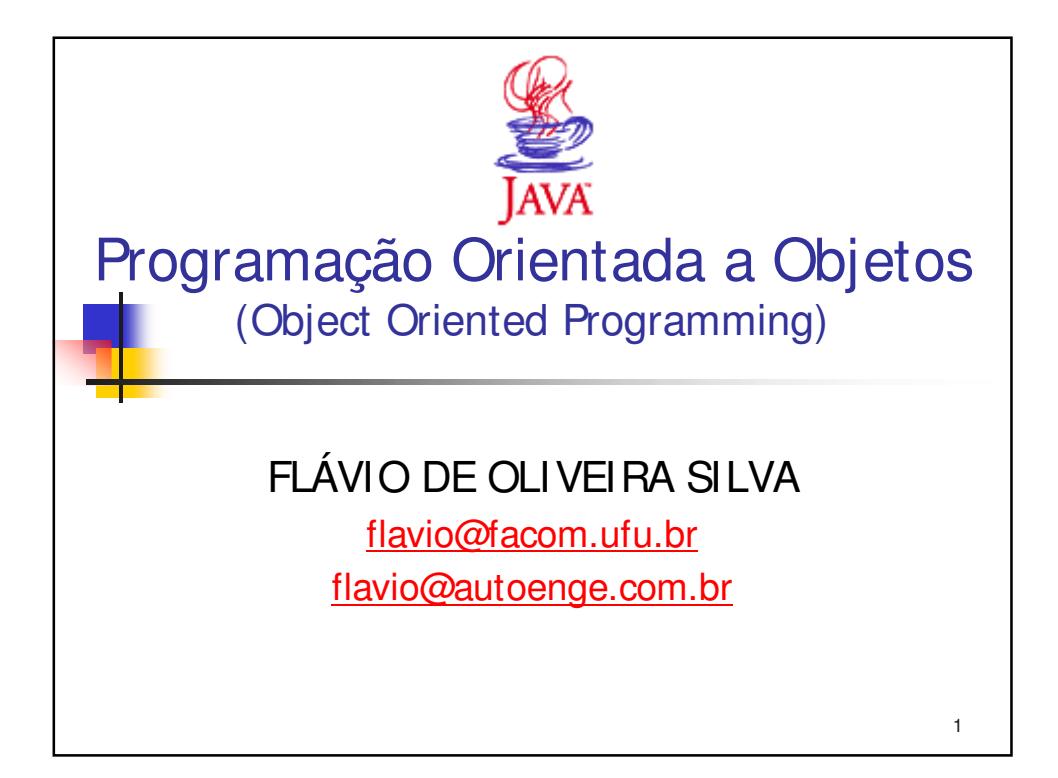

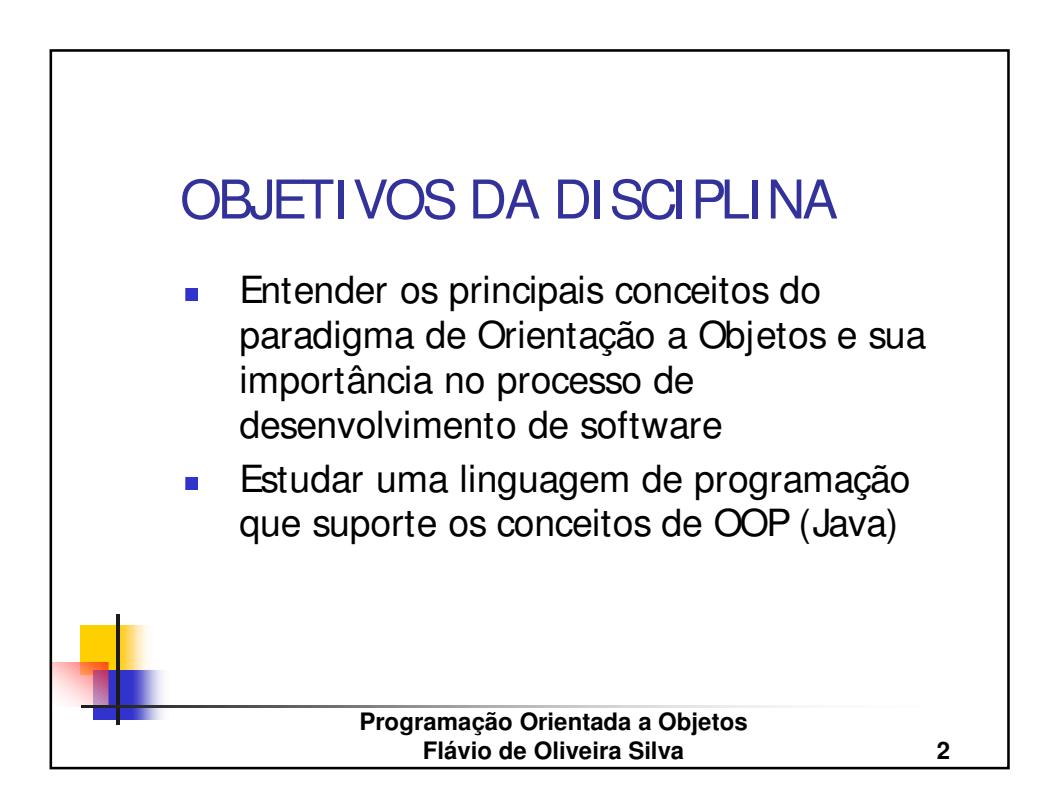

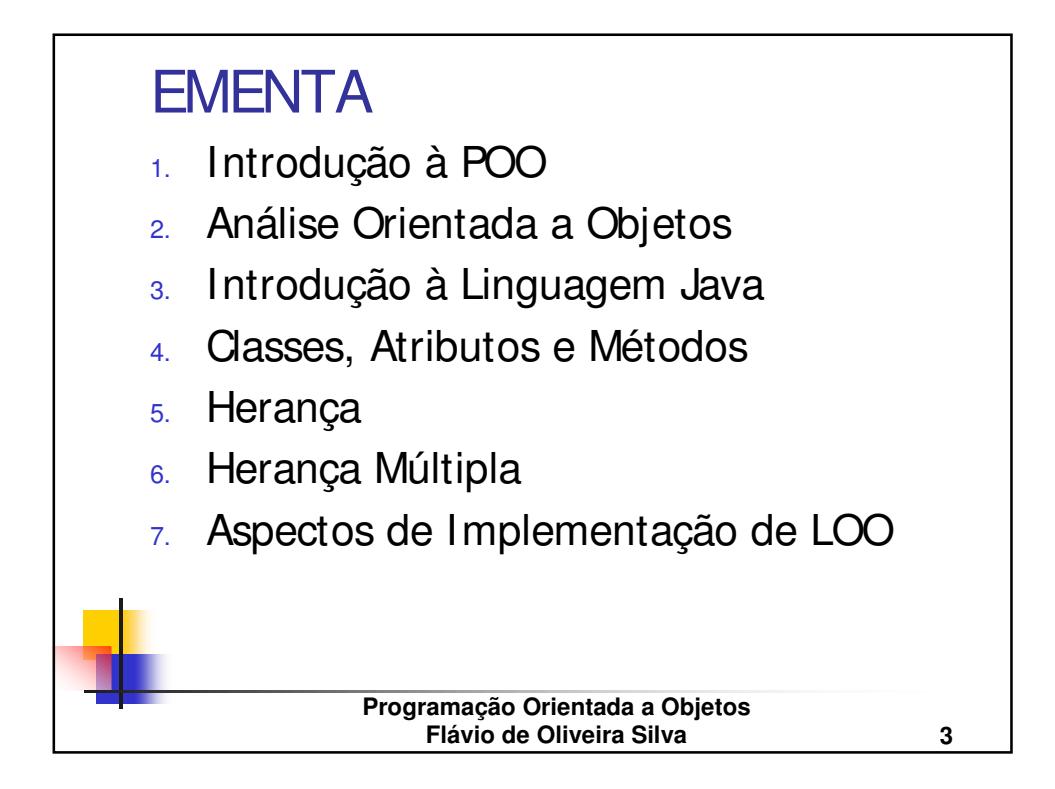

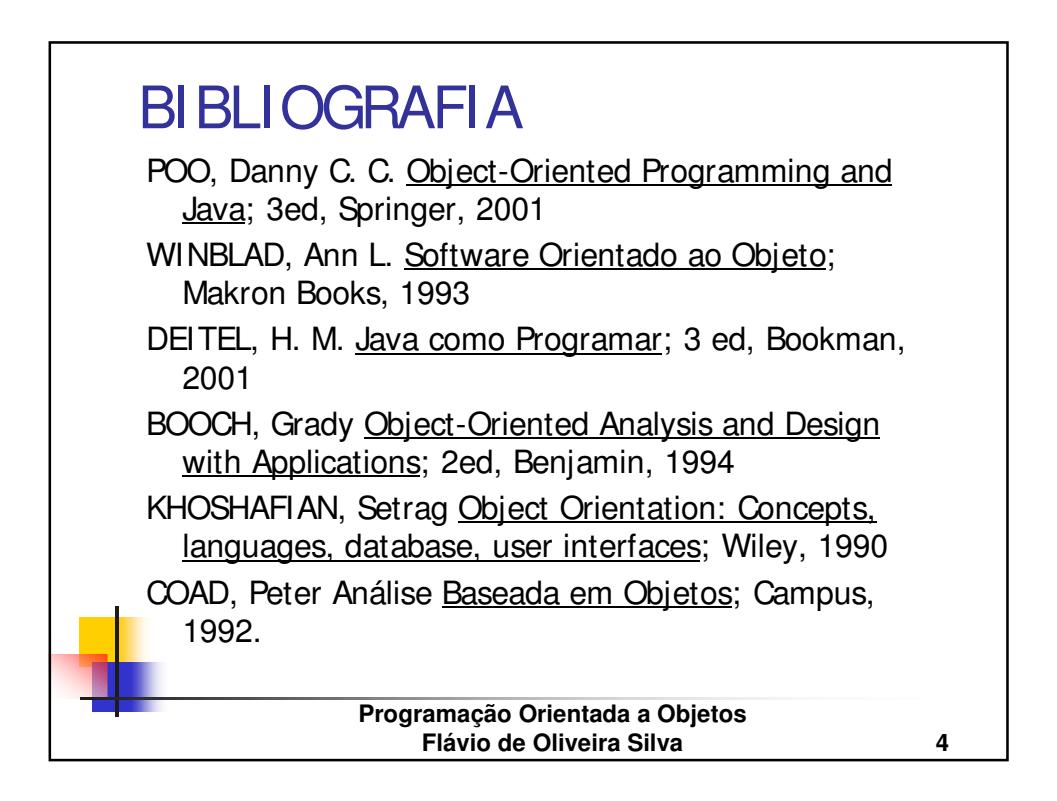

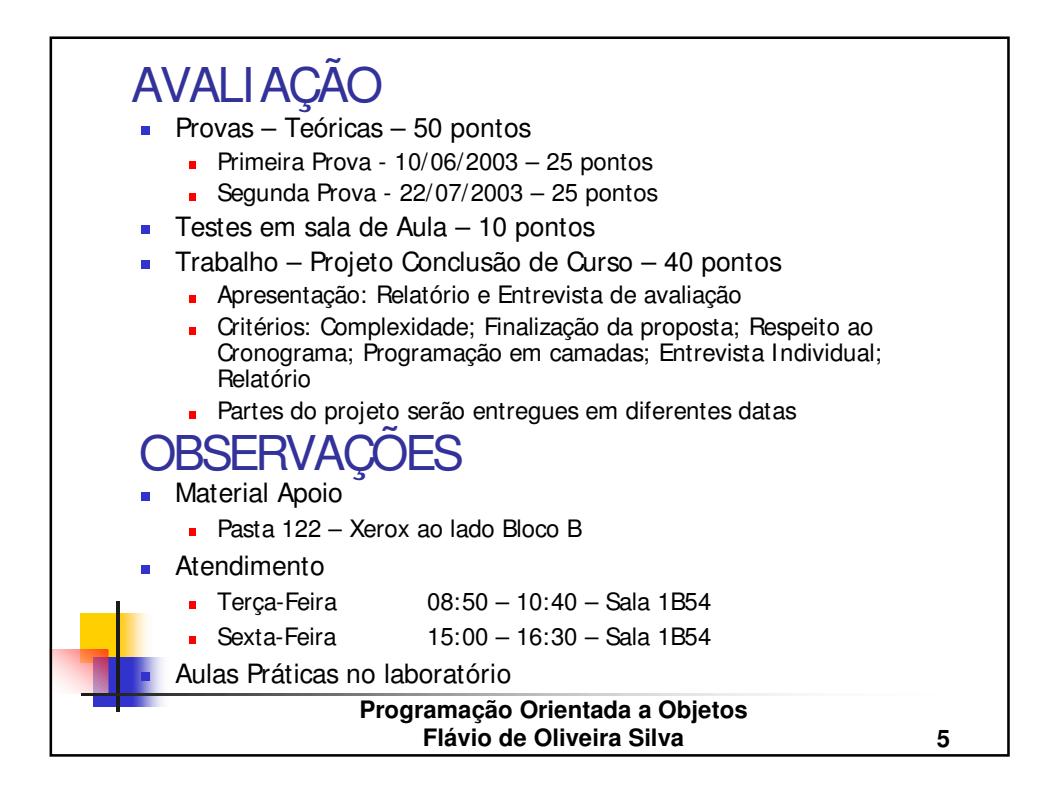

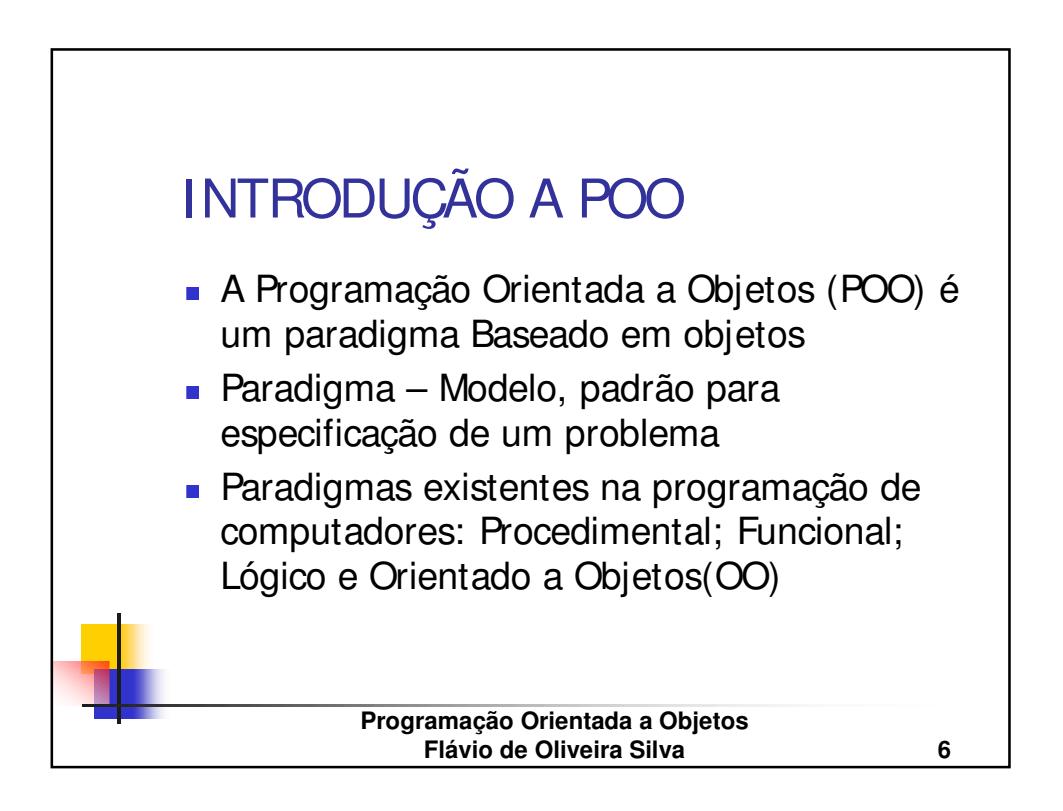

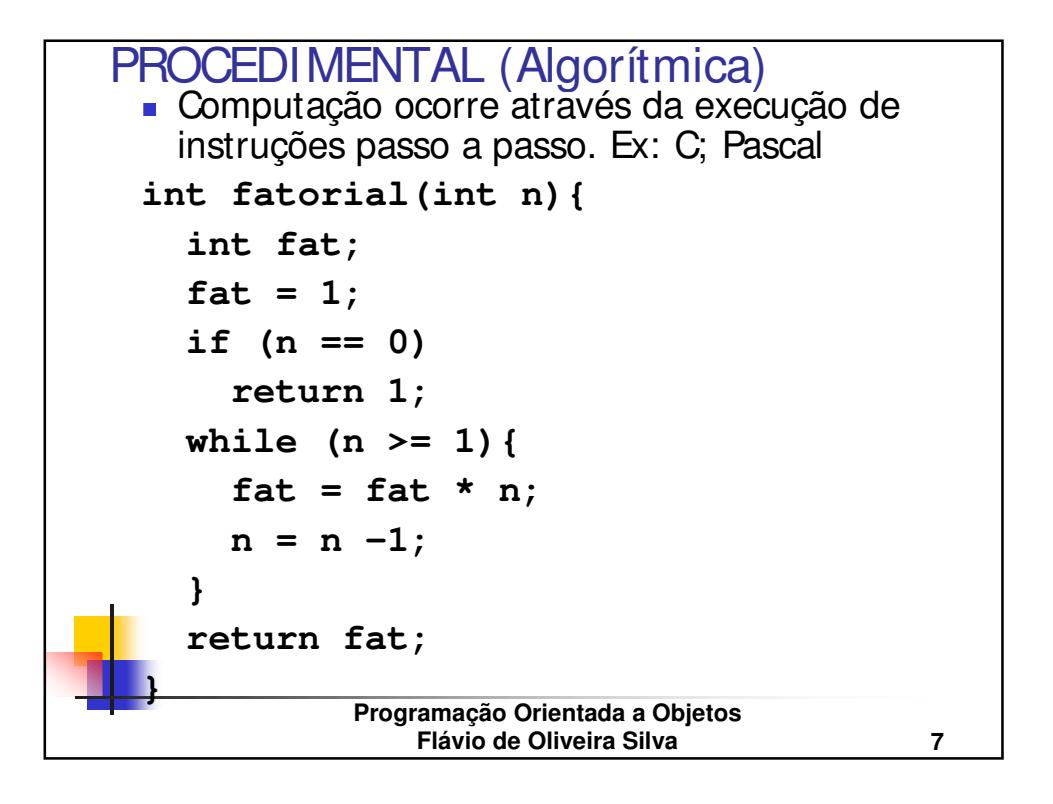

```
Programação Orientada a Objetos
               Flávio de Oliveira Silva 8
FUNCIONAL

Computação baseada em cálculo de funções.
 Ex: LISP; HASKELL
;LISP
(defun fatorial (n)
  (cond
     ((= n 0) 1)
     (t (* n (fatorial (- n 1))))
  )
)
-- Haskell
fatorial :: Integer -> Integer
fatorial 0 = 1
\textbf{factorial} n = n * \textbf{factorial} (n - 1)
```
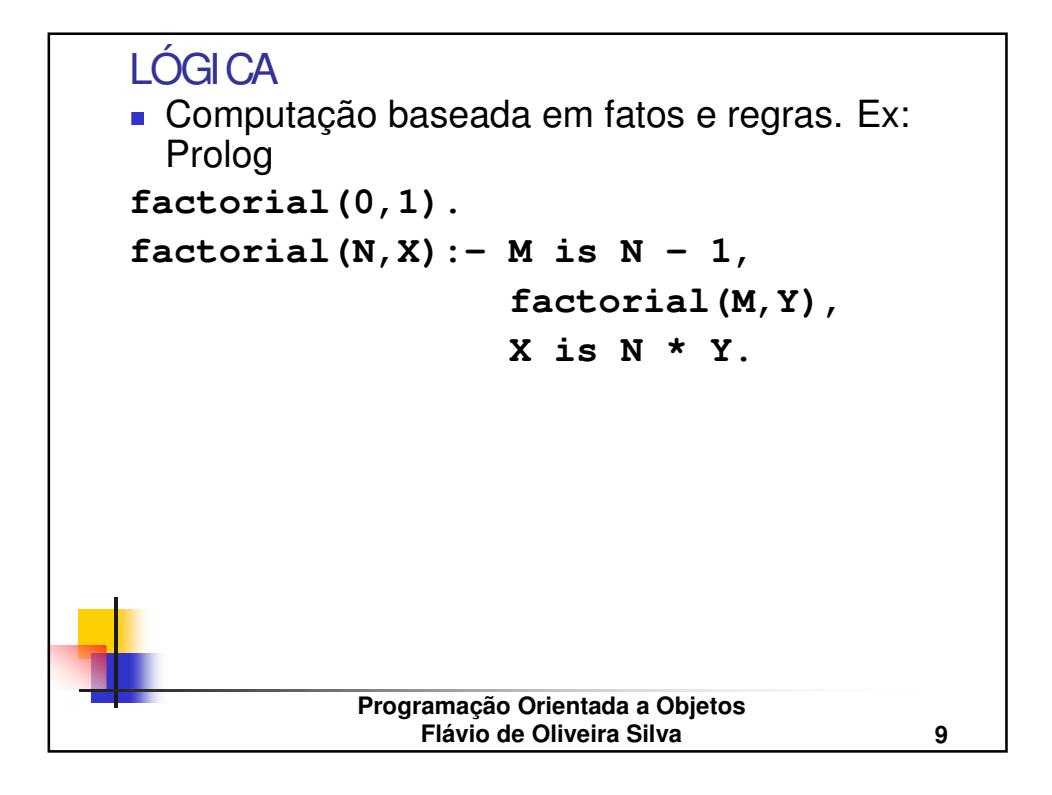

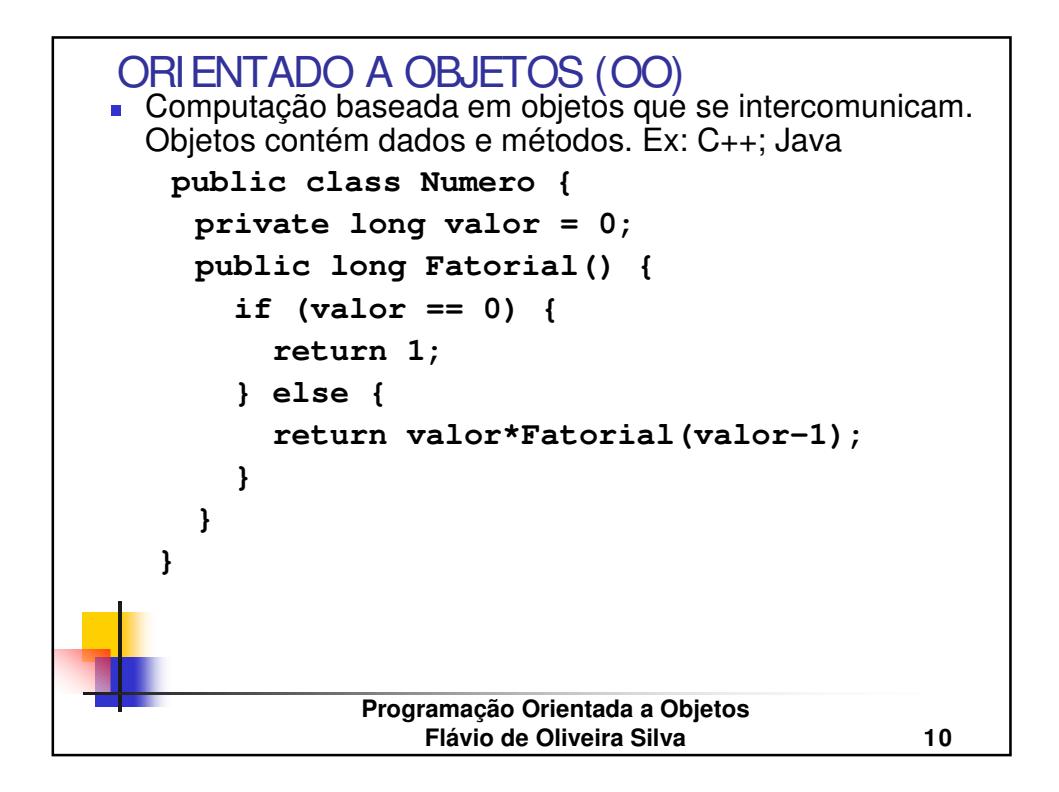

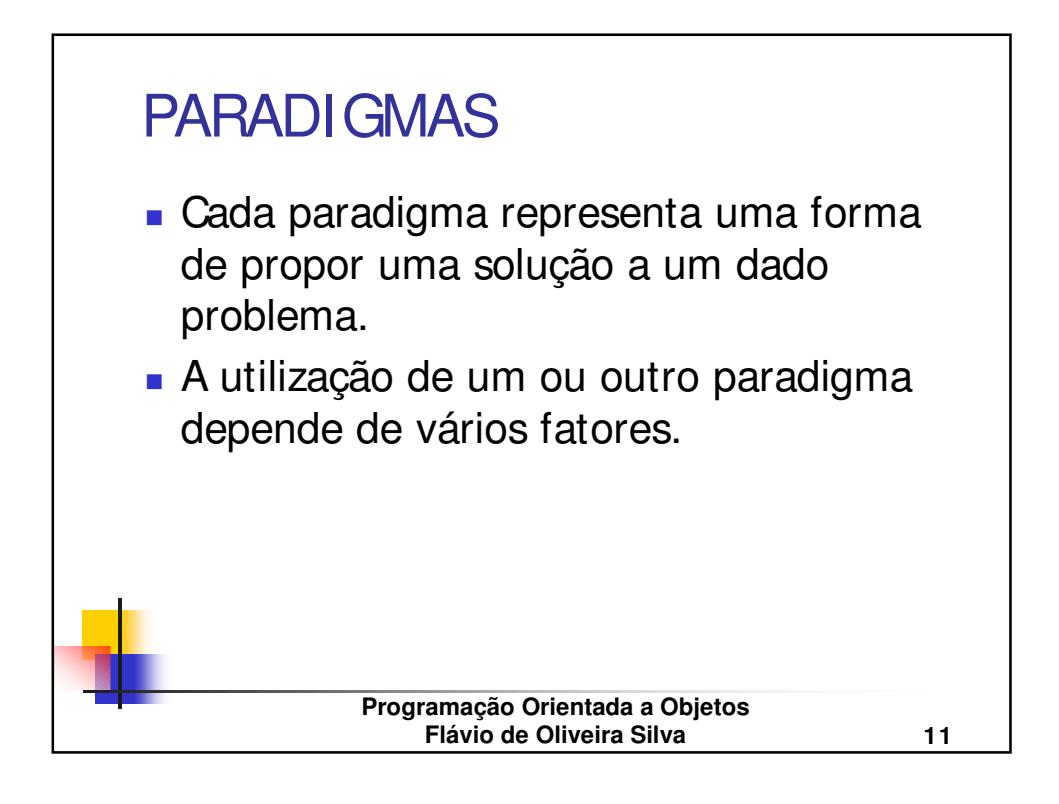

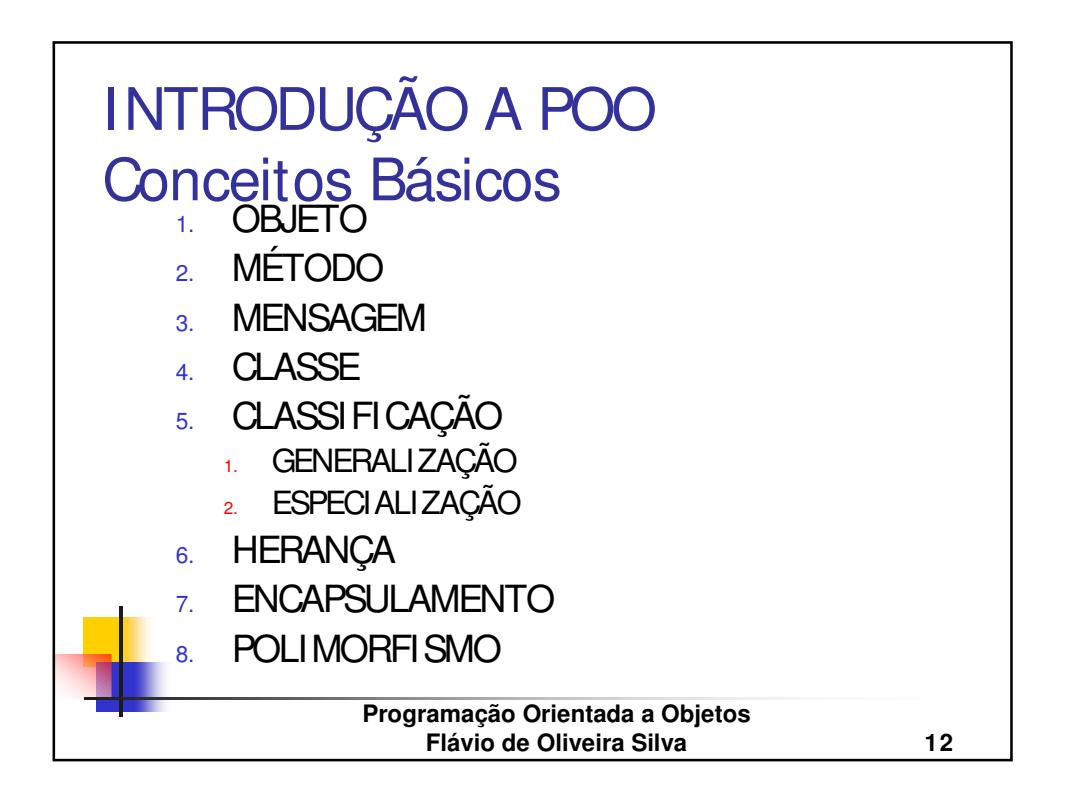

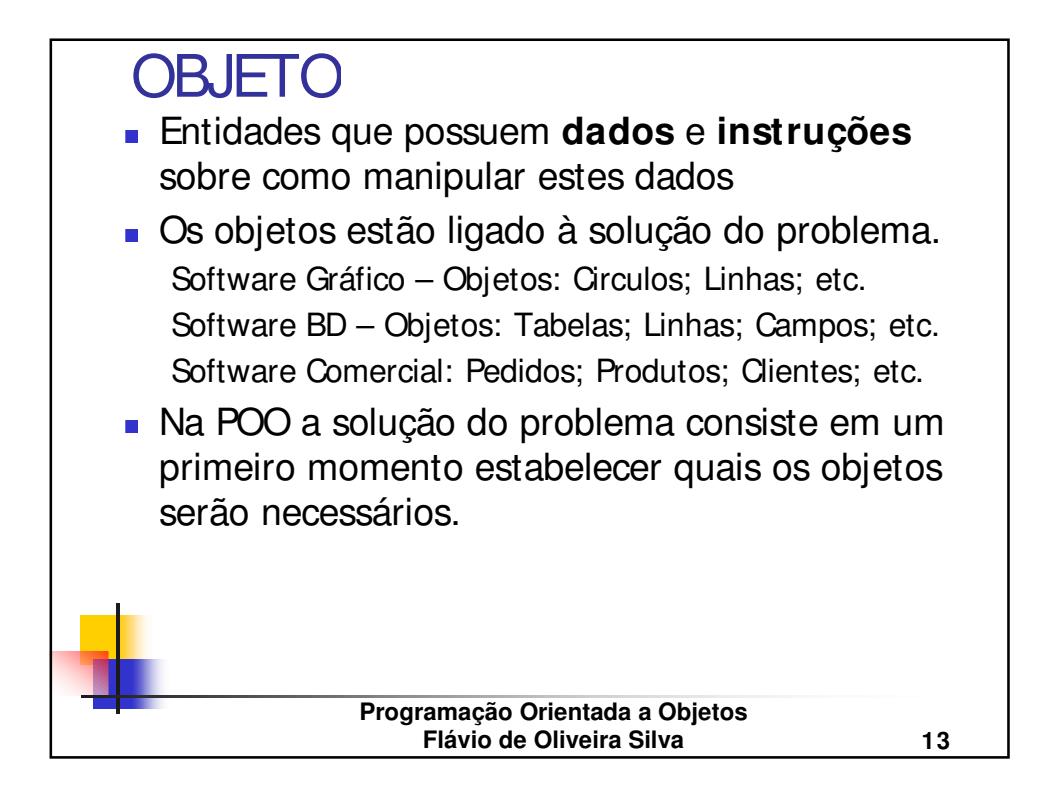

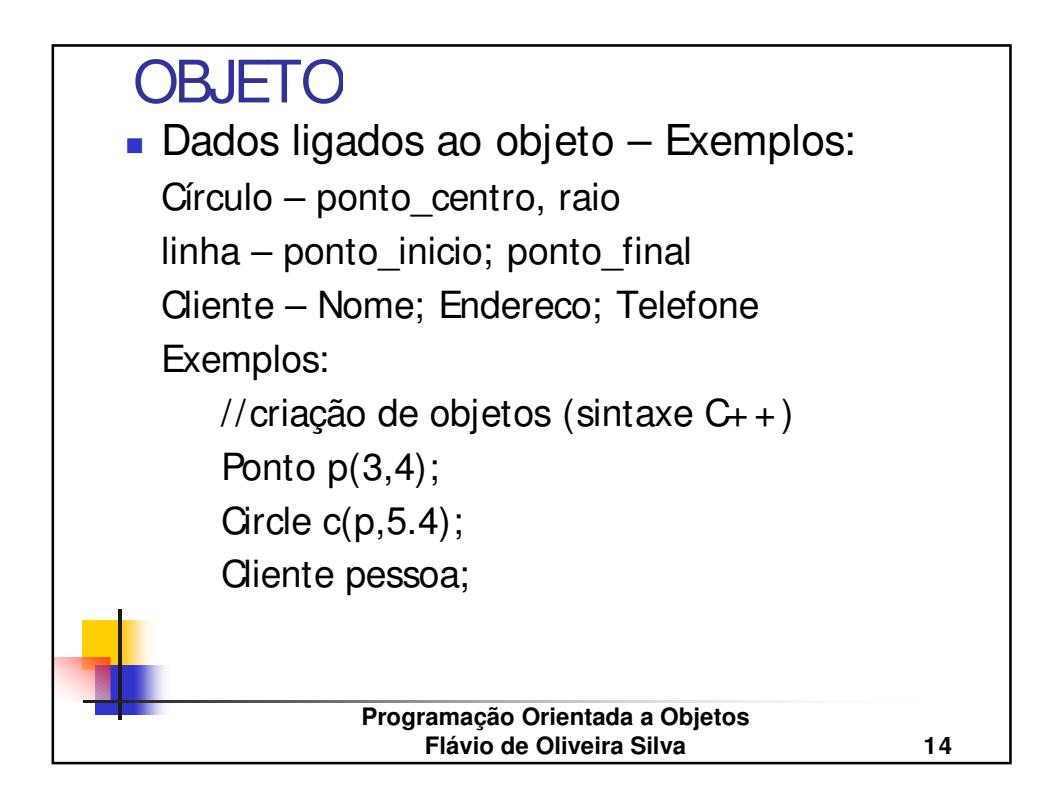

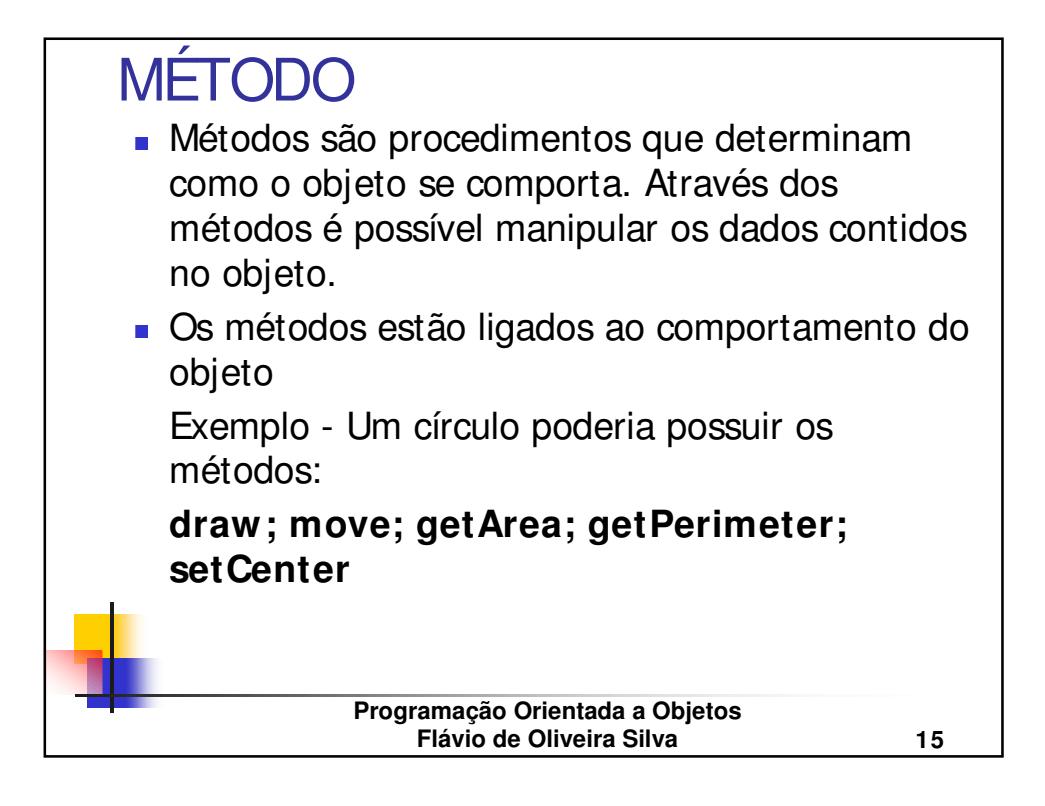

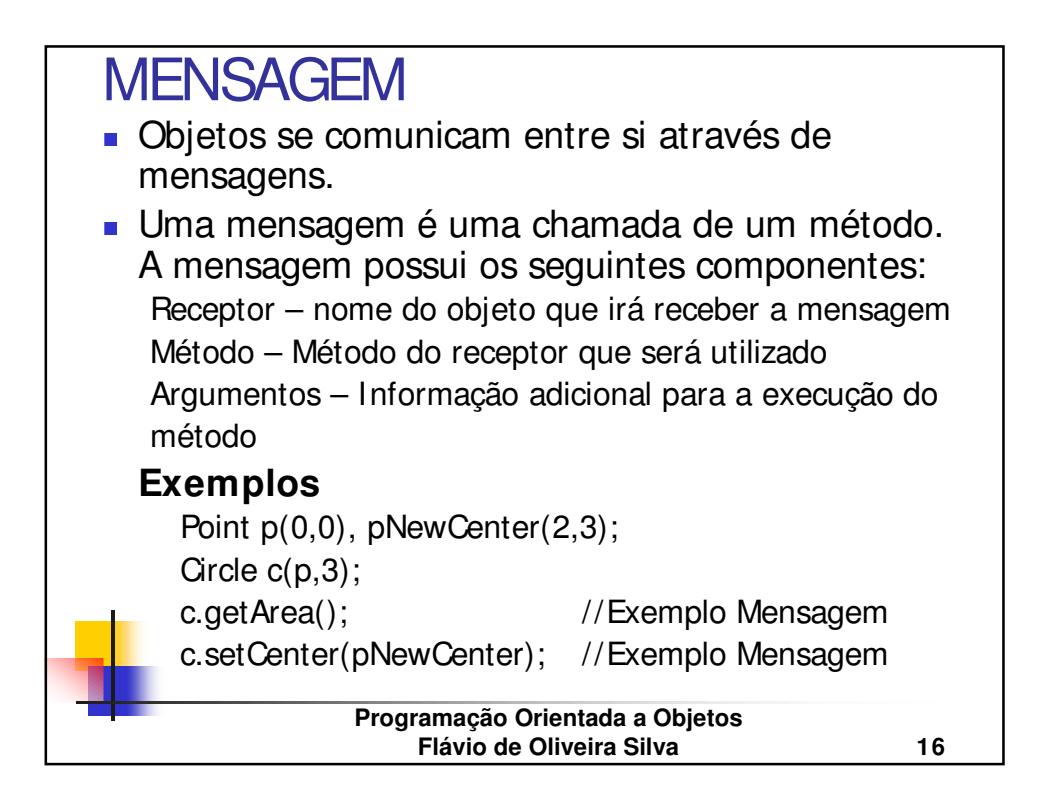

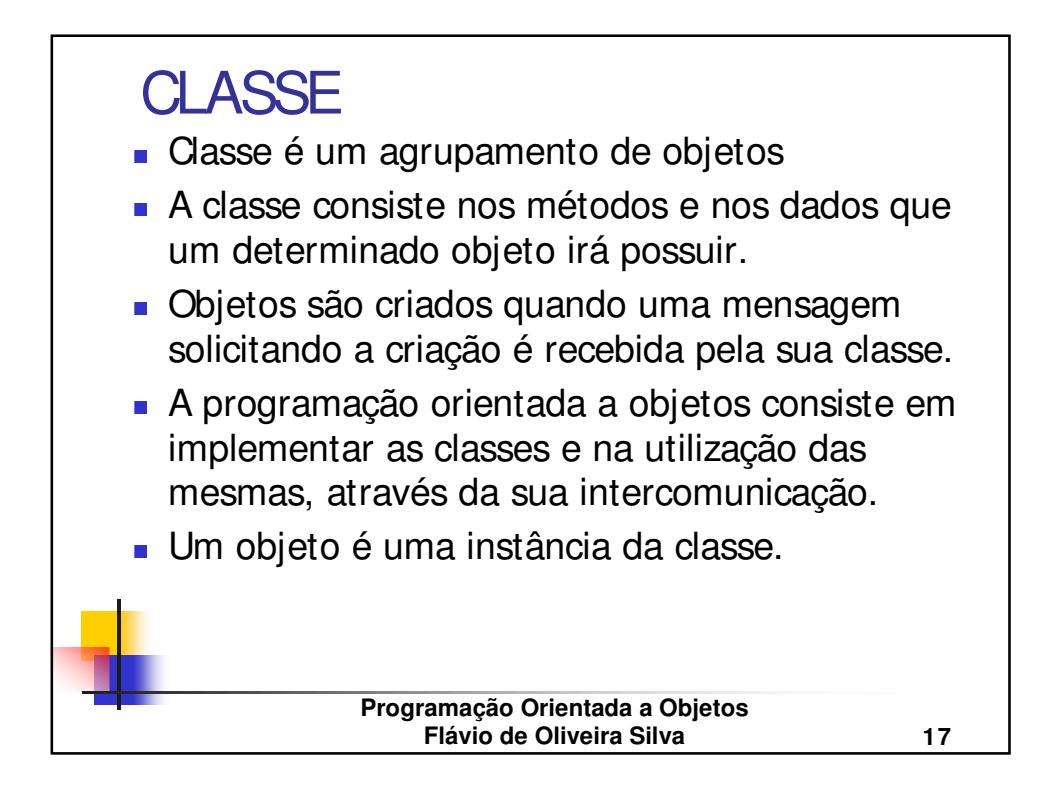

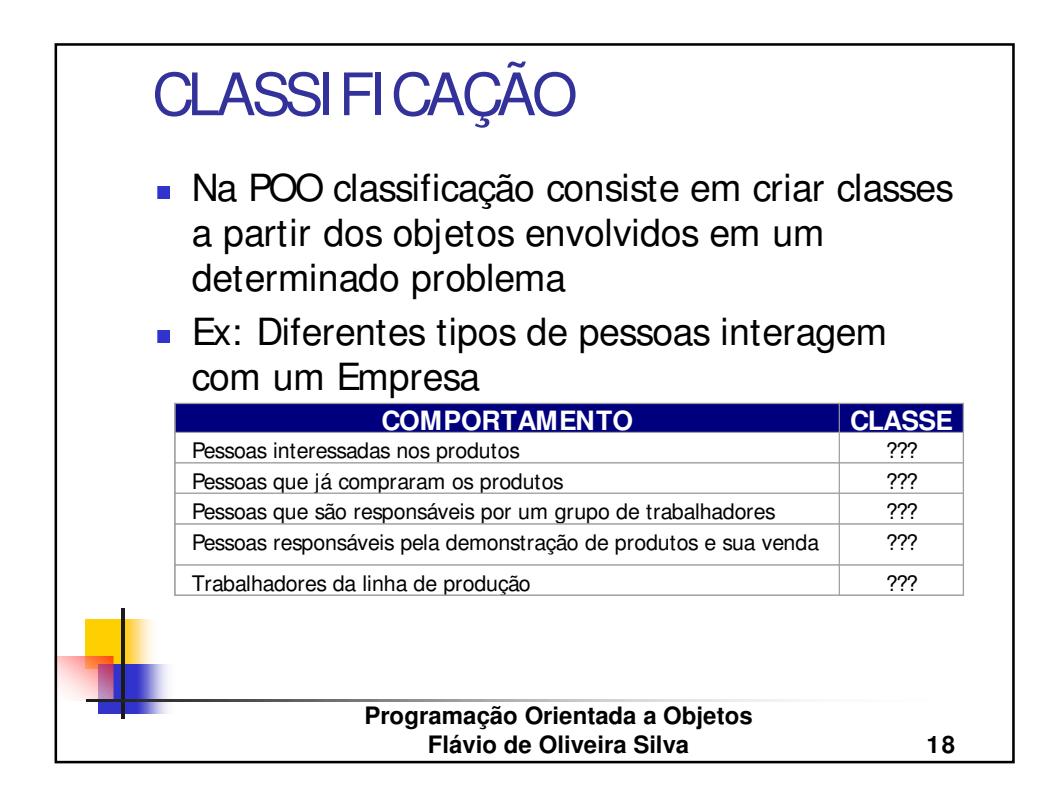

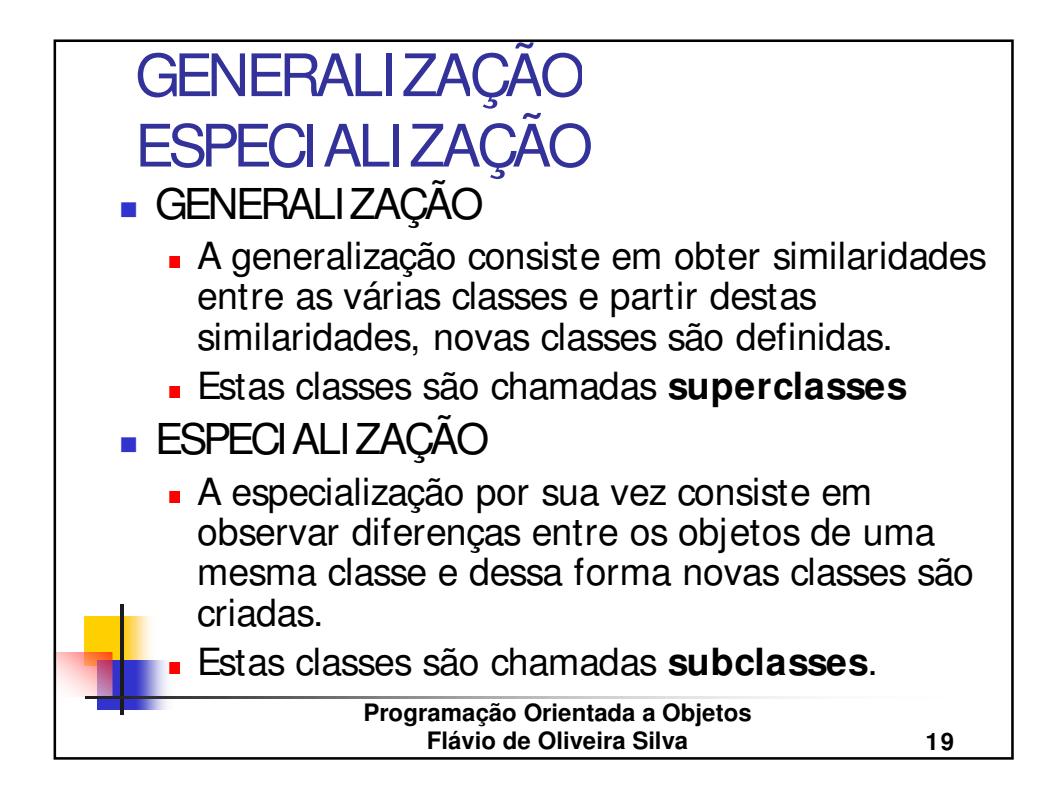

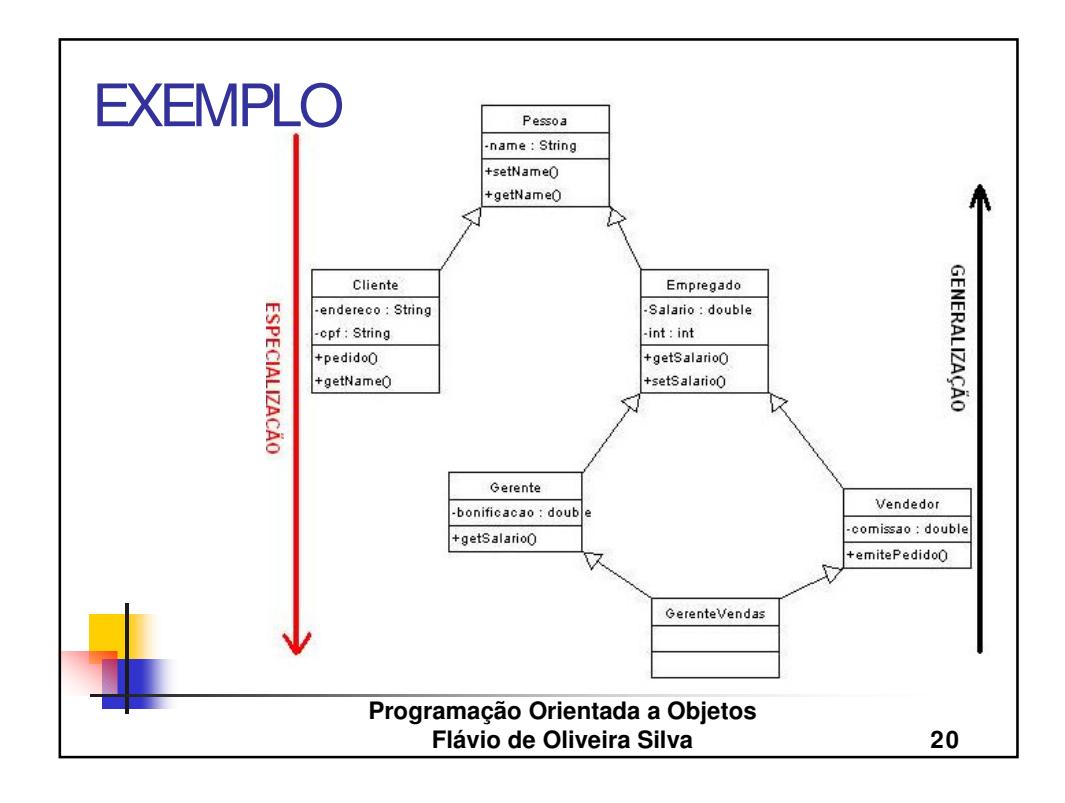

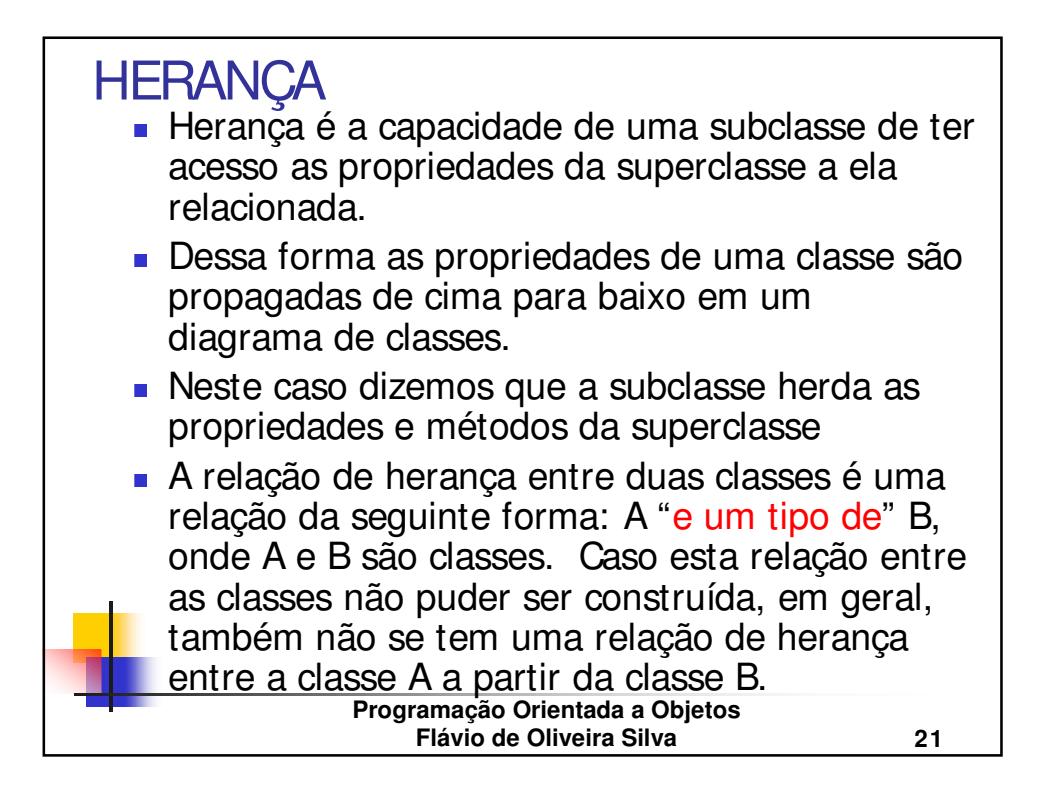

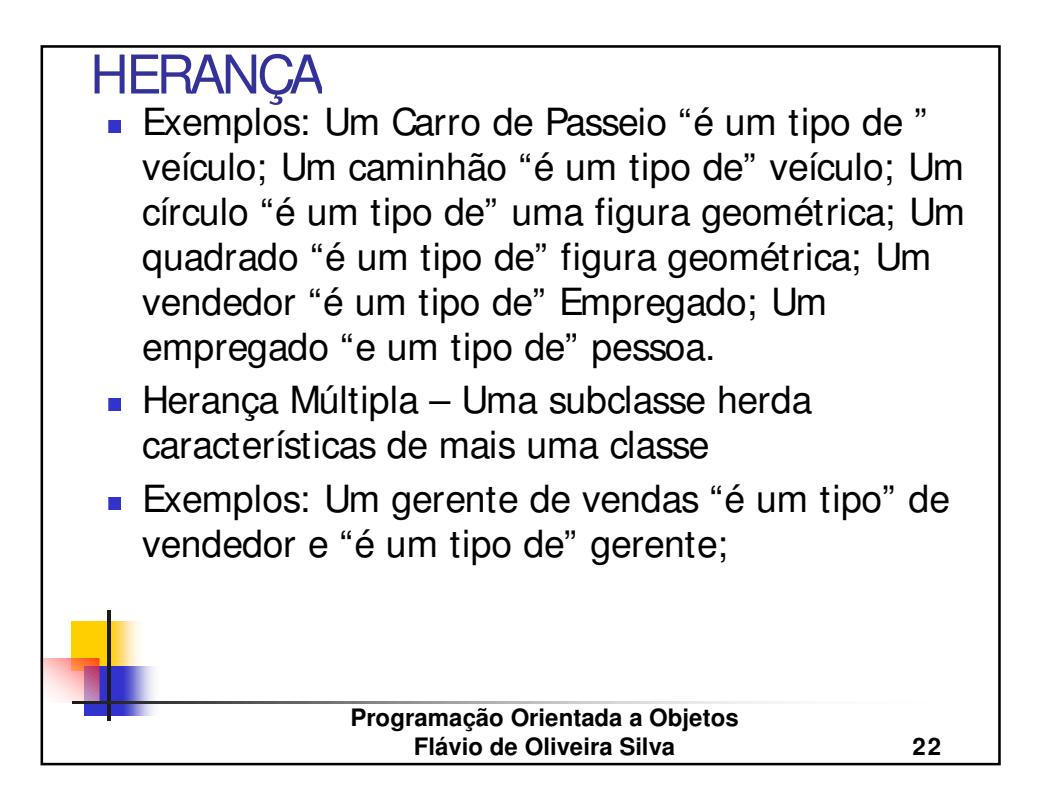

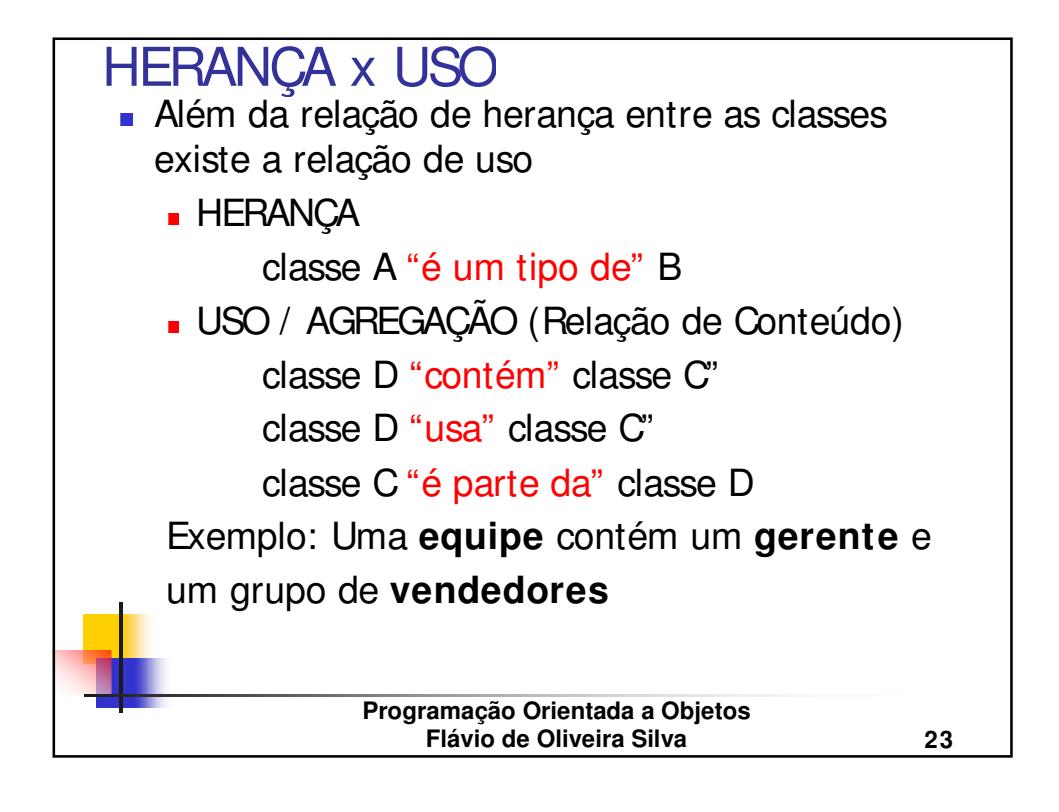

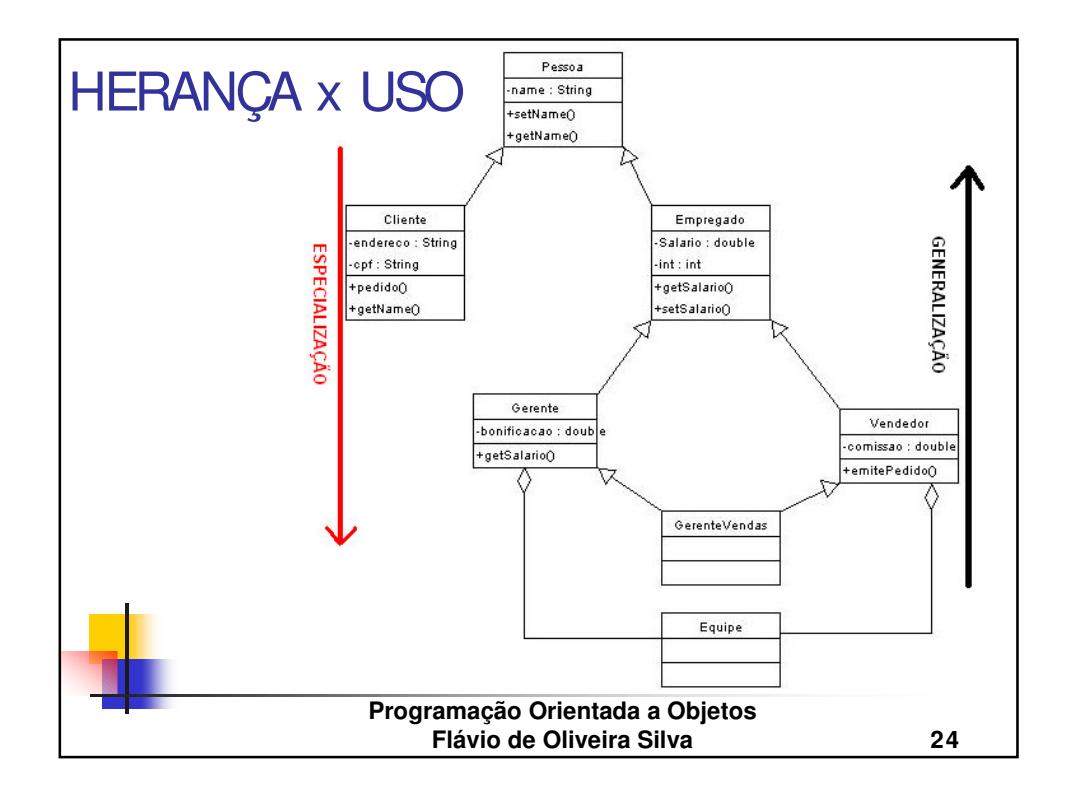

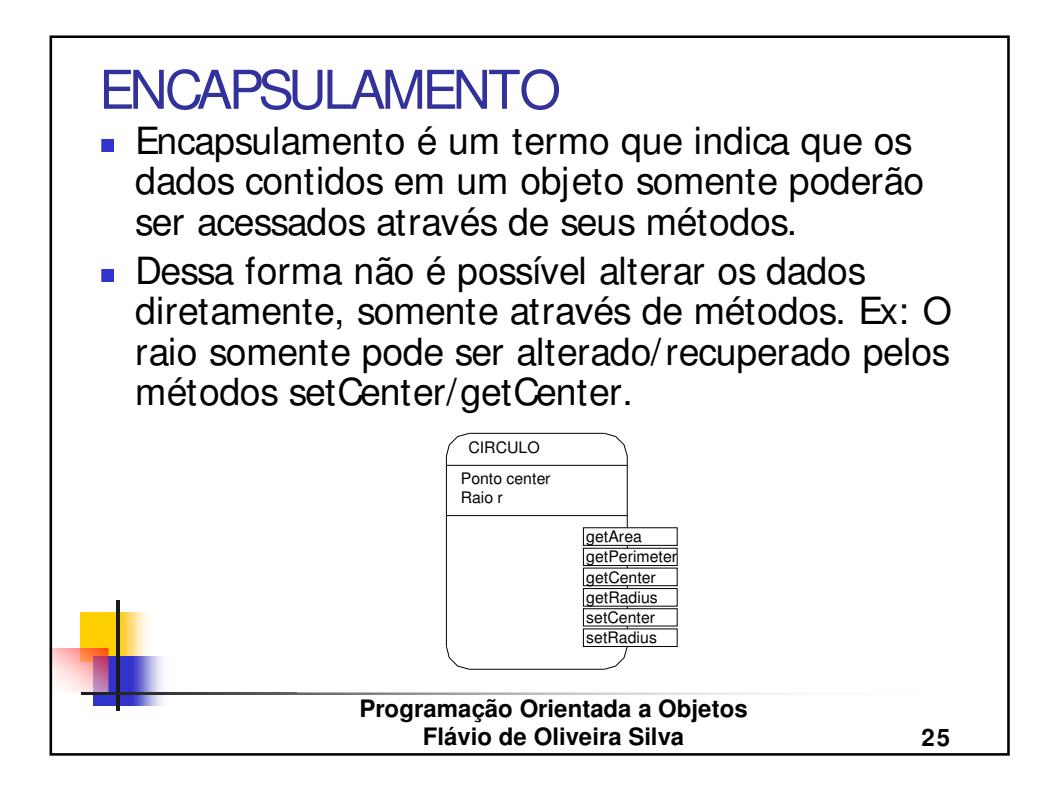

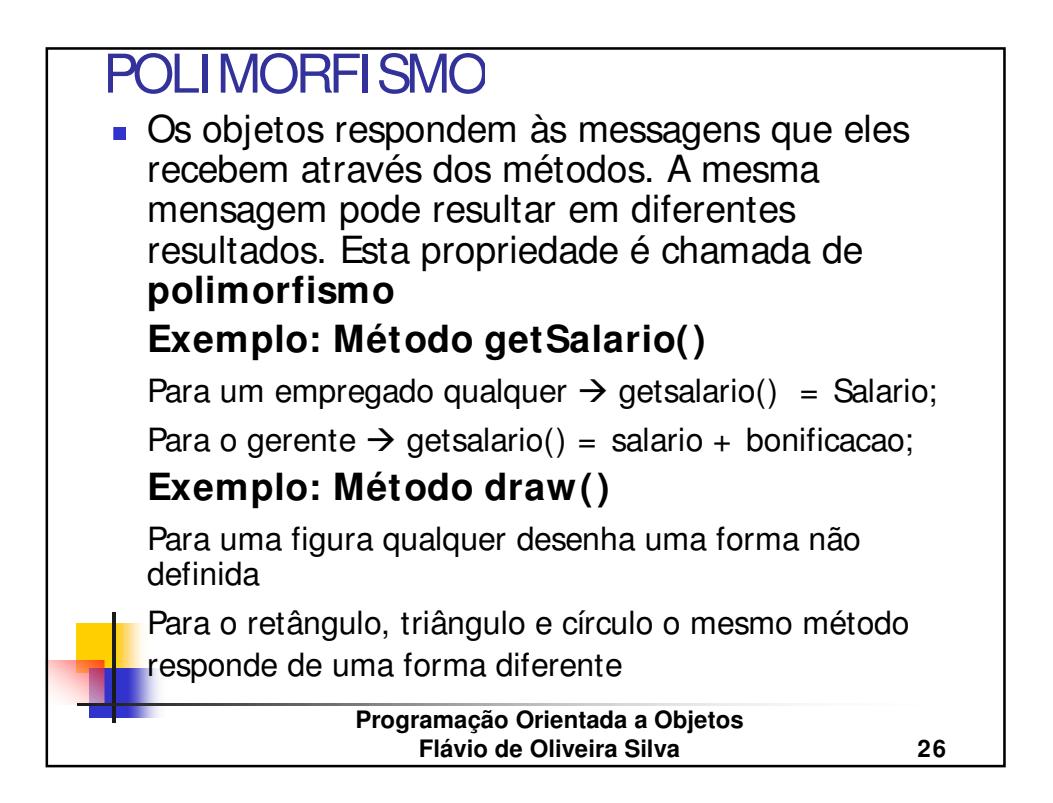

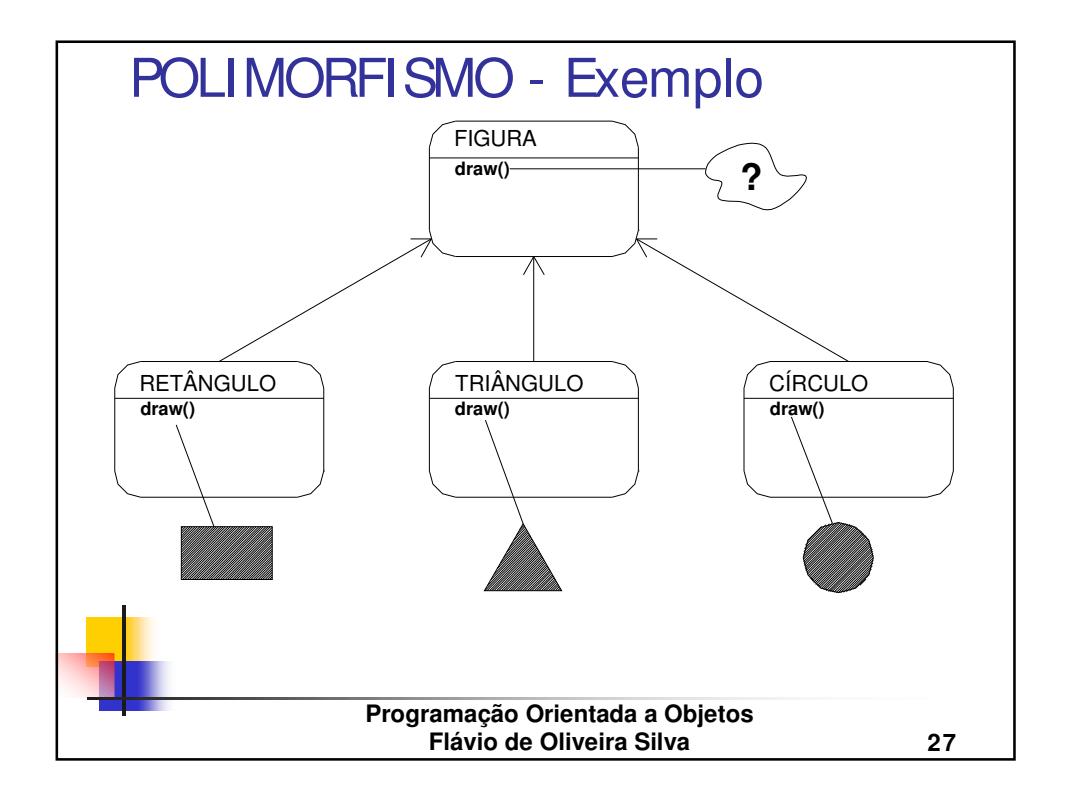

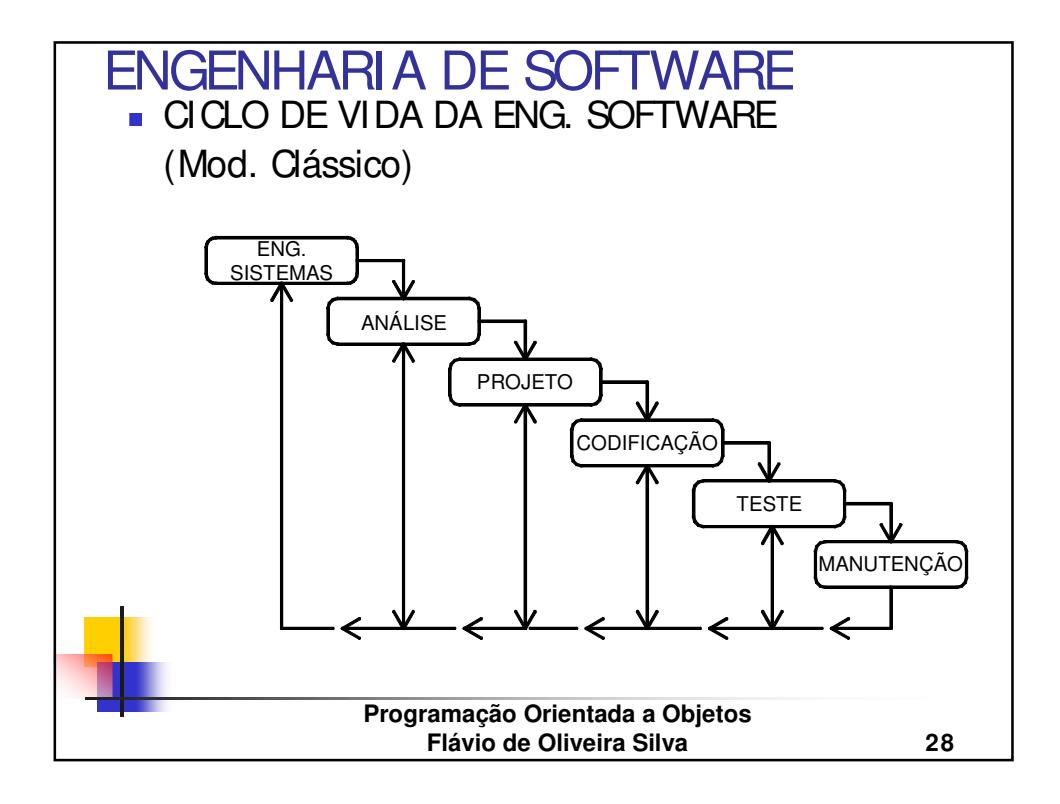

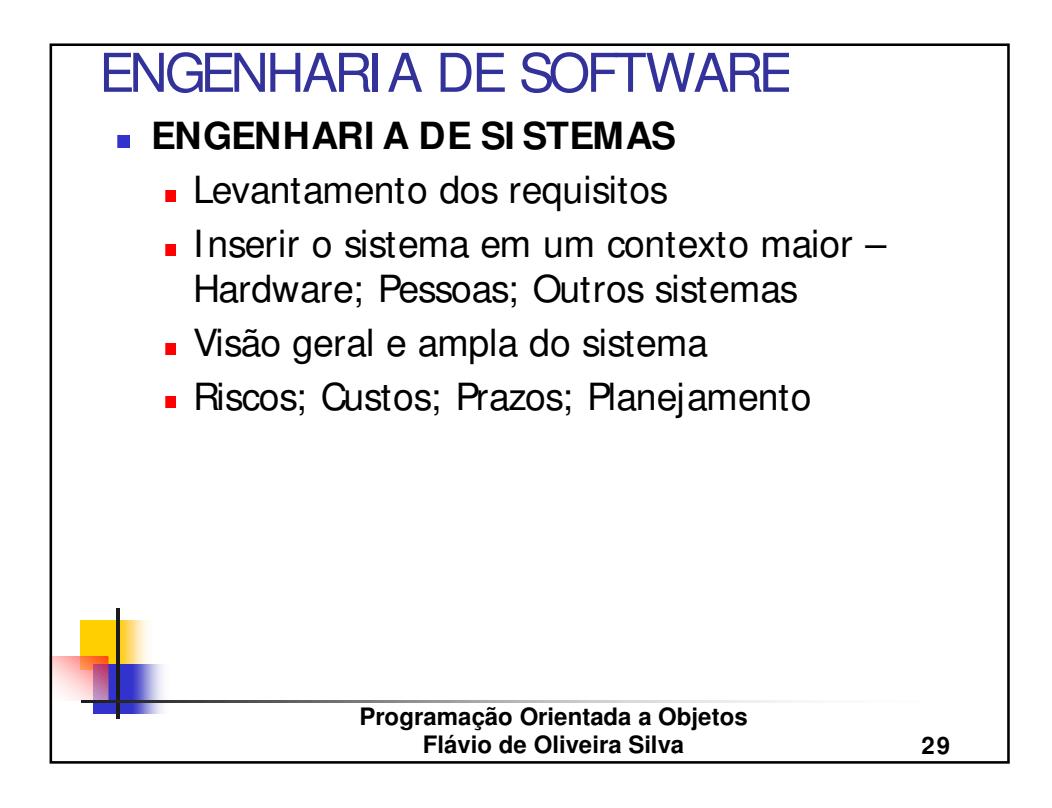

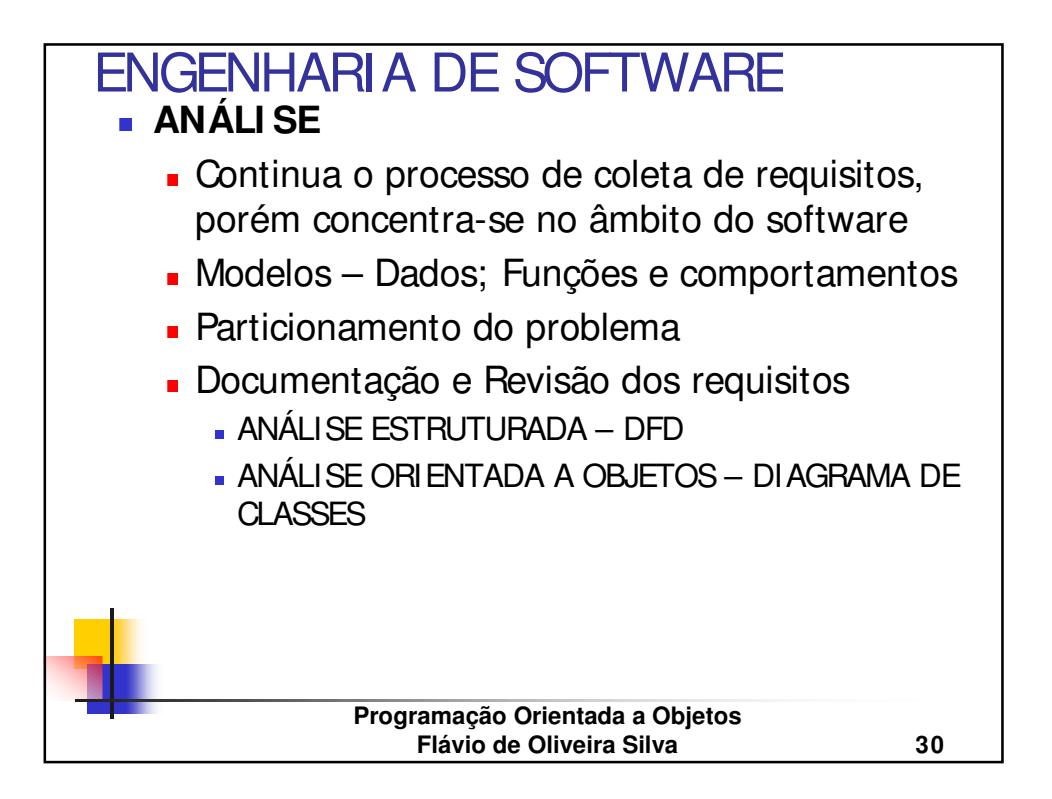

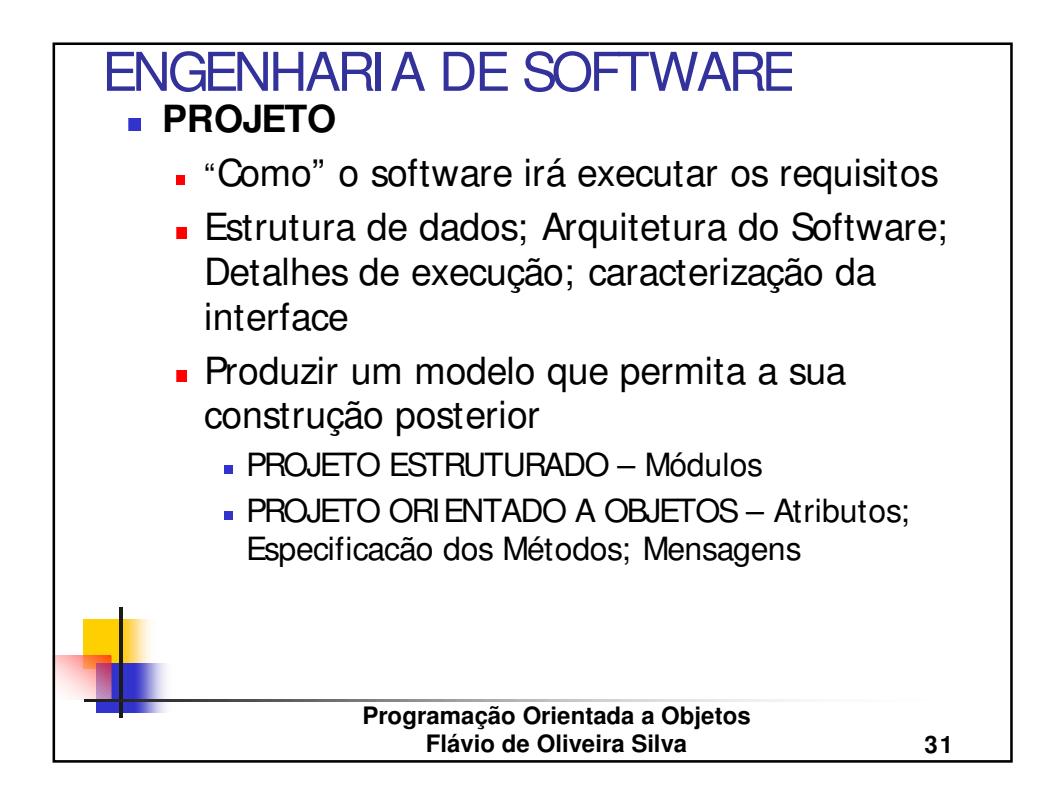

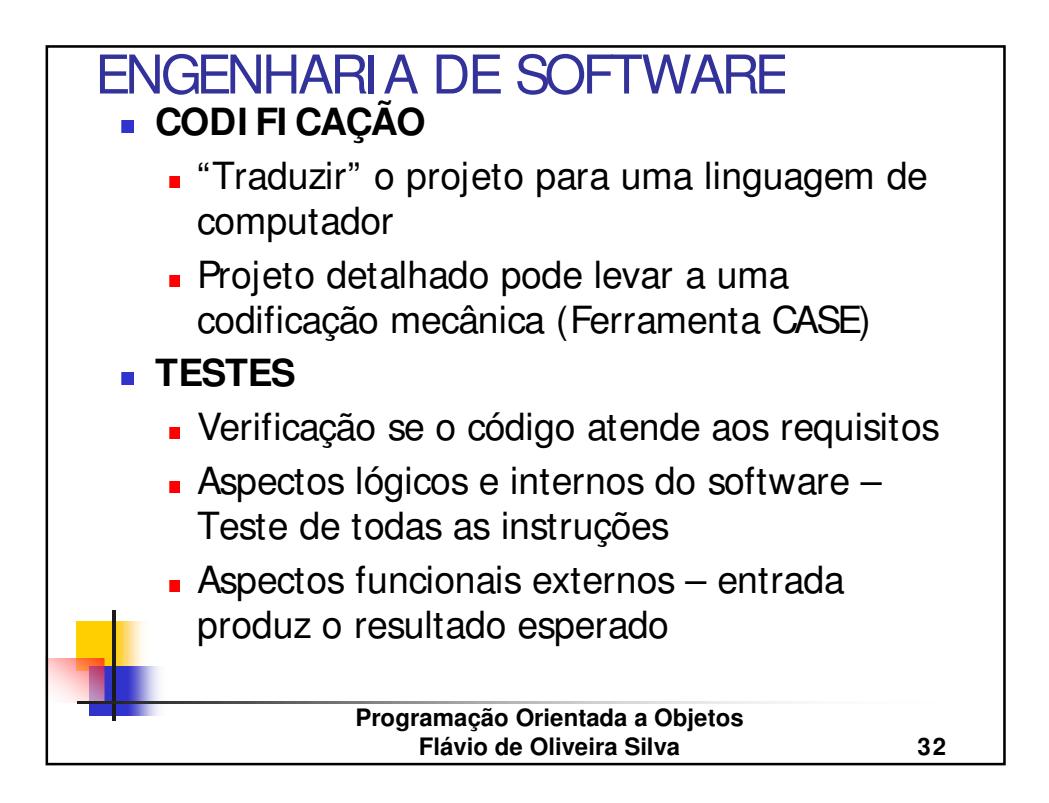

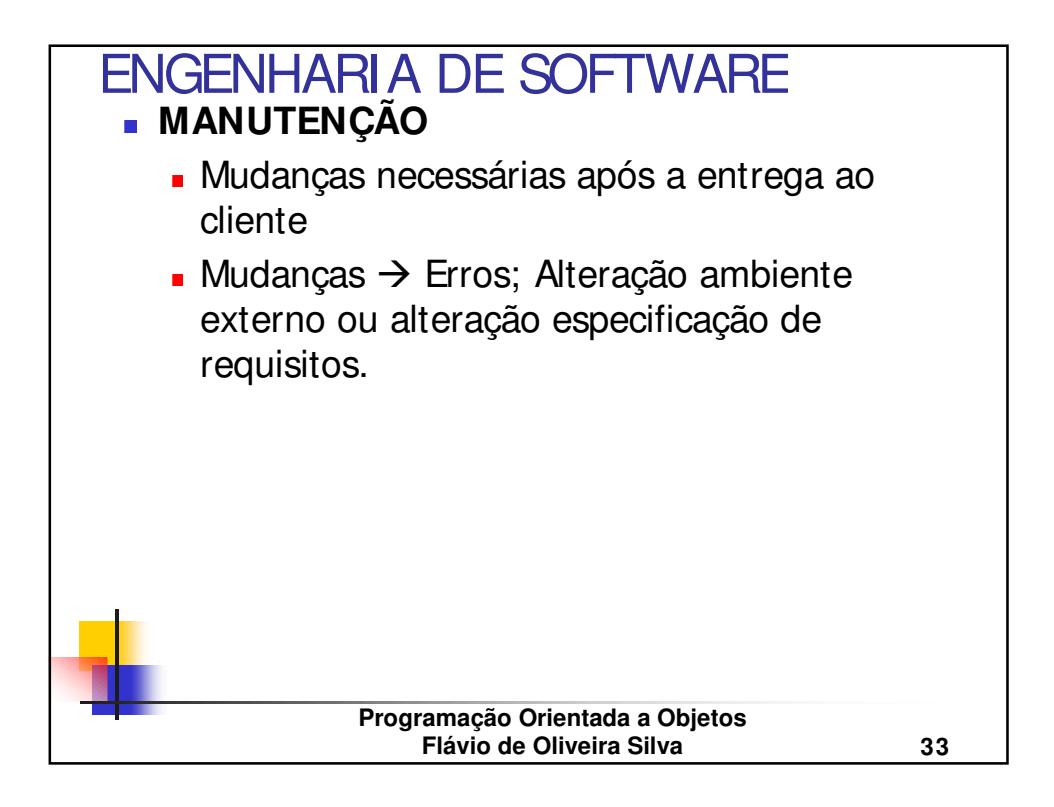

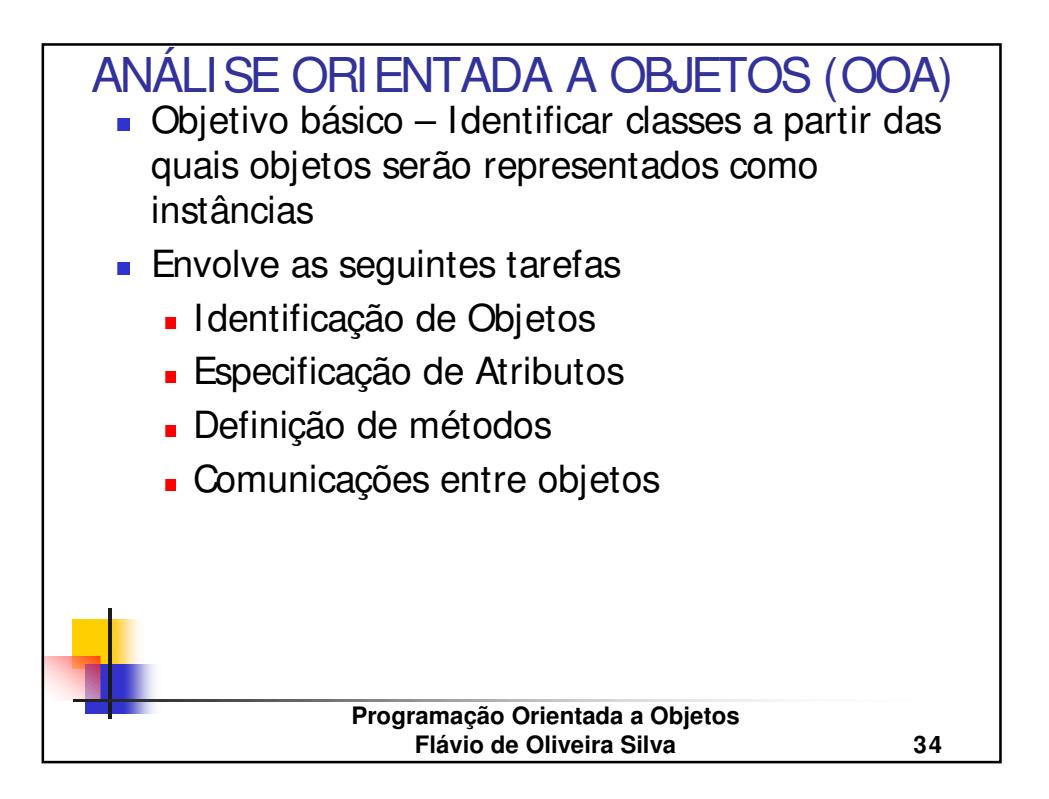

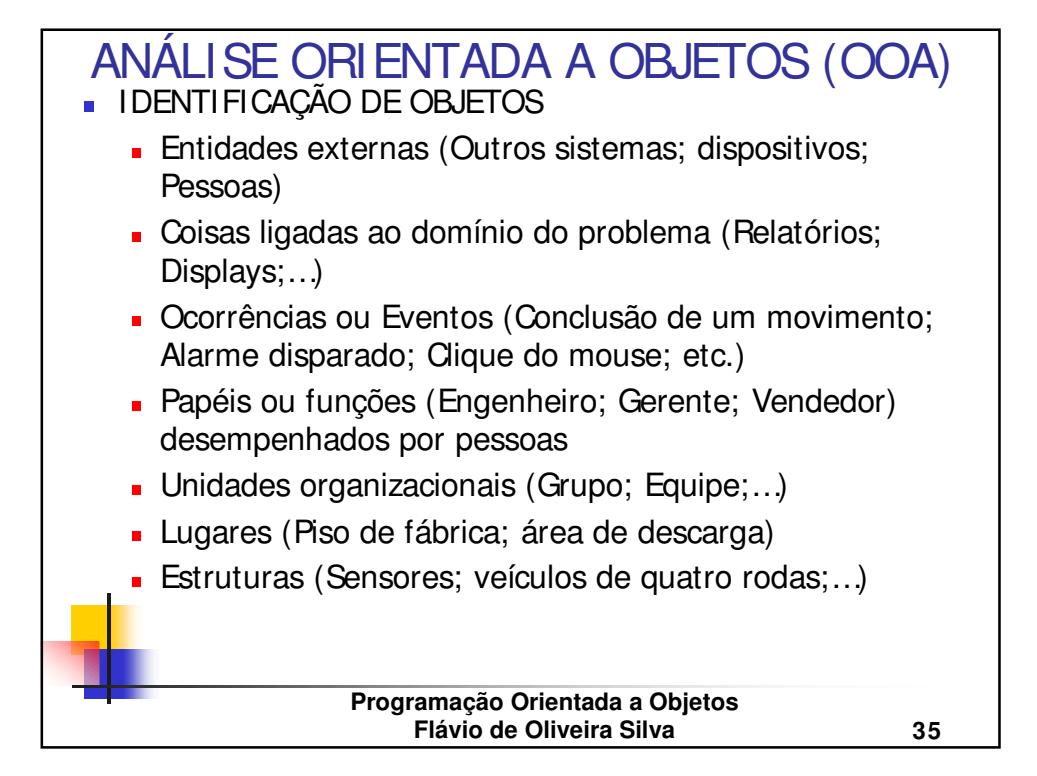

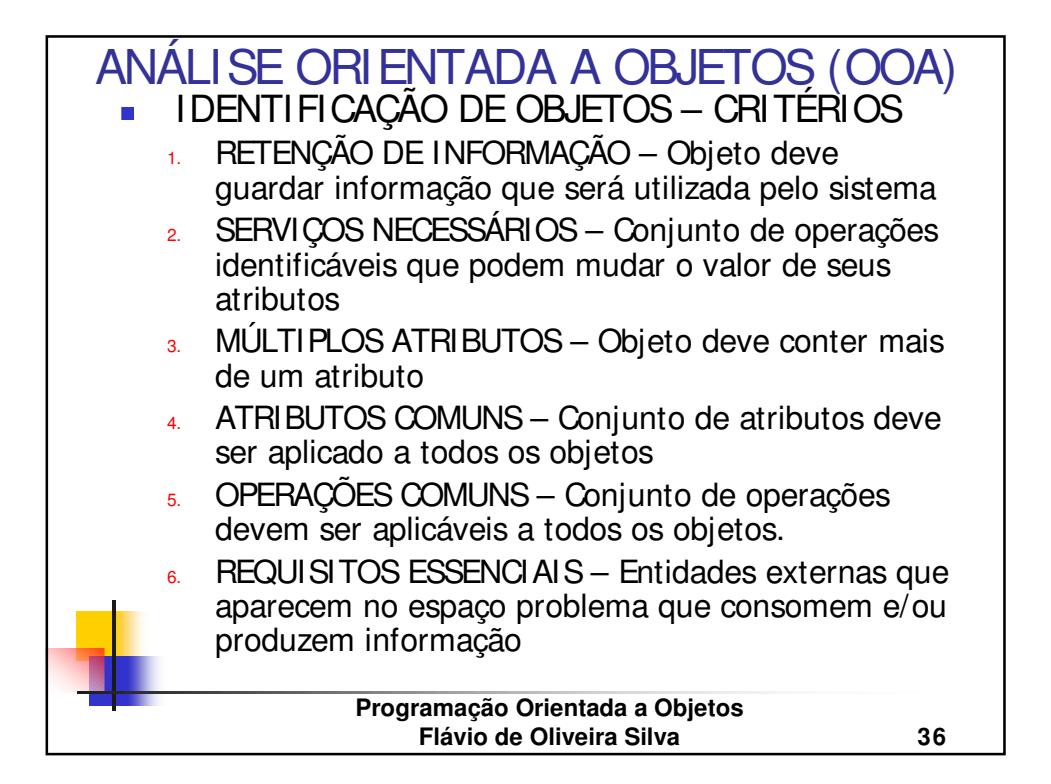

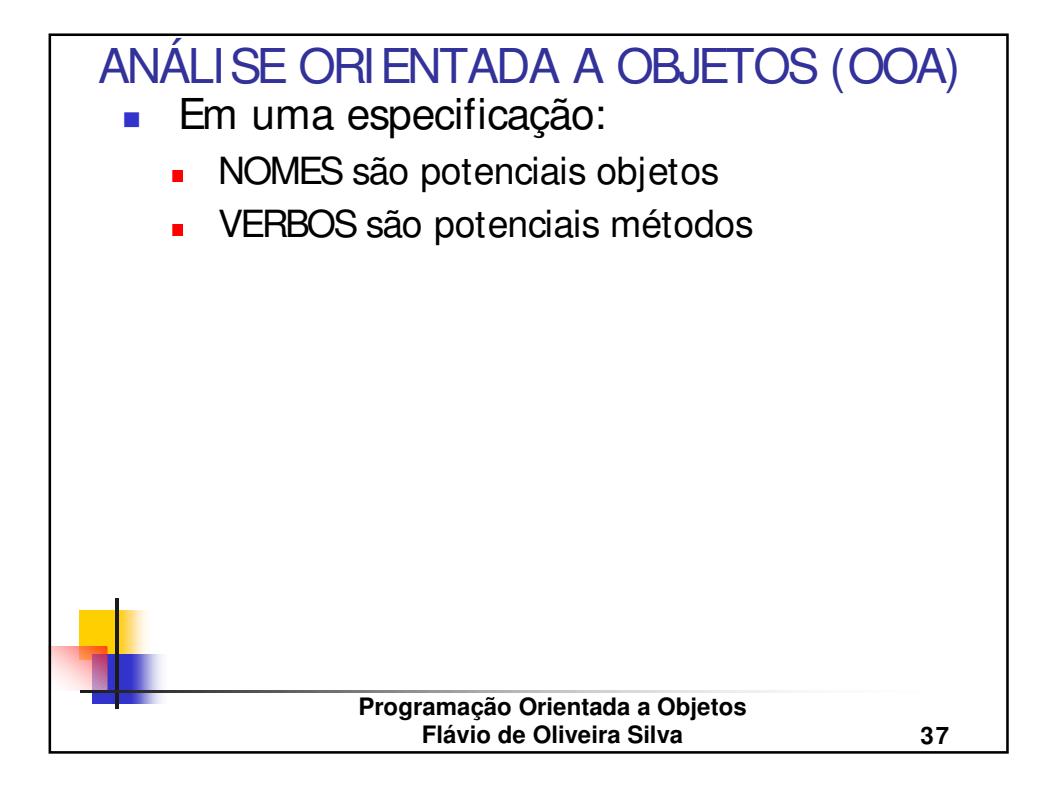

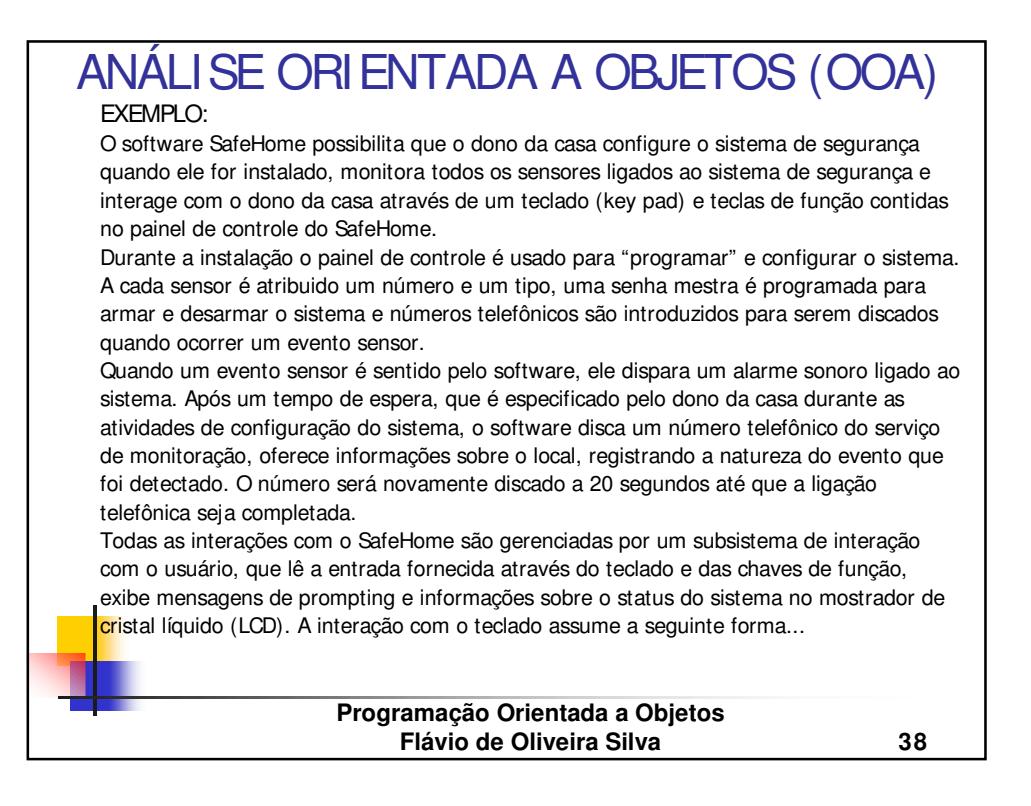

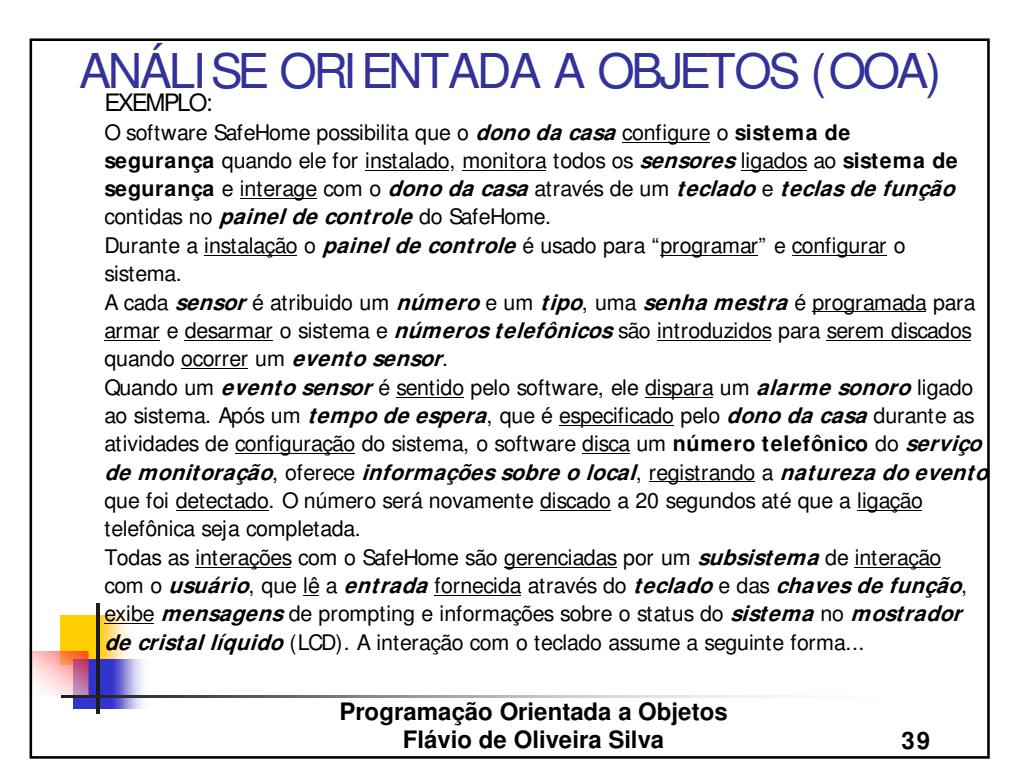

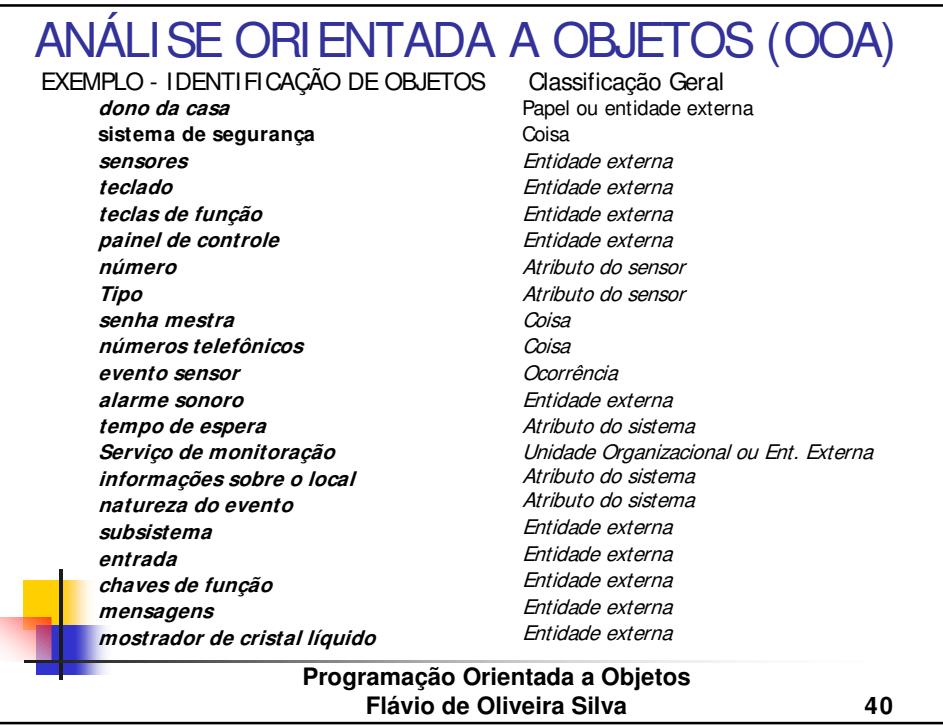

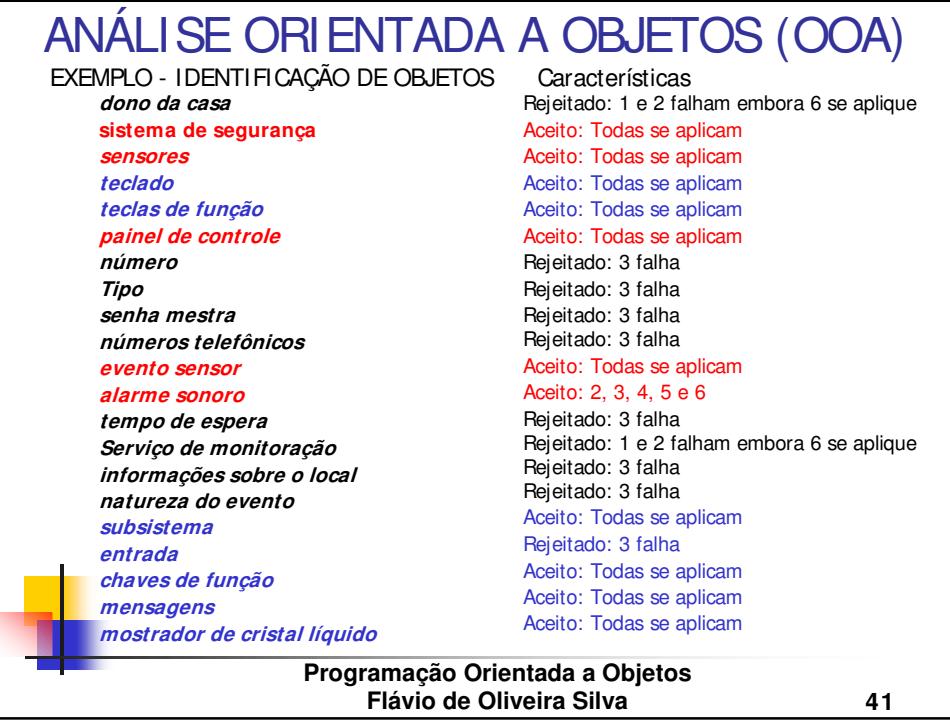

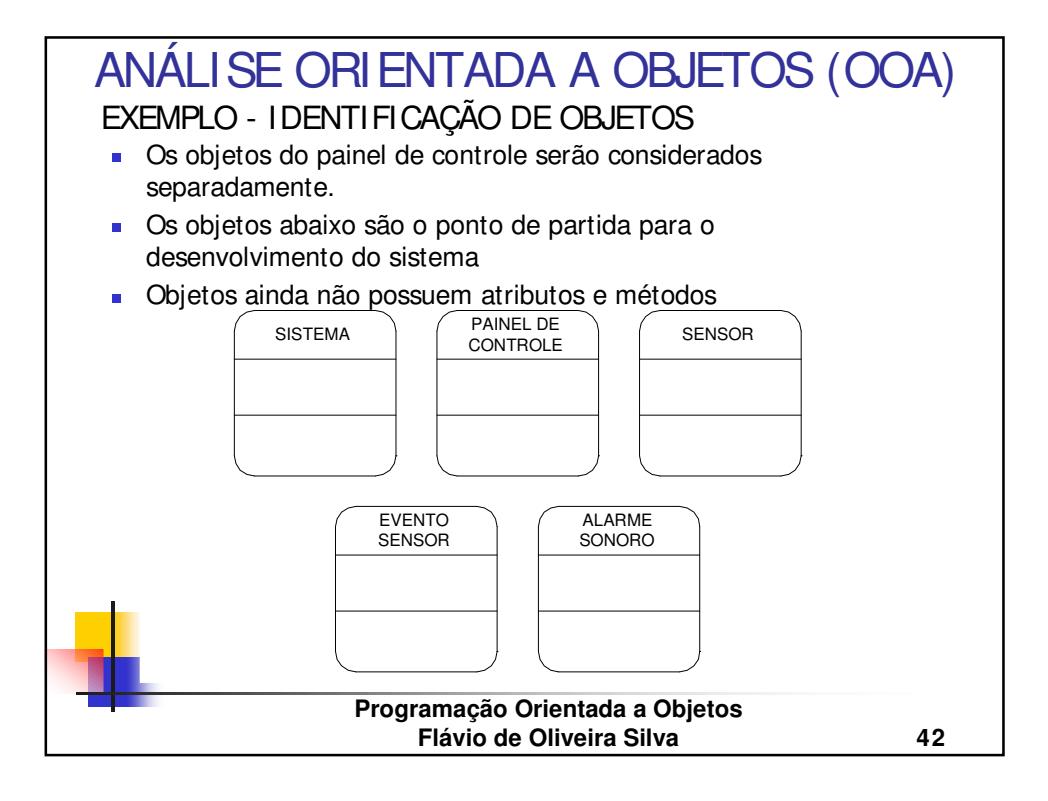

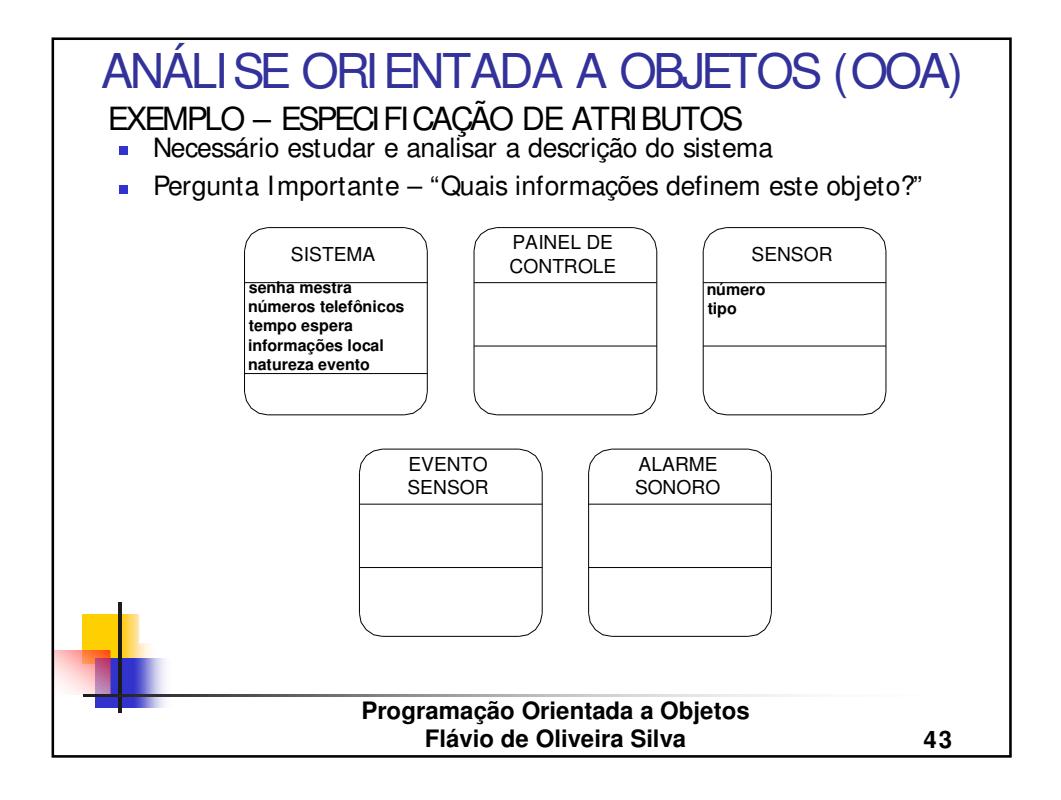

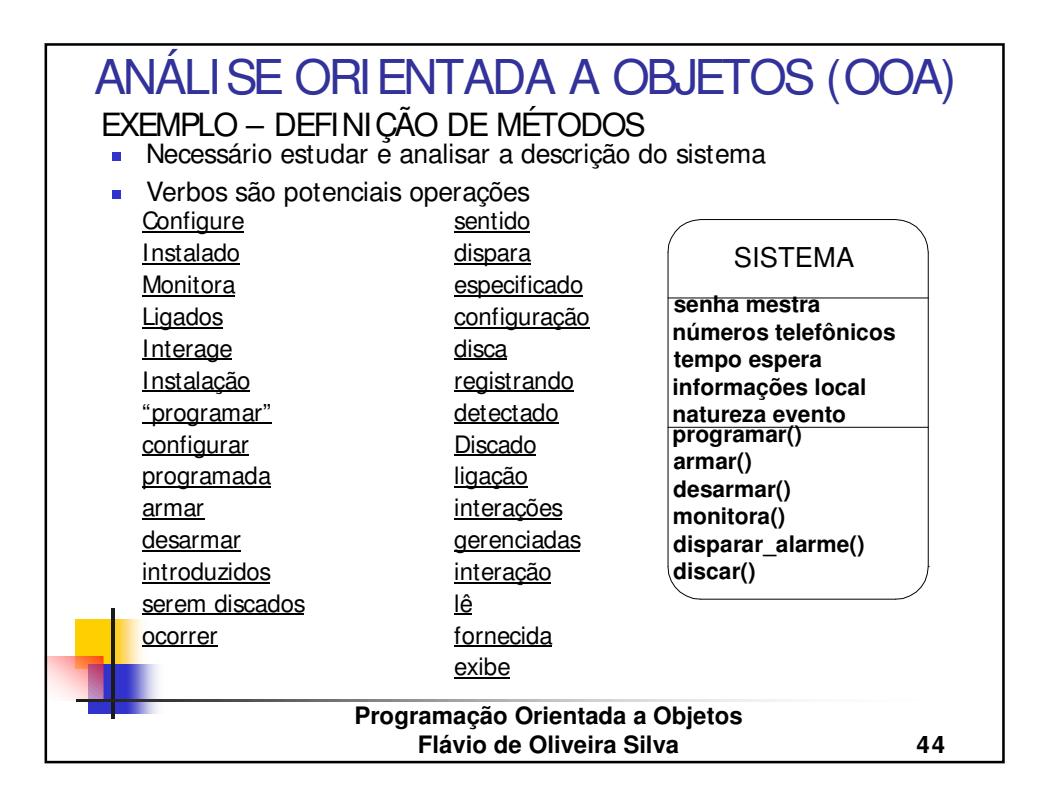

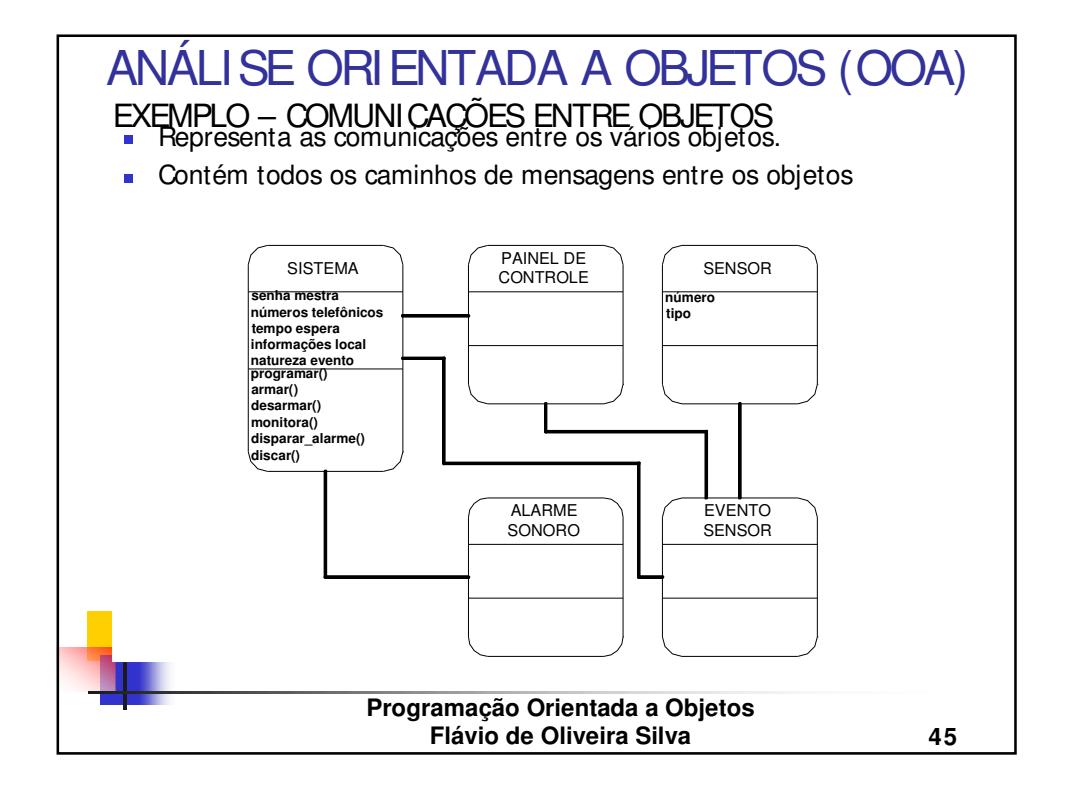

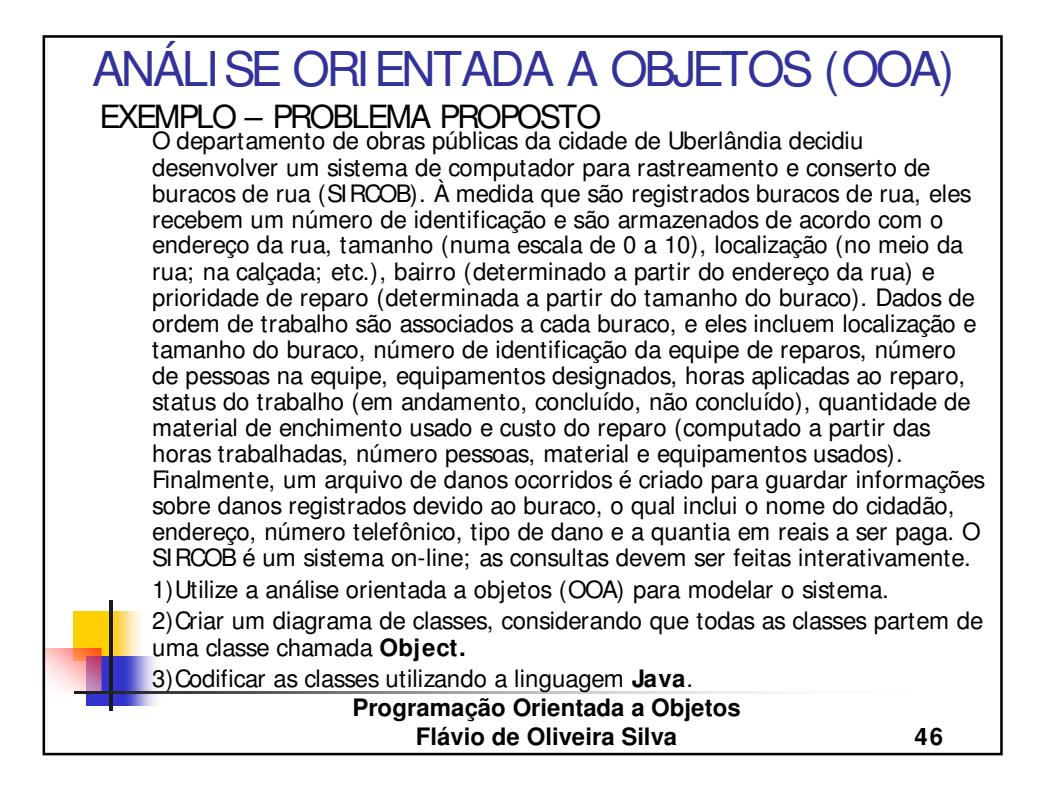

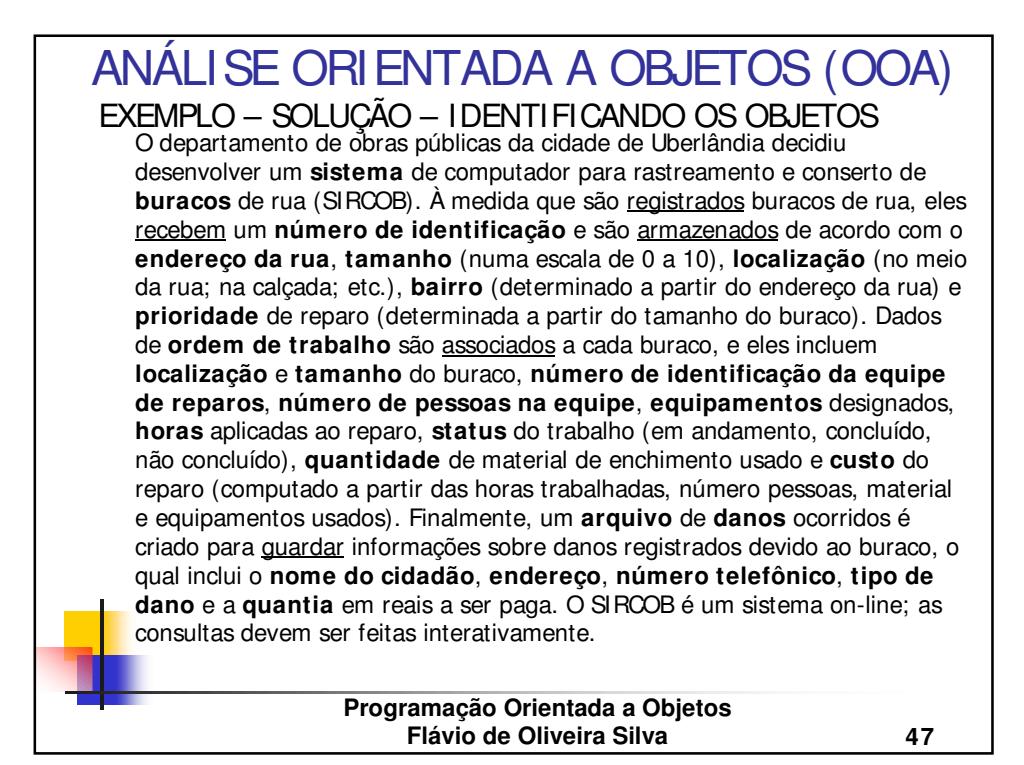

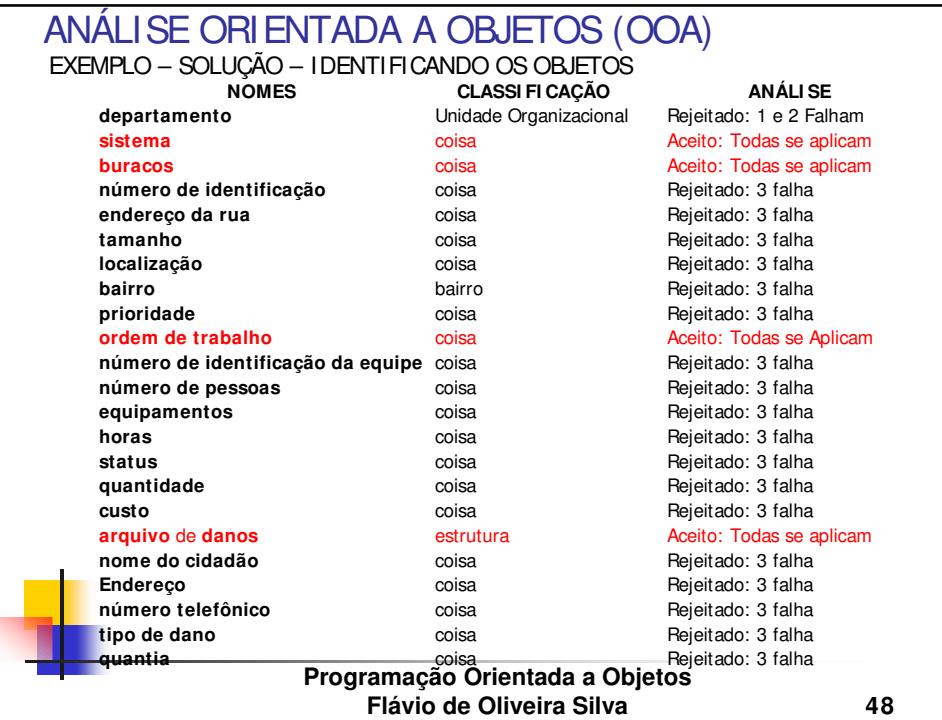

24

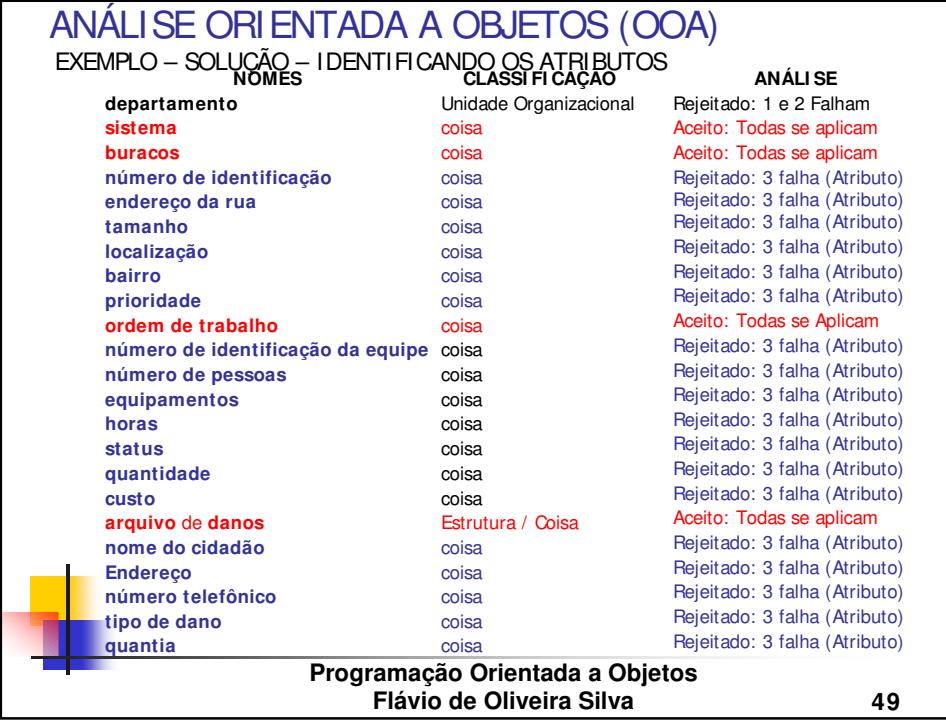

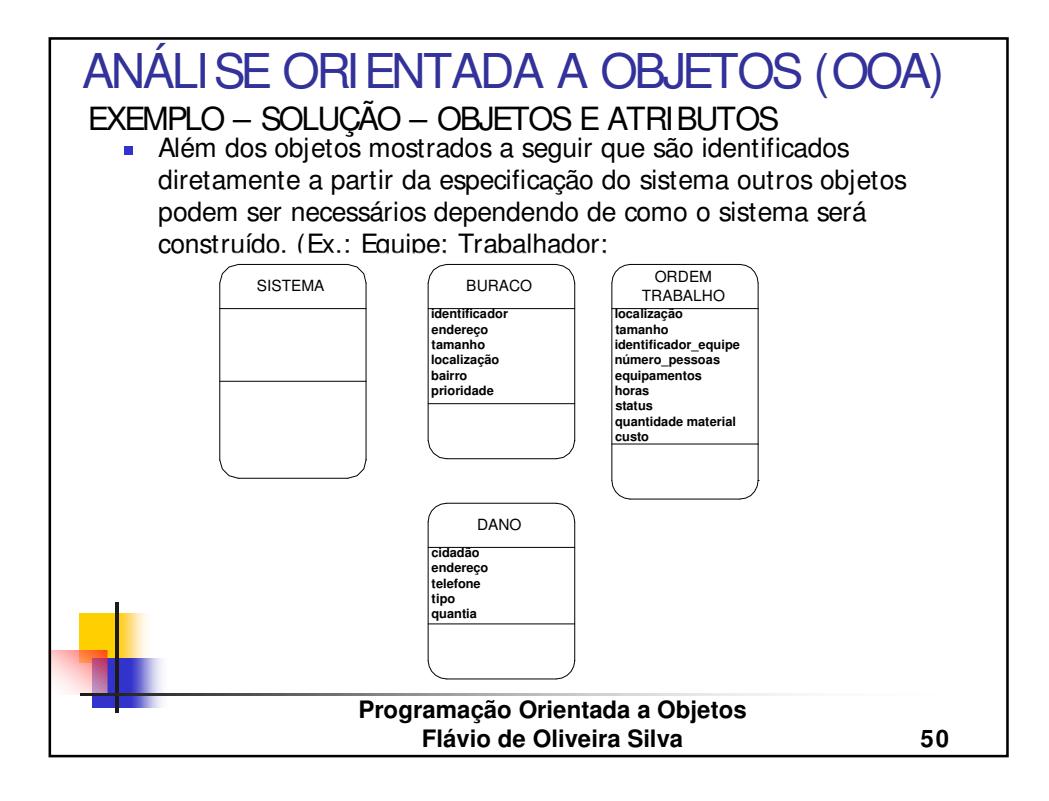

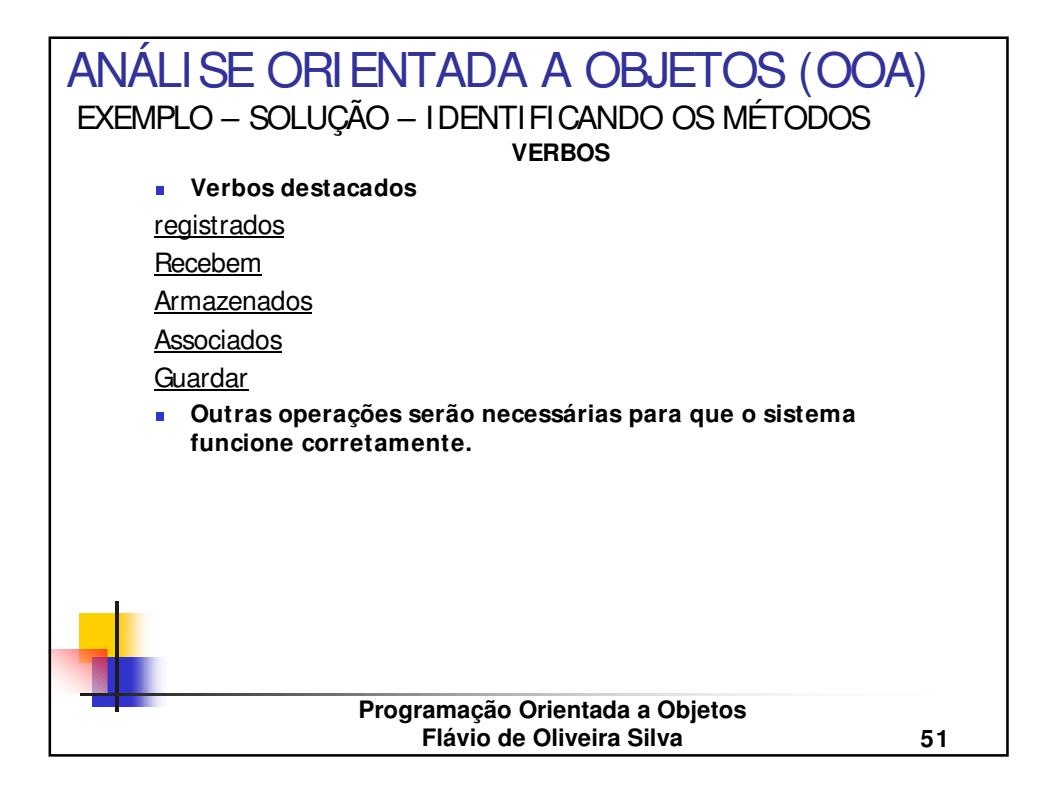

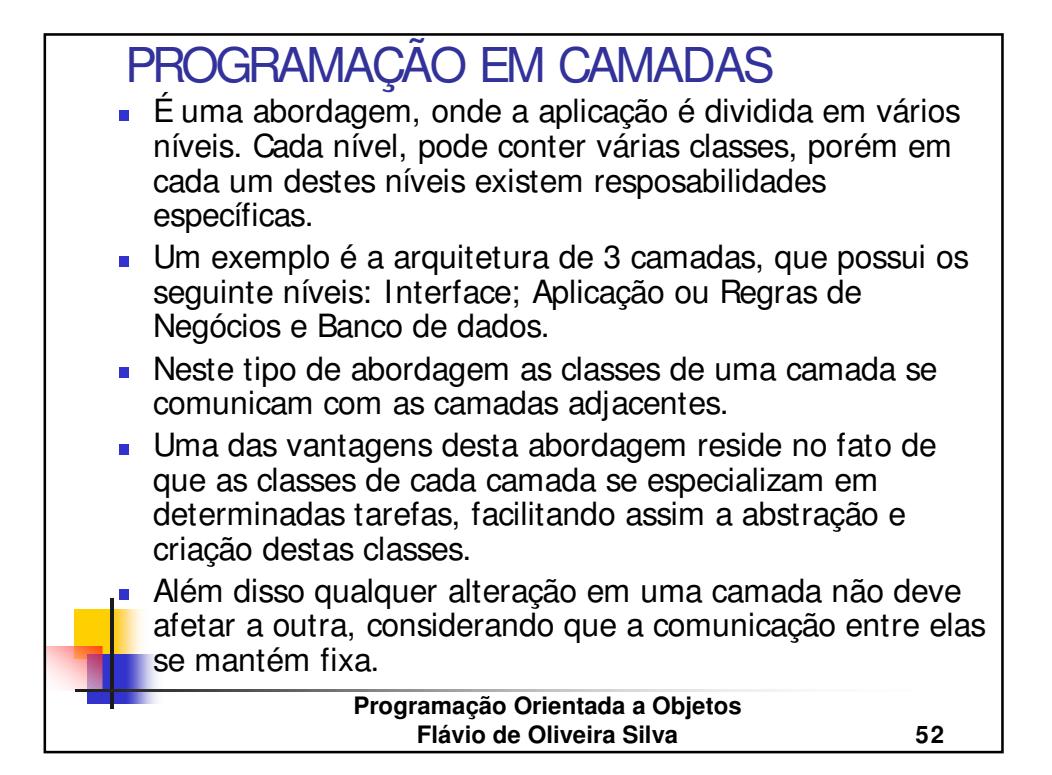

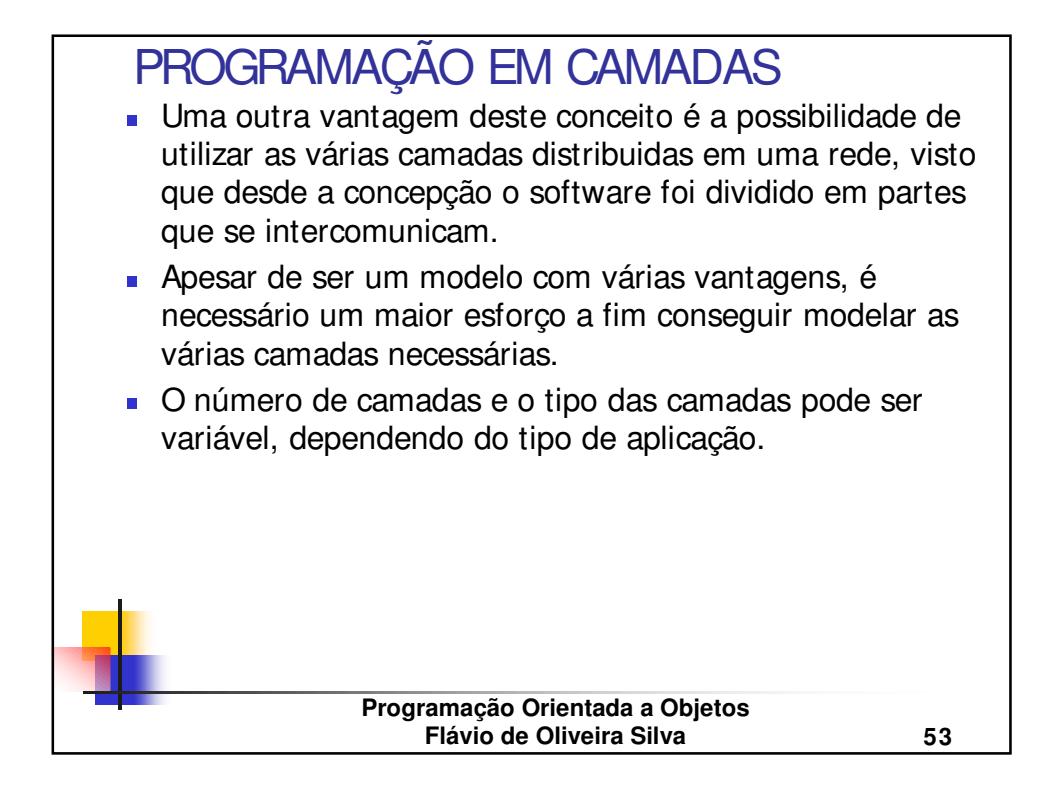

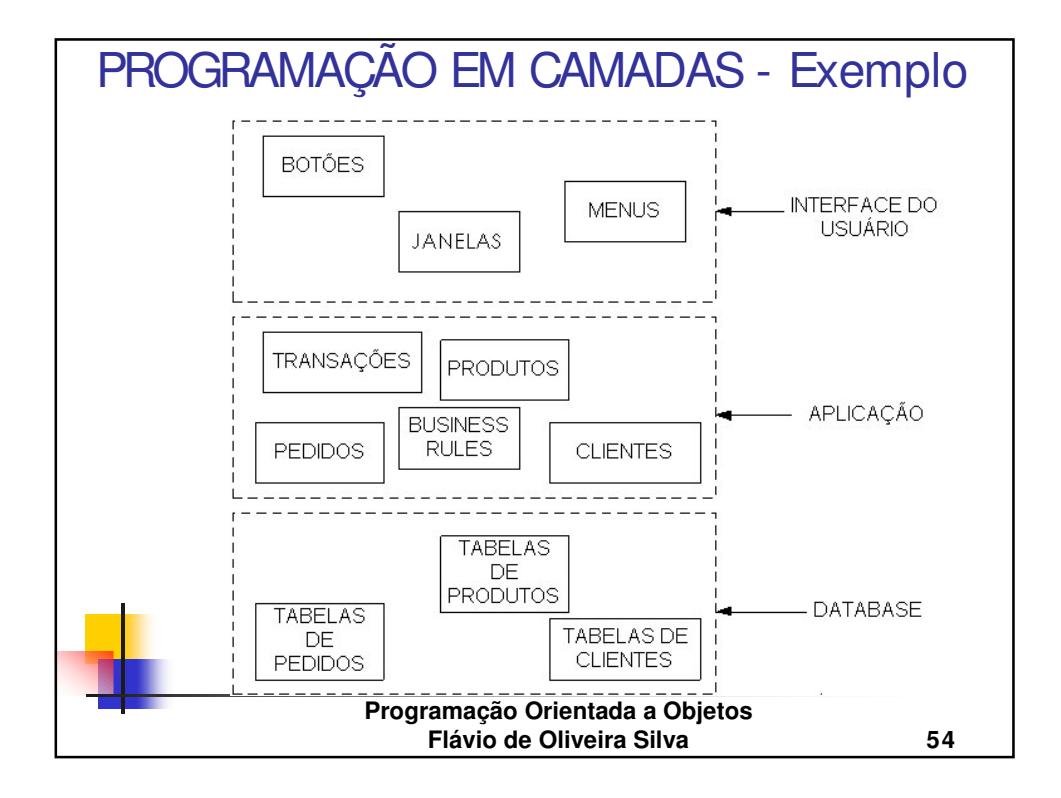

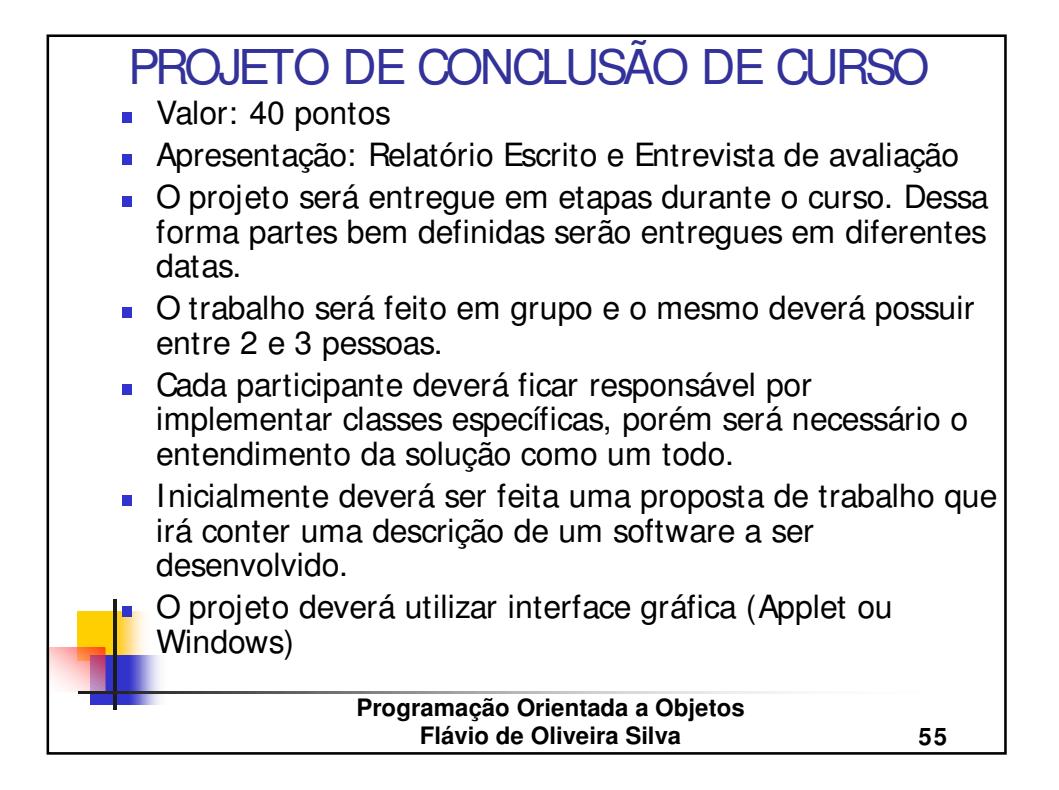

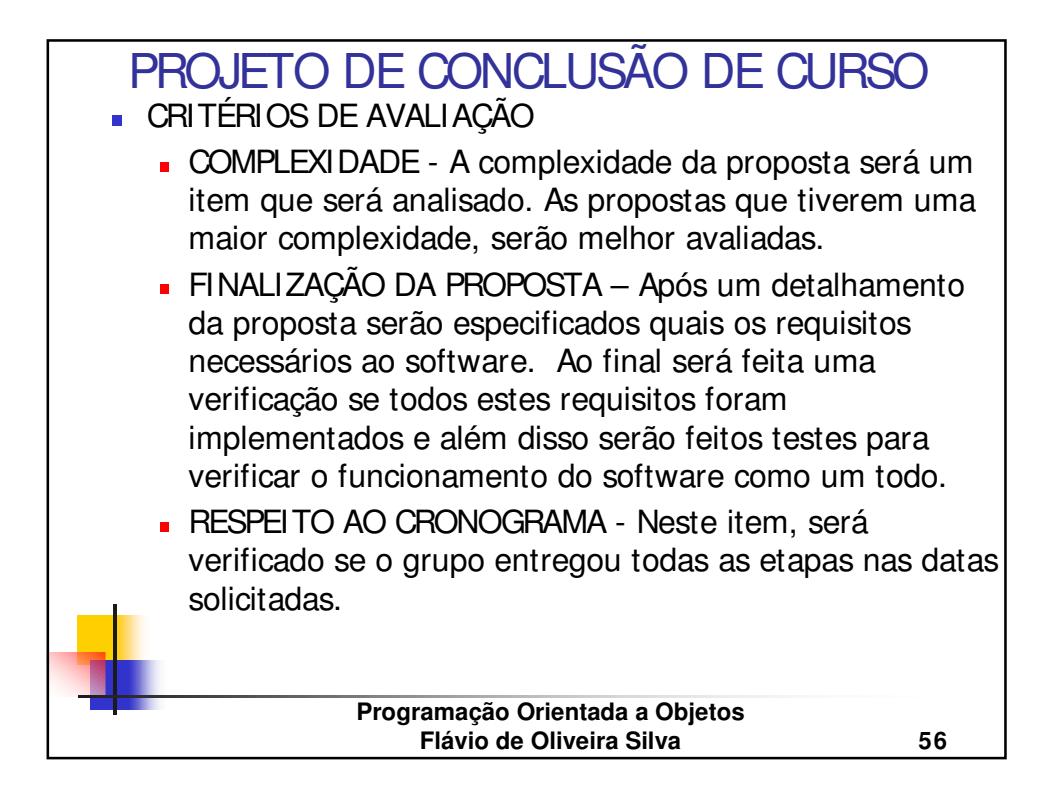

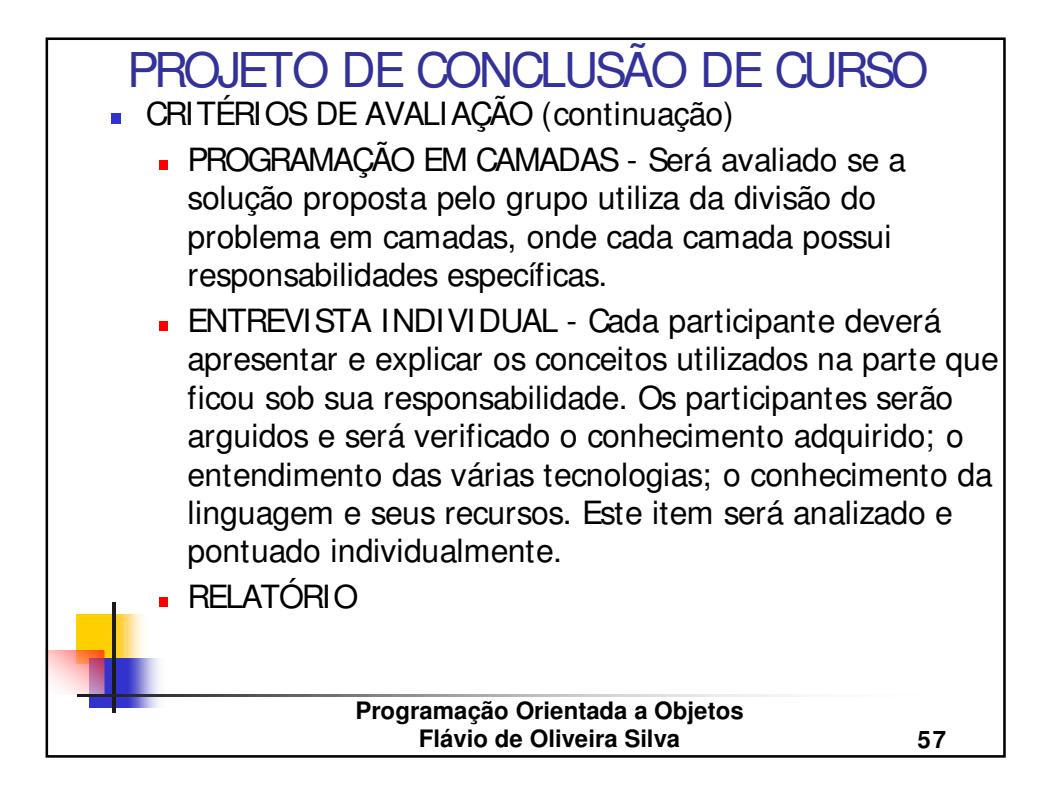

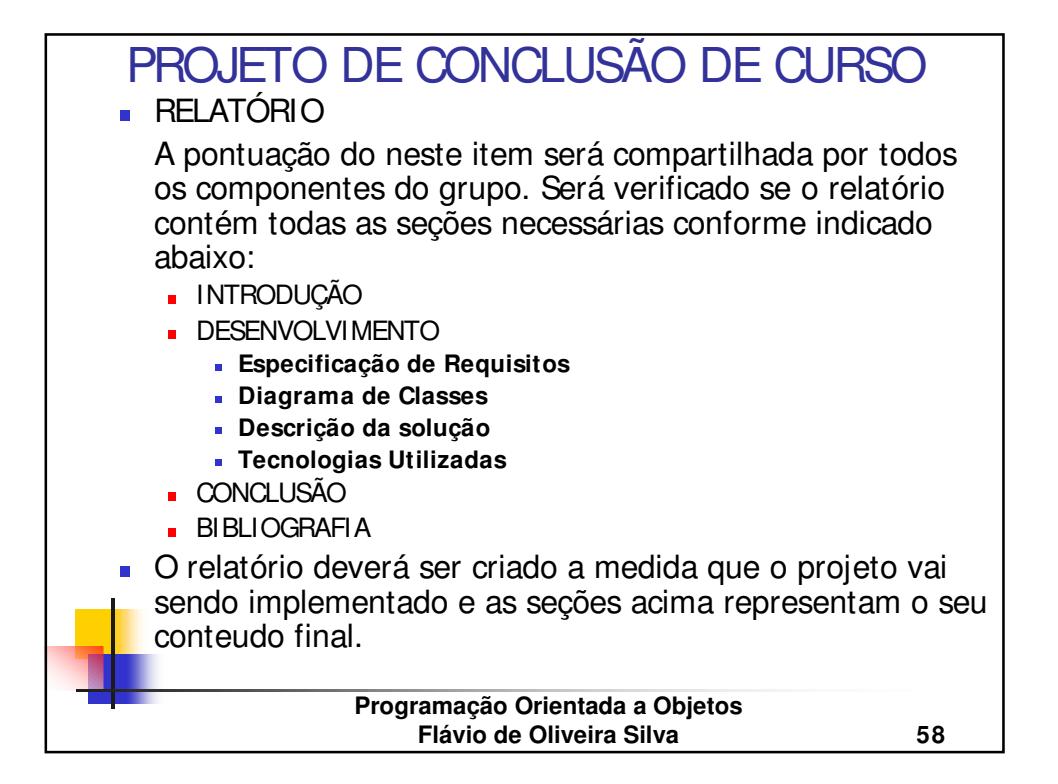

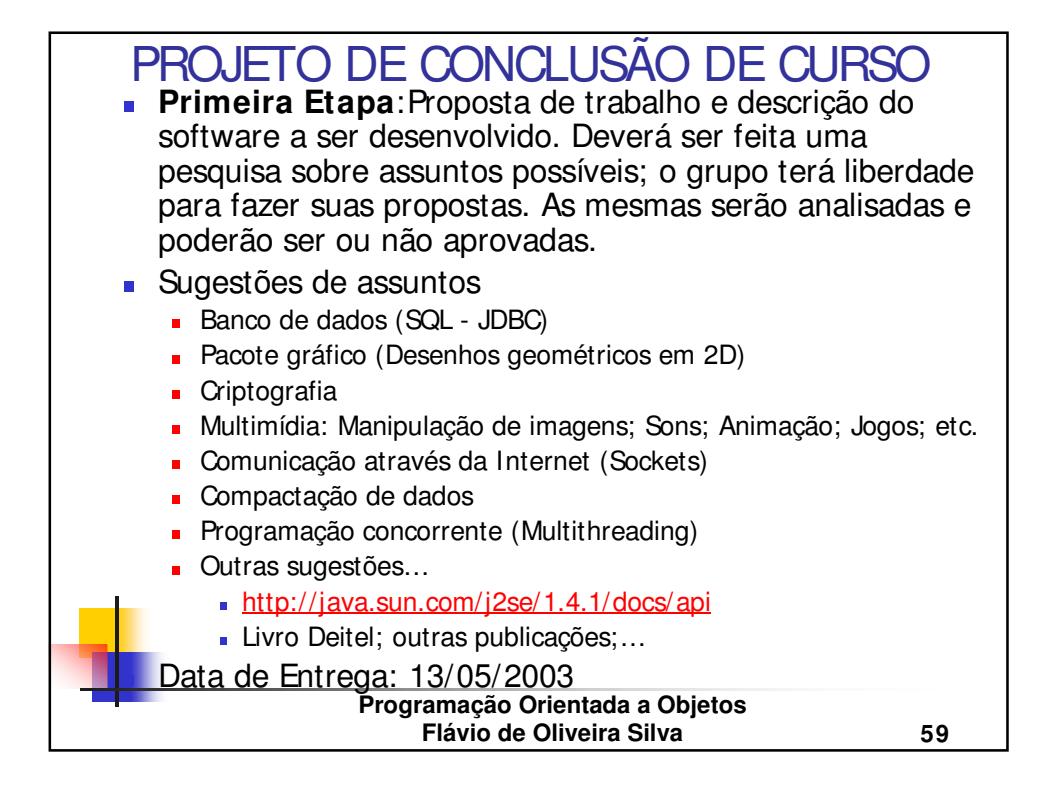

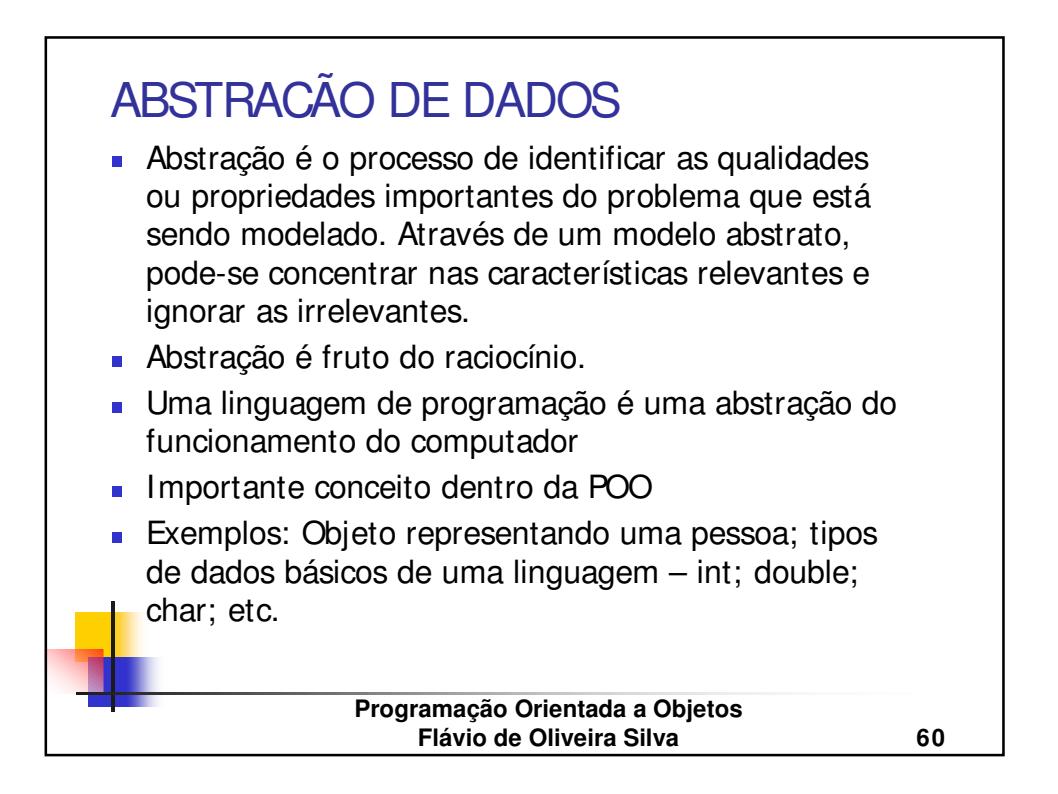

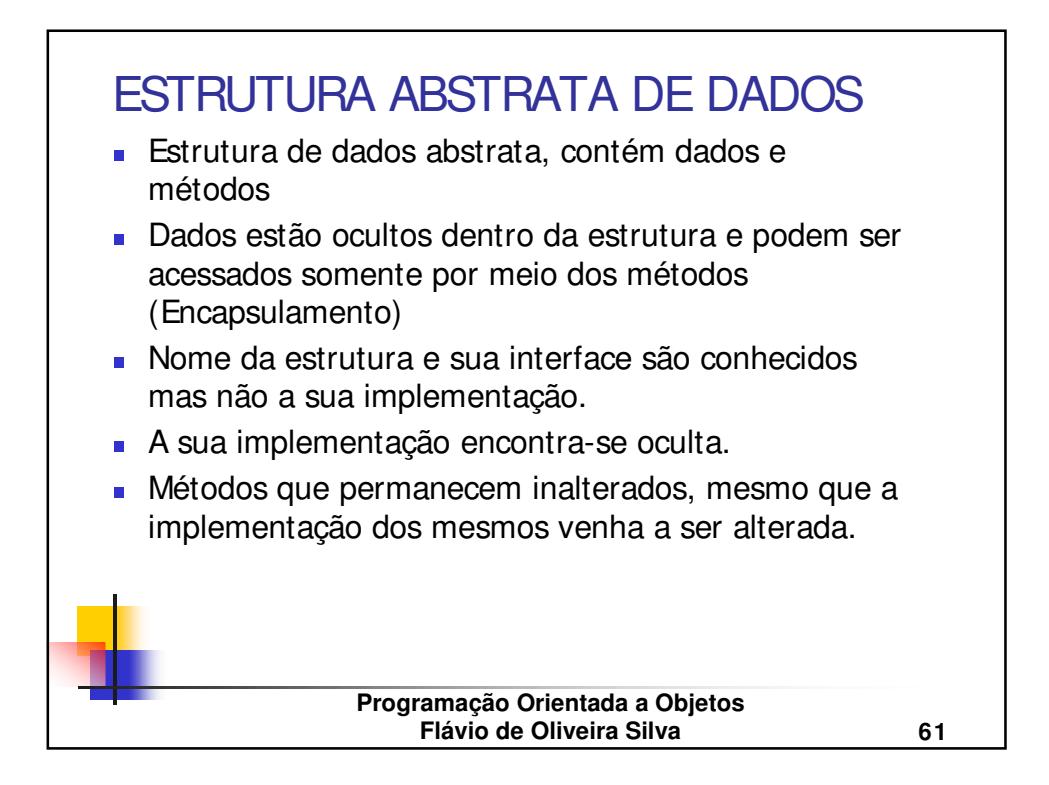

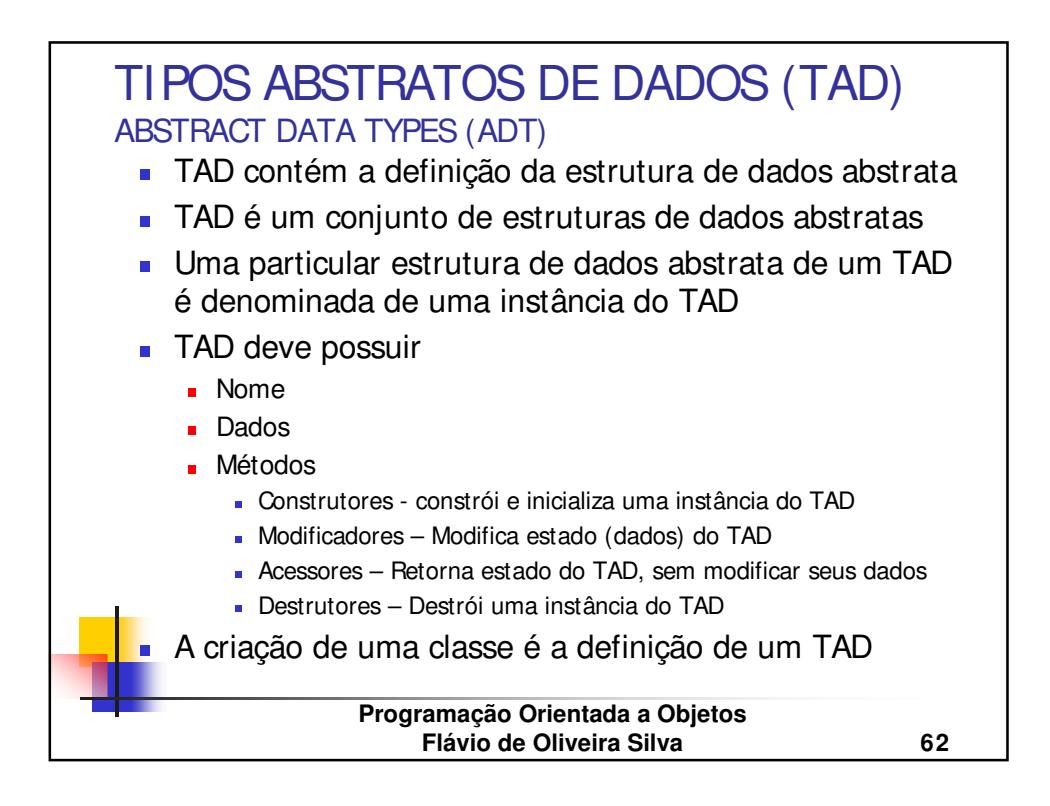

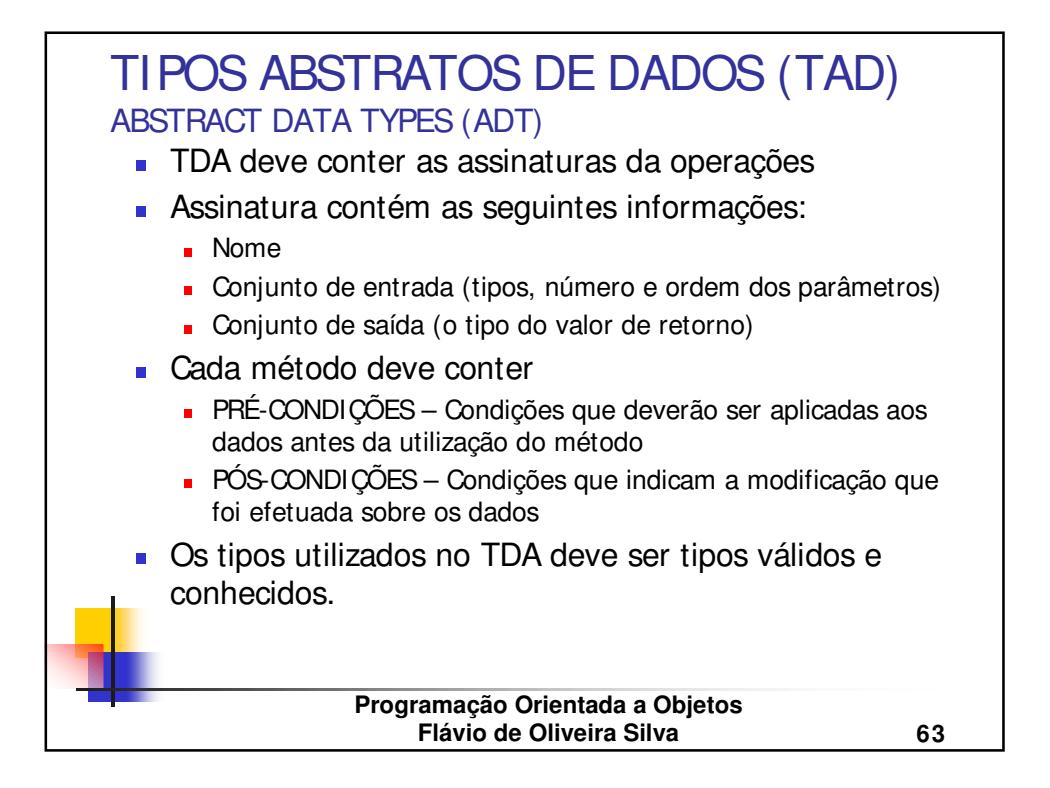

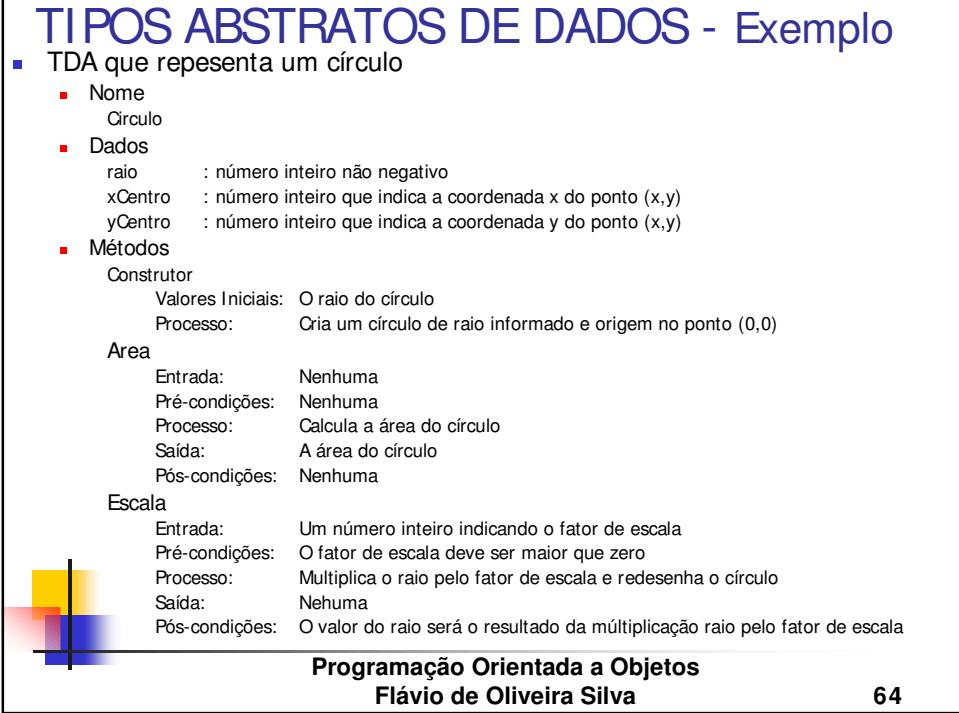

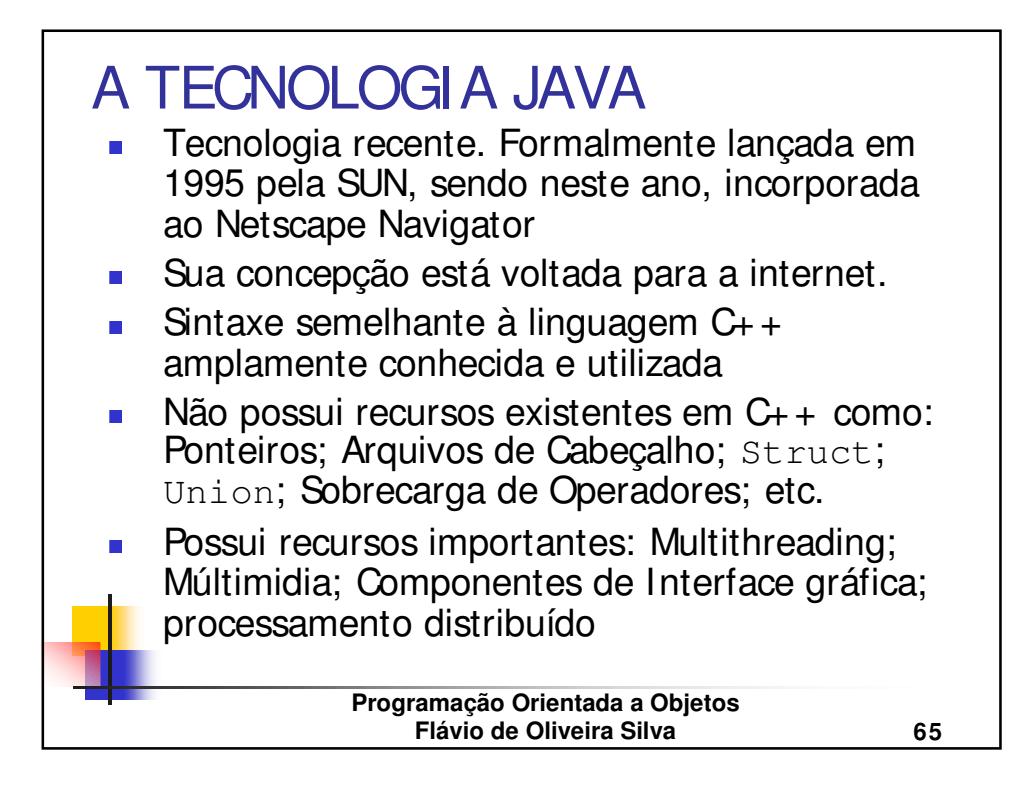

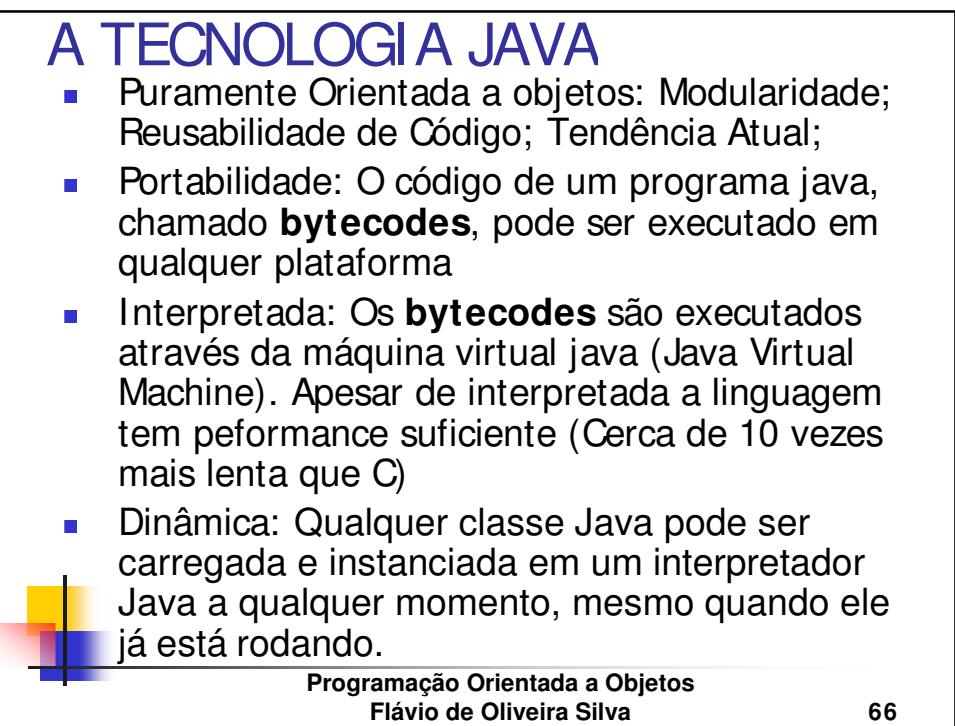

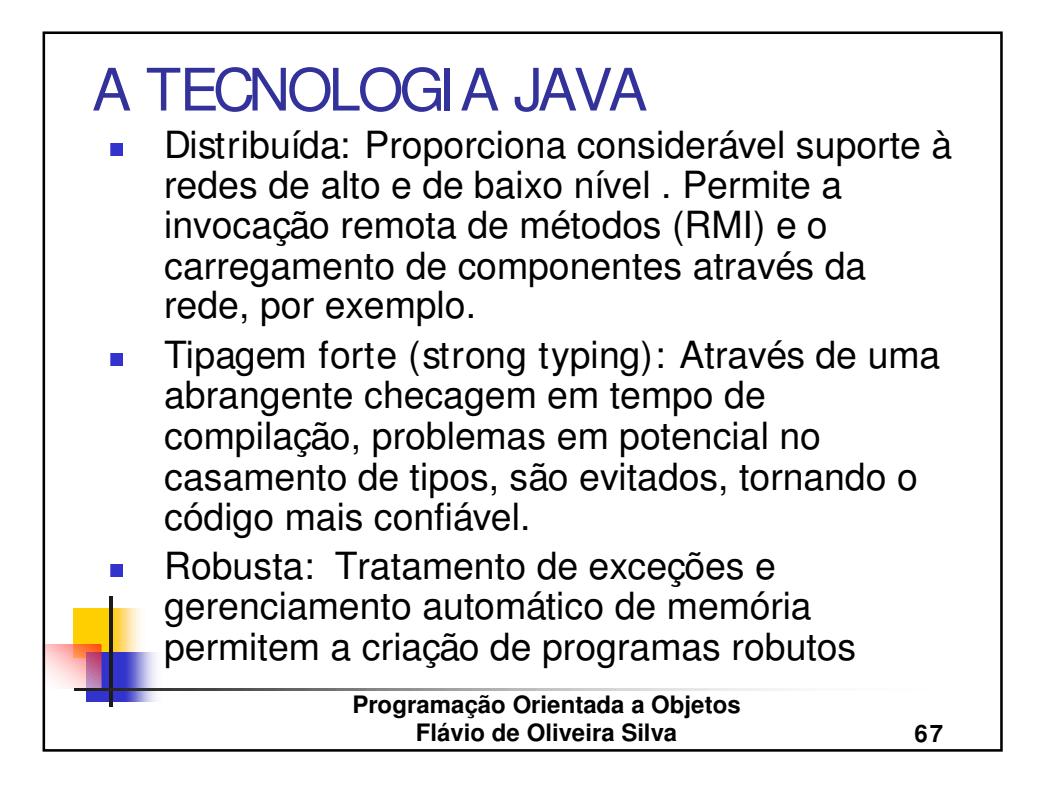

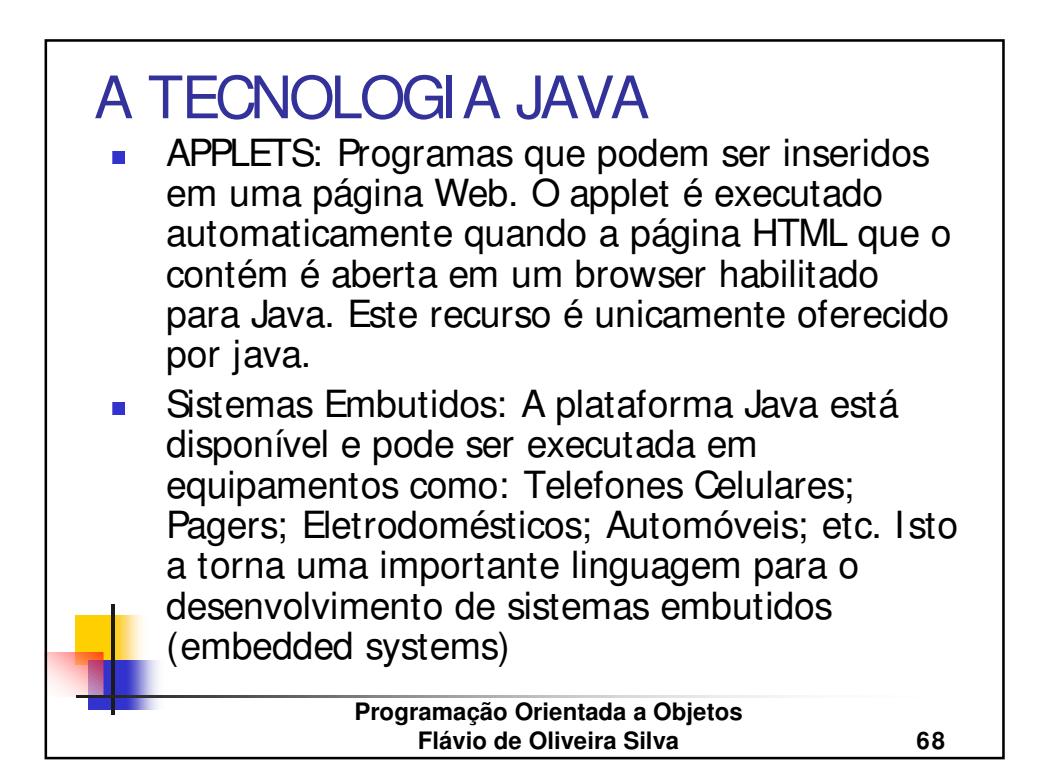

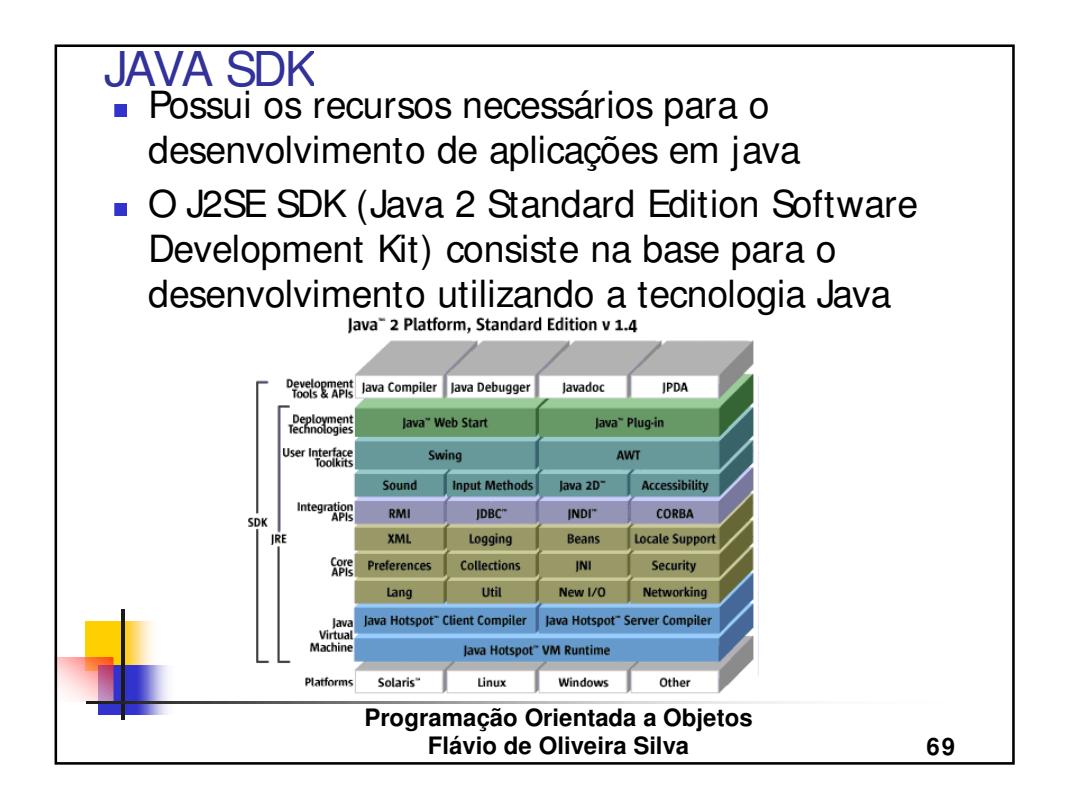

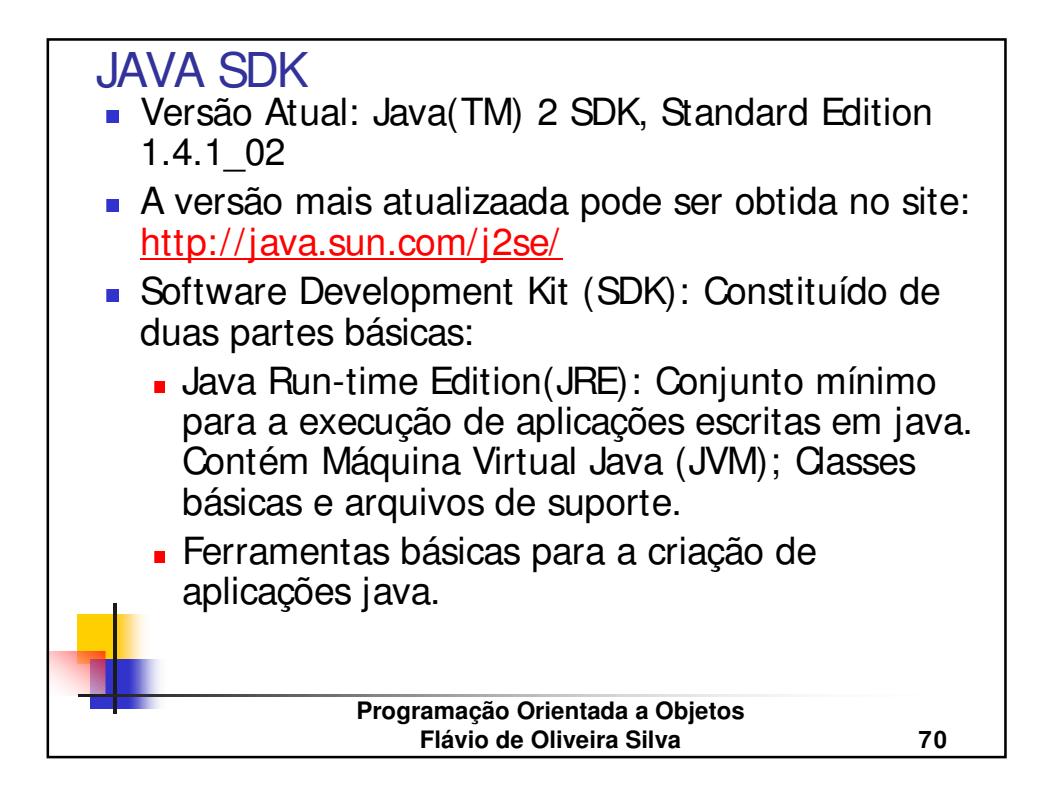

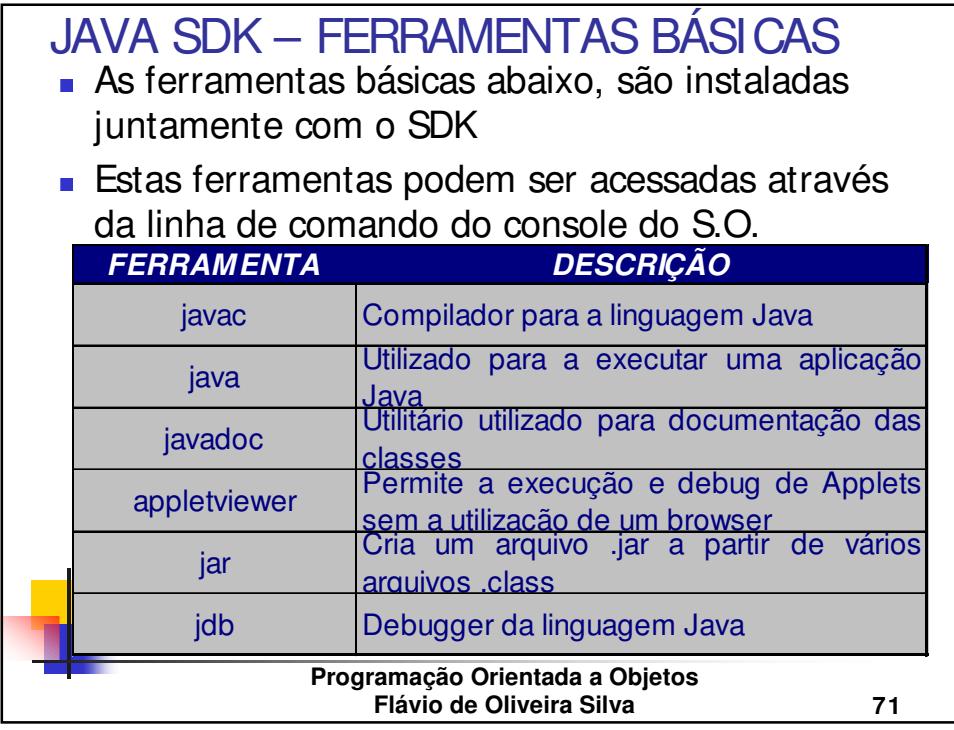

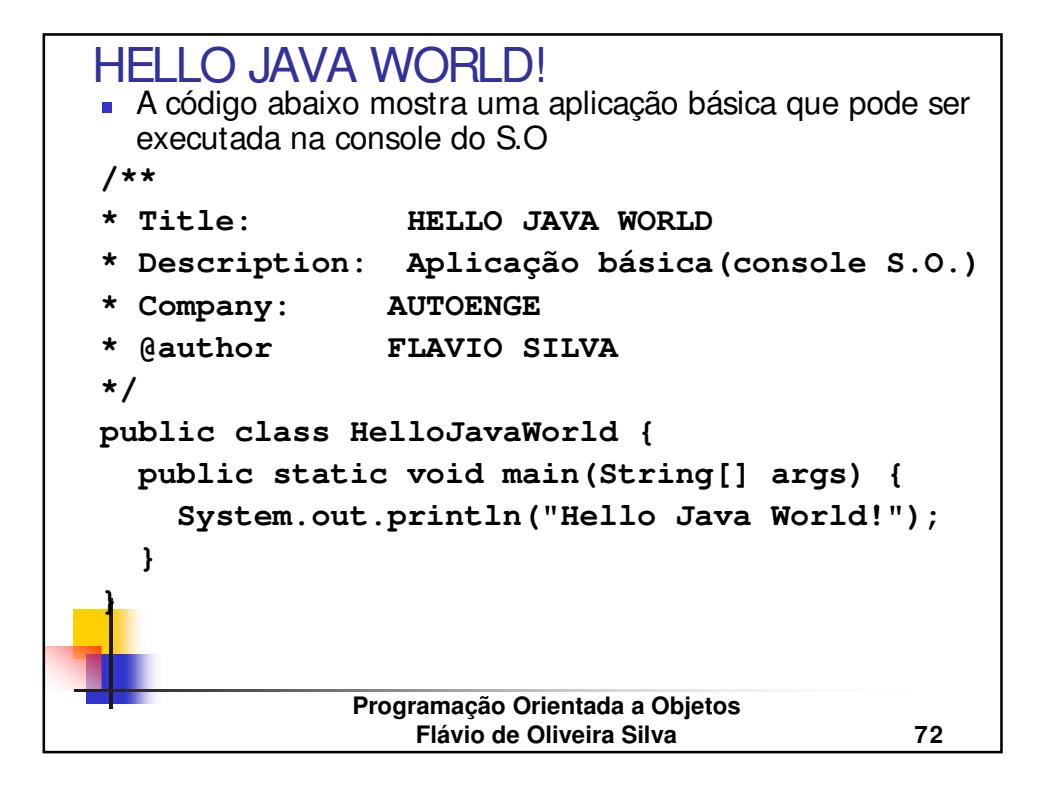
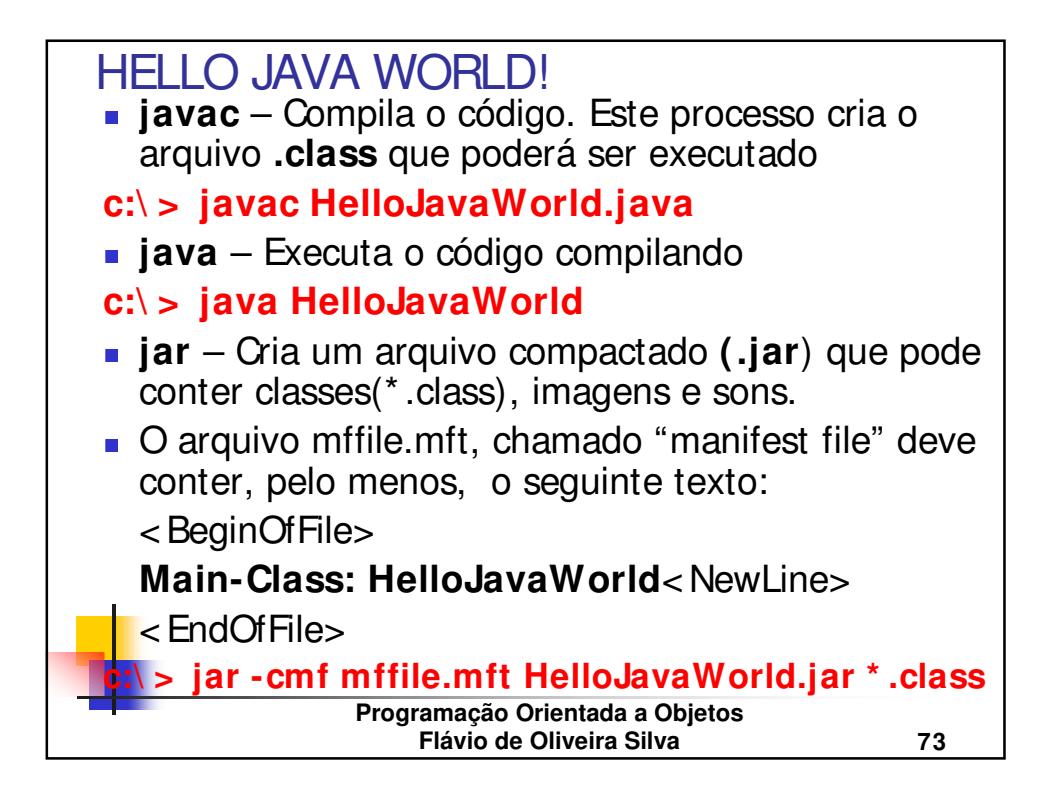

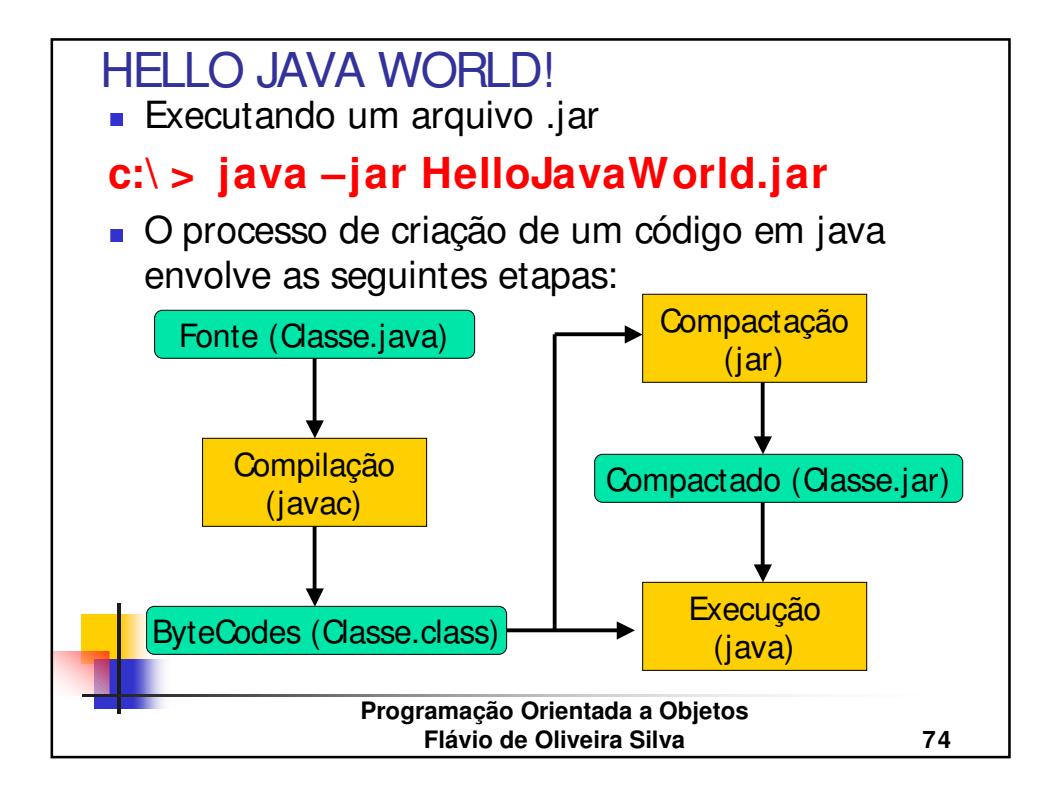

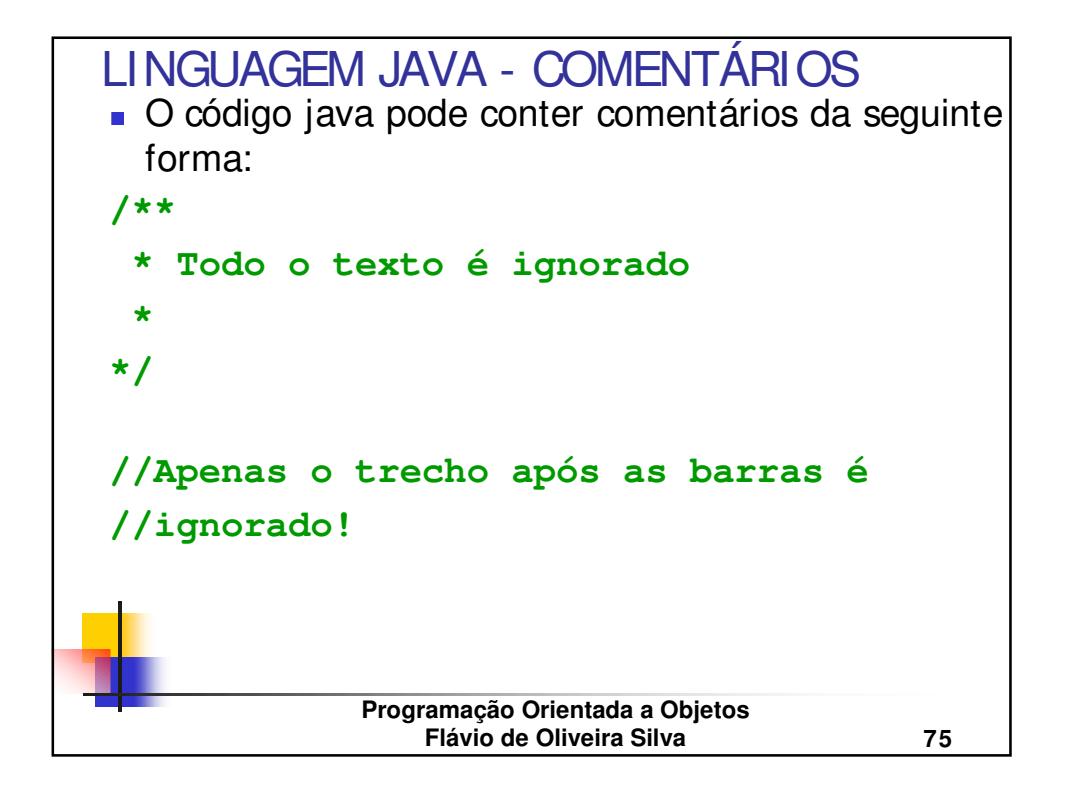

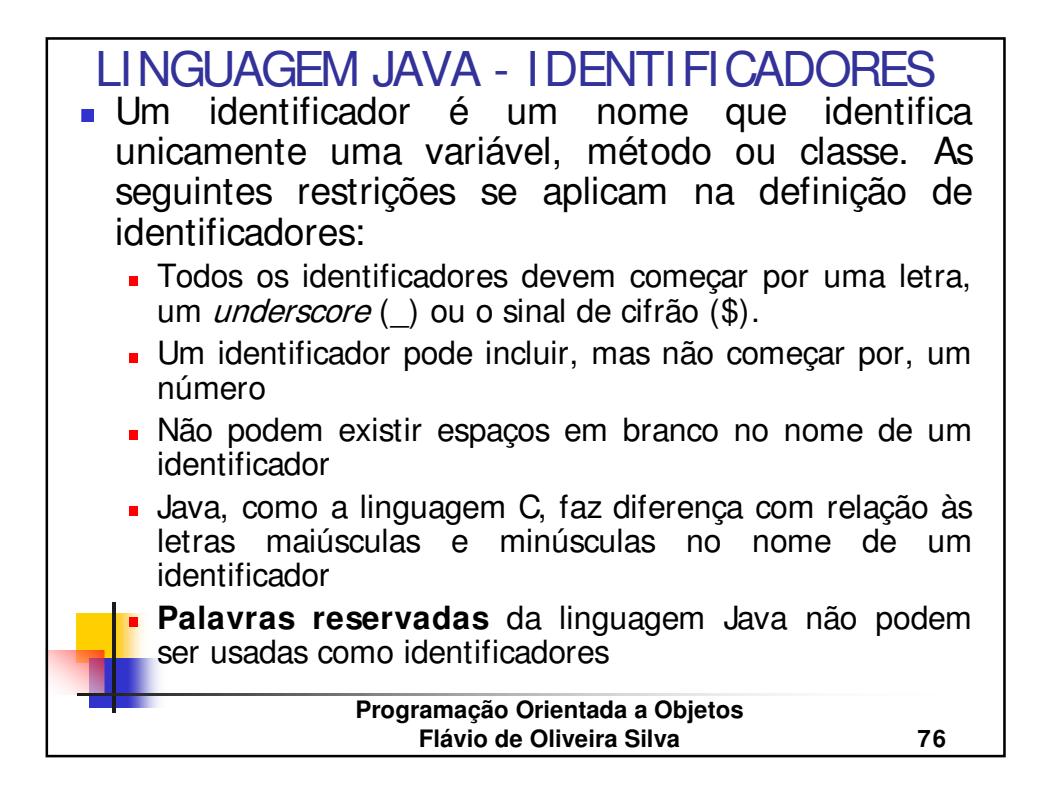

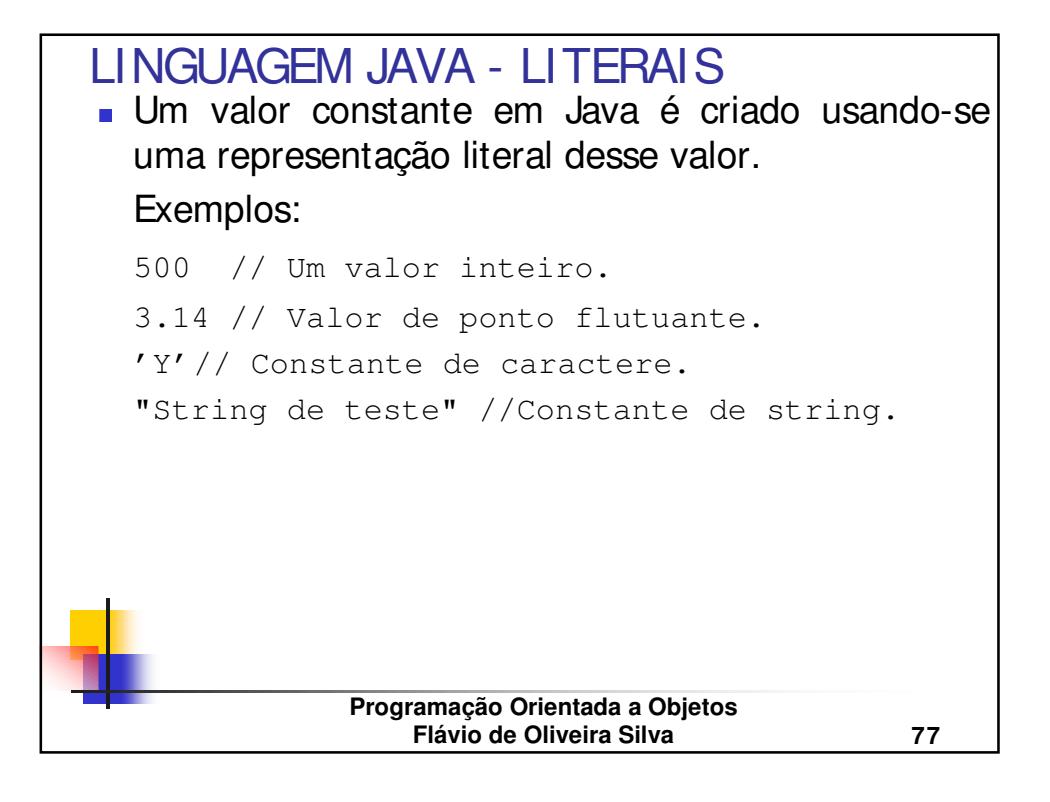

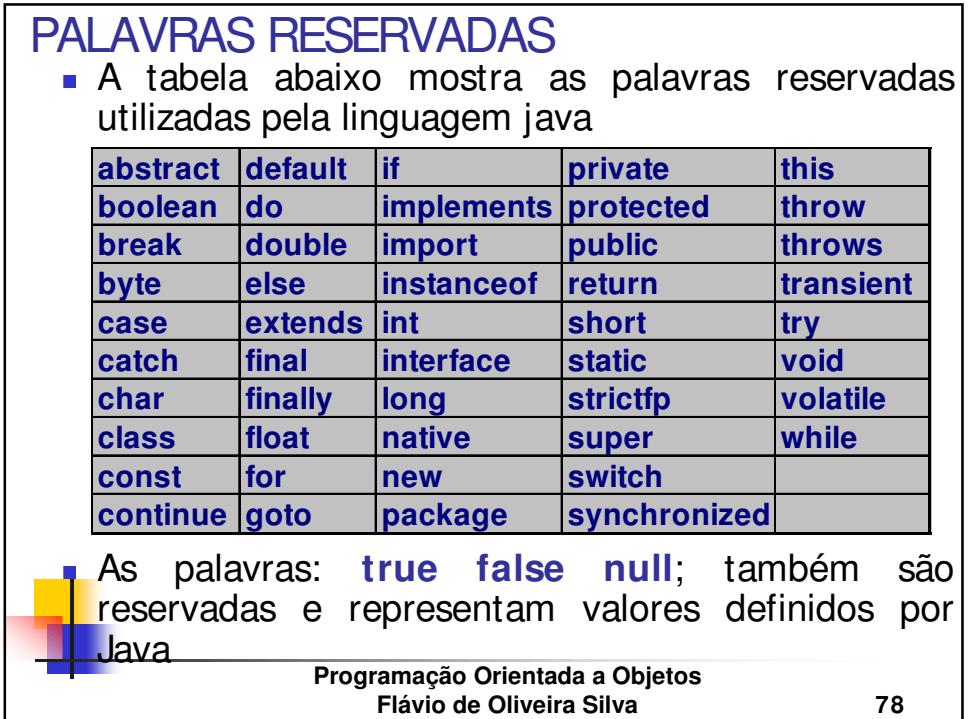

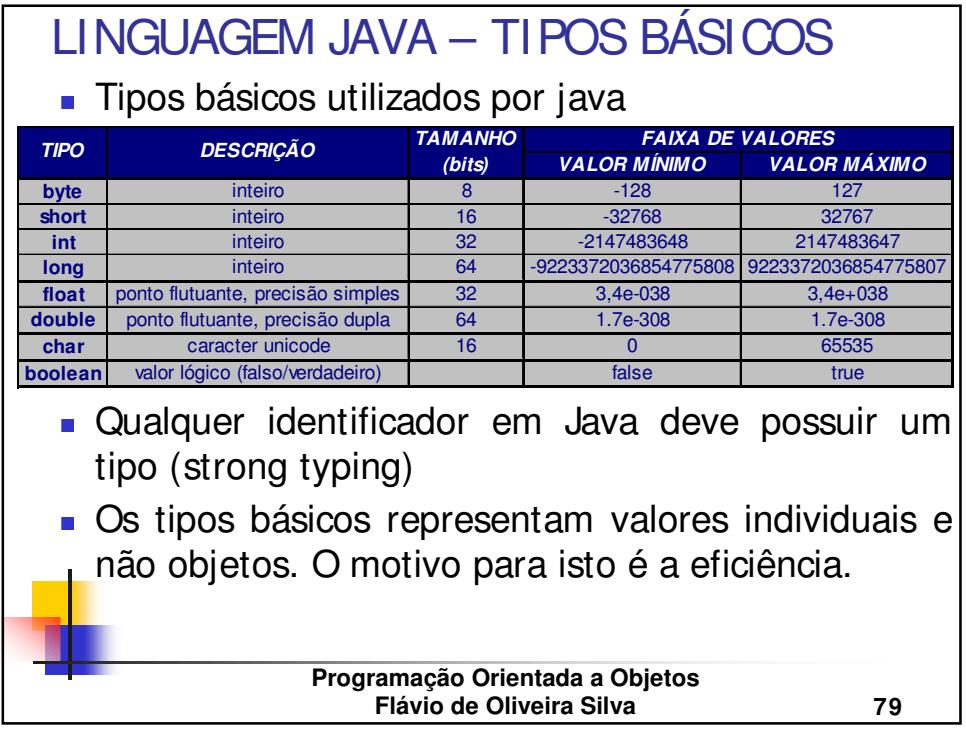

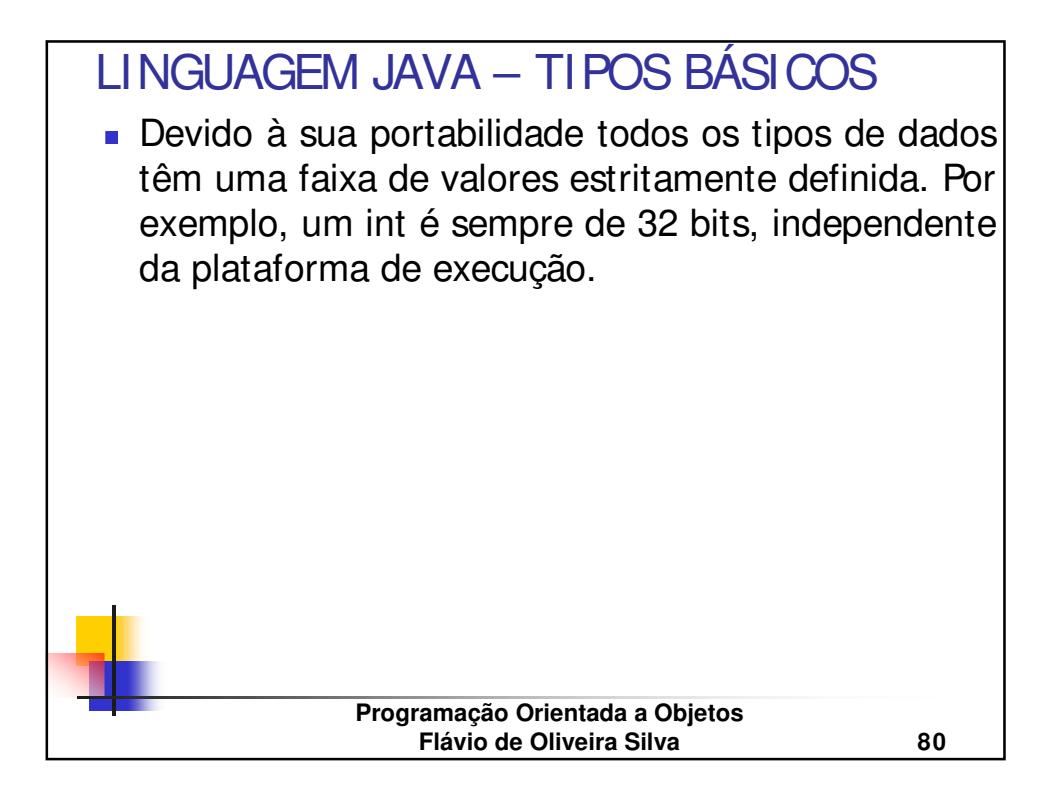

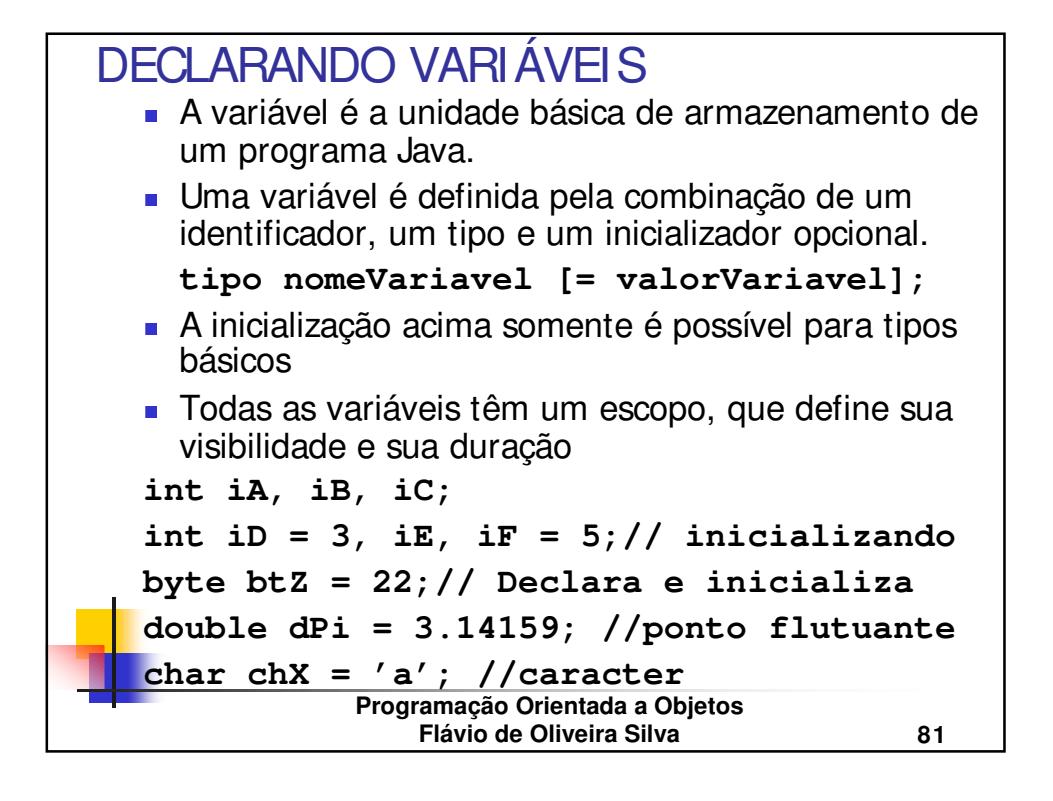

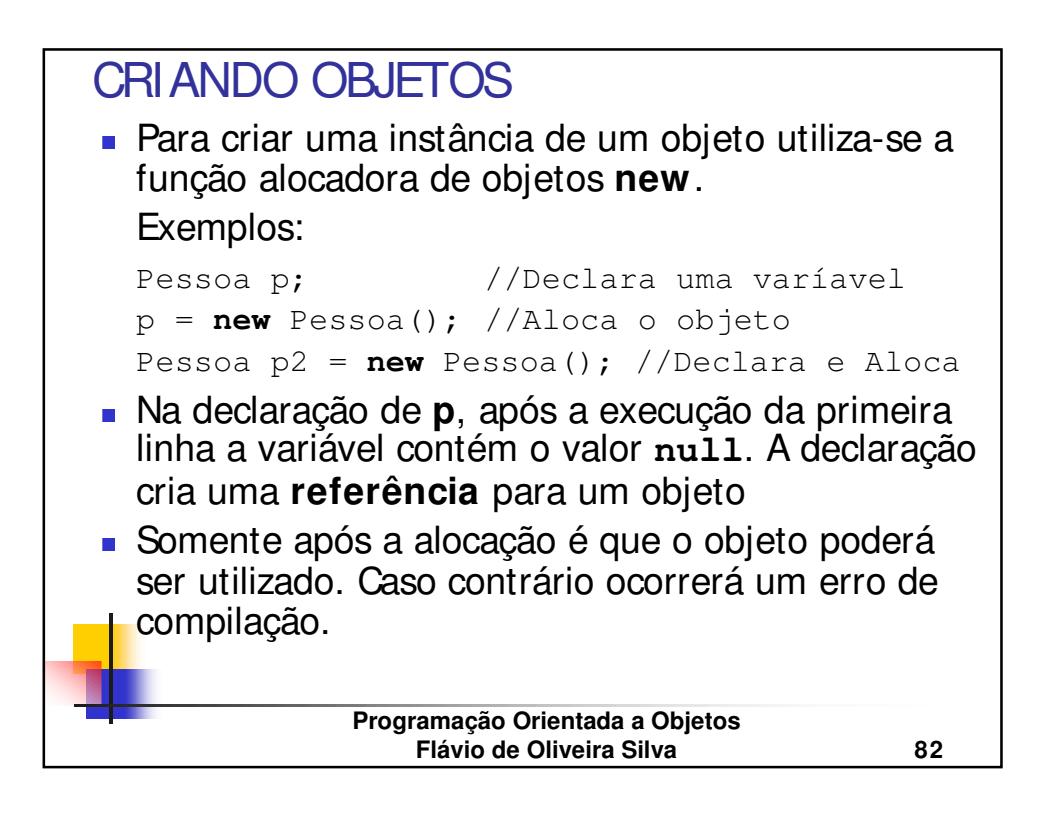

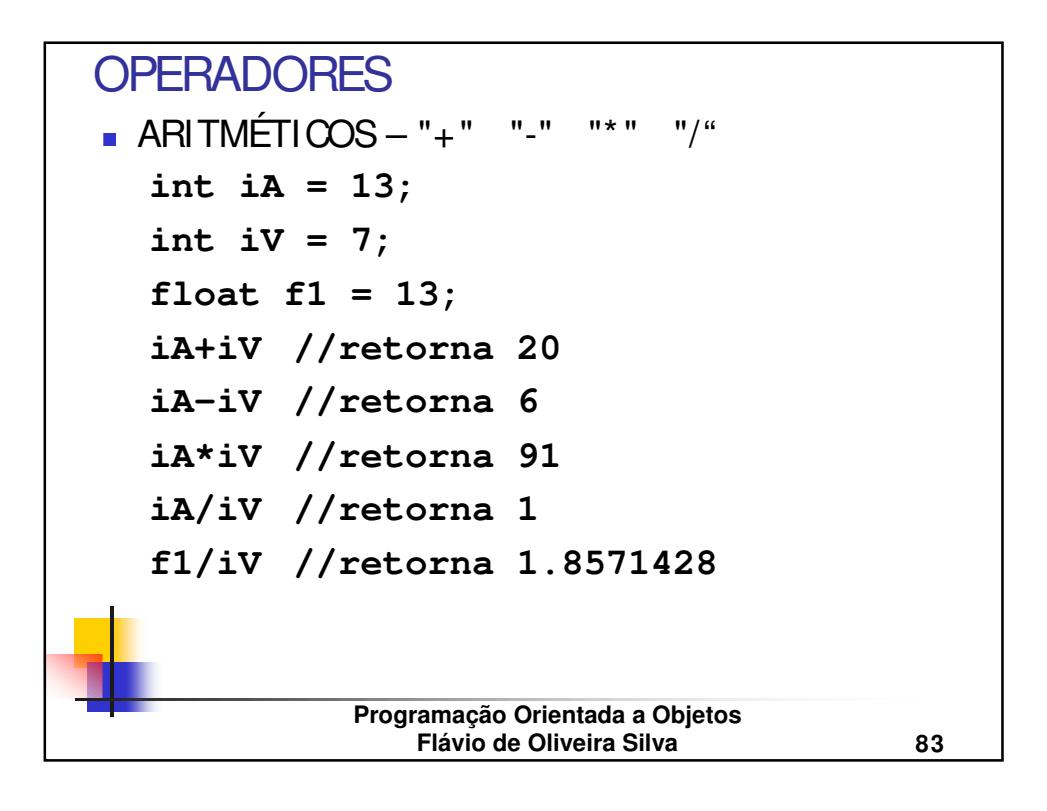

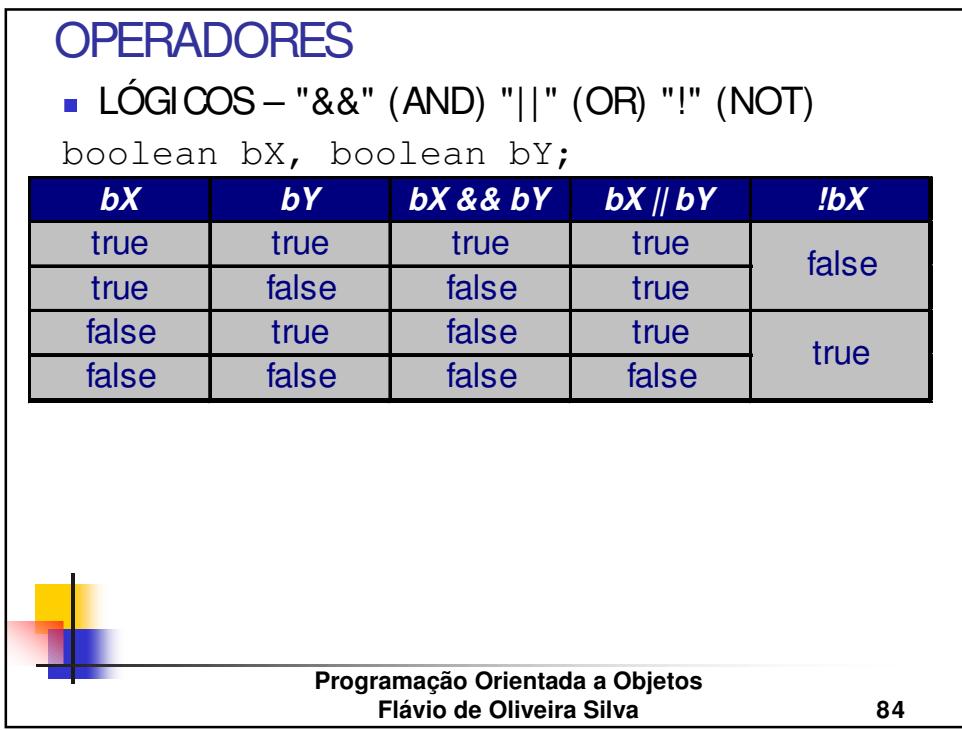

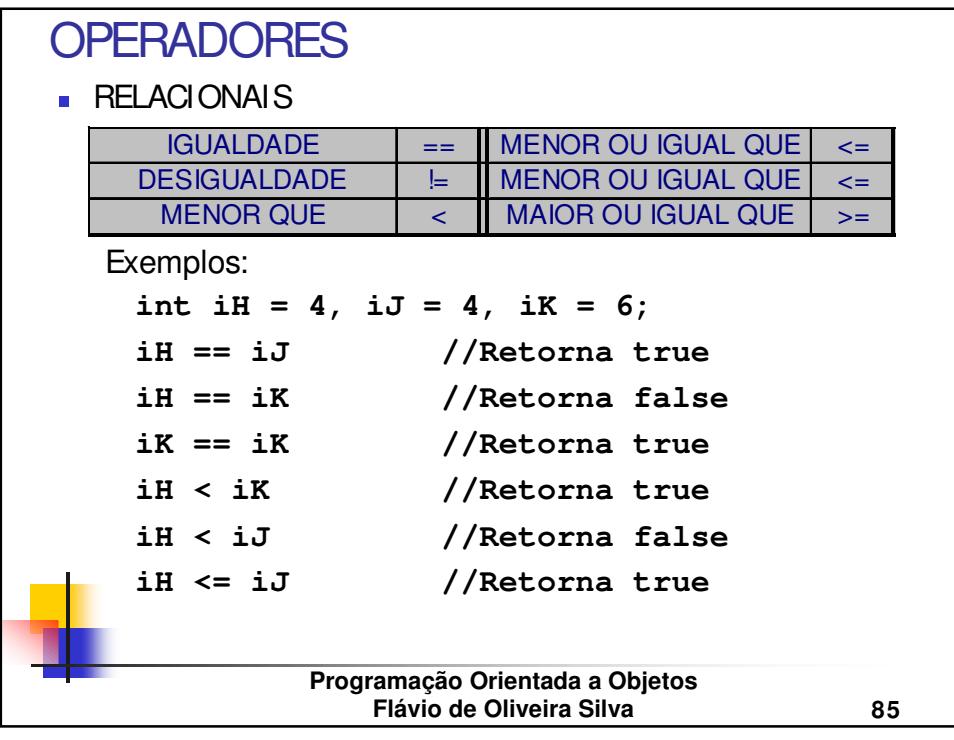

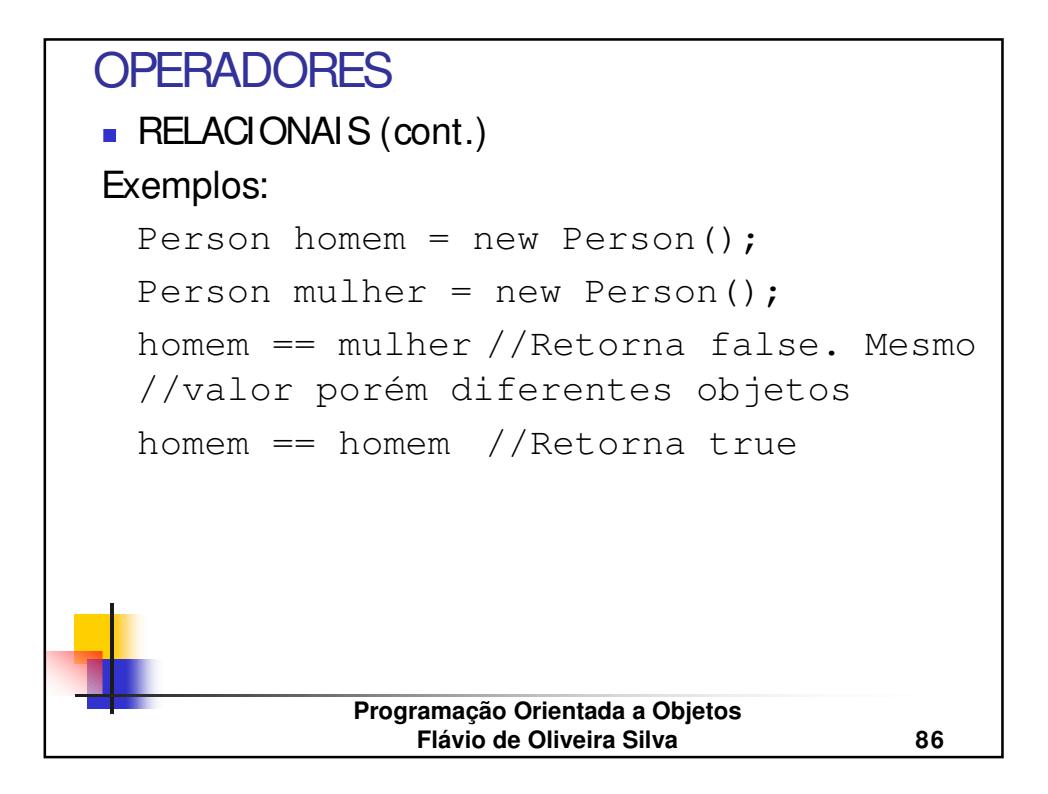

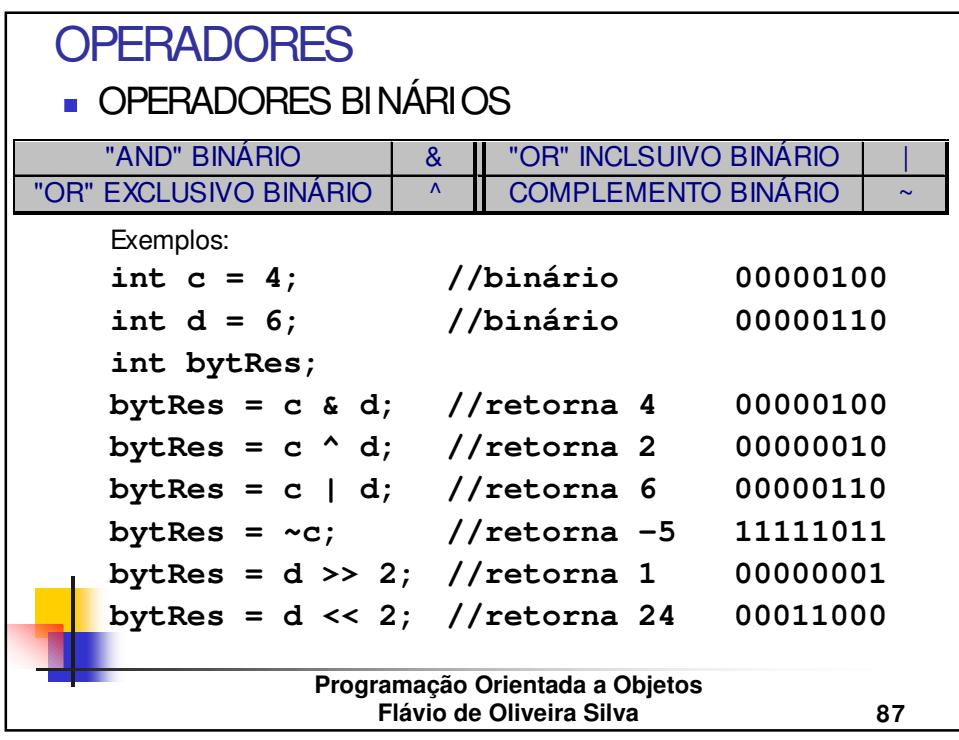

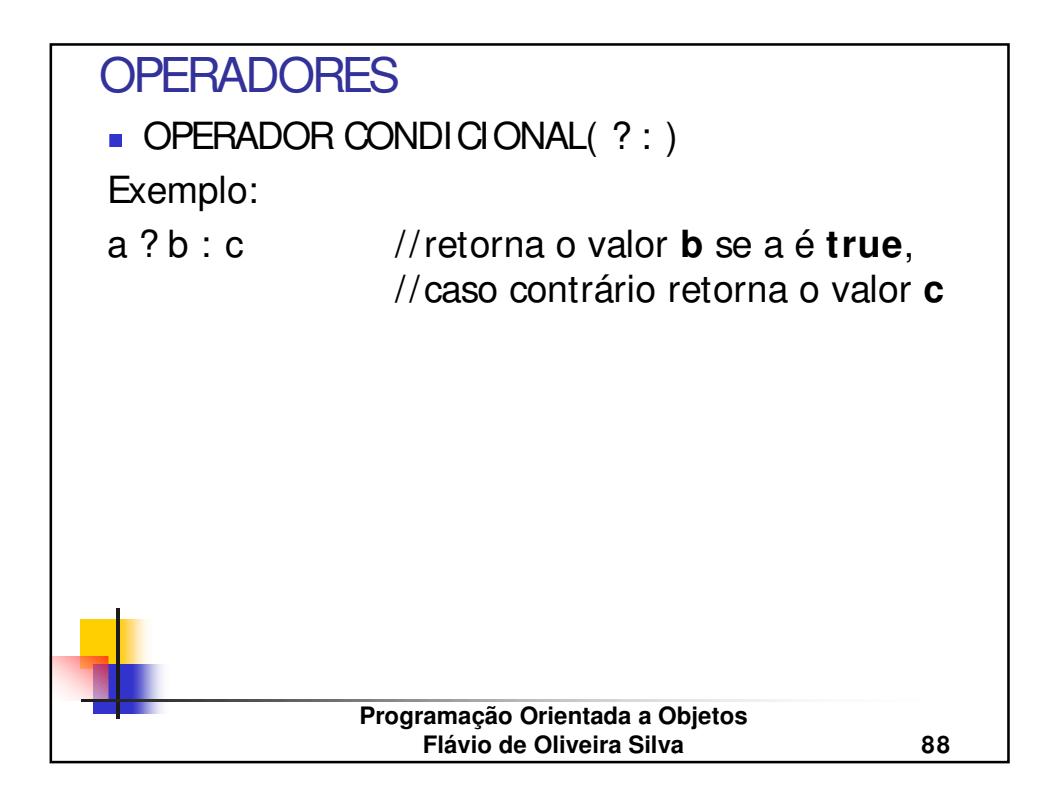

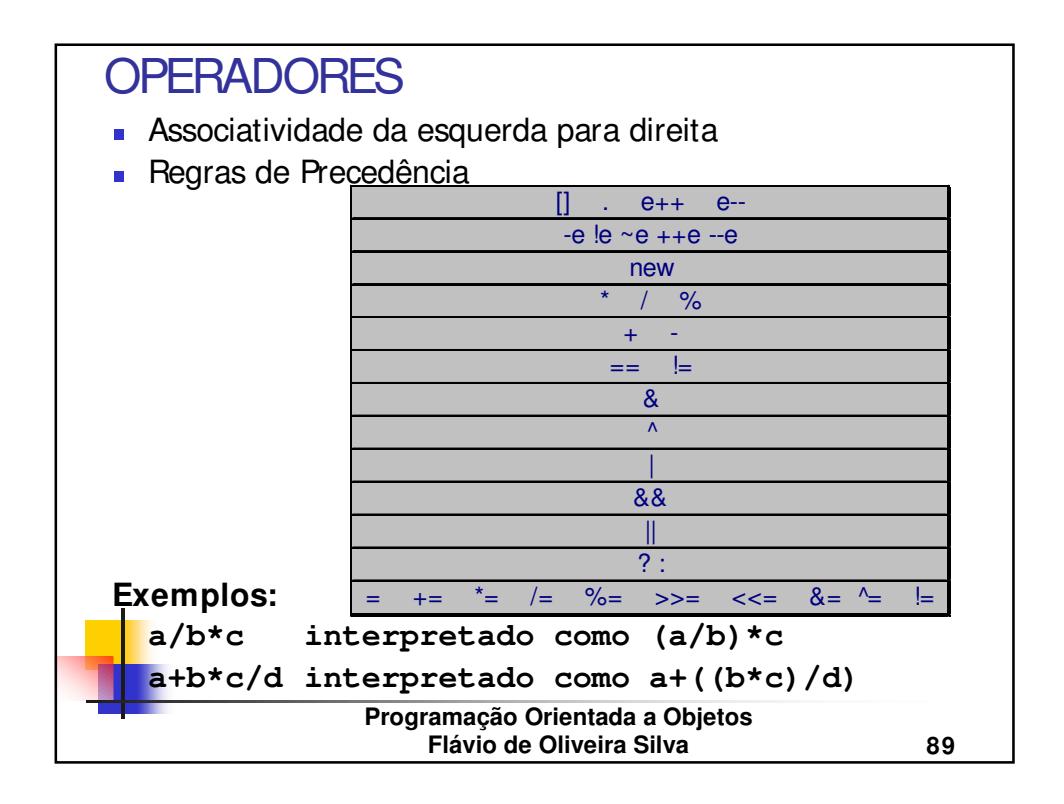

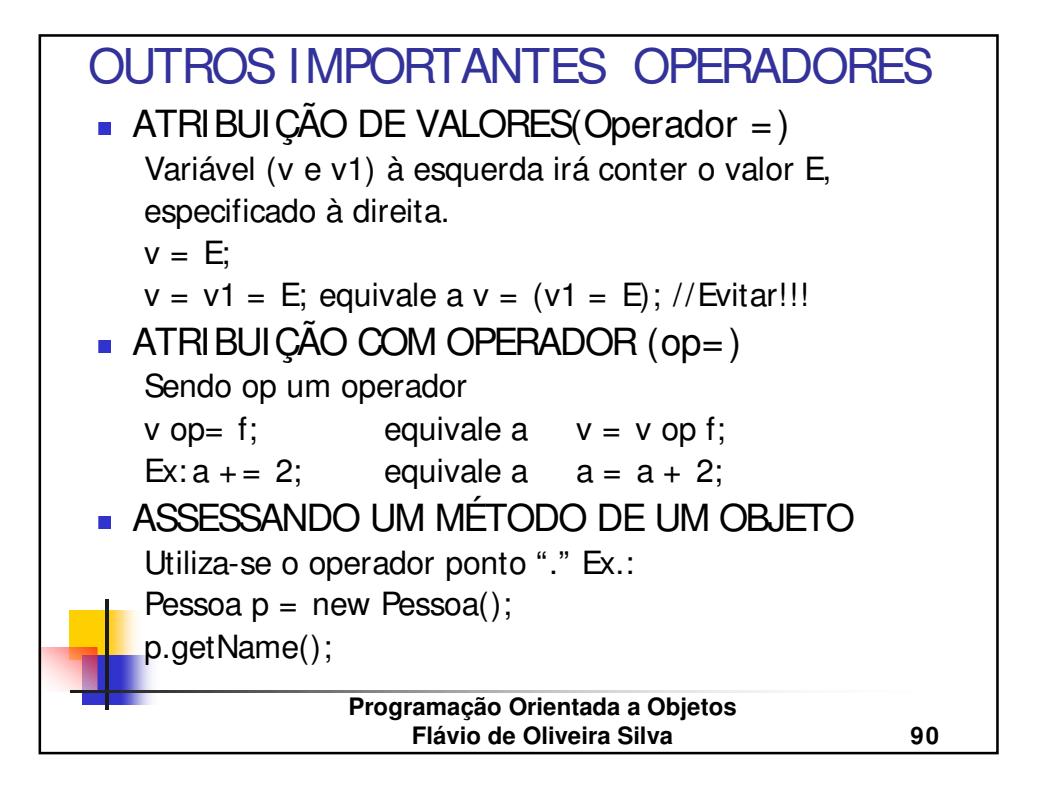

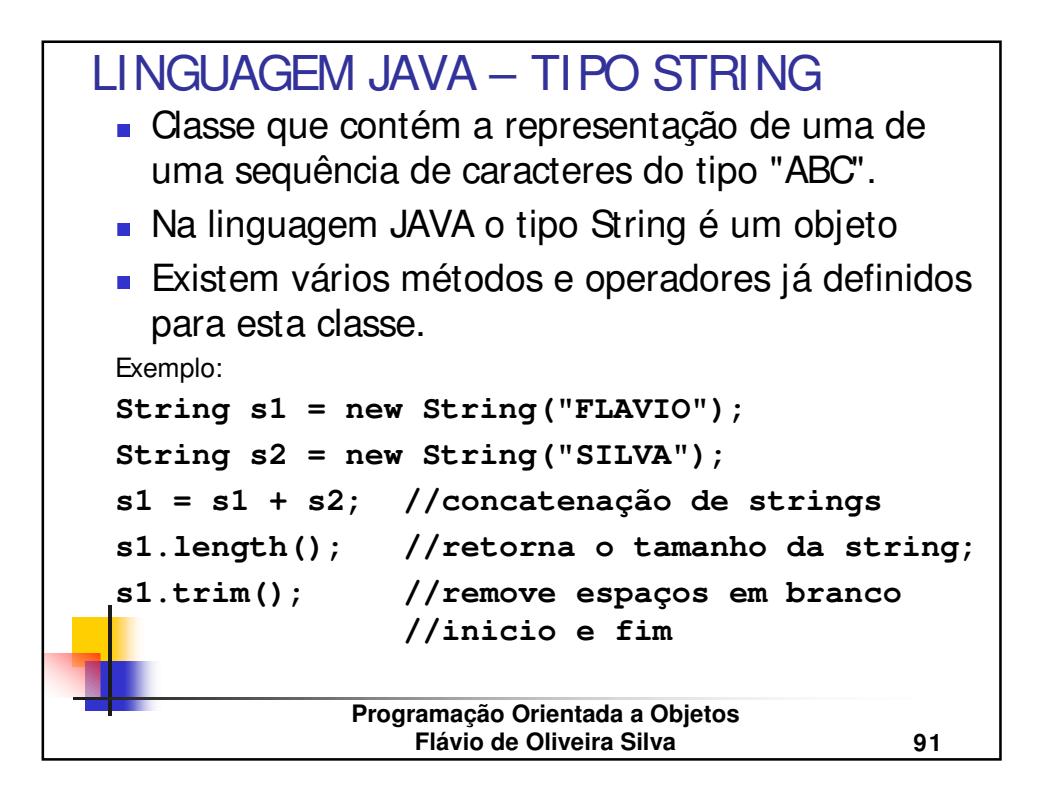

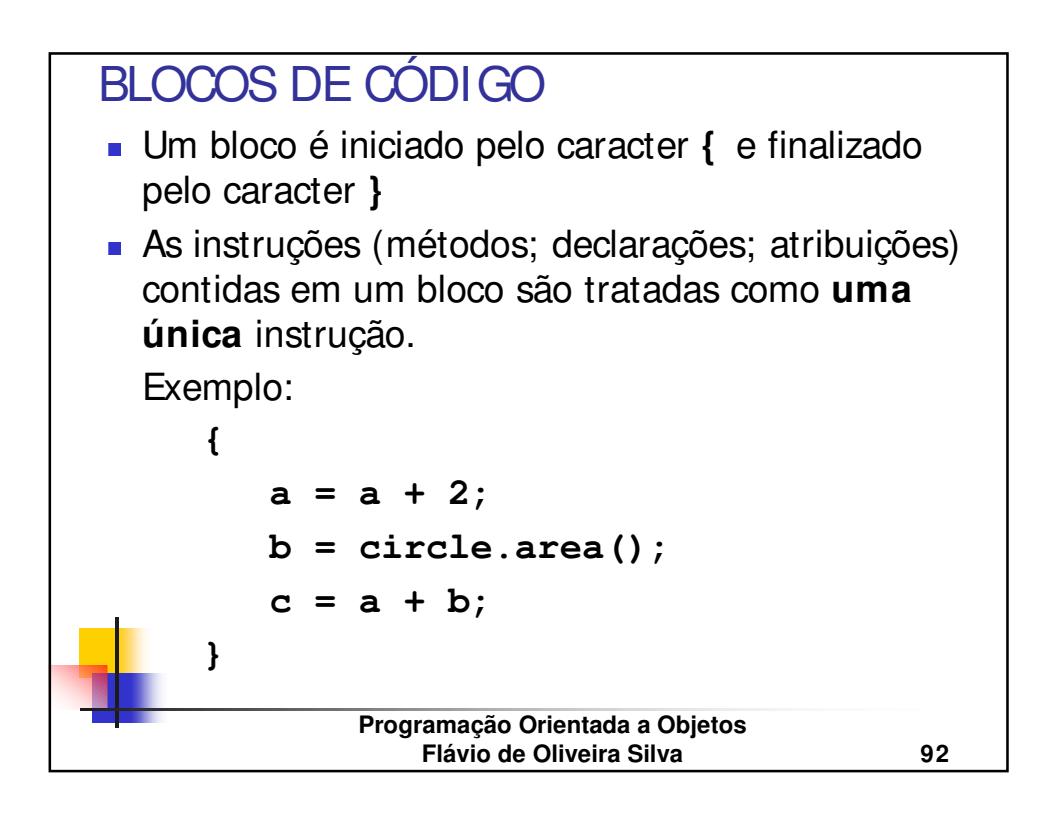

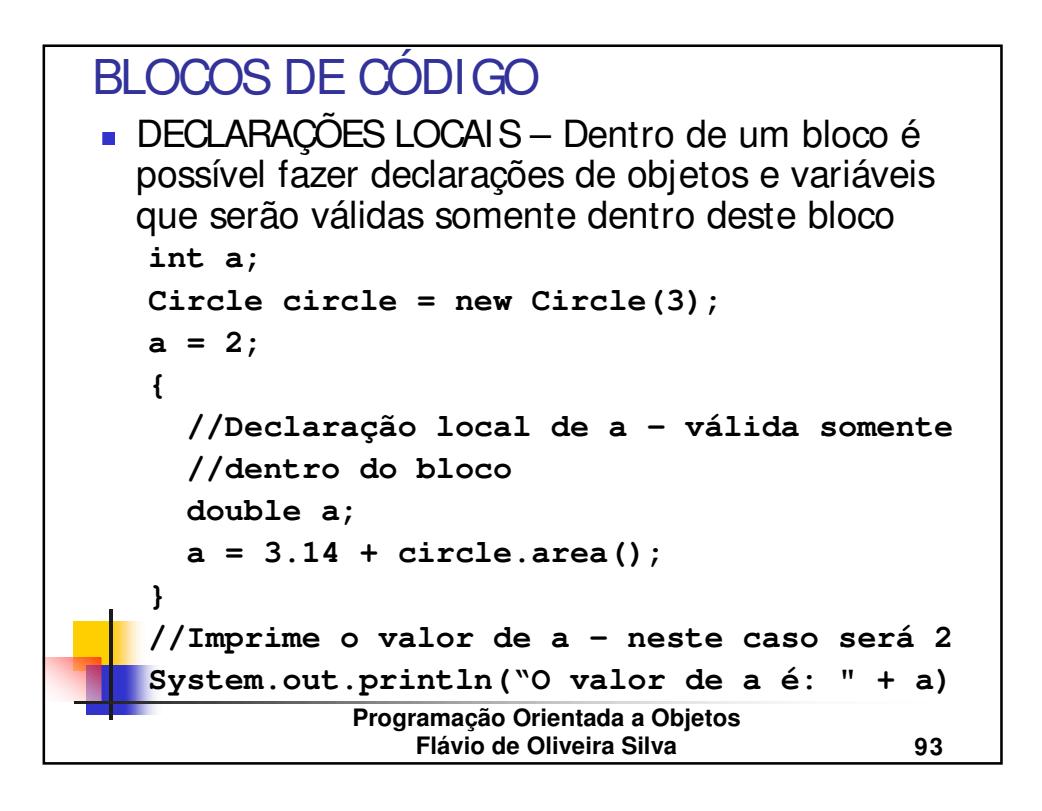

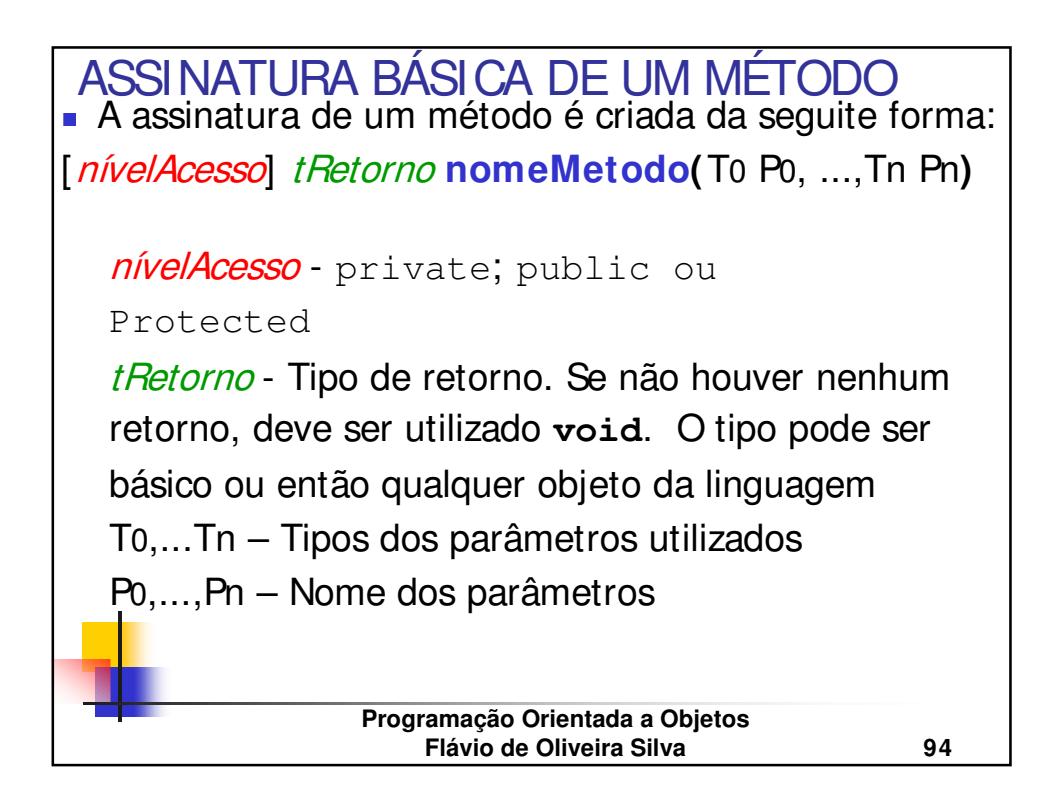

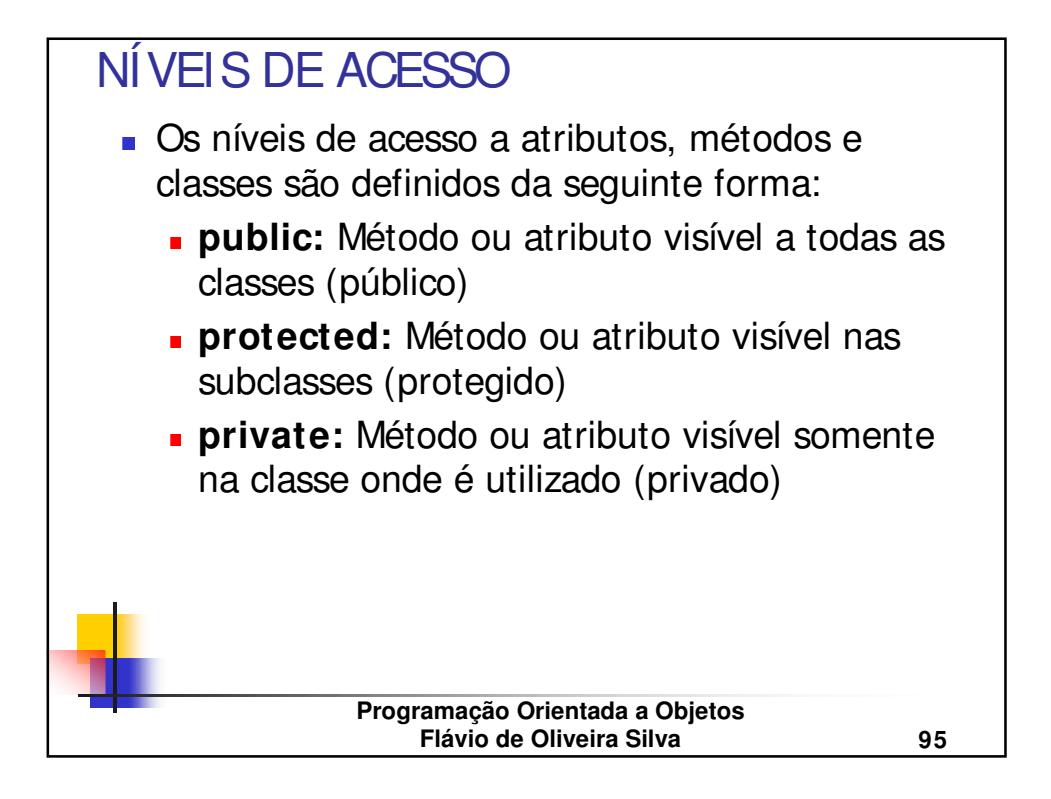

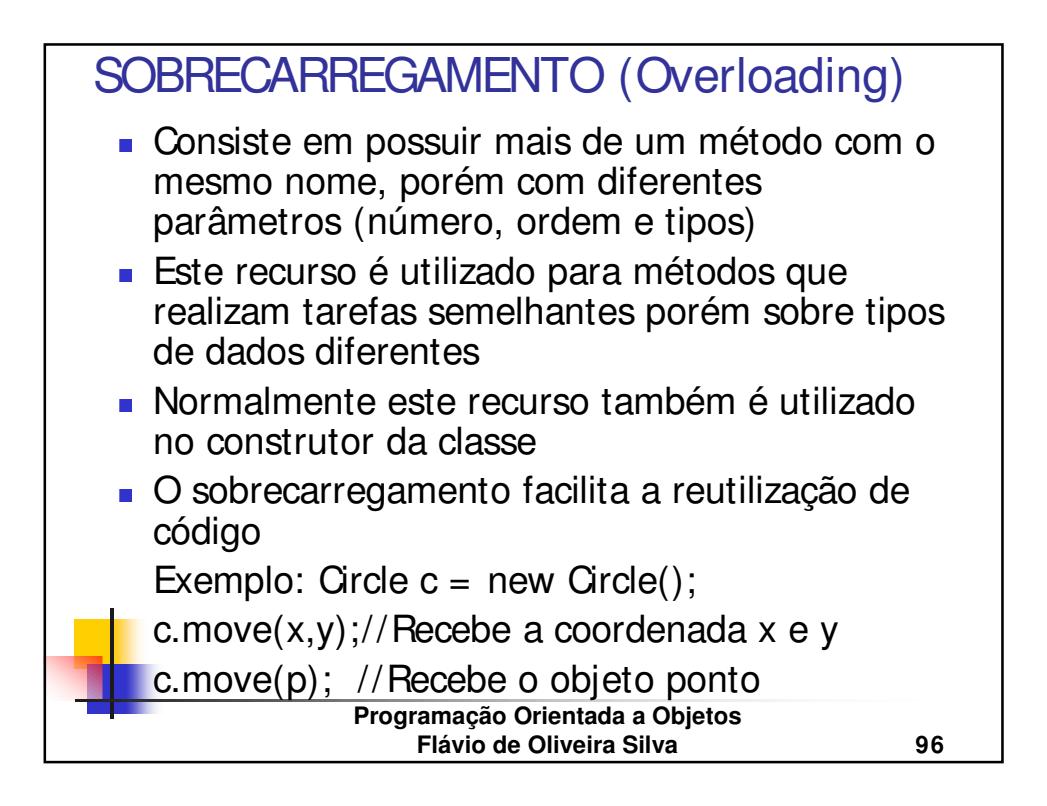

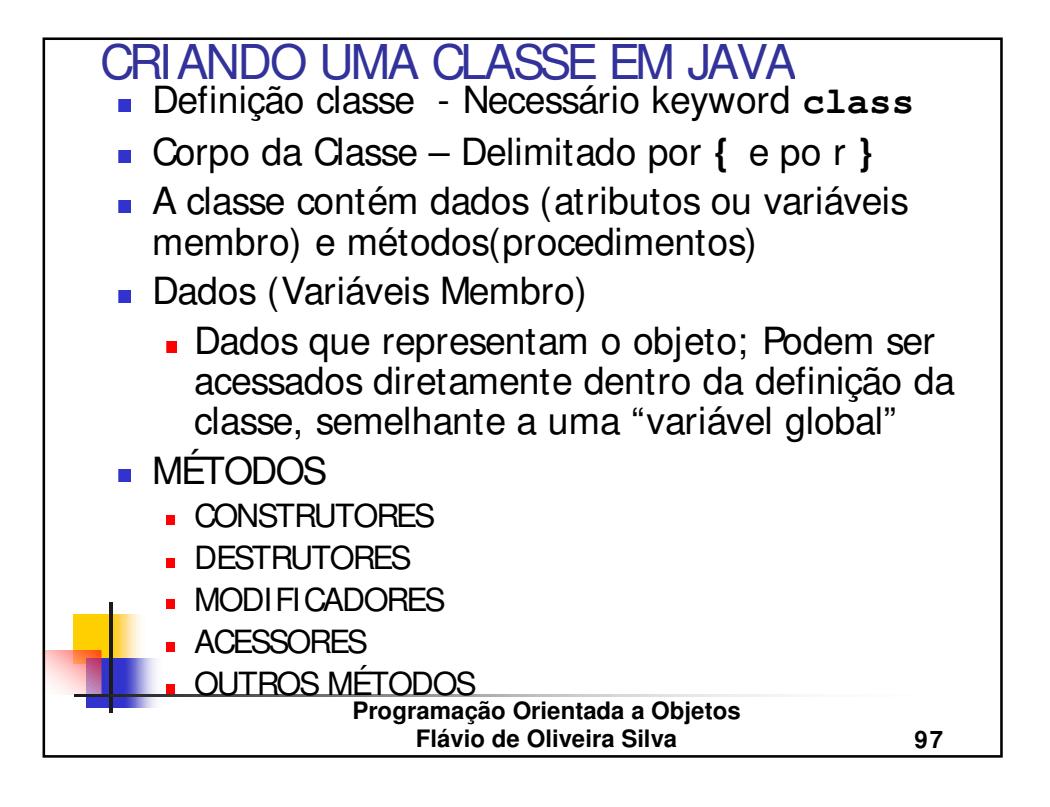

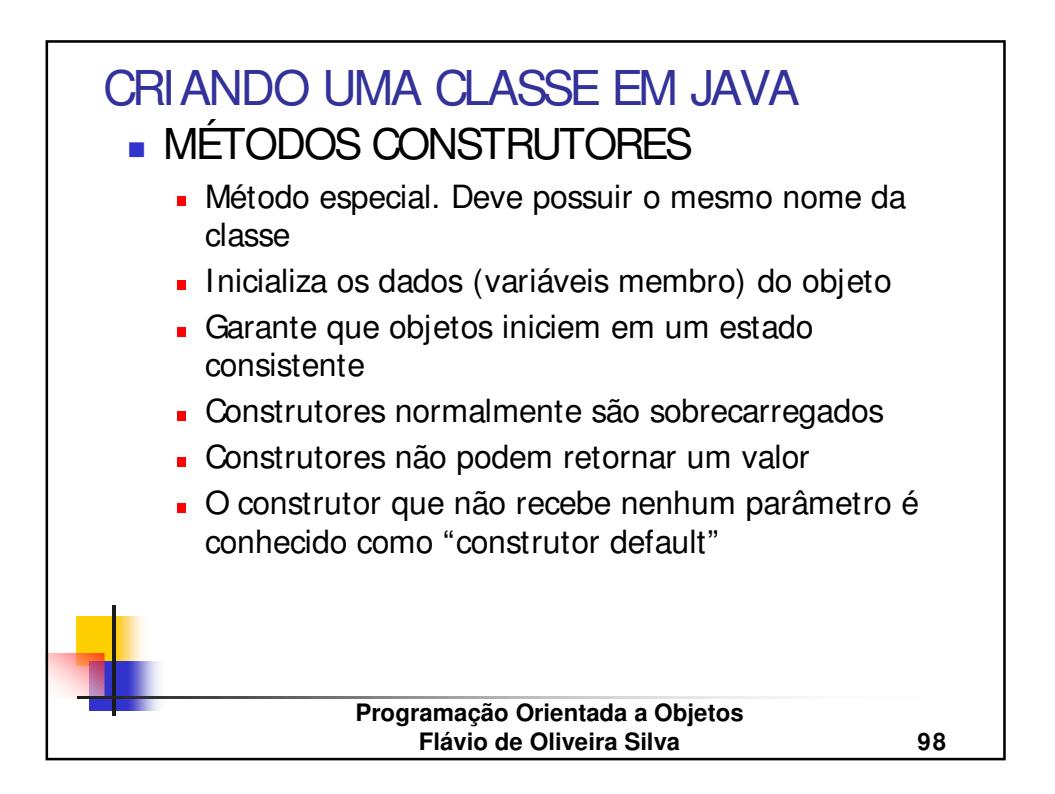

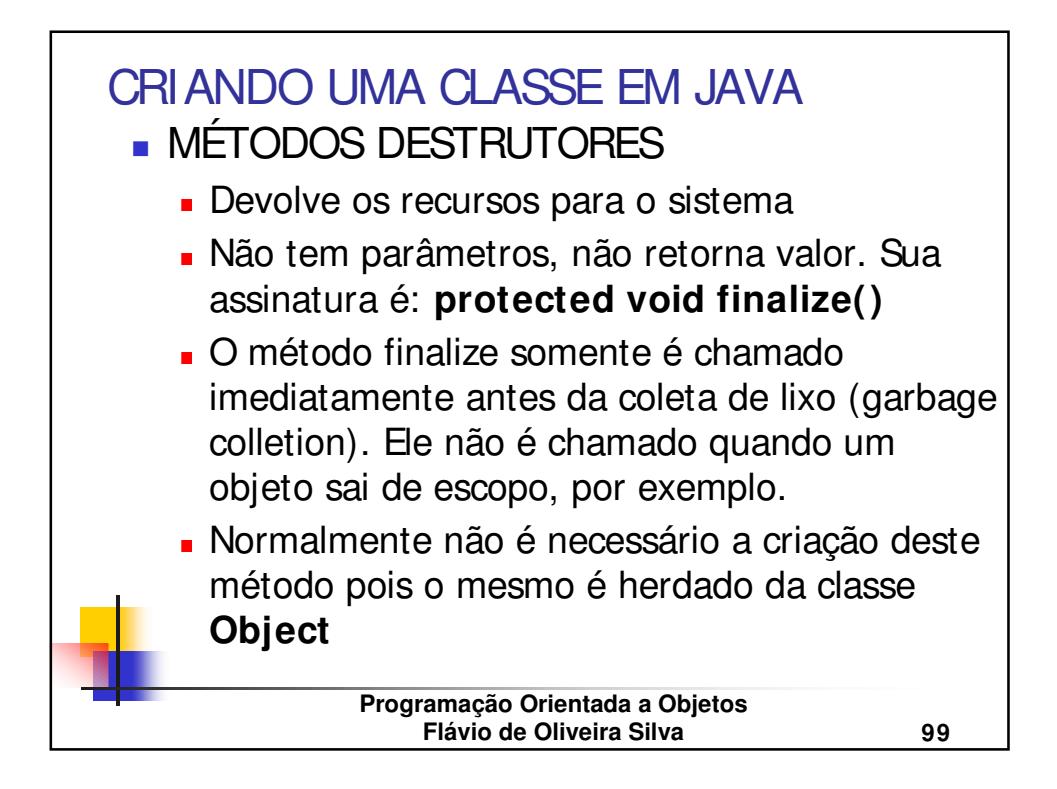

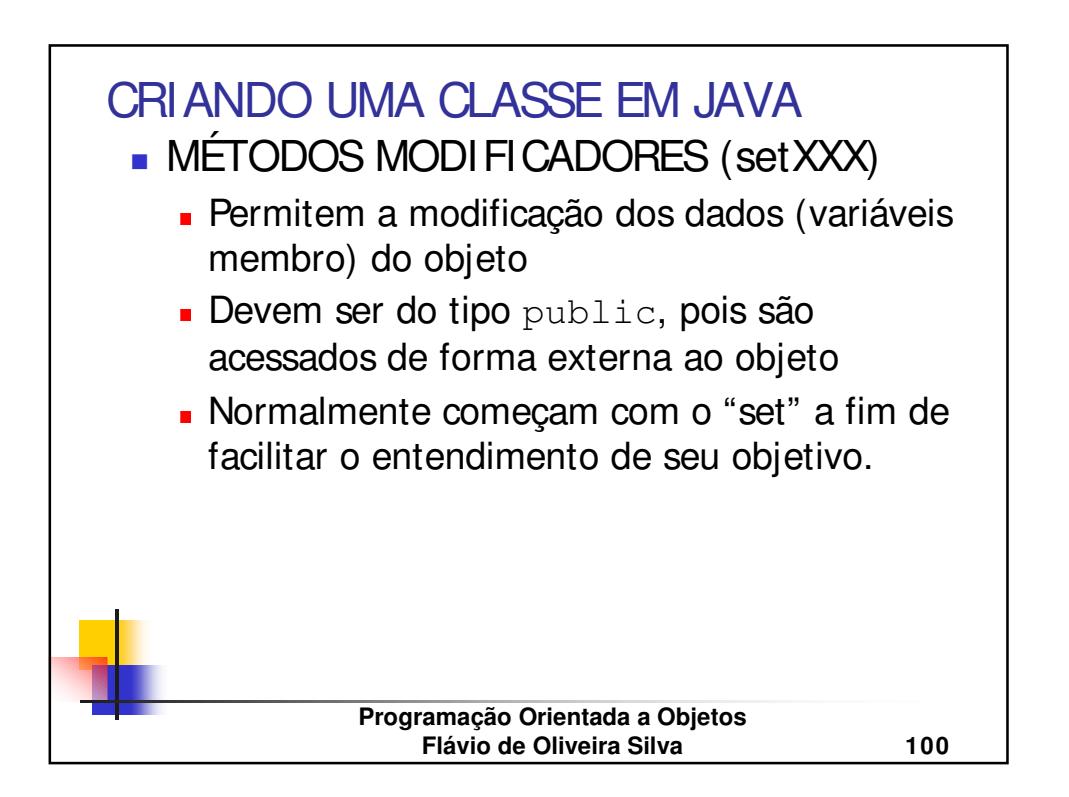

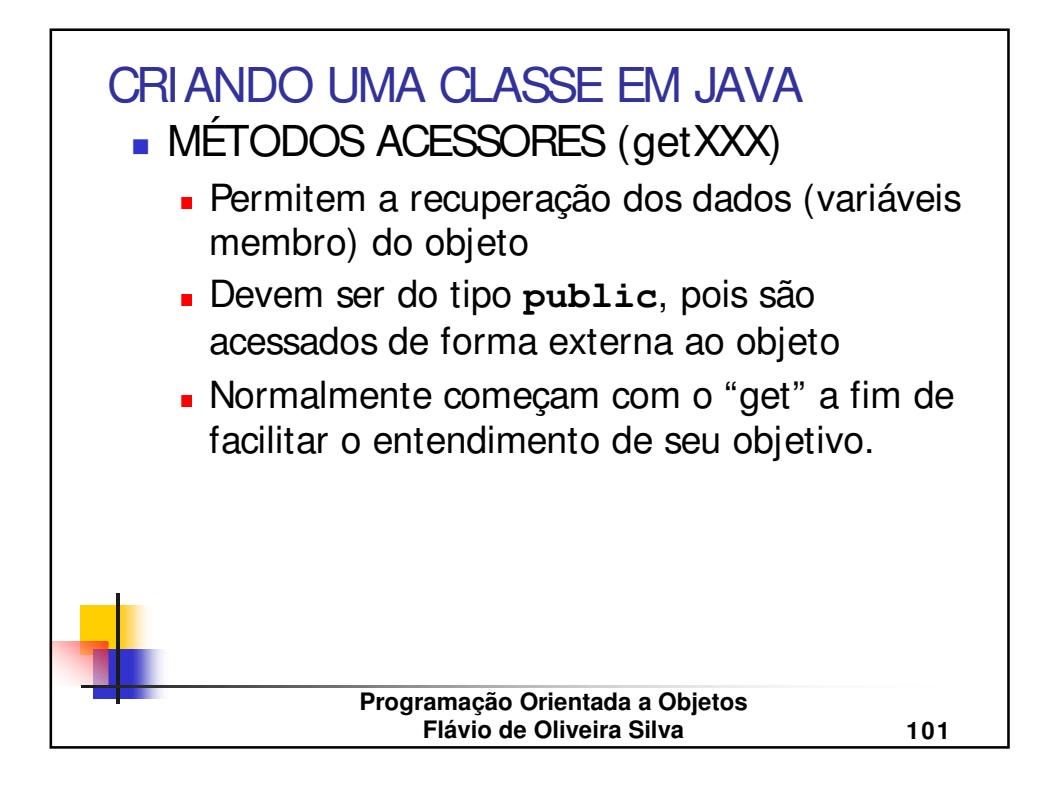

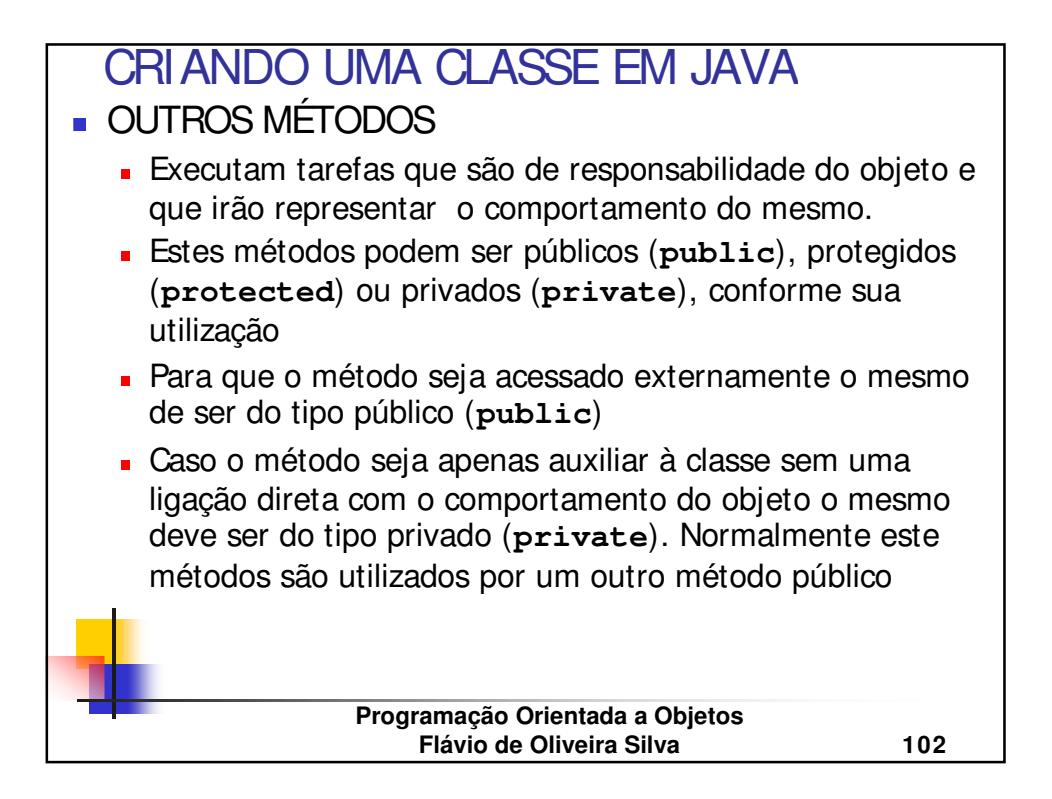

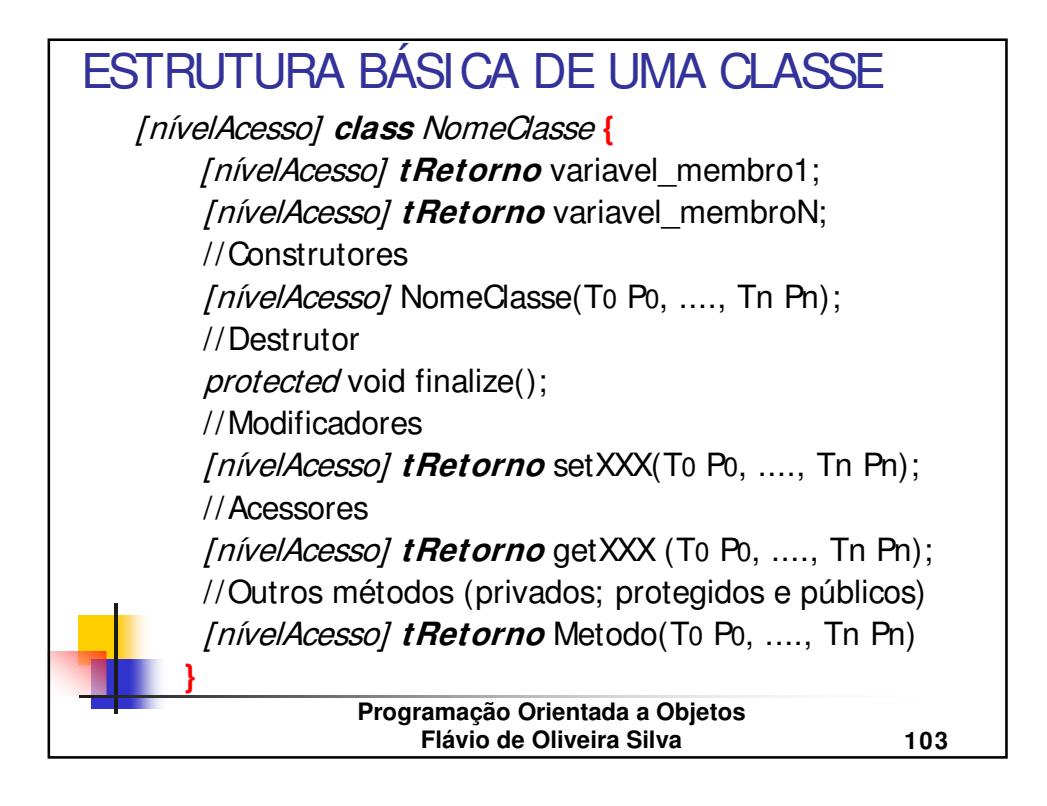

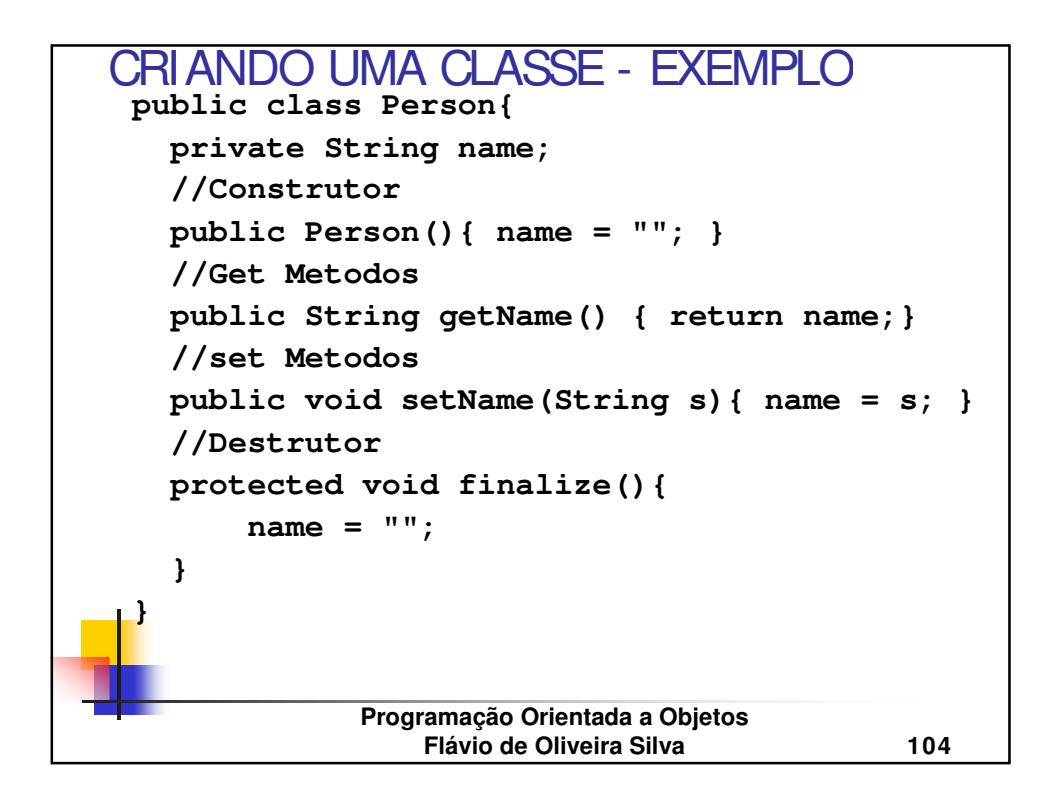

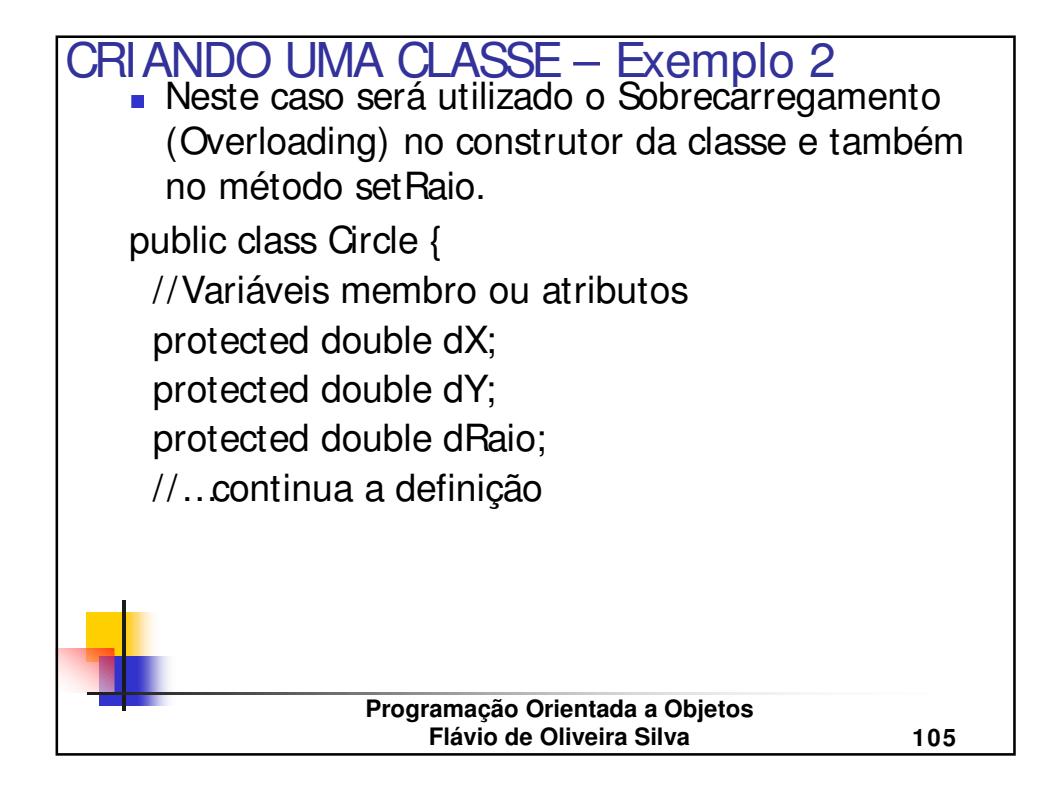

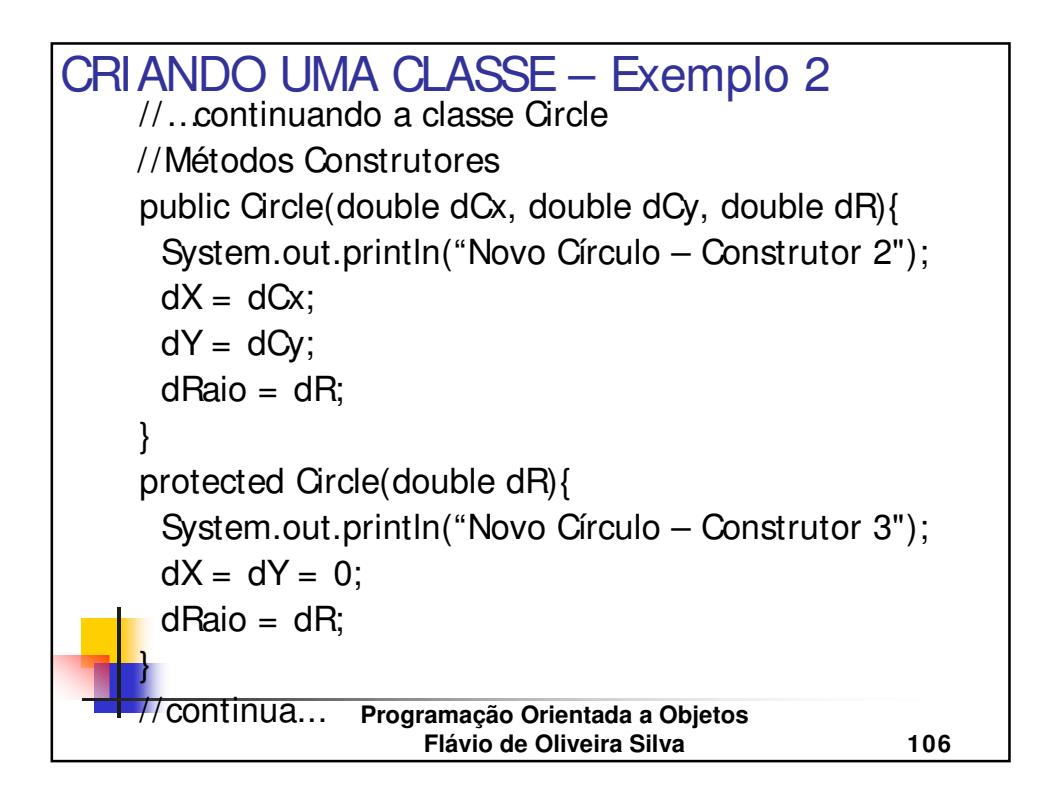

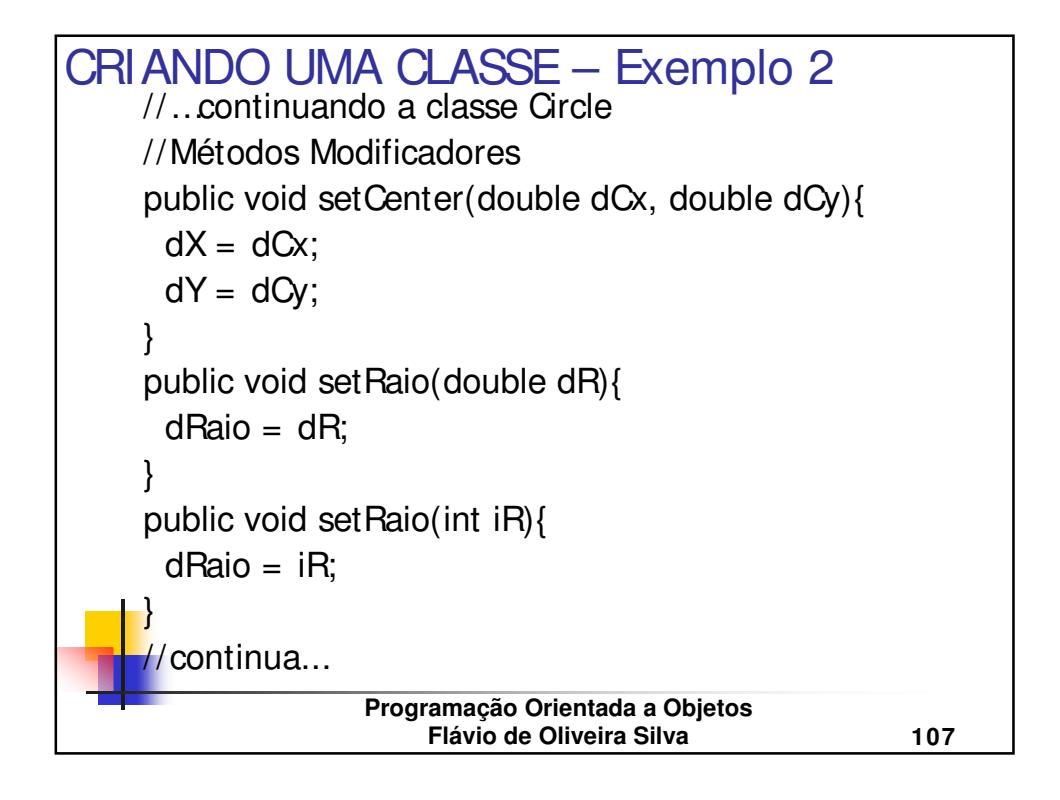

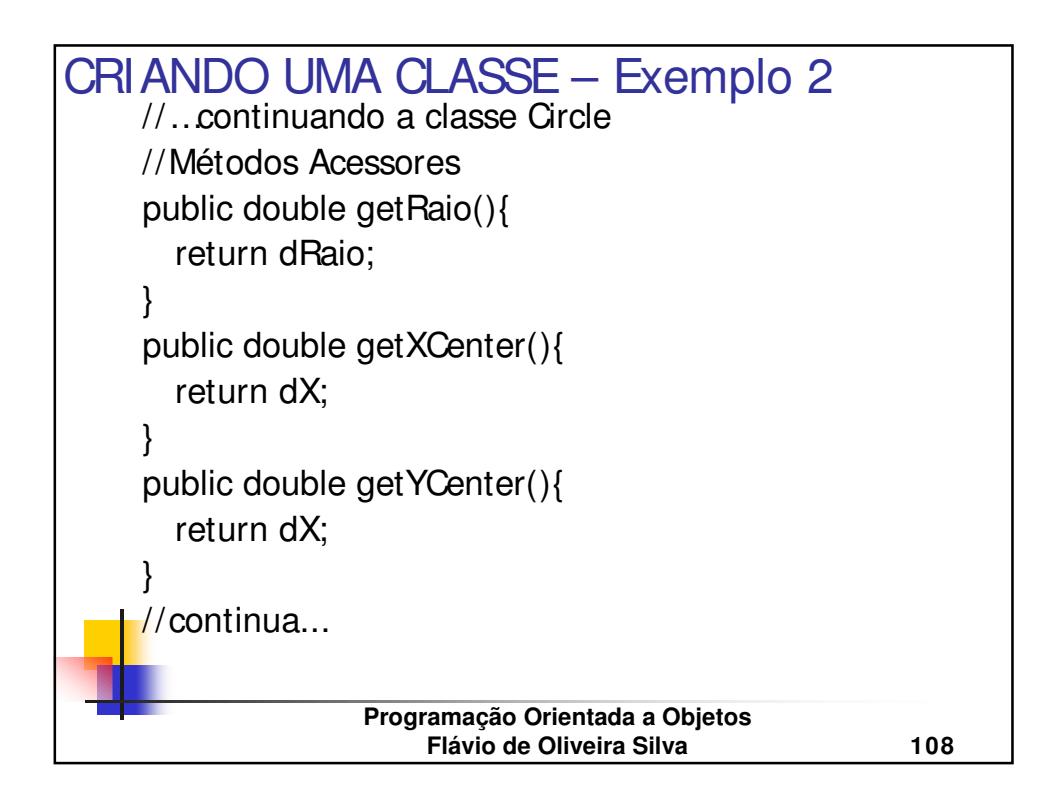

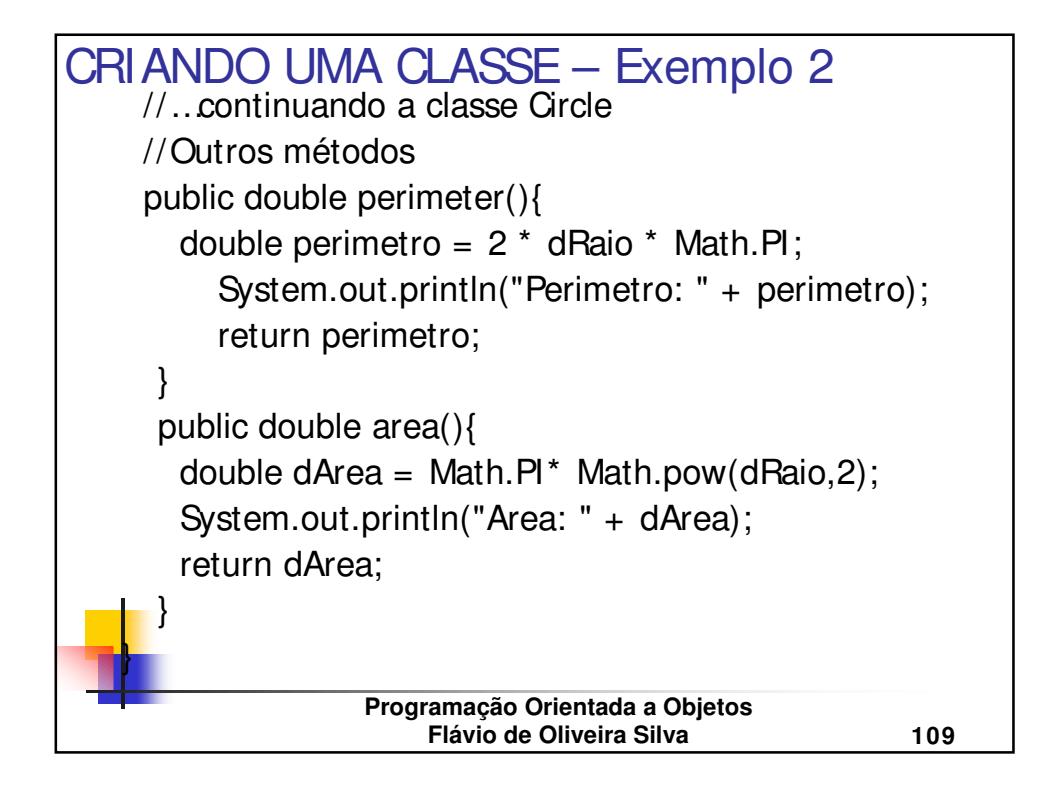

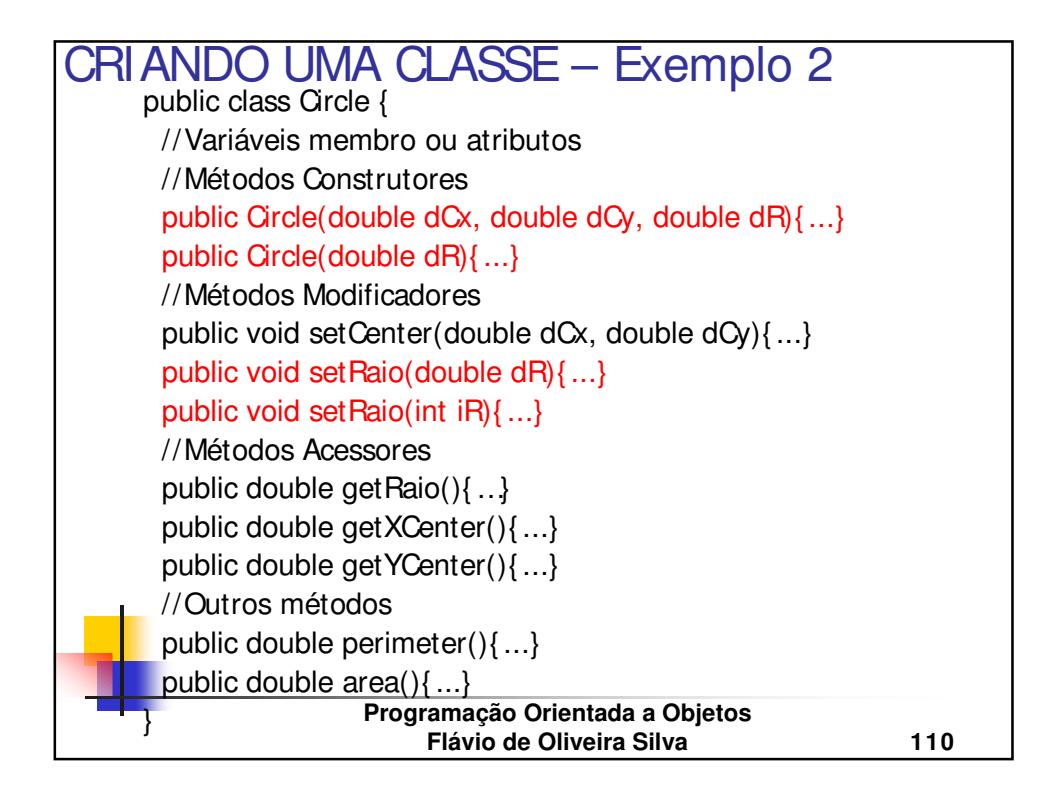

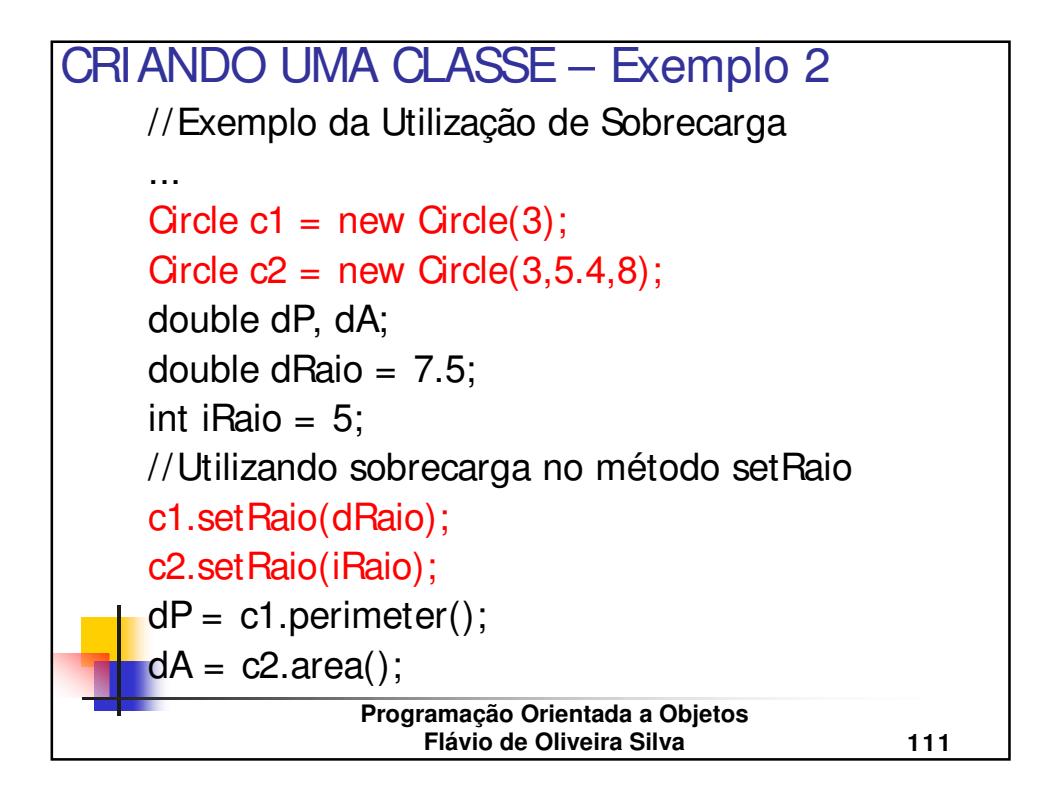

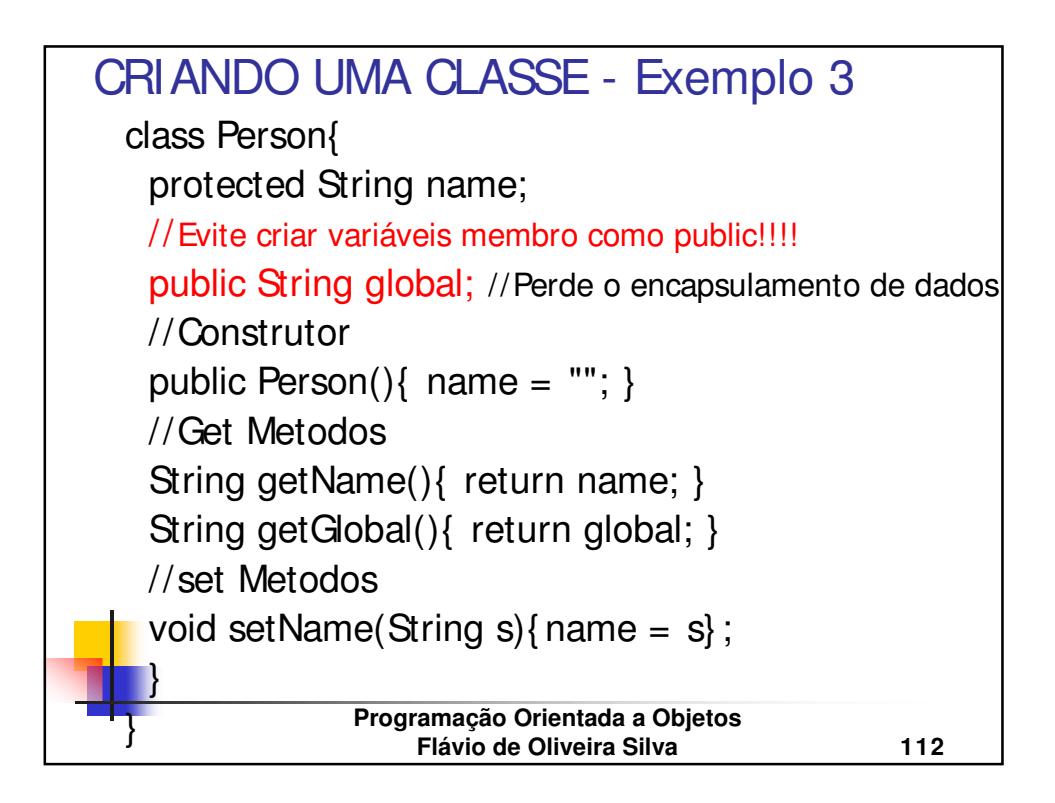

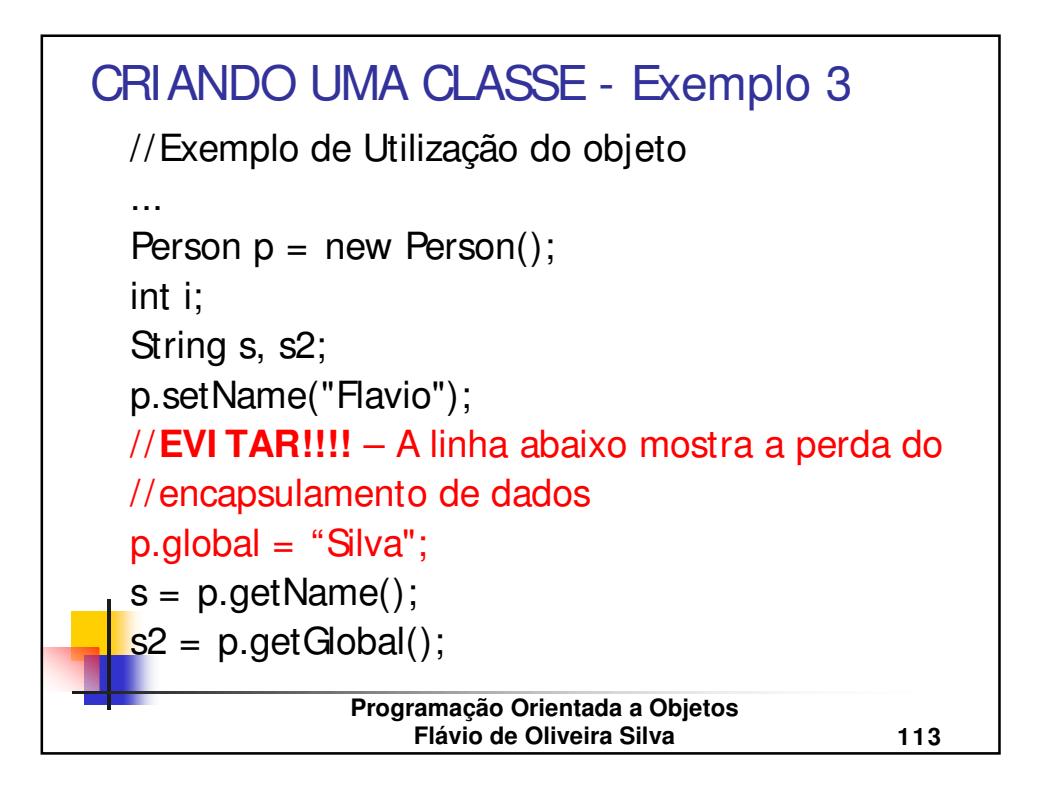

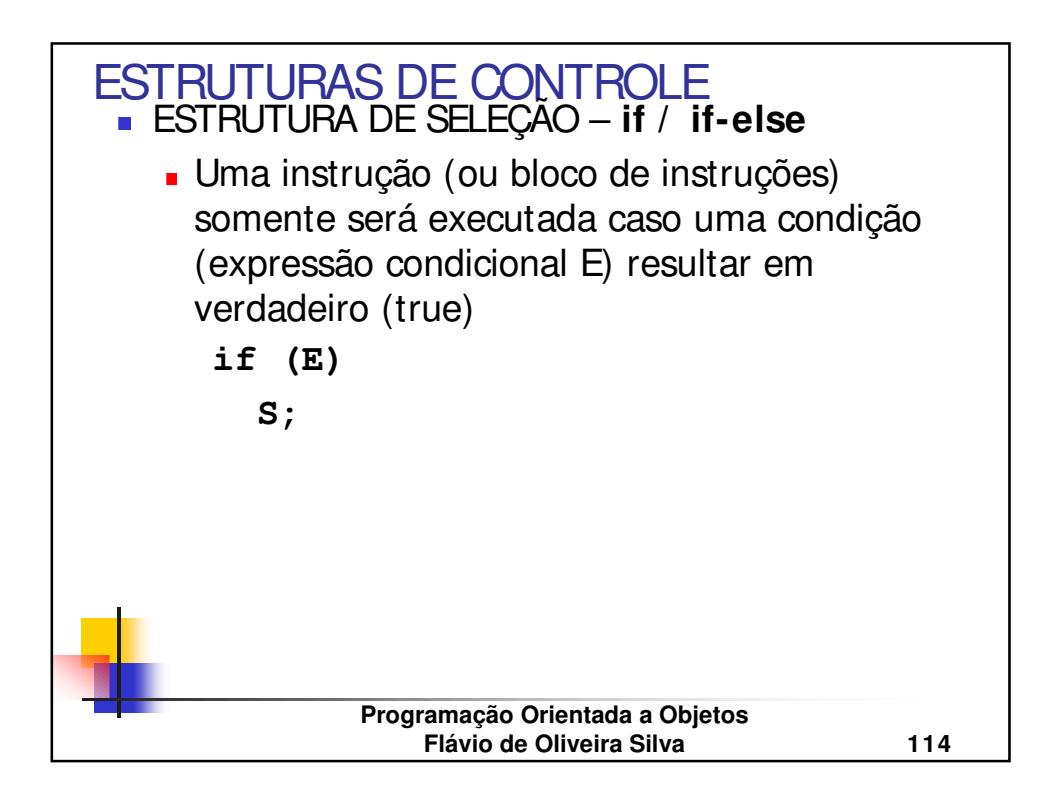

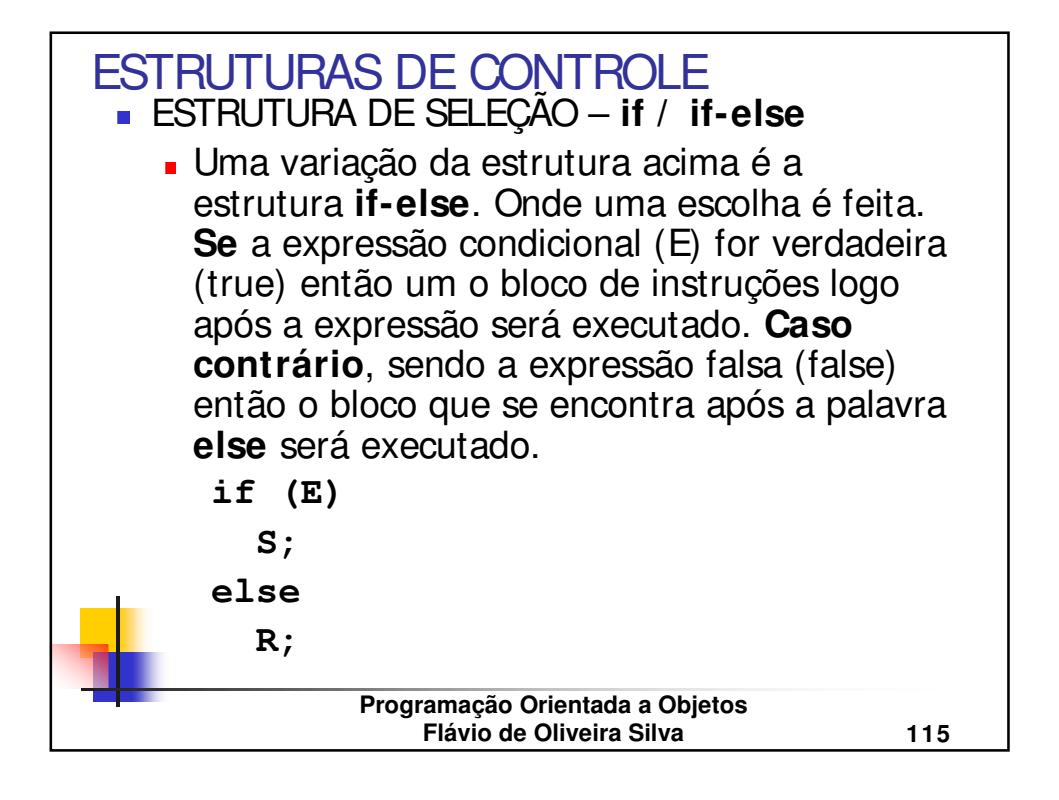

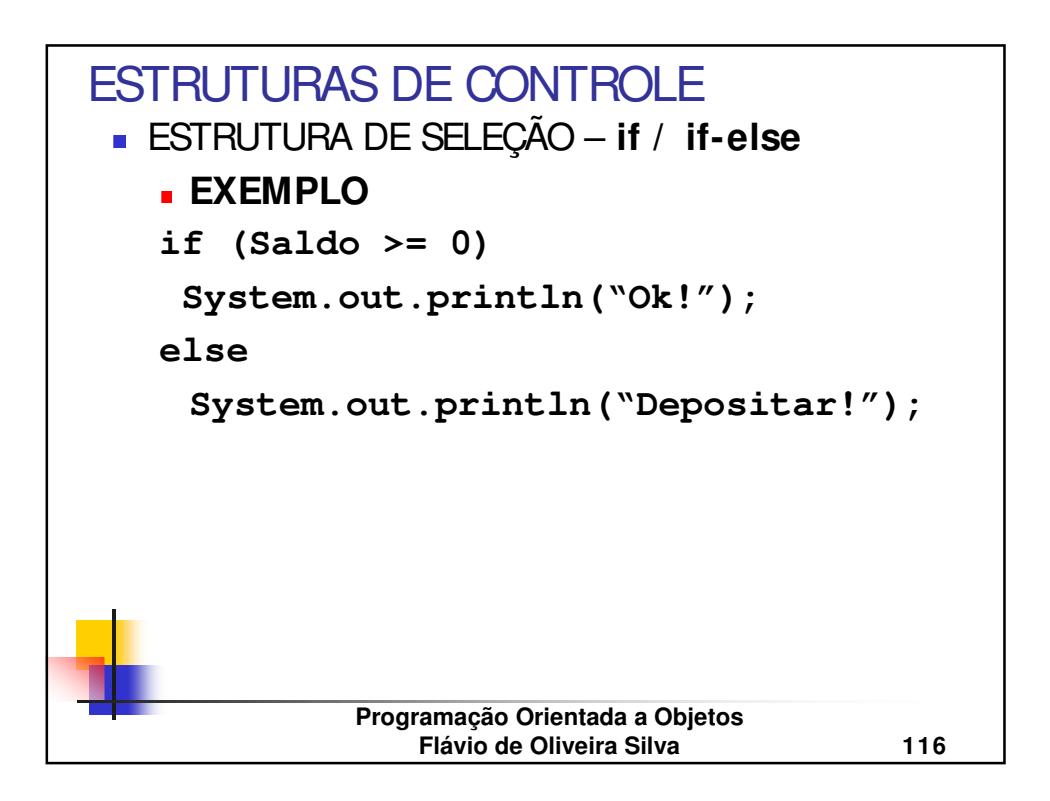

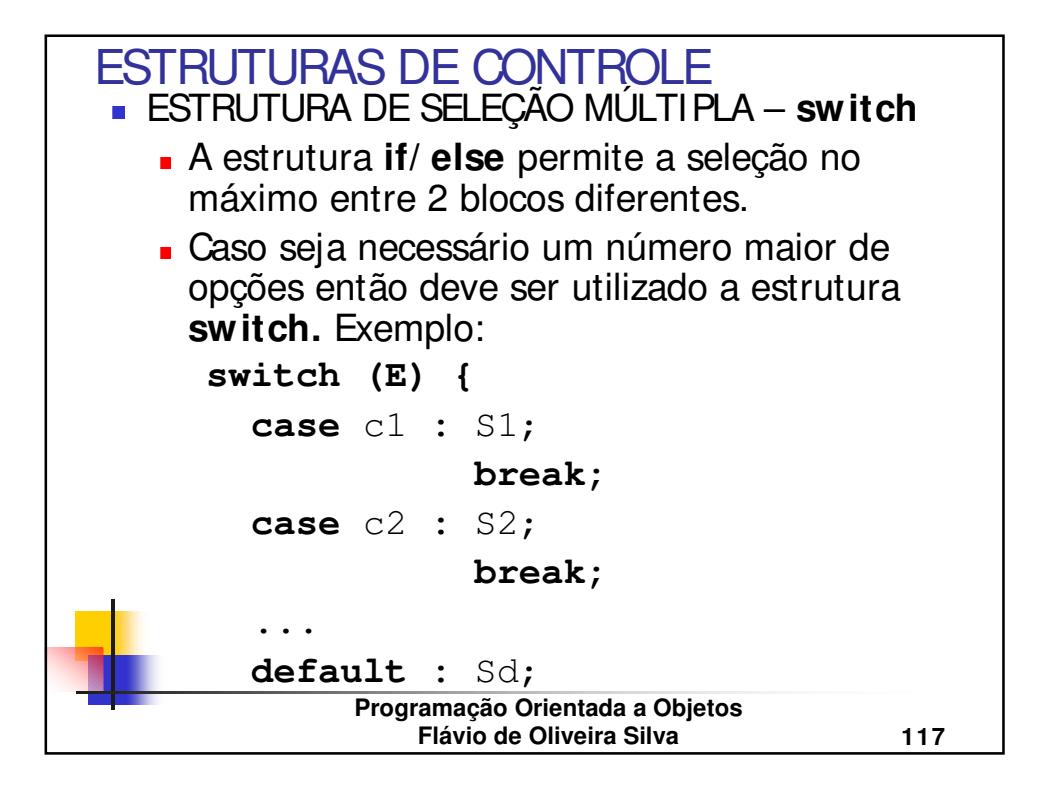

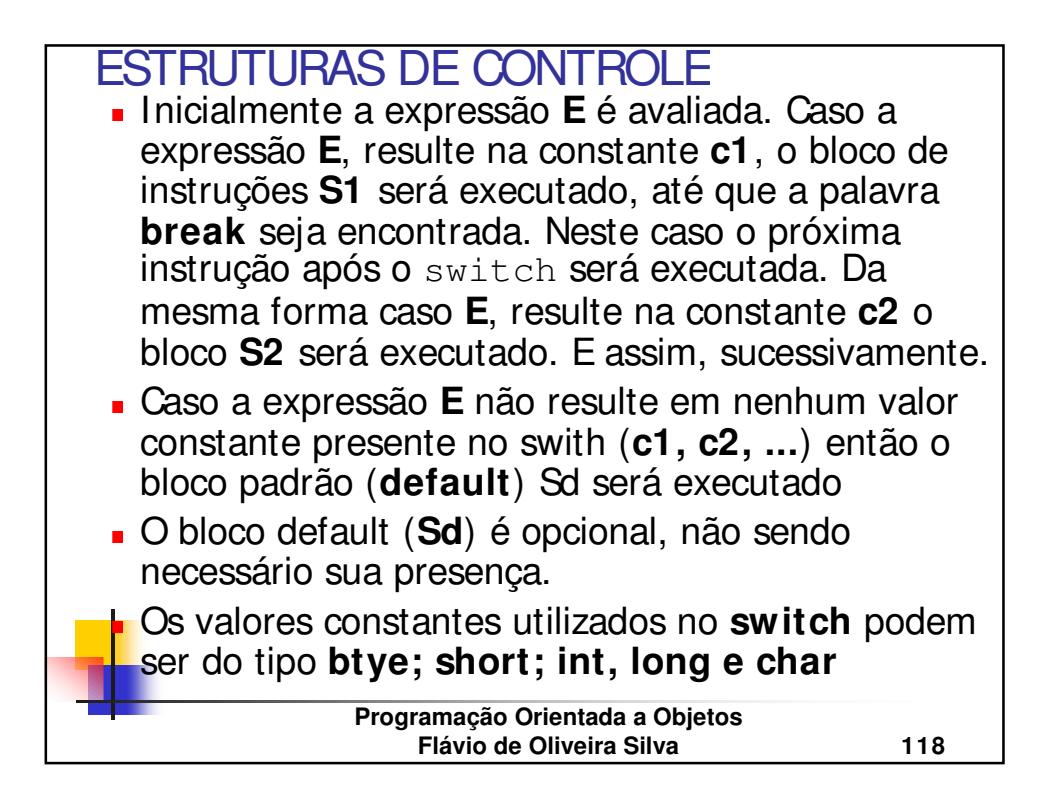

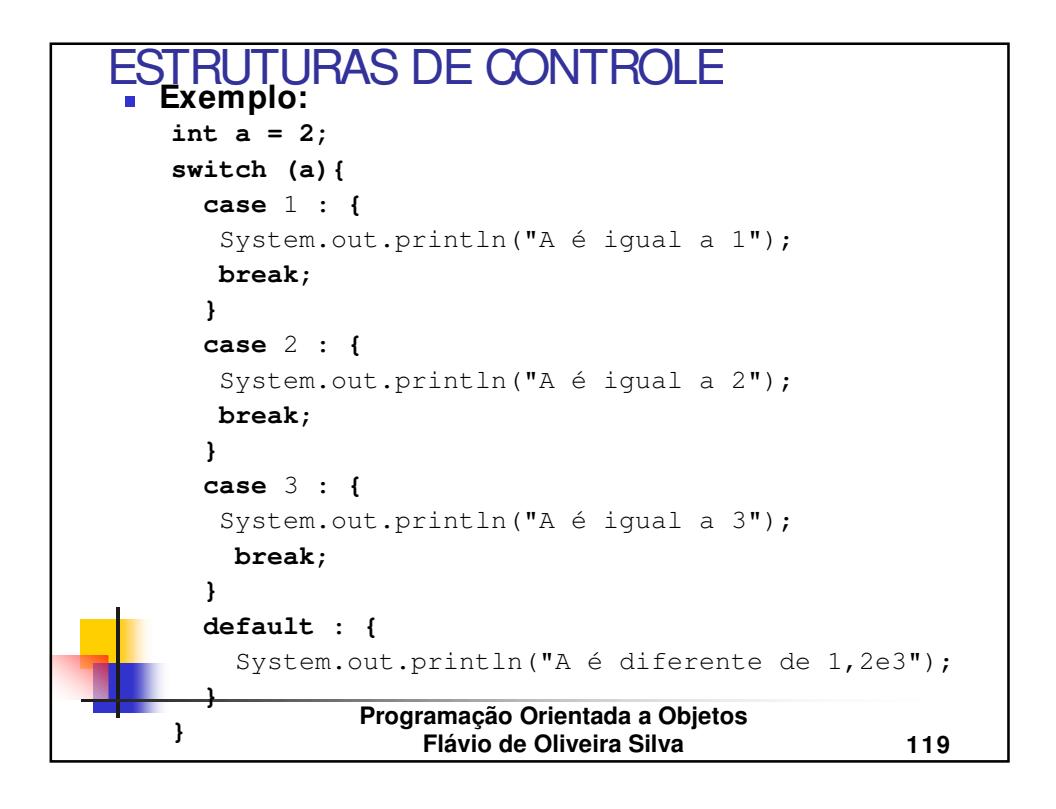

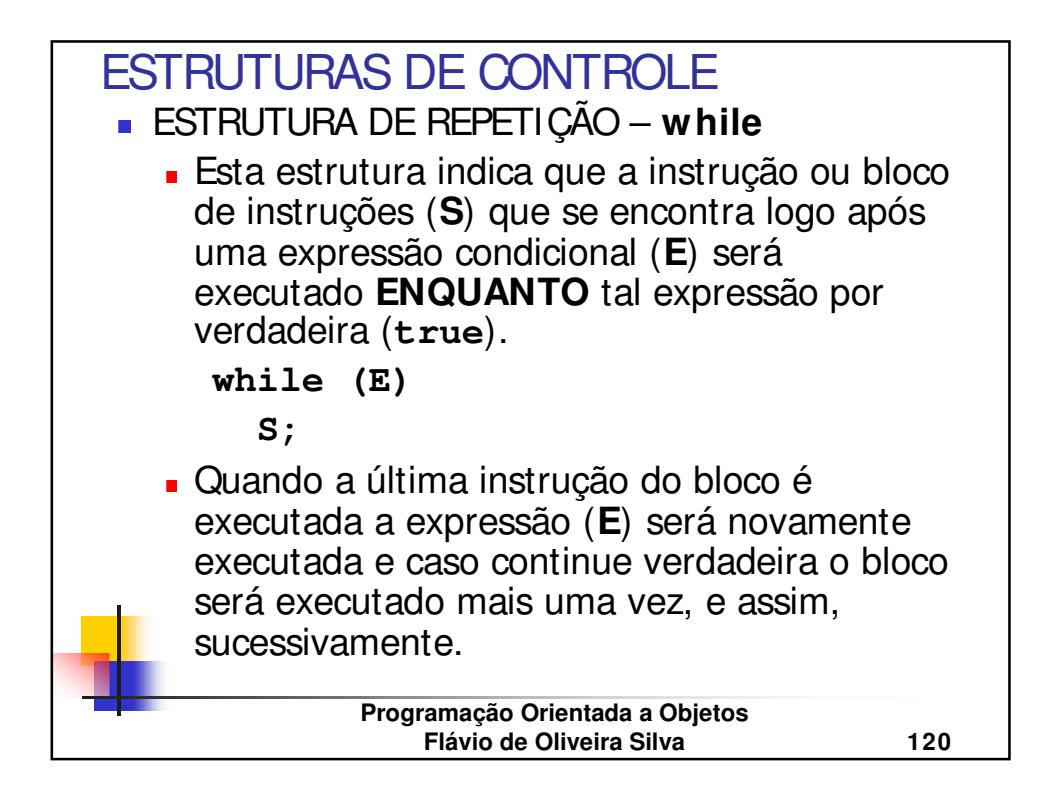

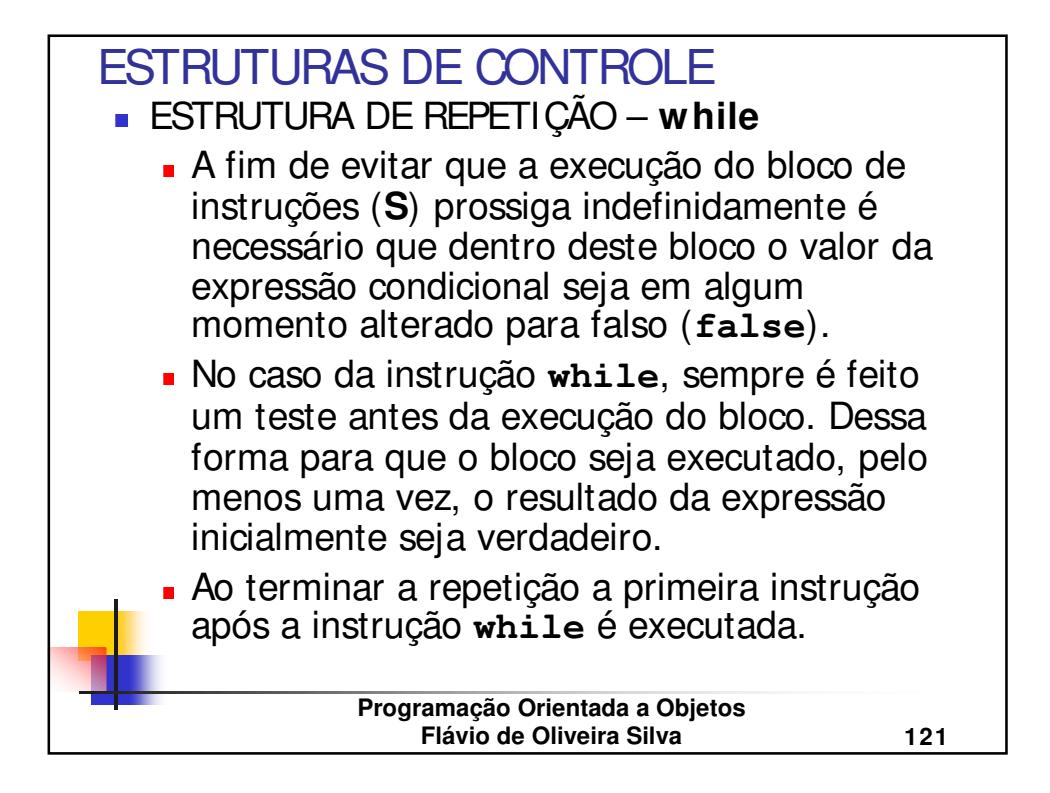

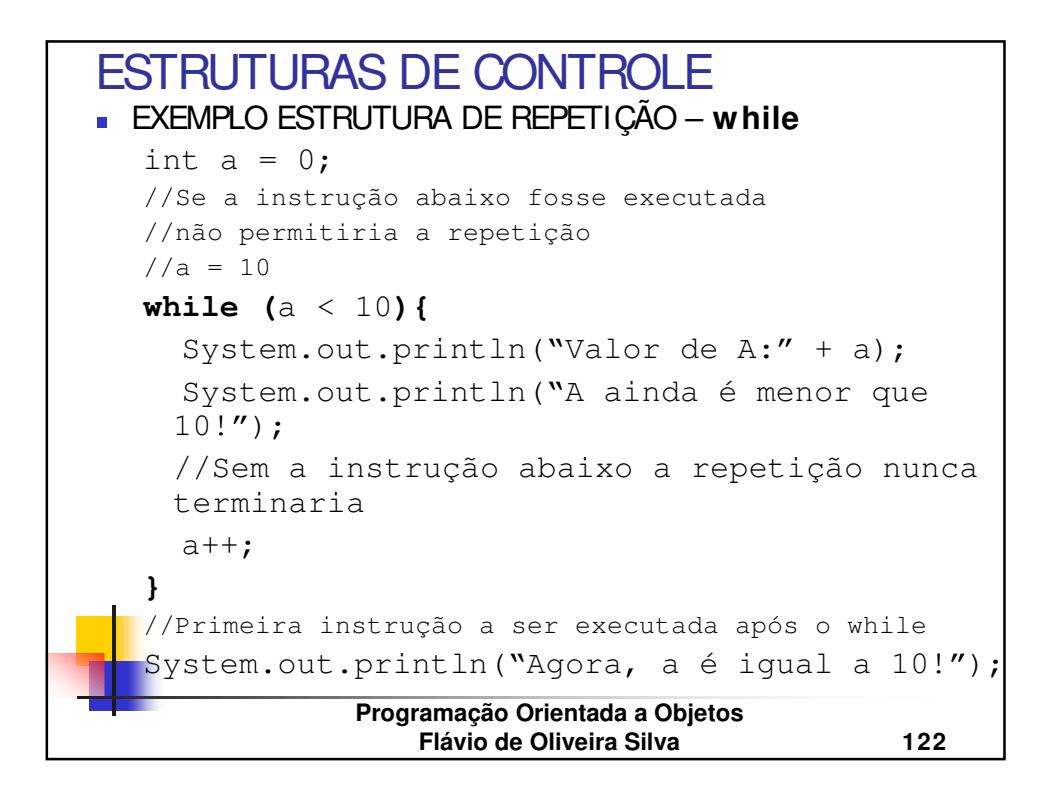

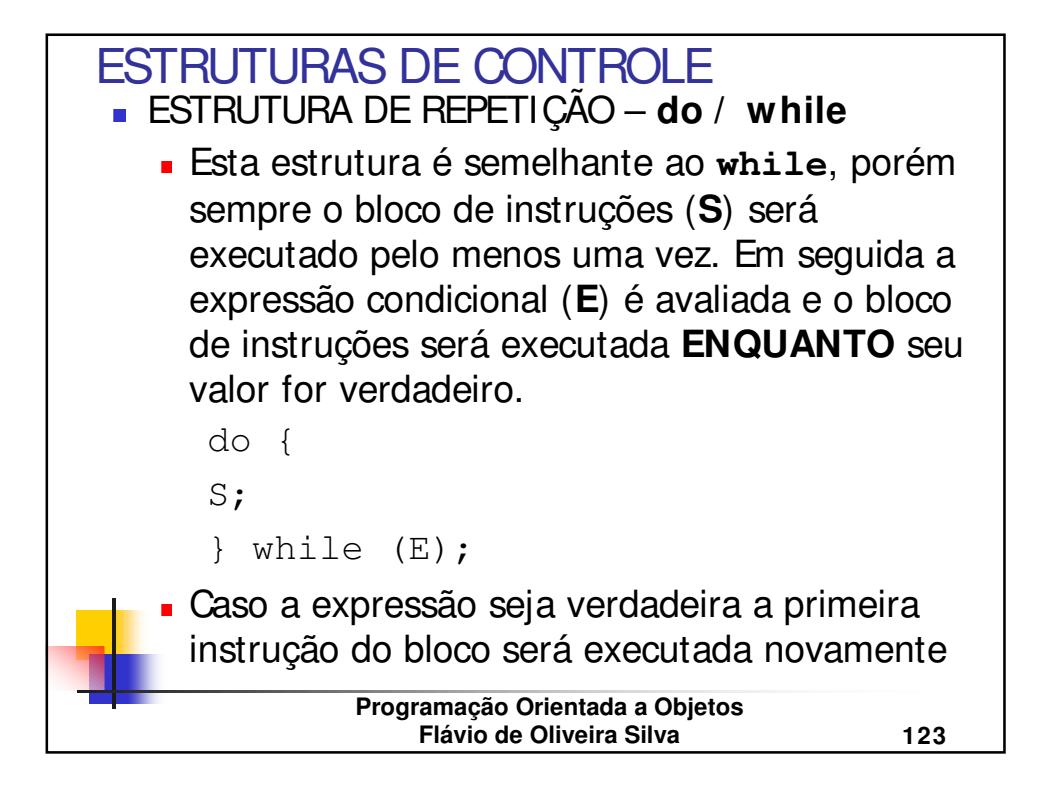

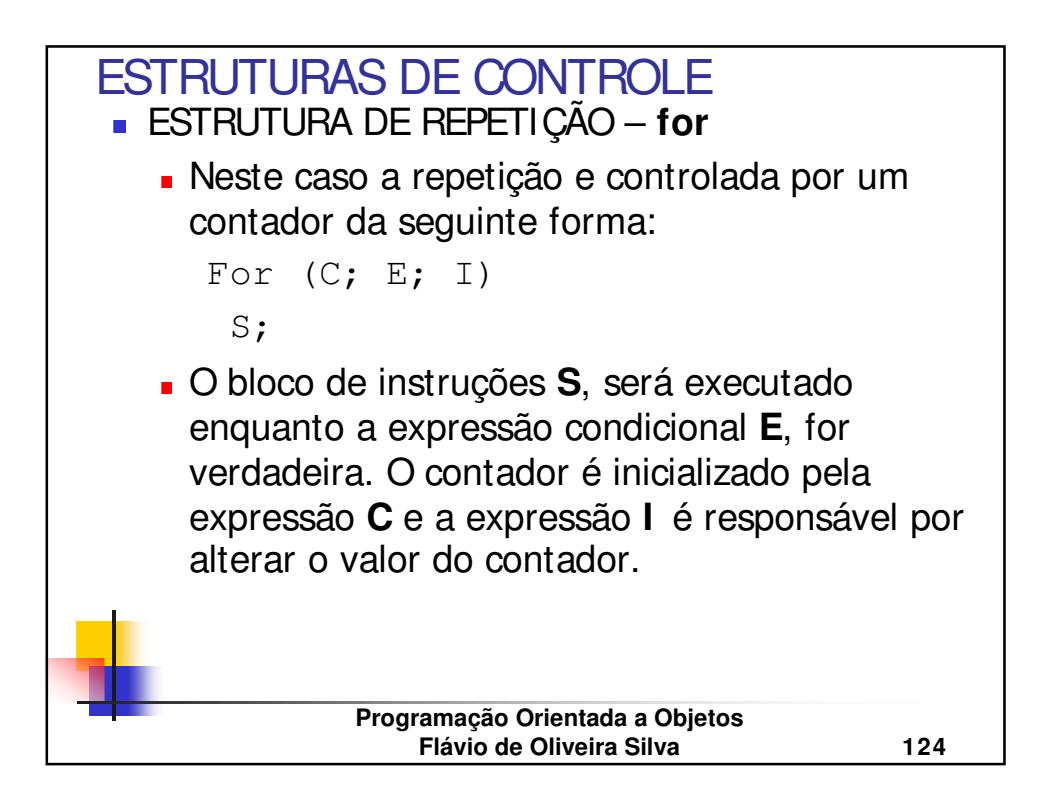

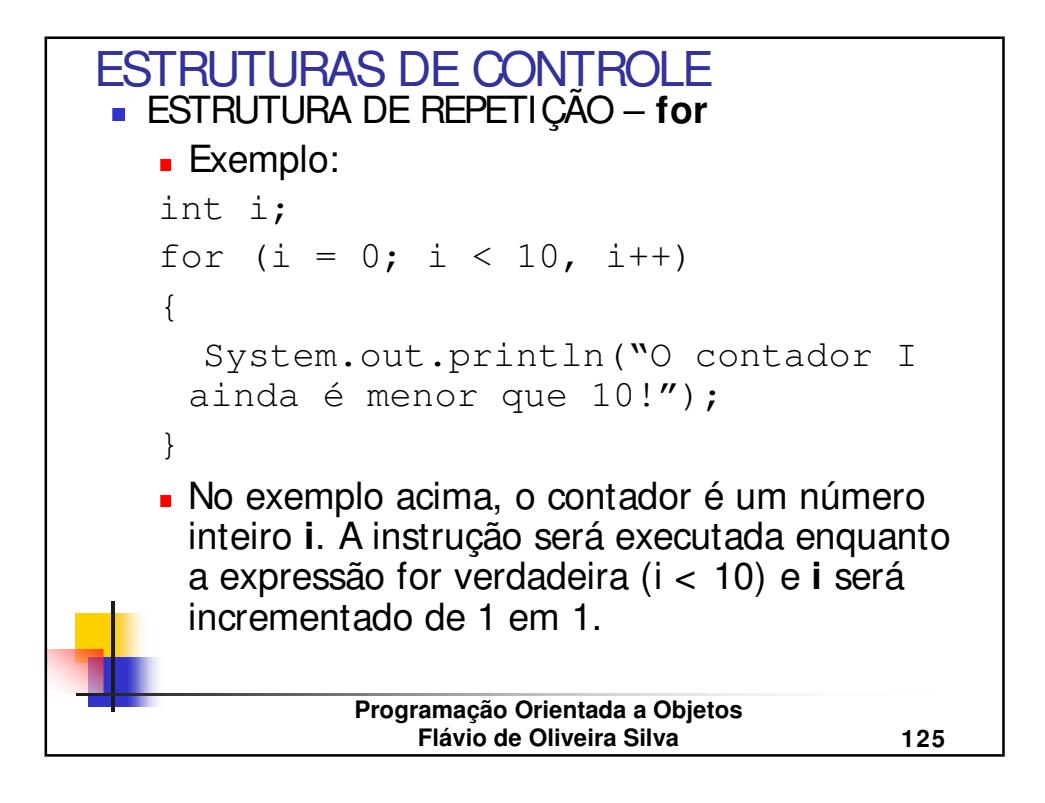

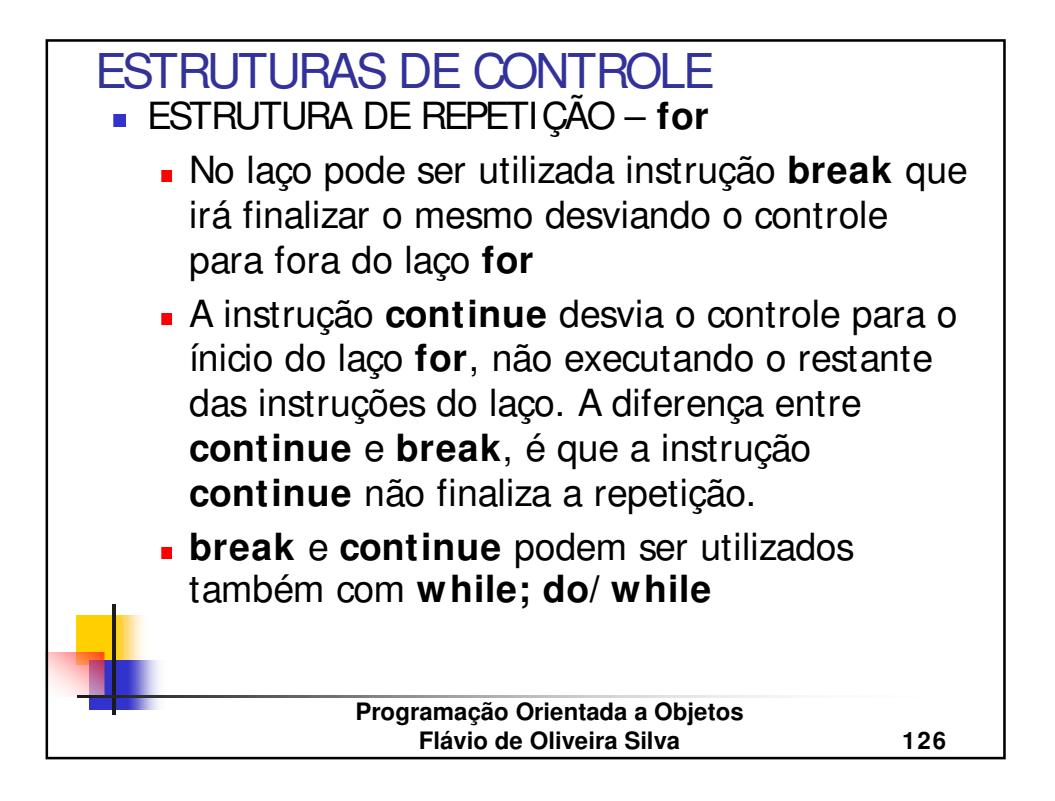

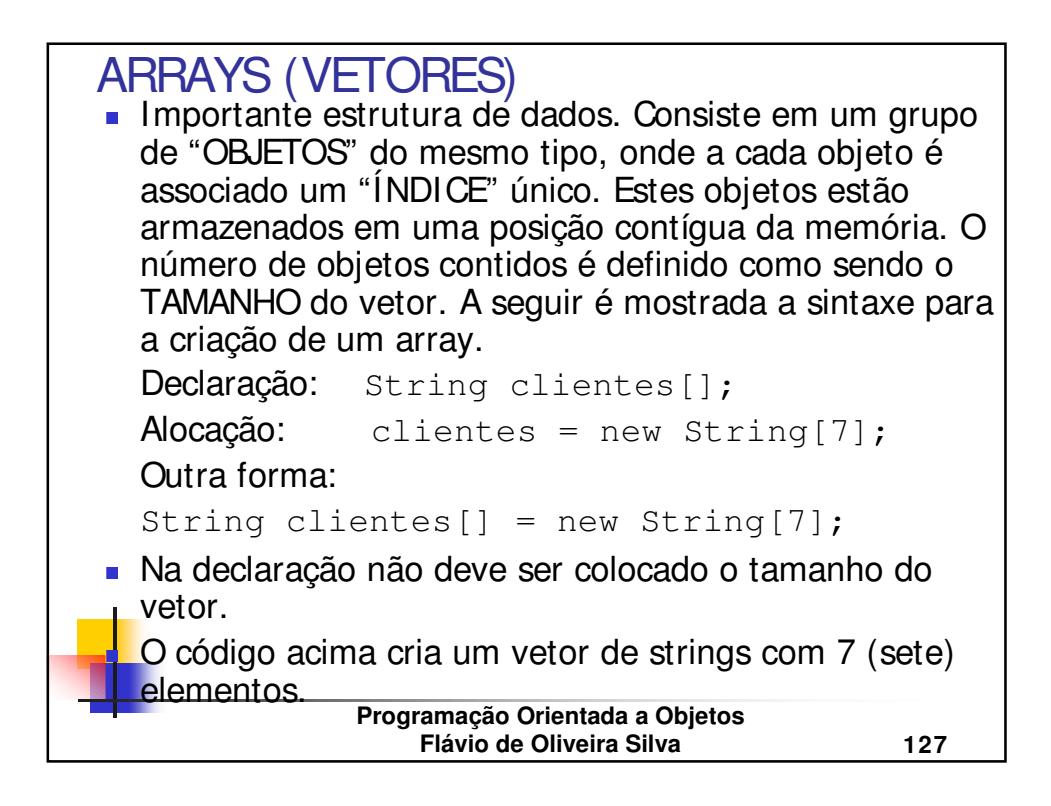

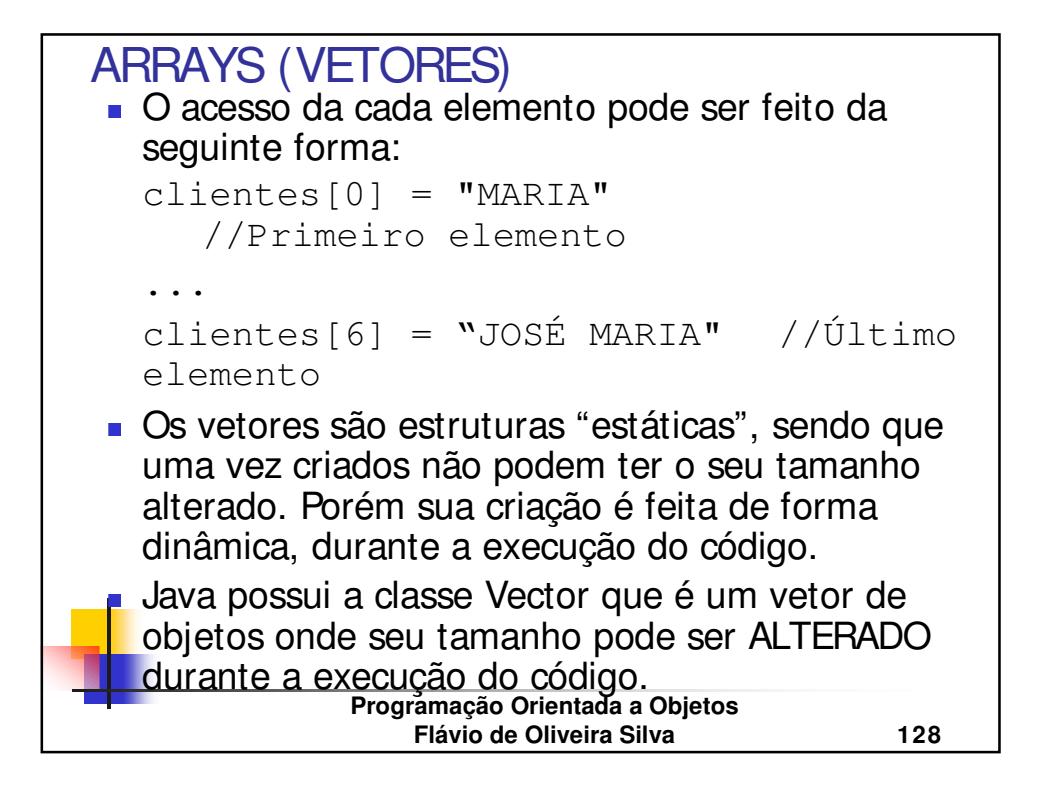

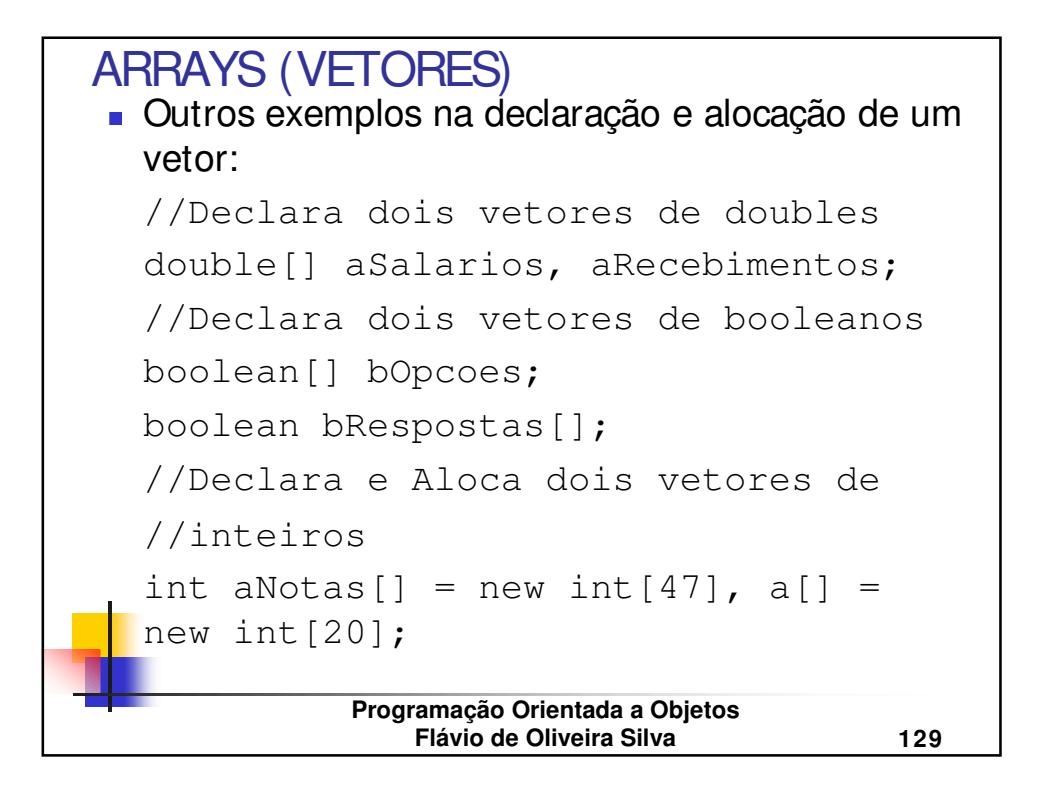

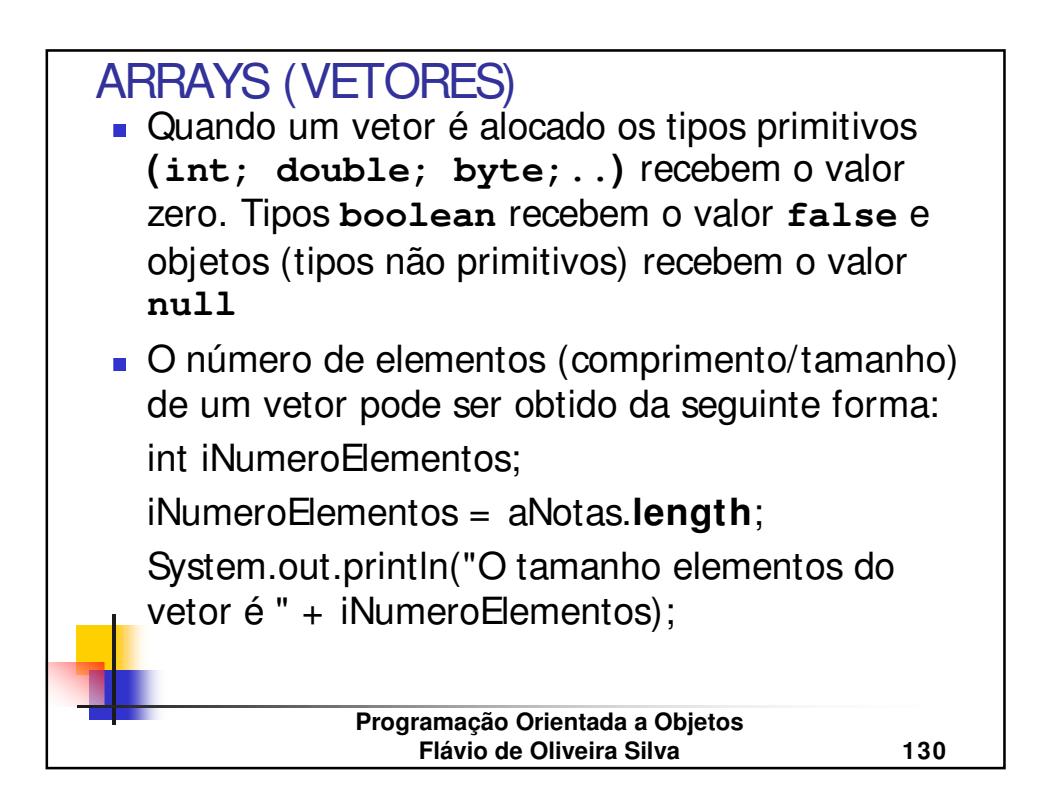

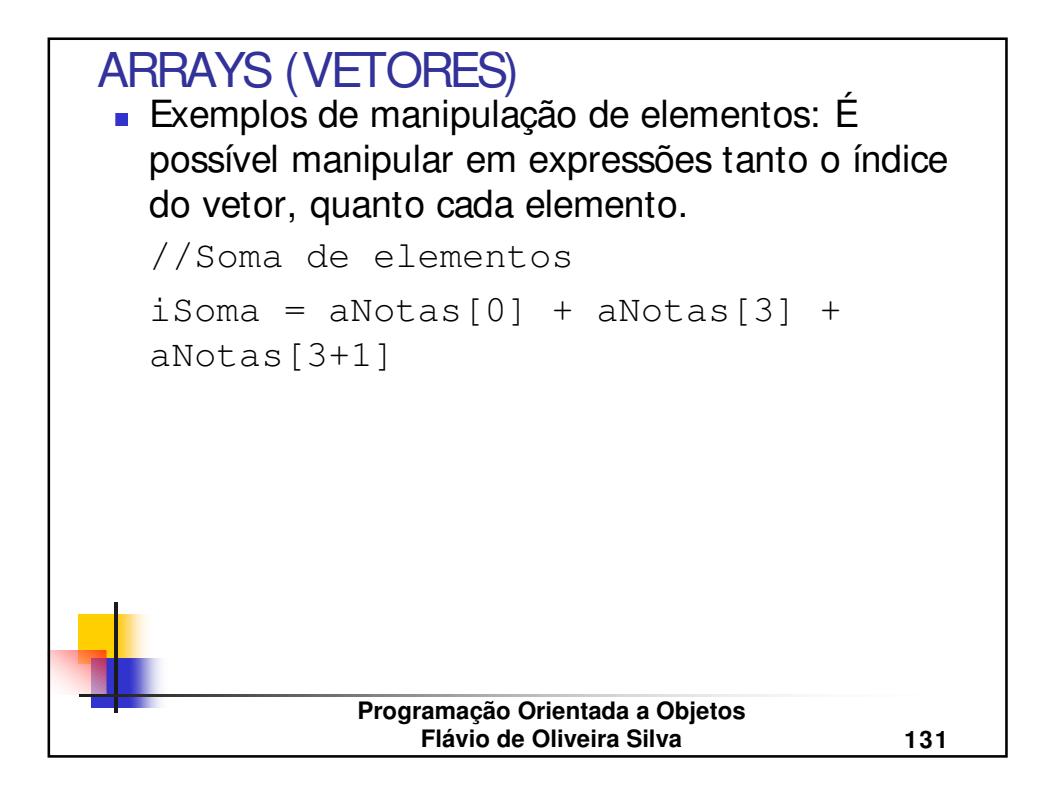

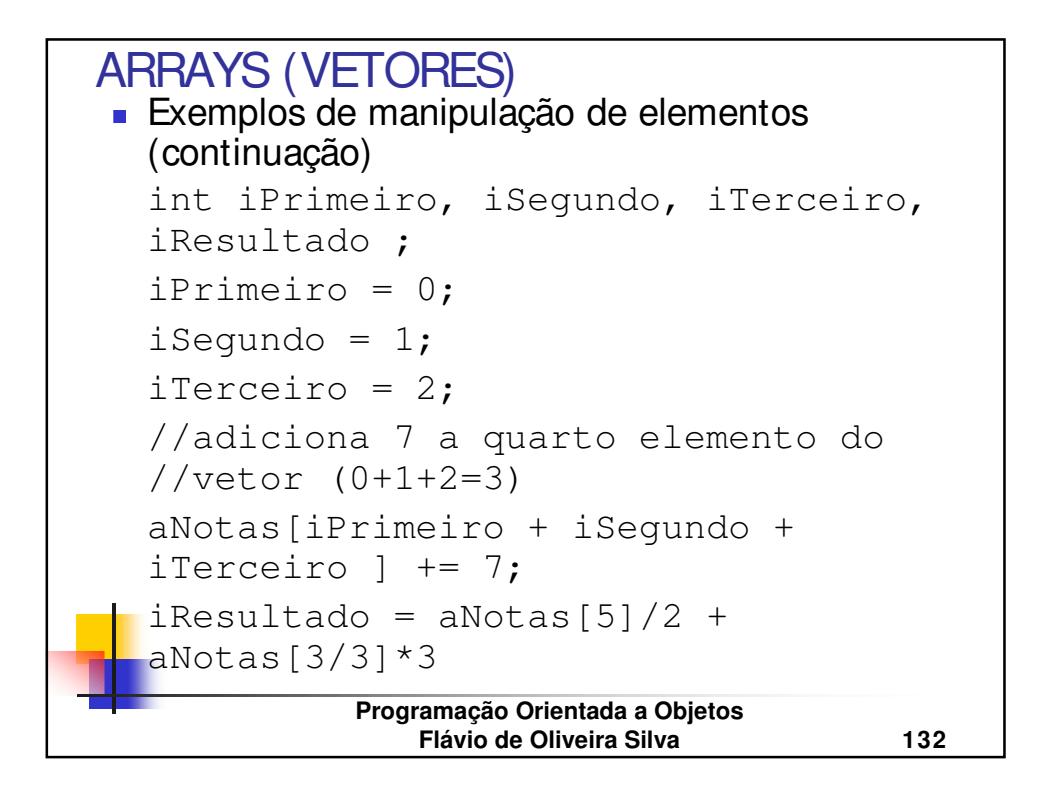

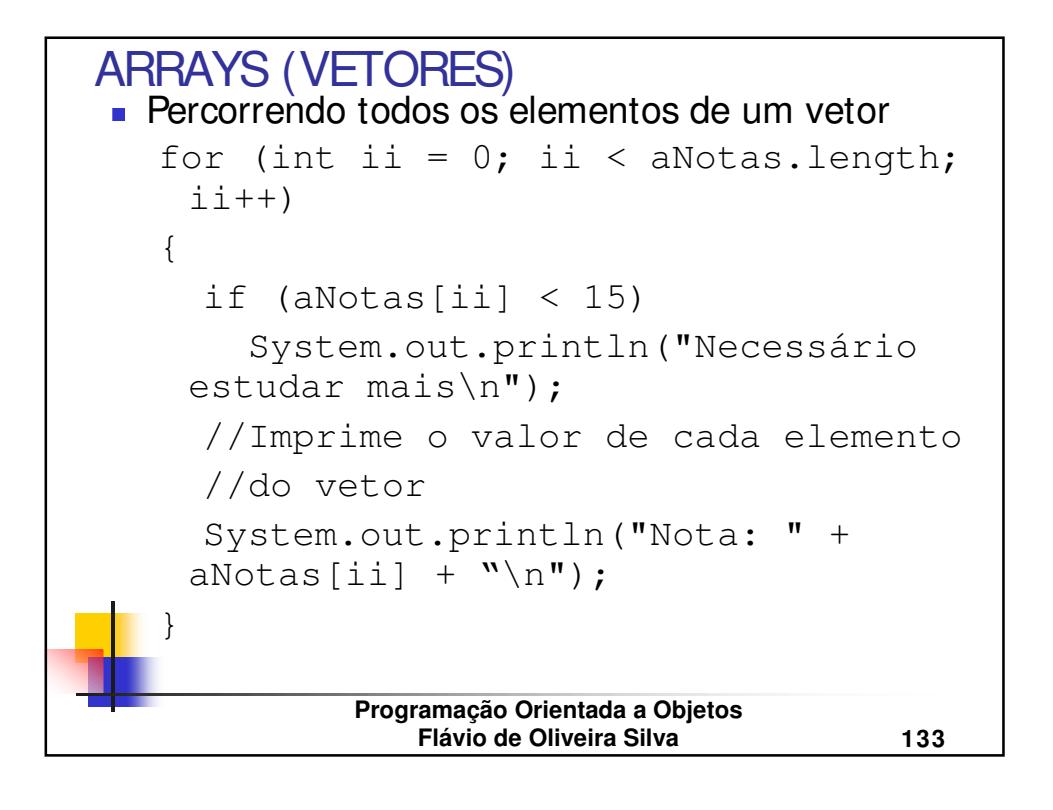

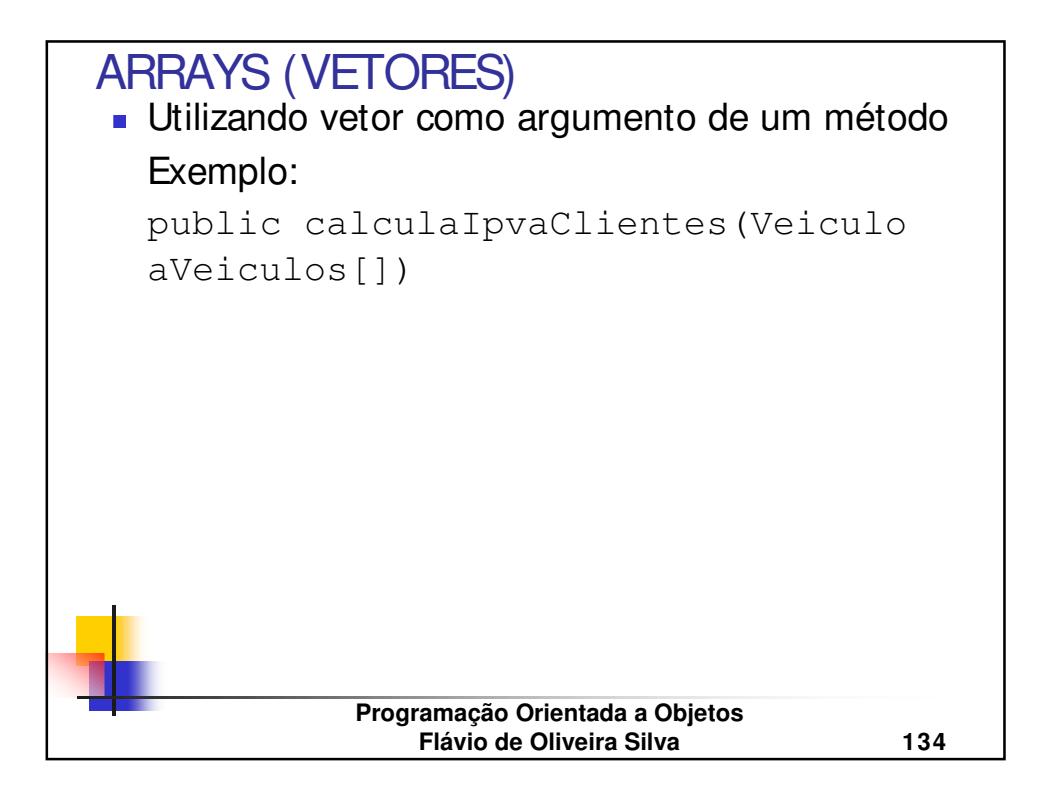

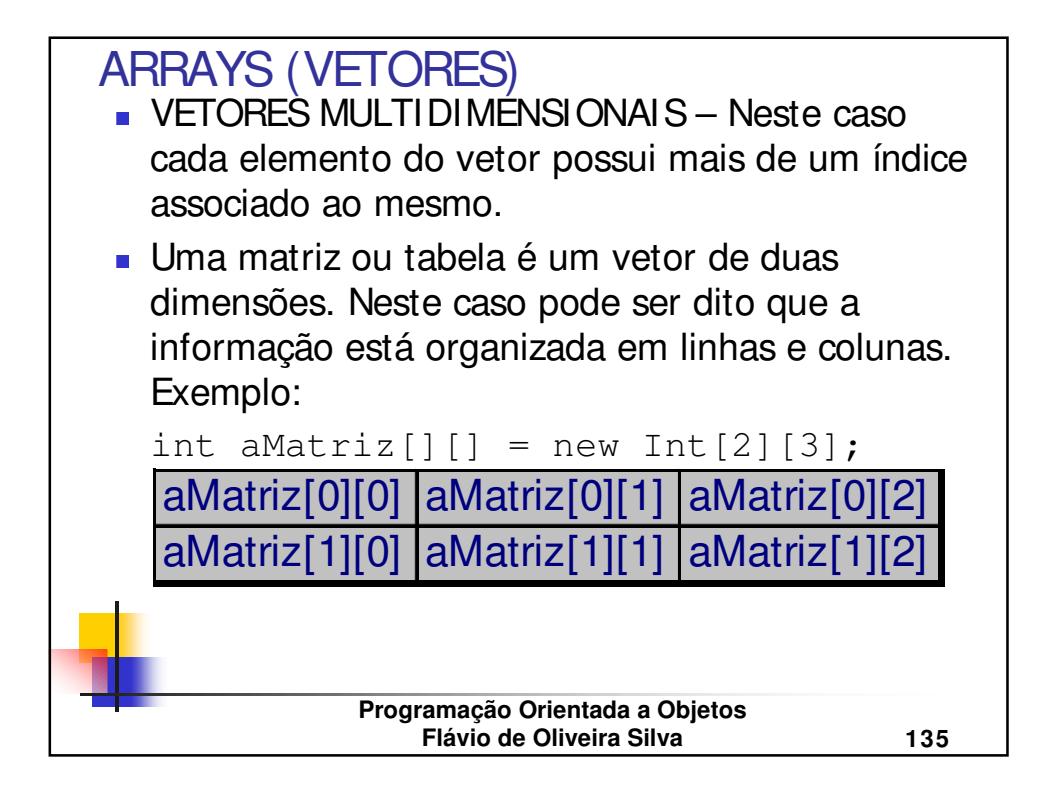

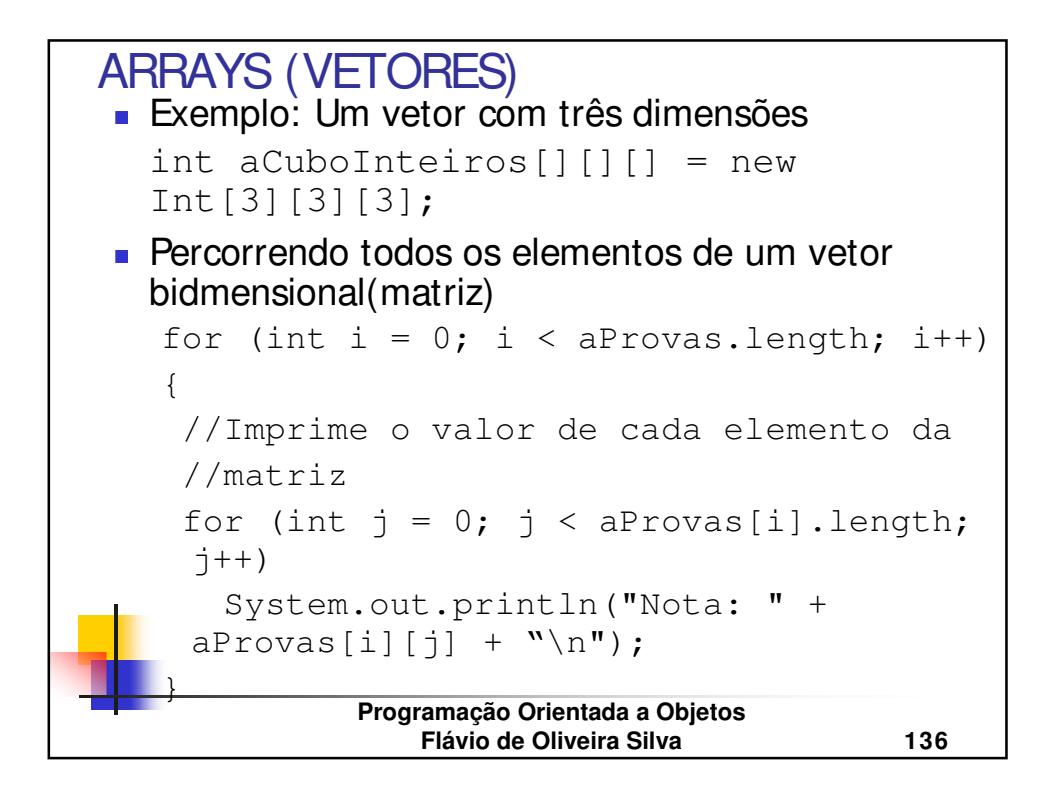

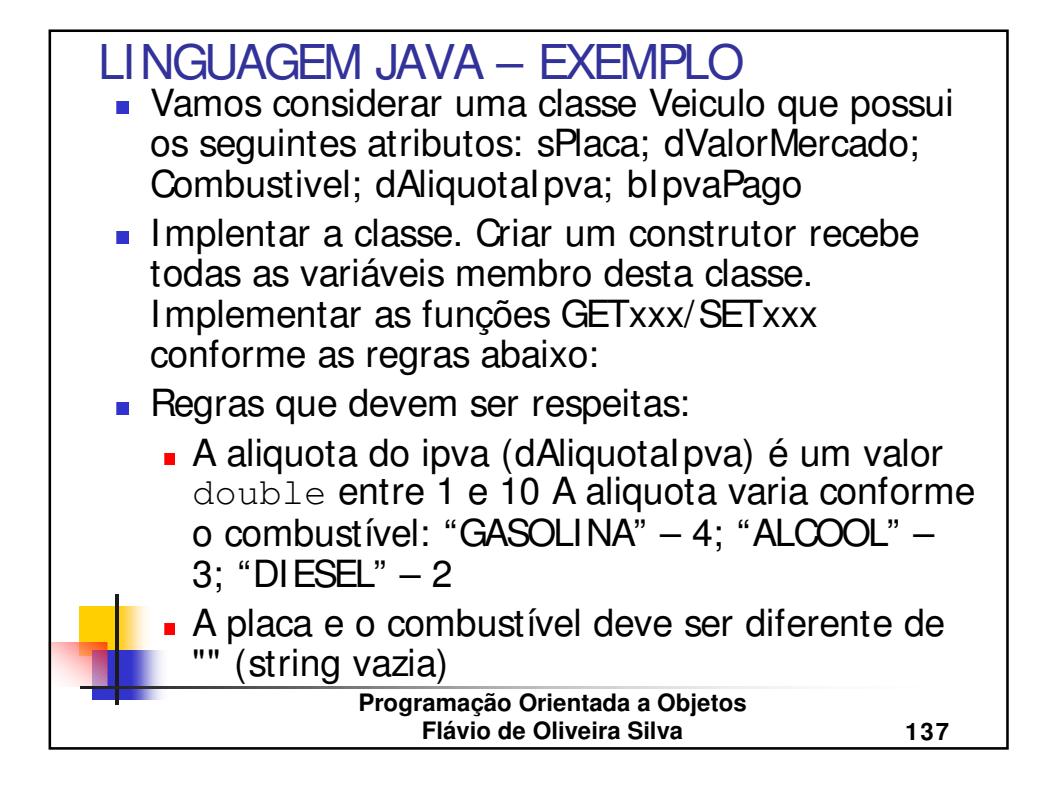

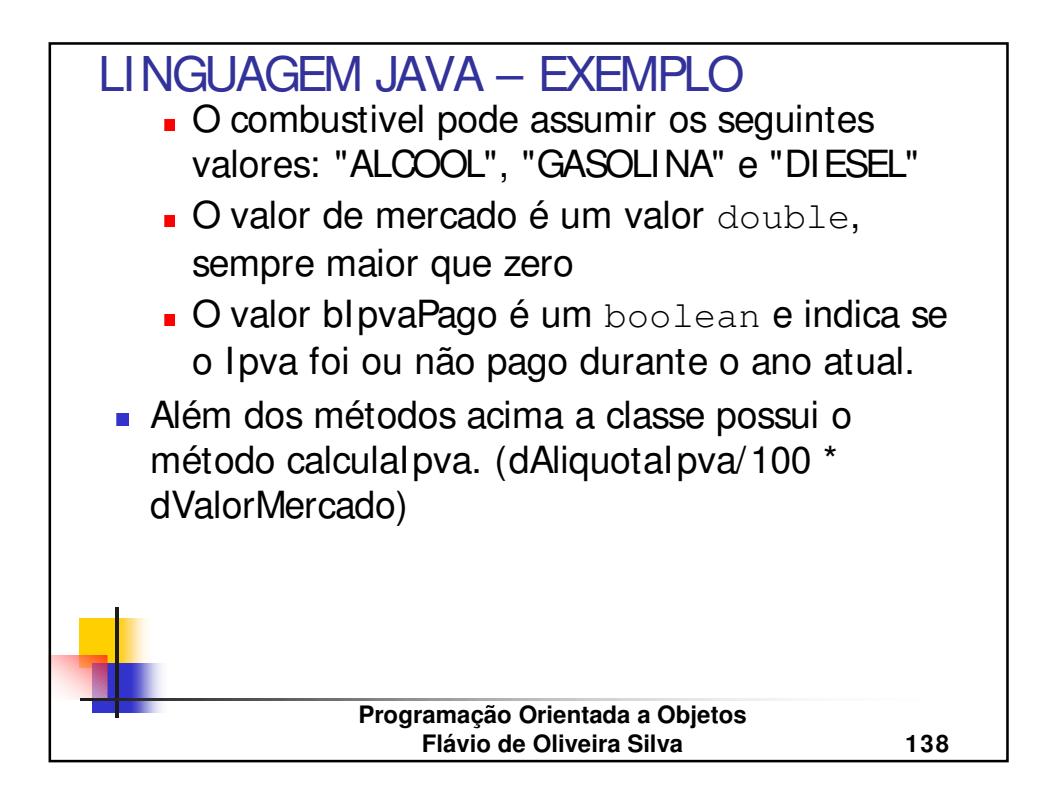

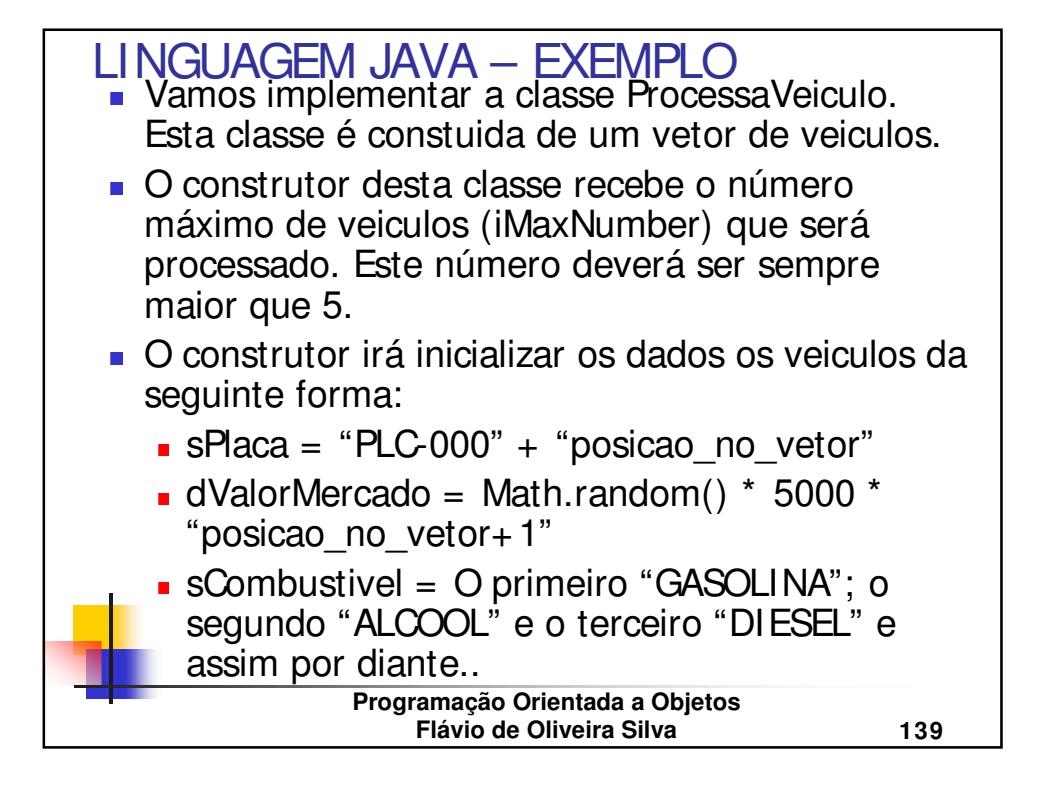

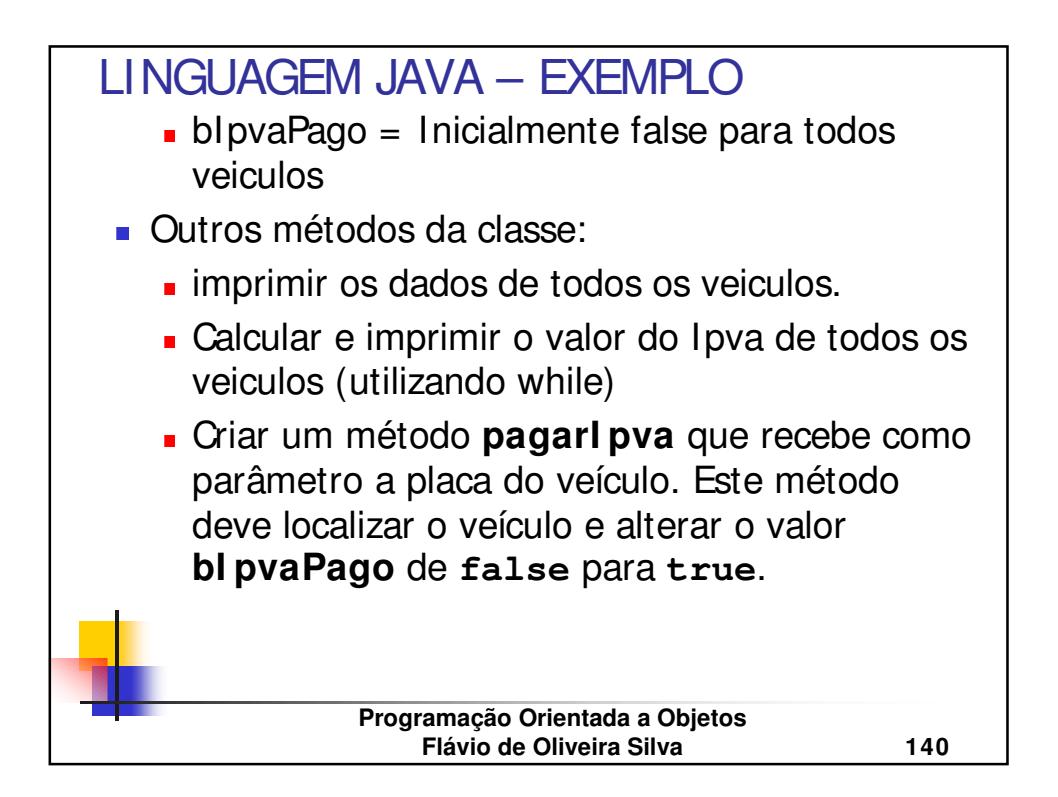

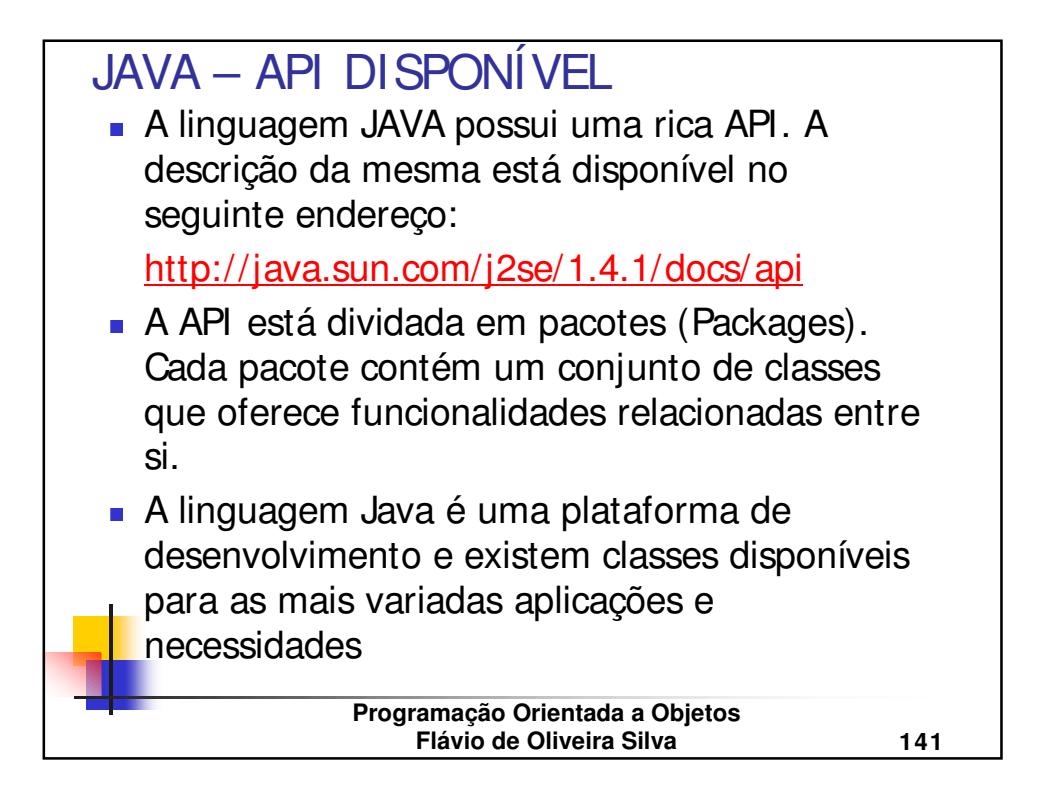

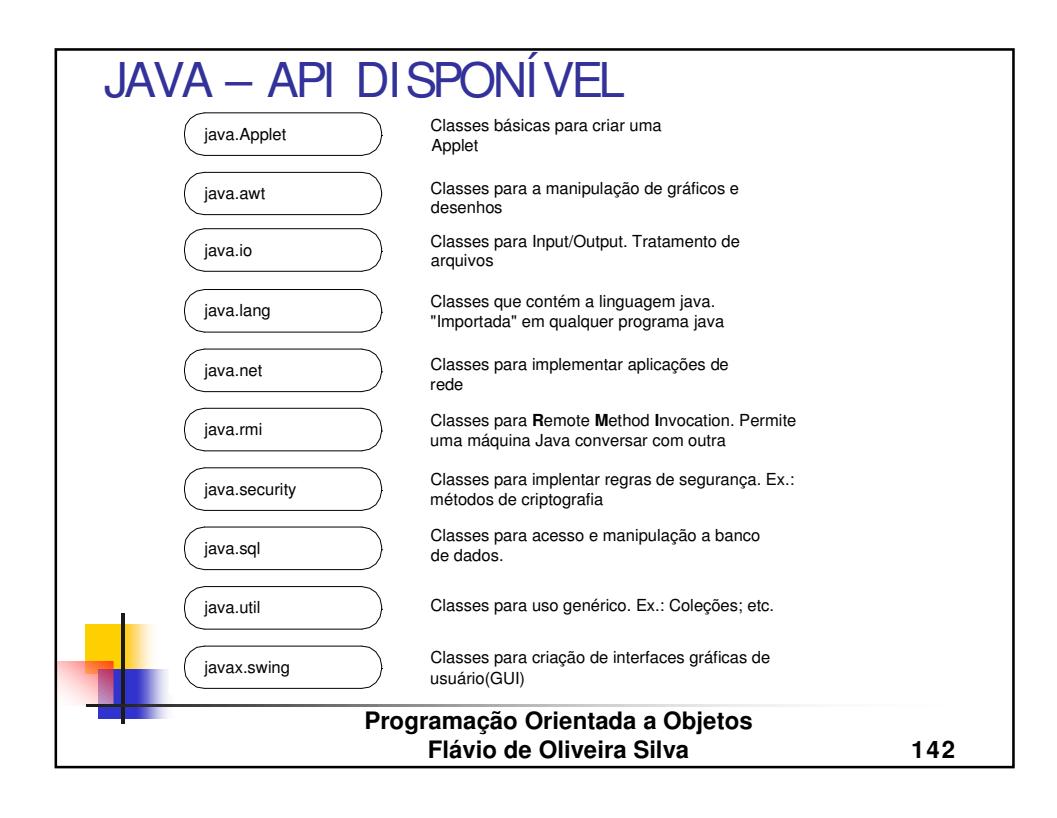

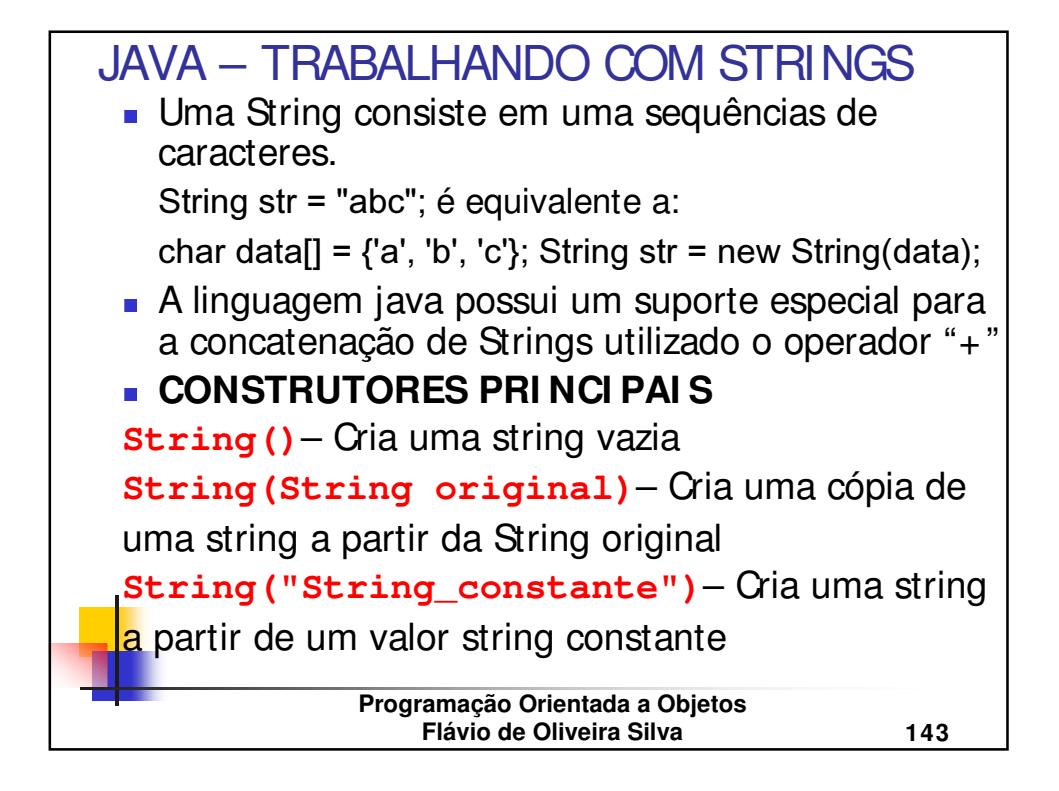

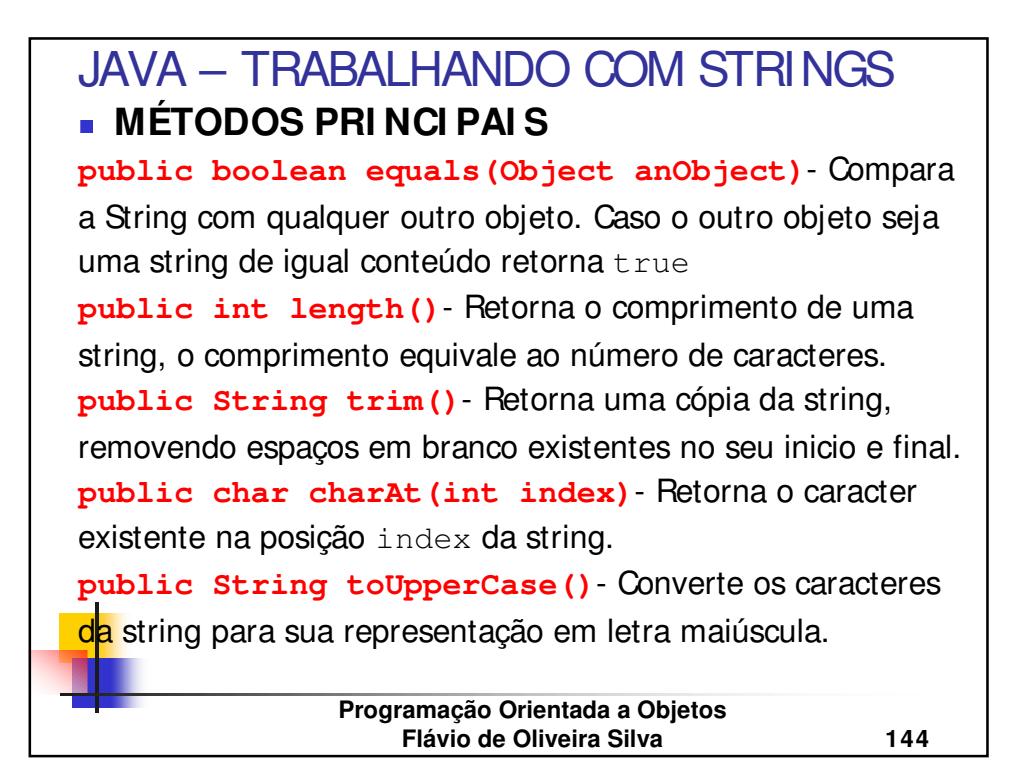
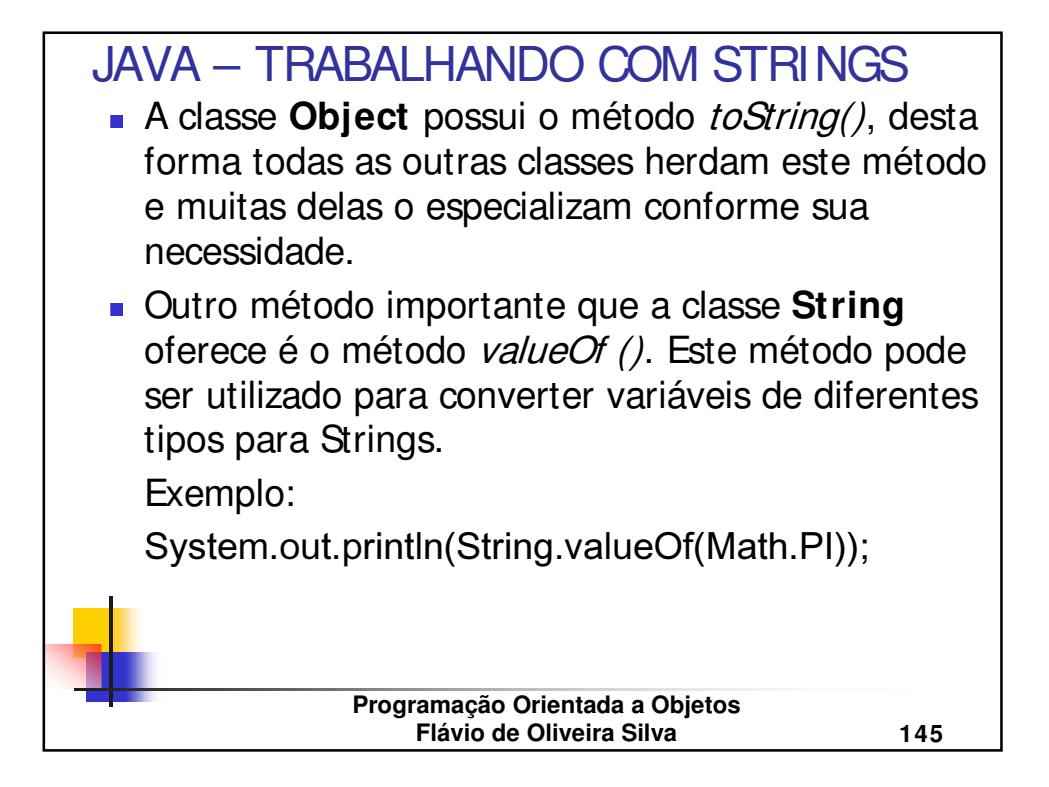

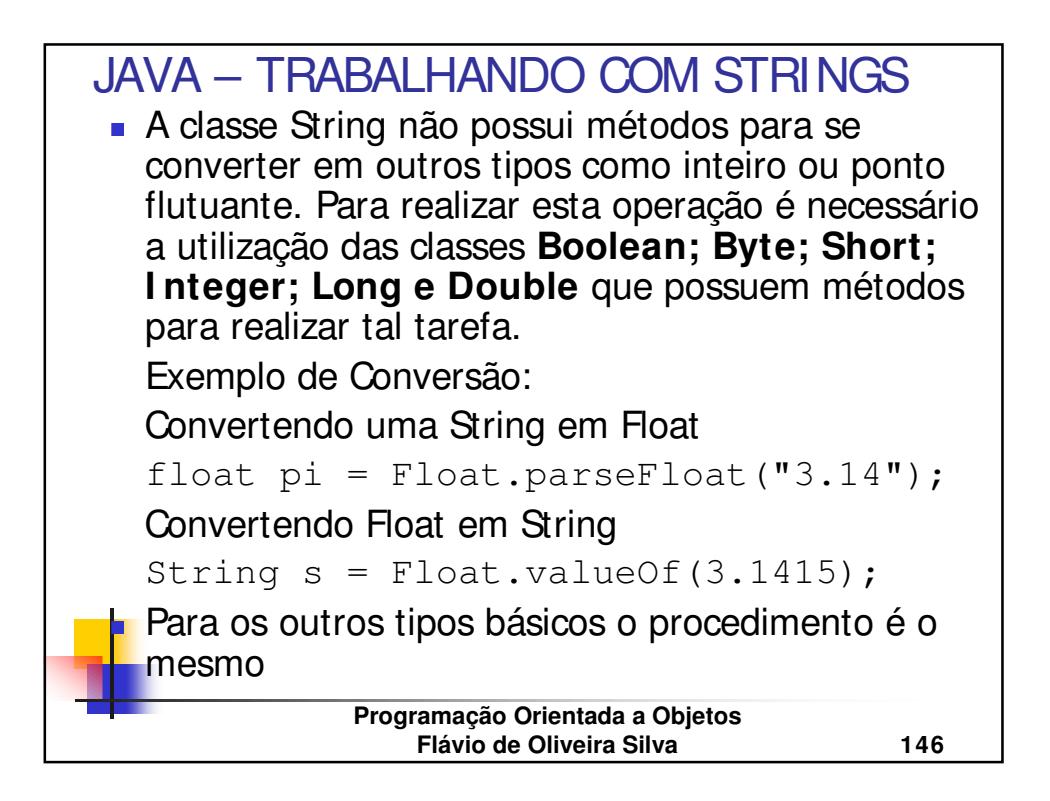

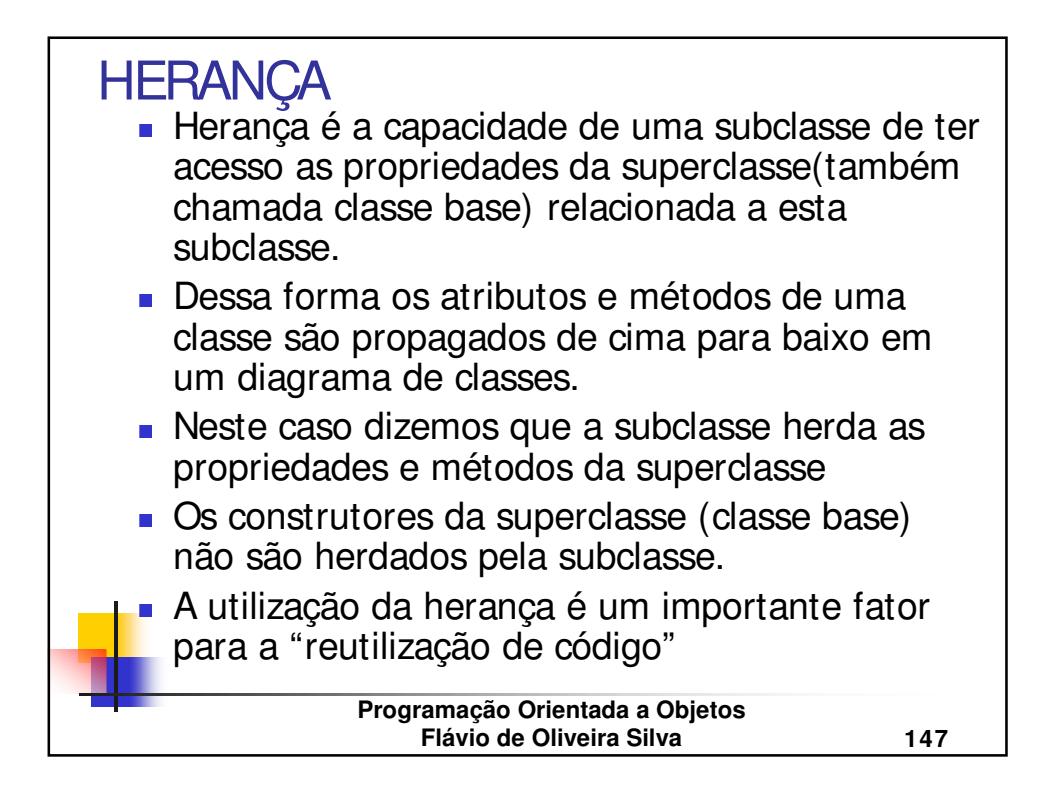

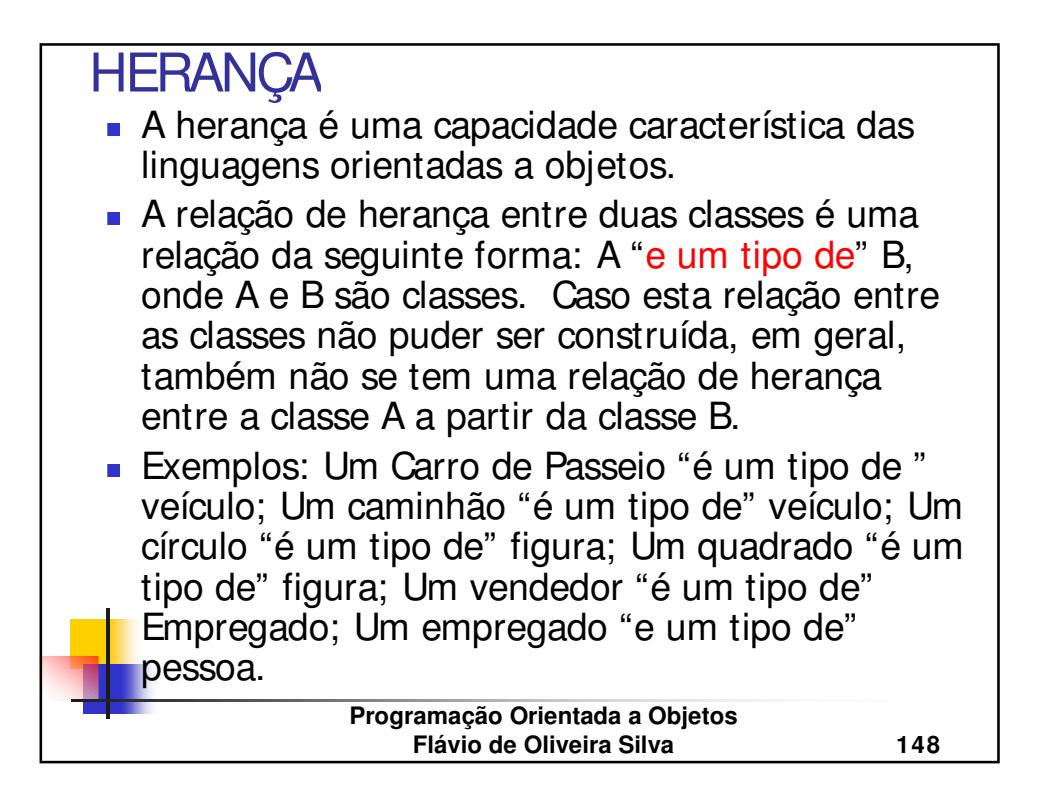

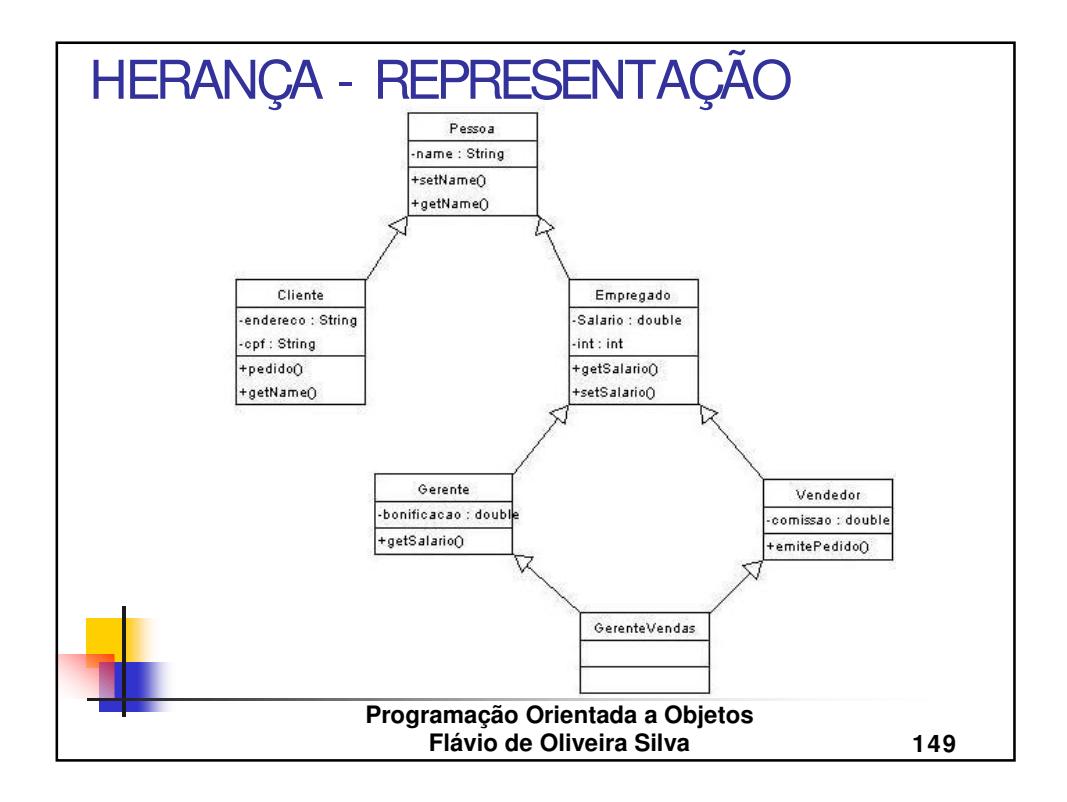

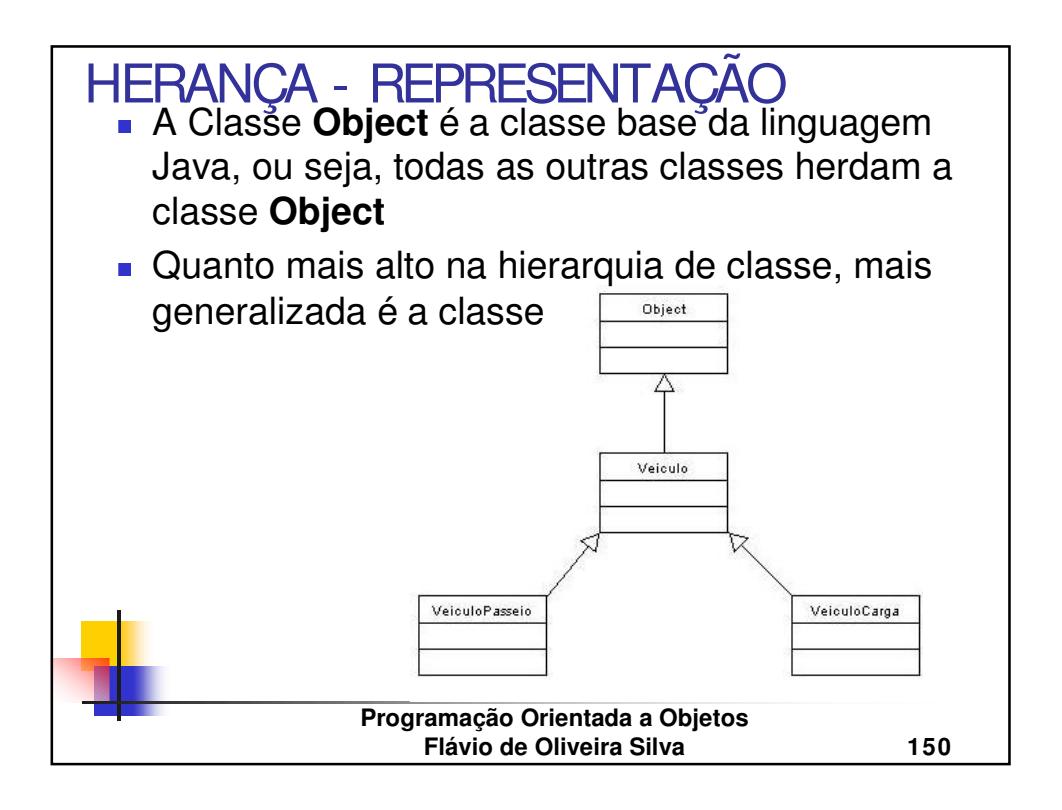

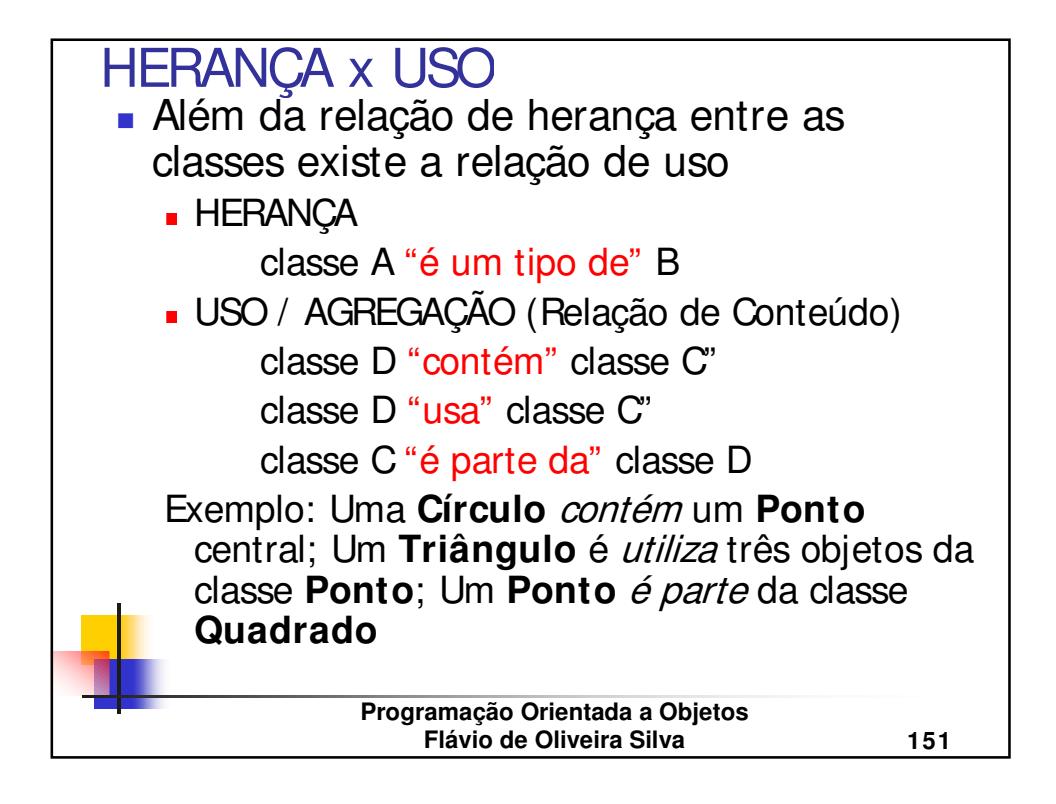

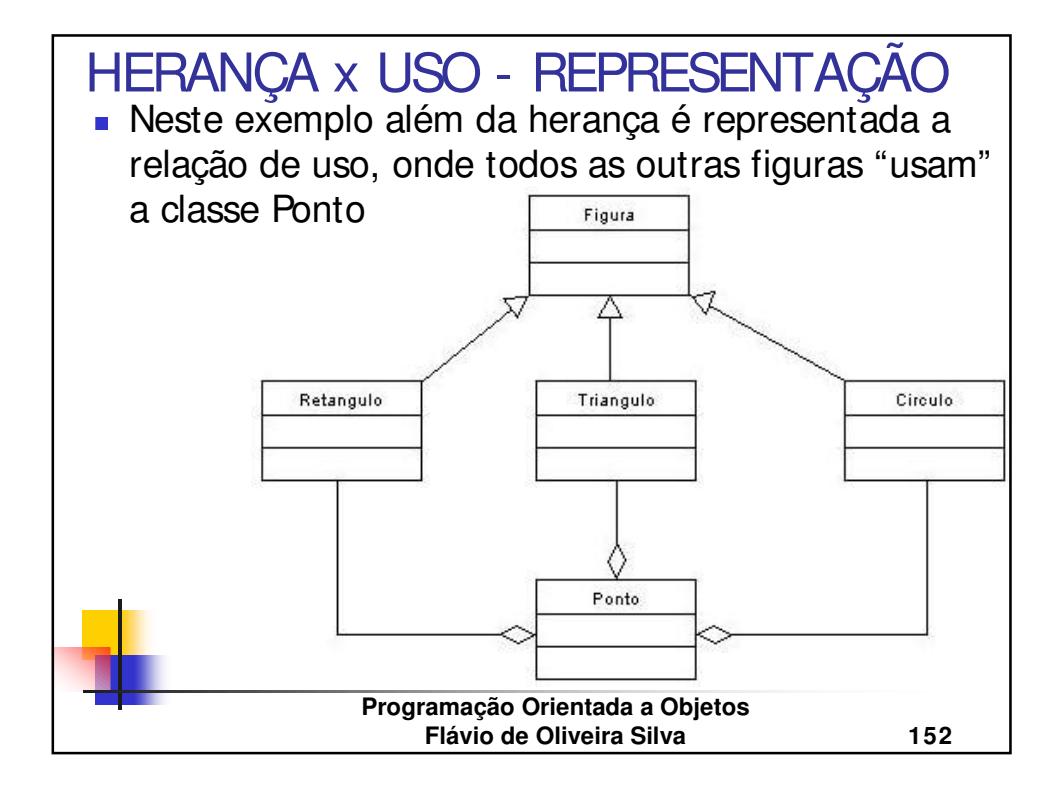

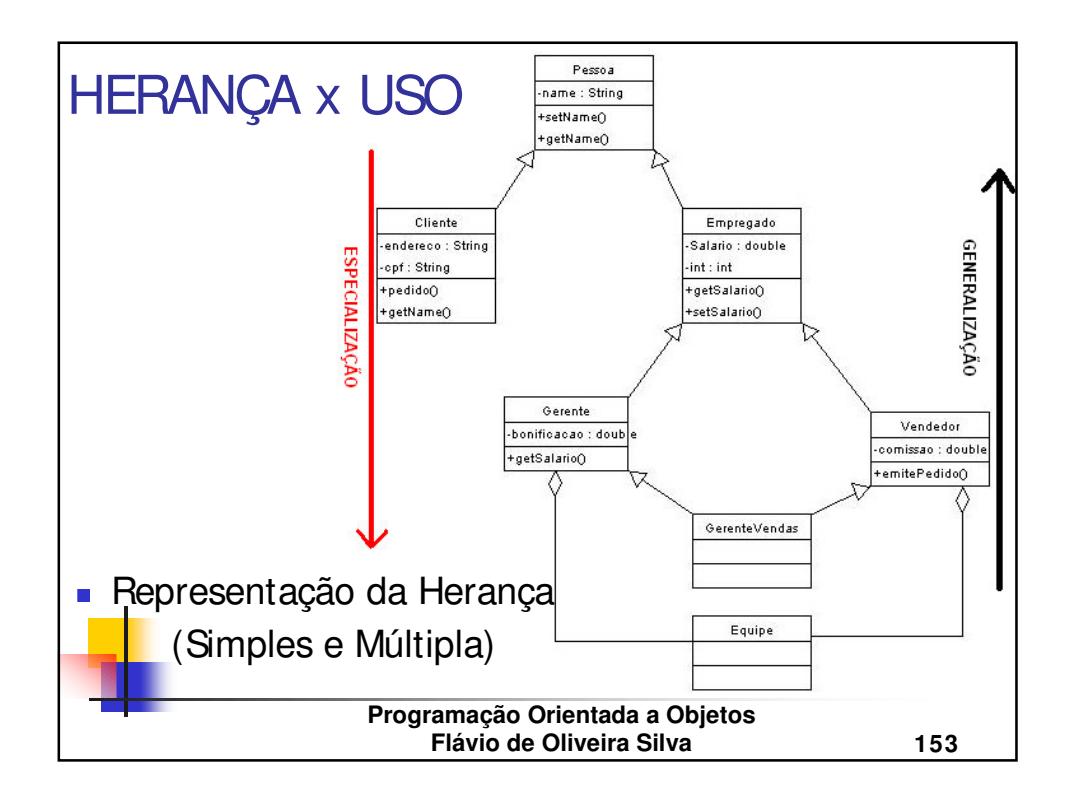

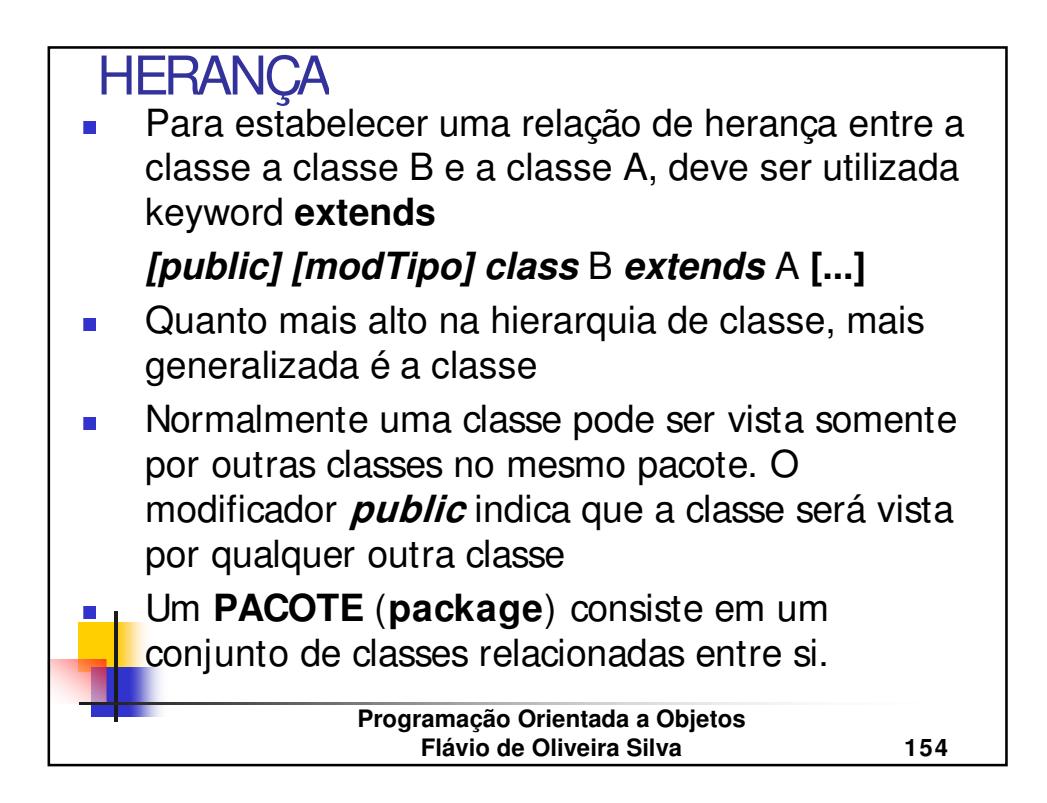

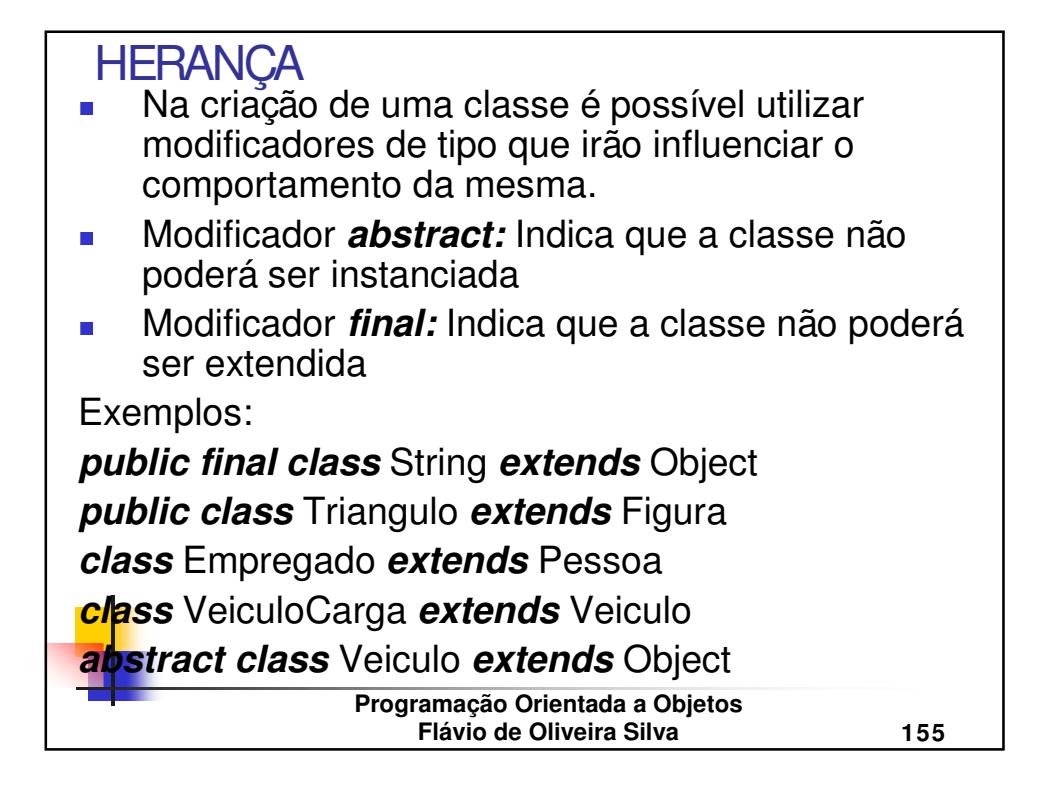

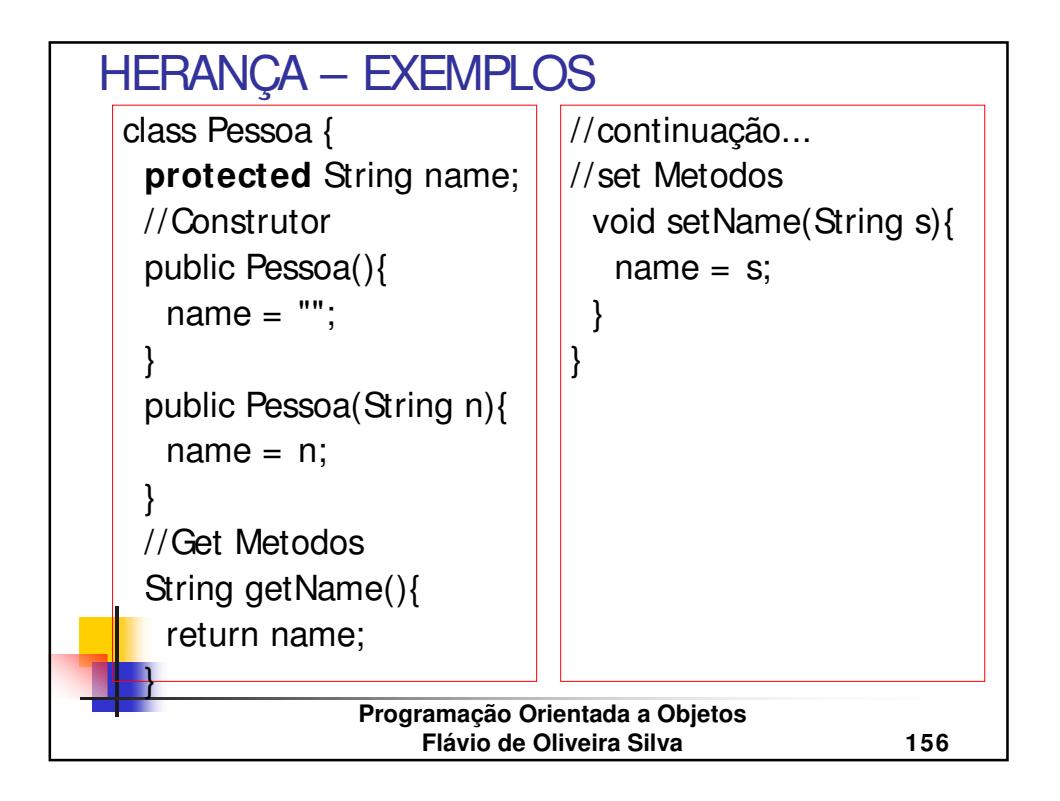

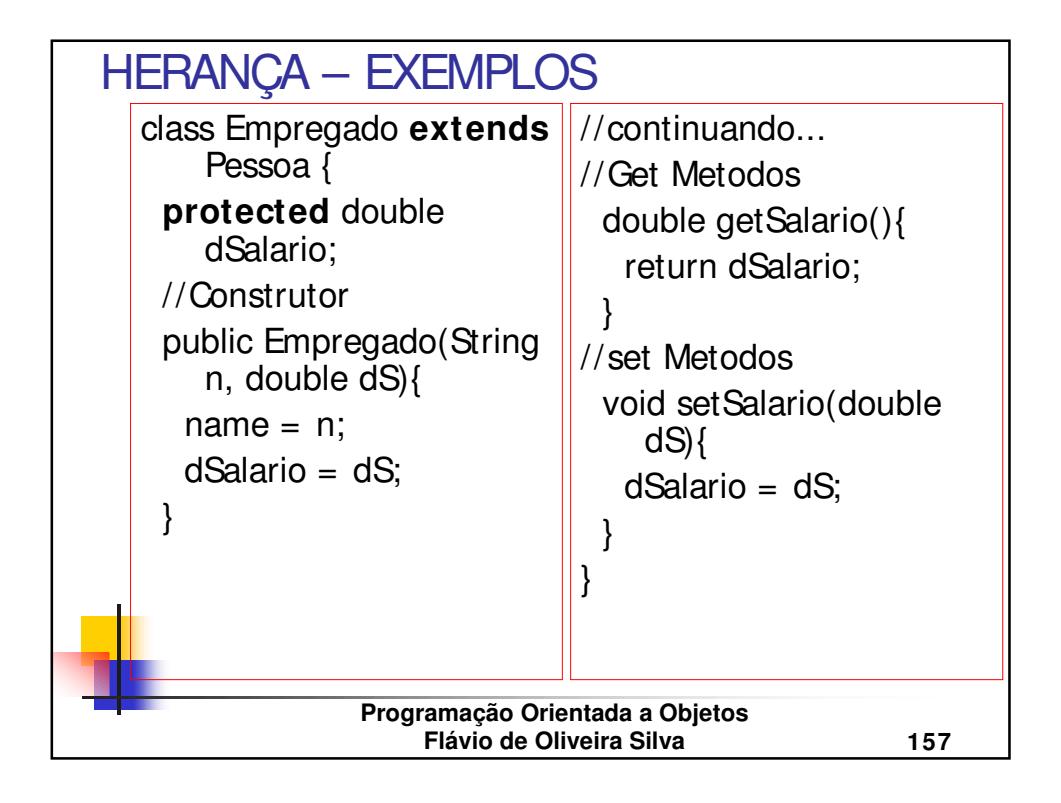

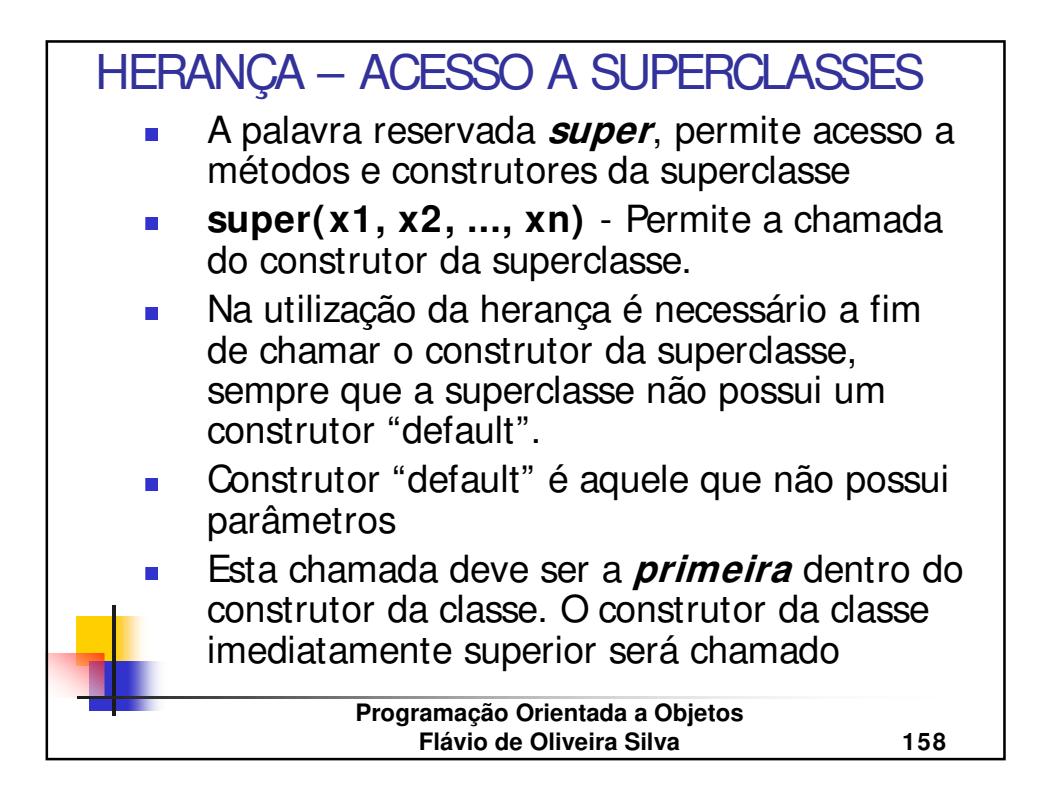

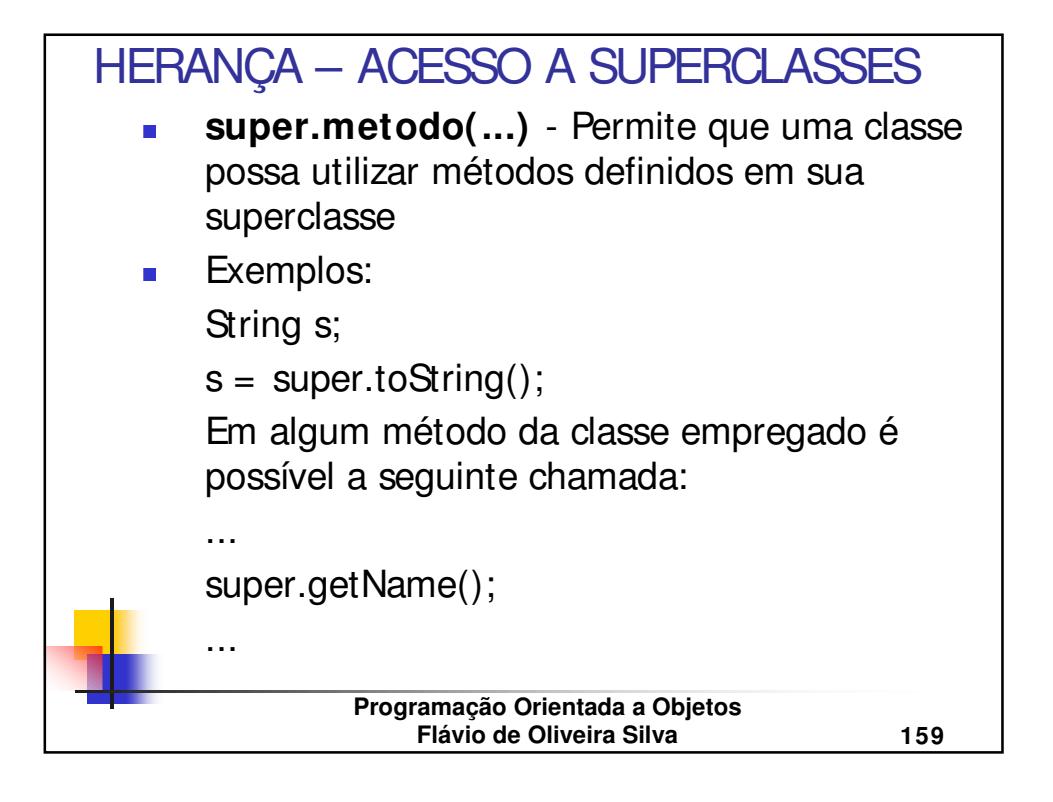

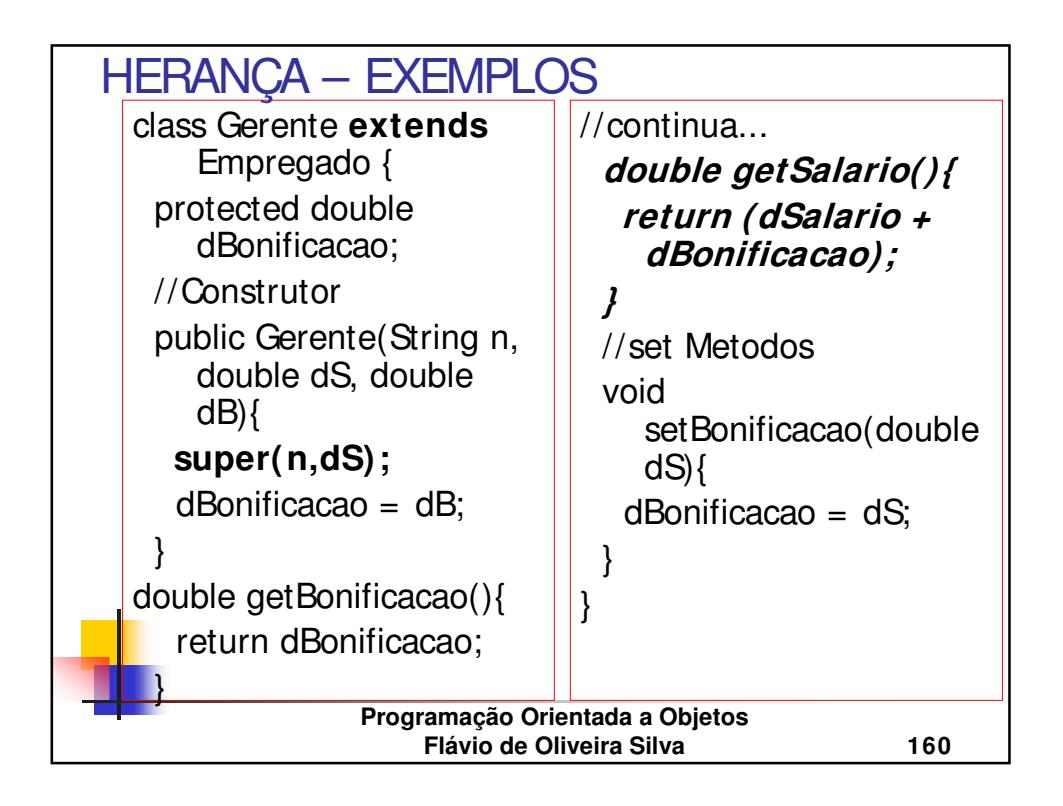

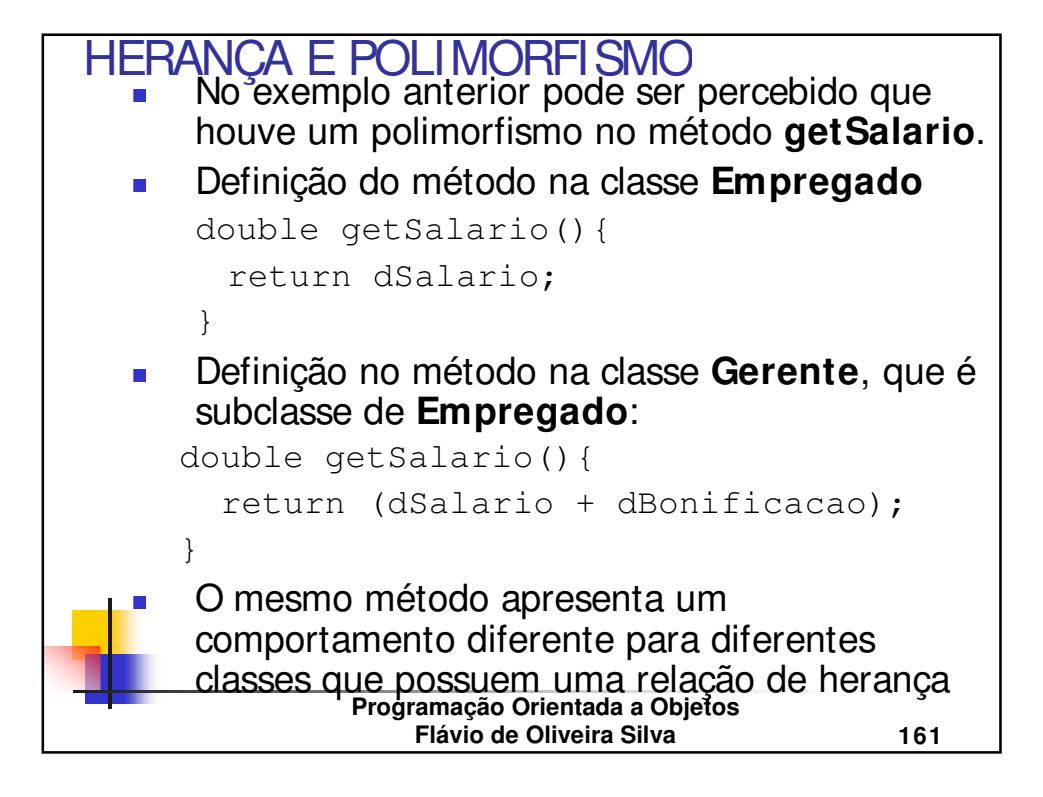

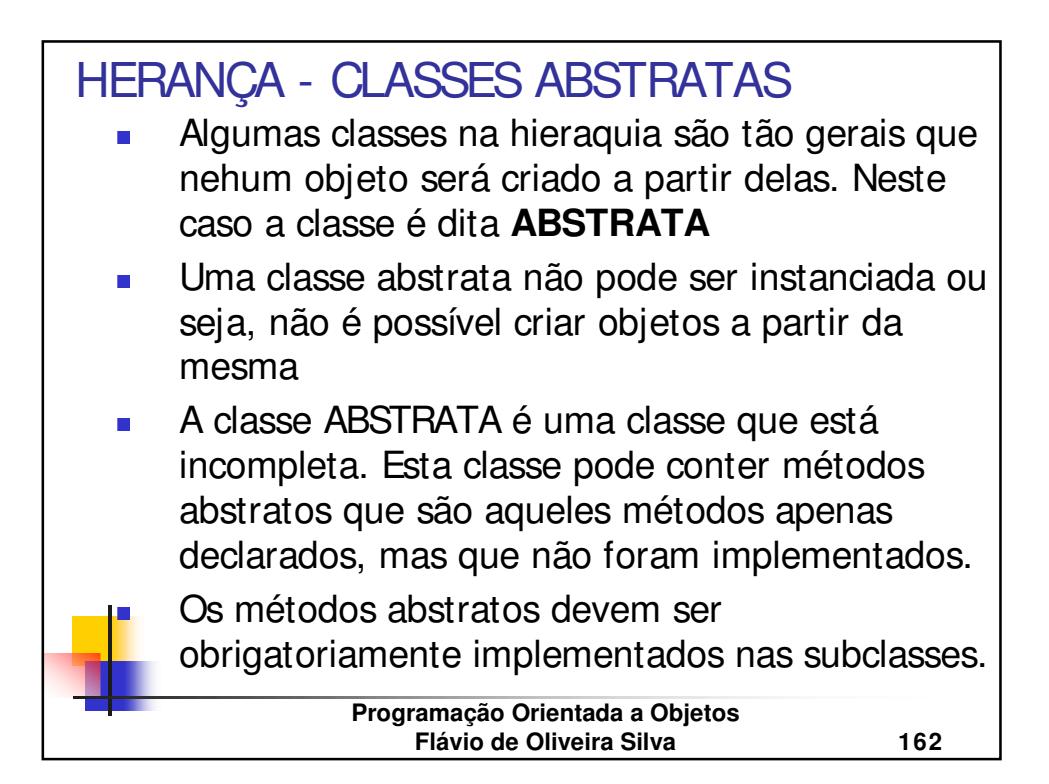

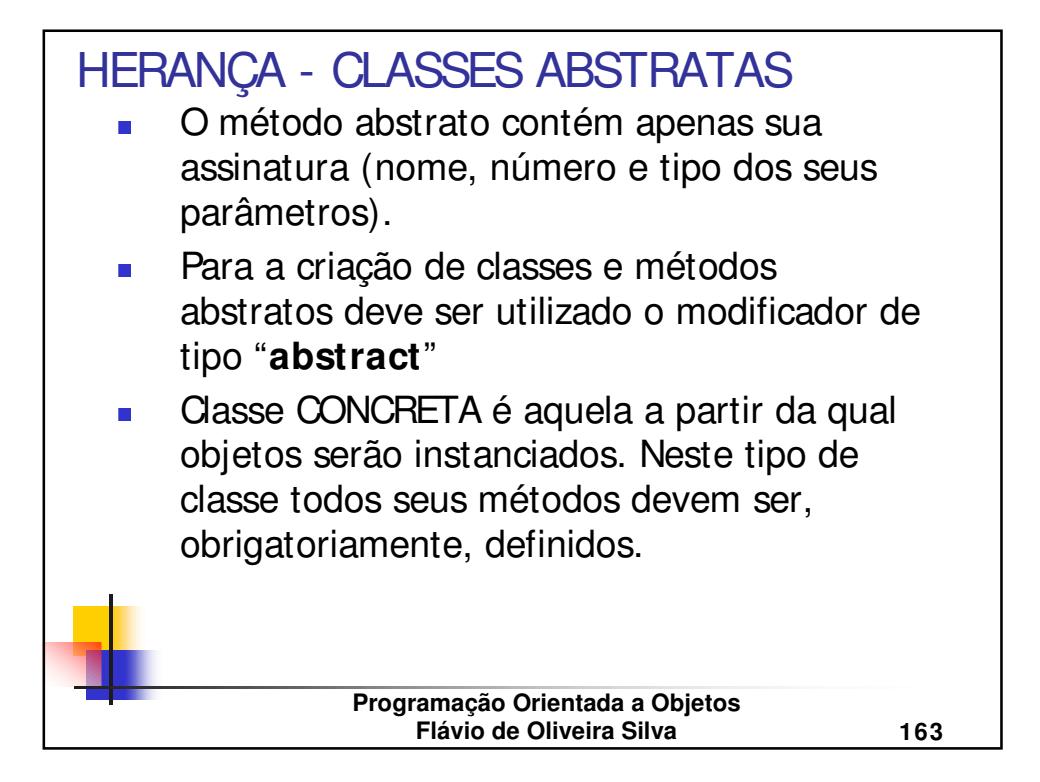

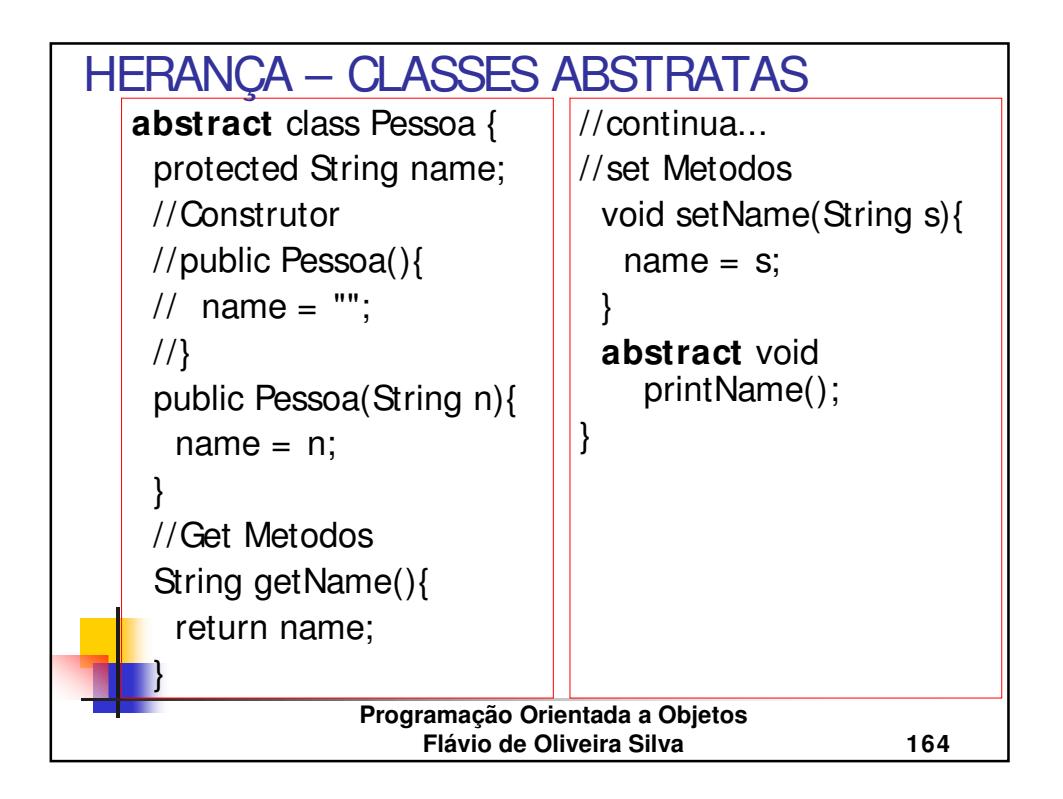

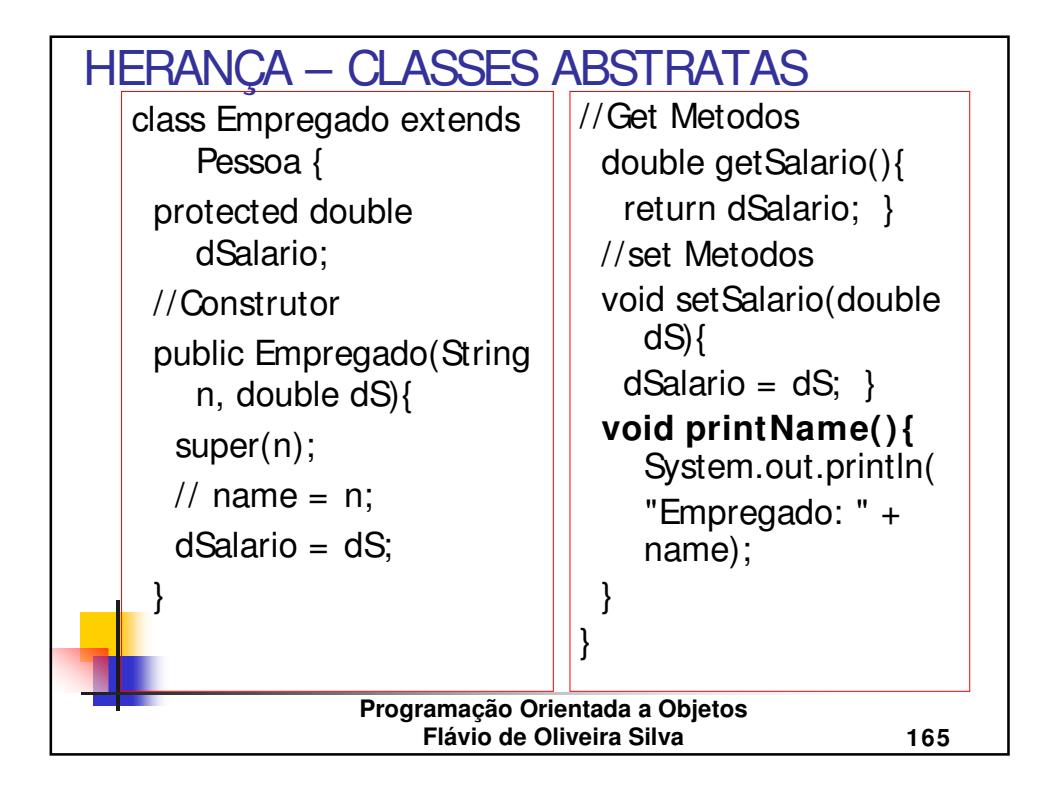

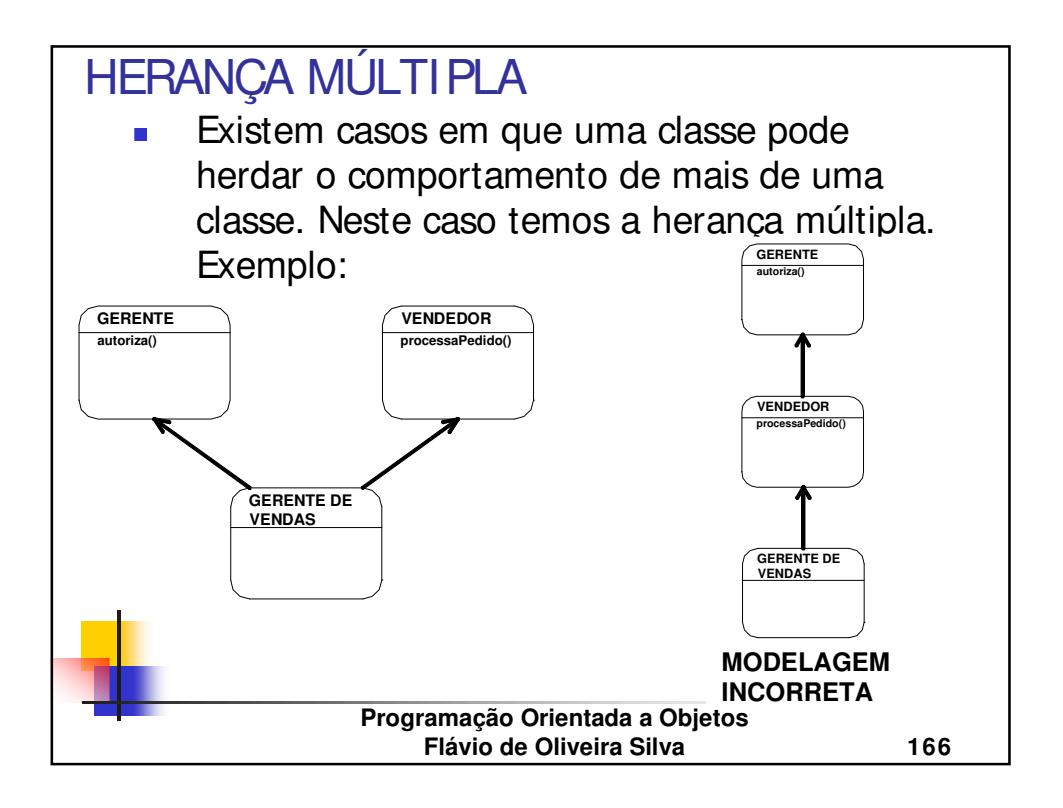

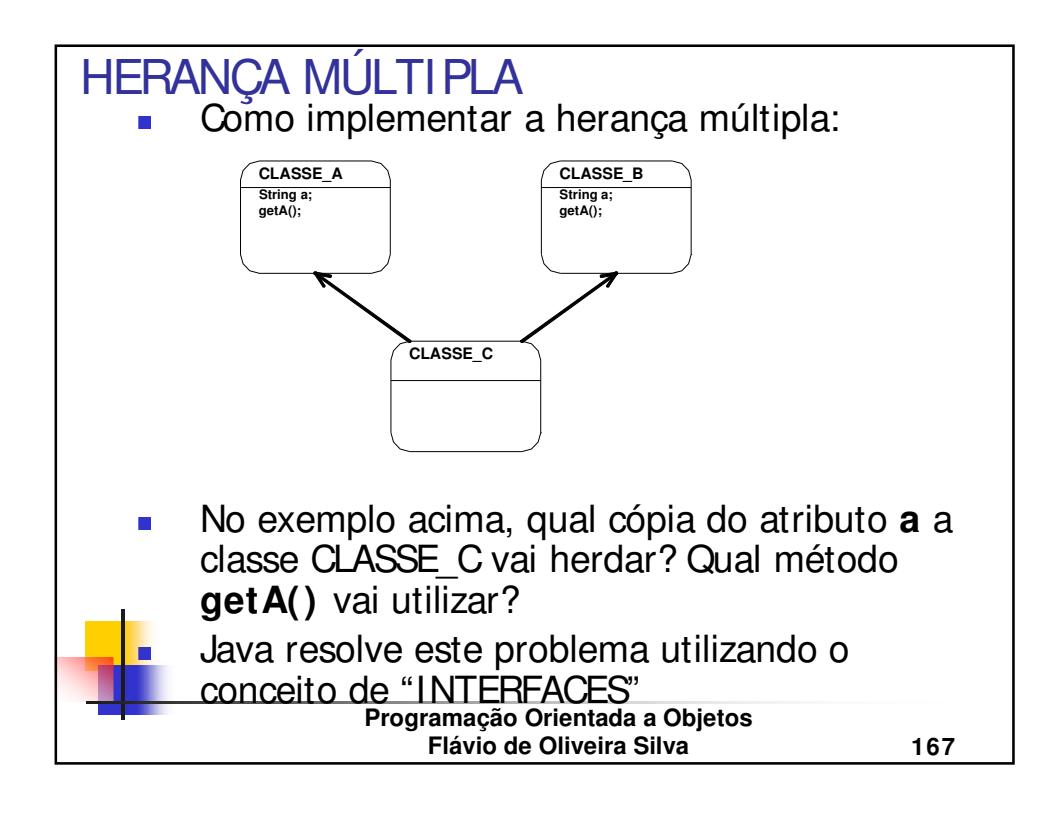

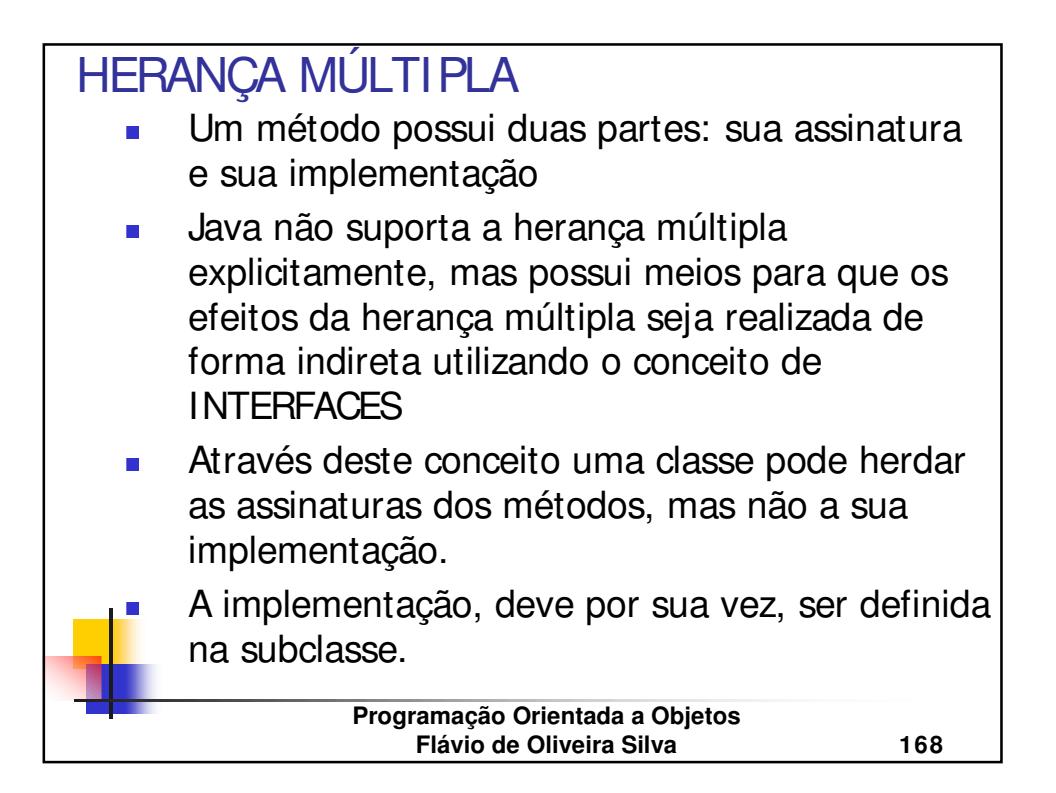

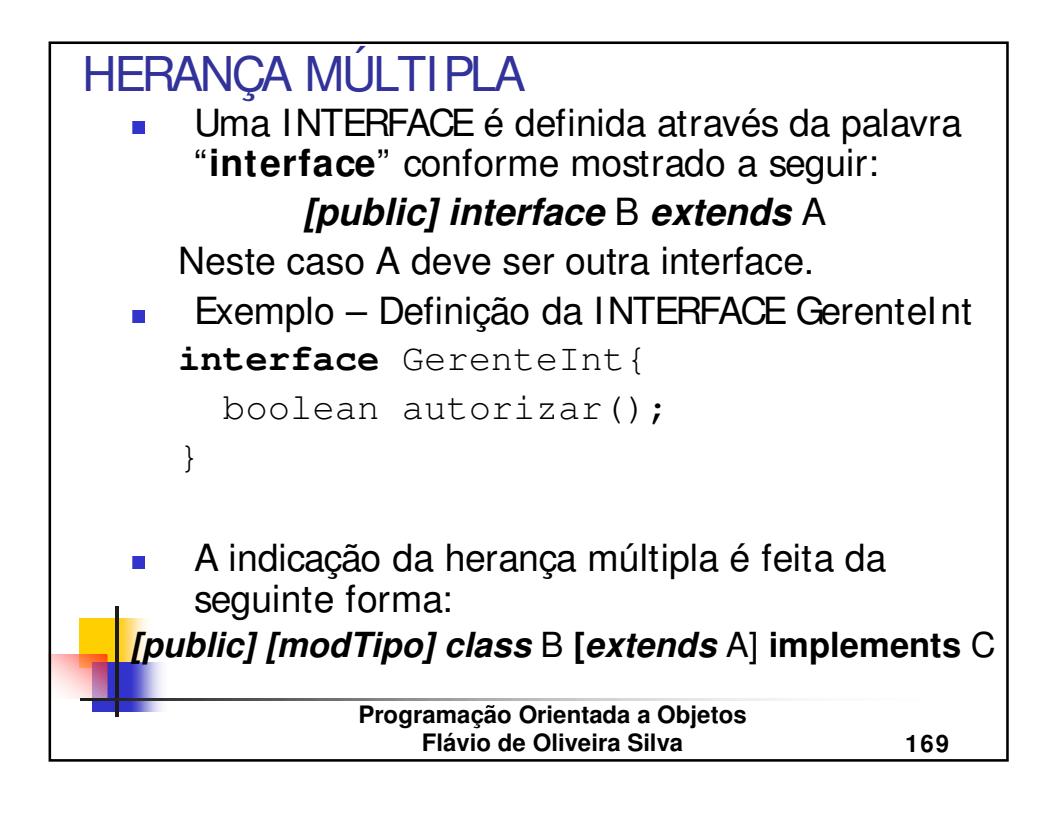

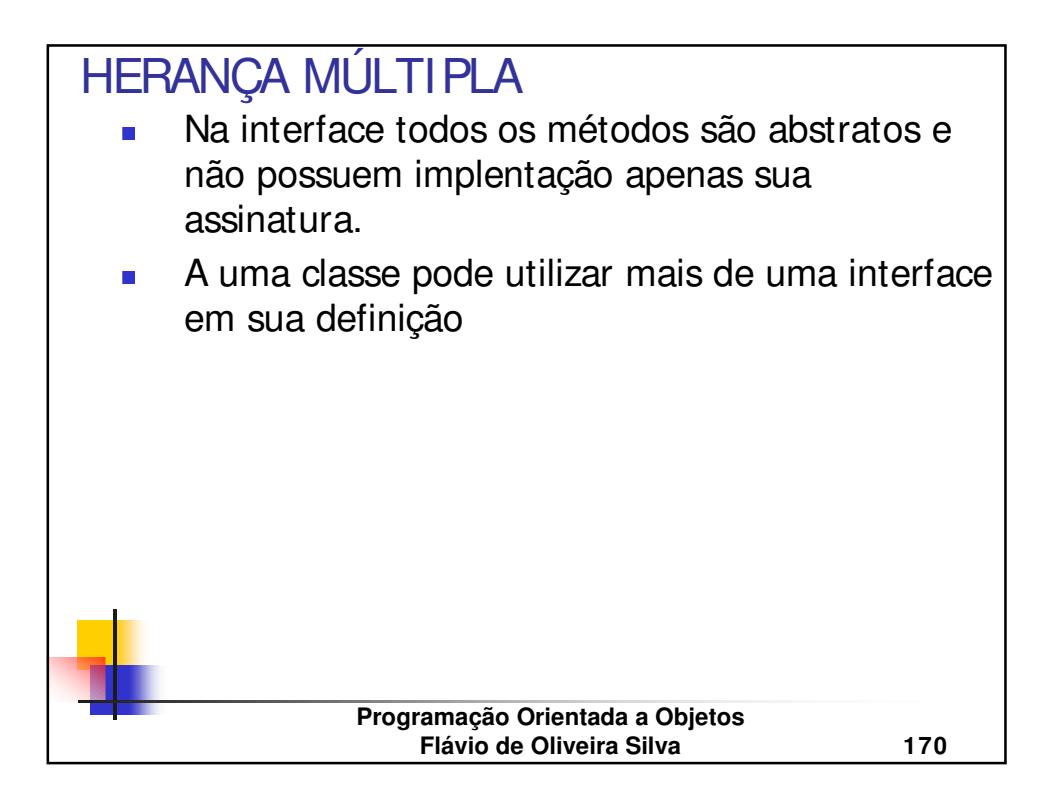

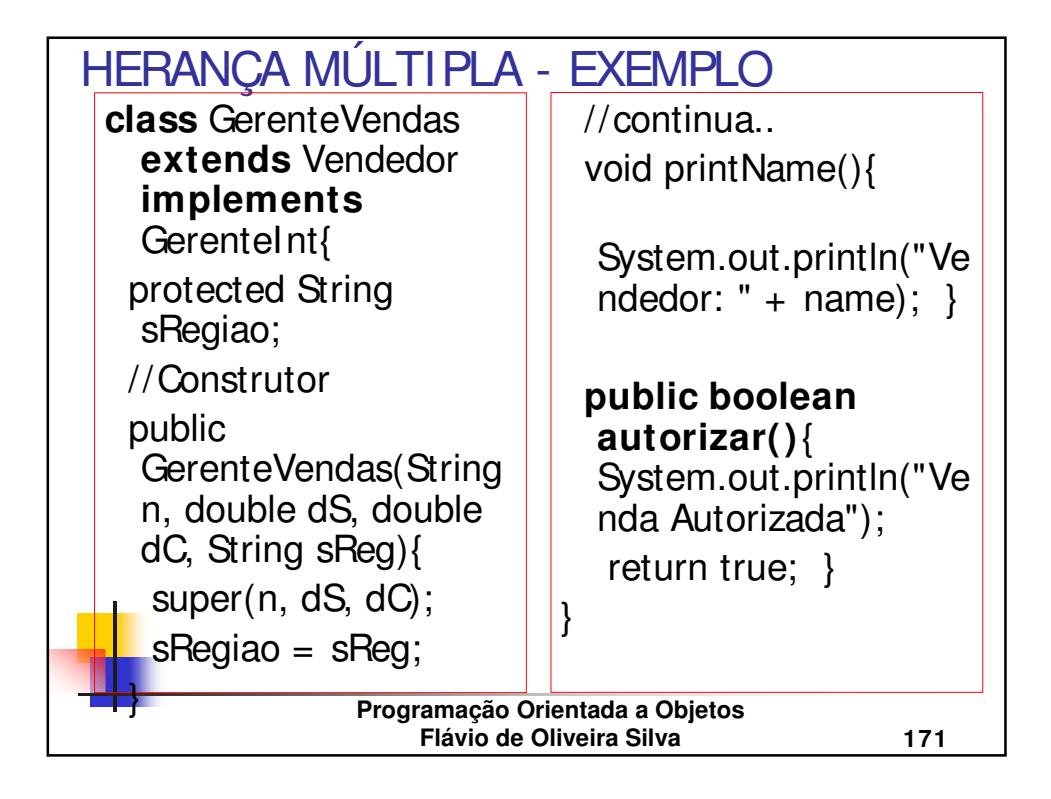

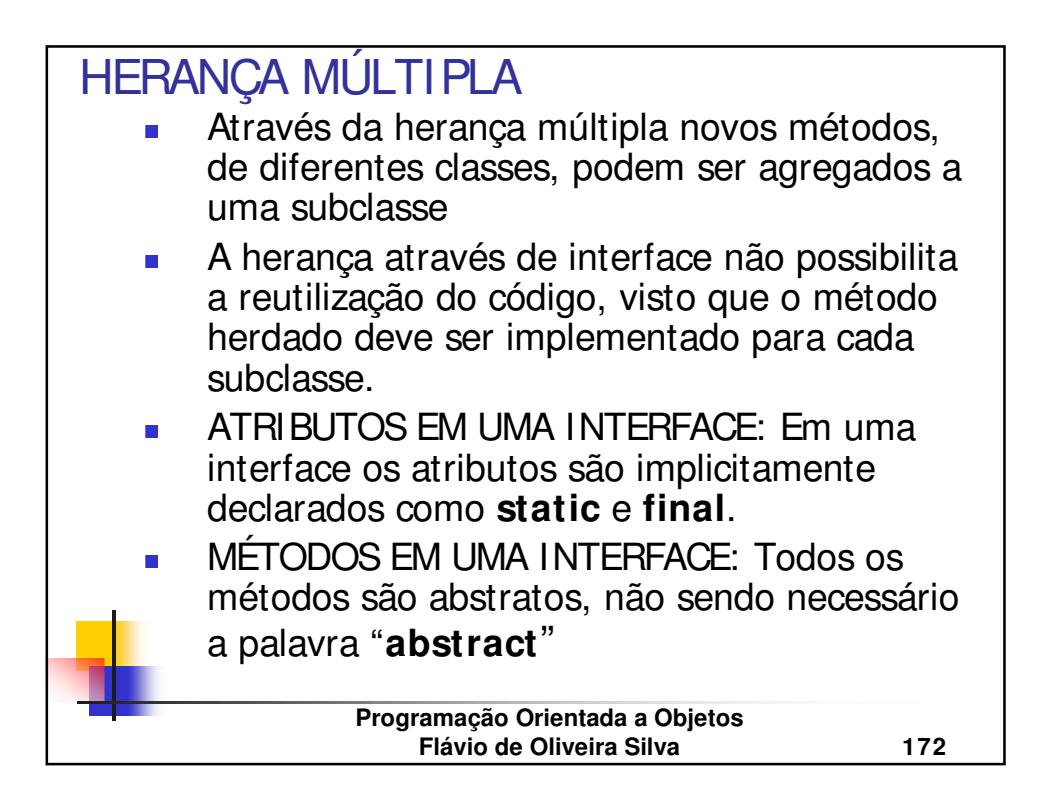

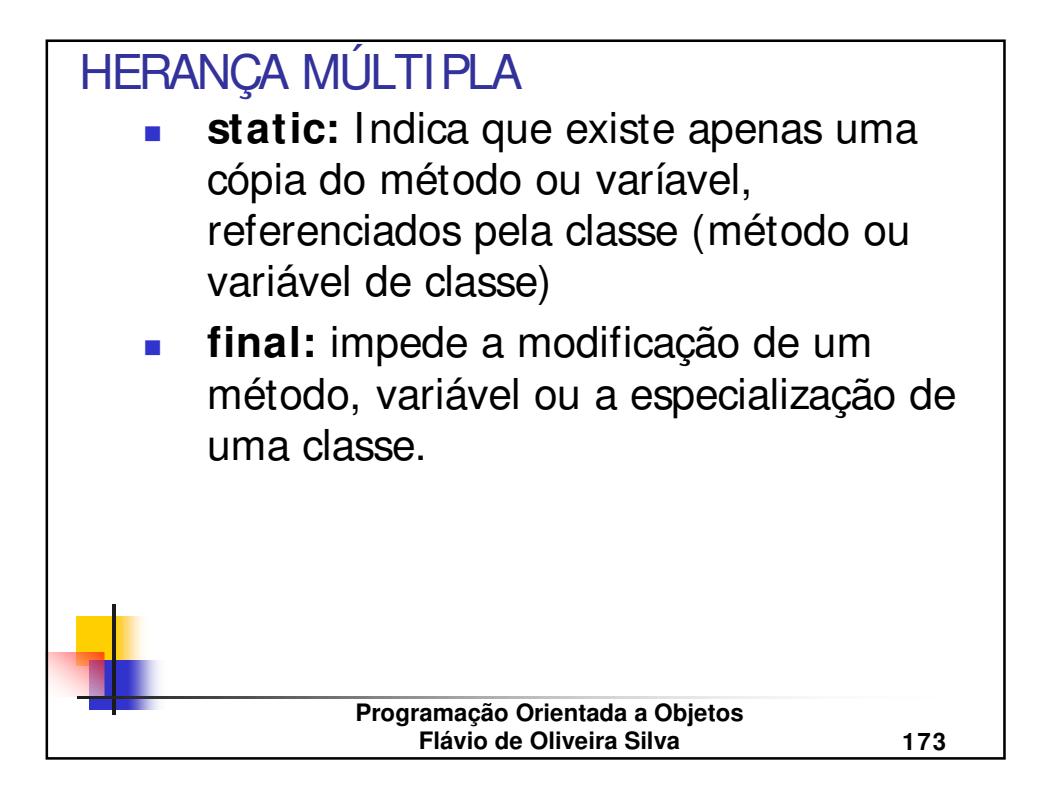

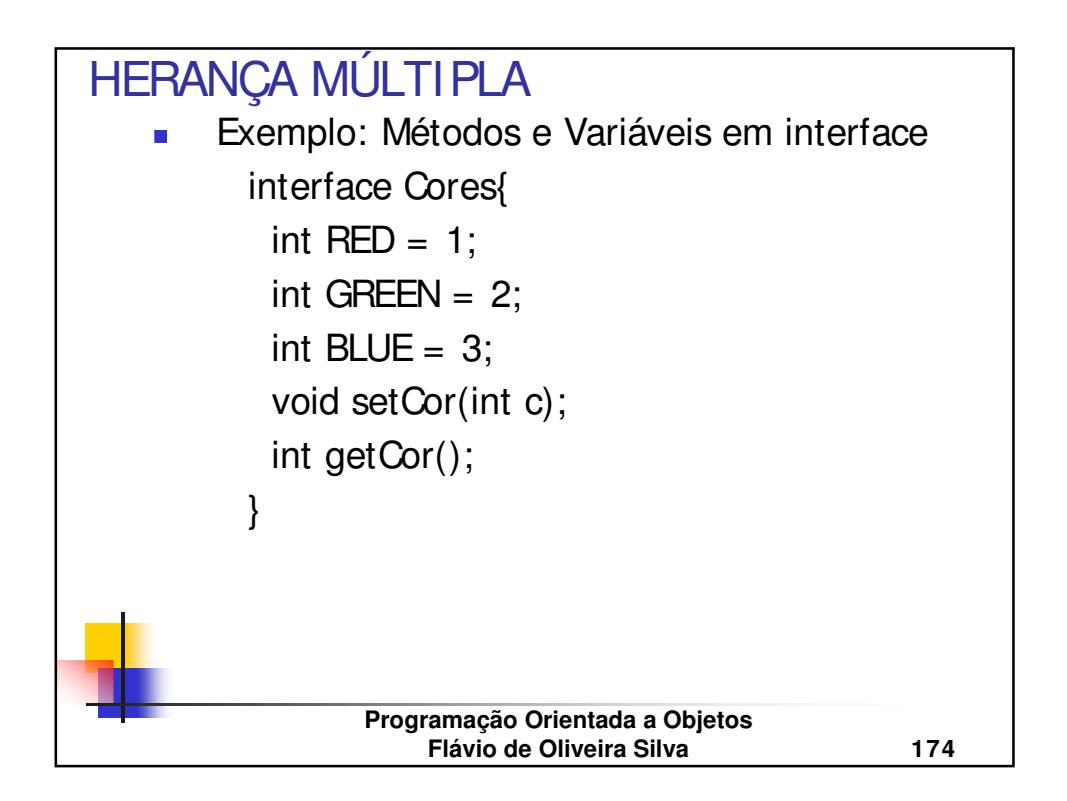

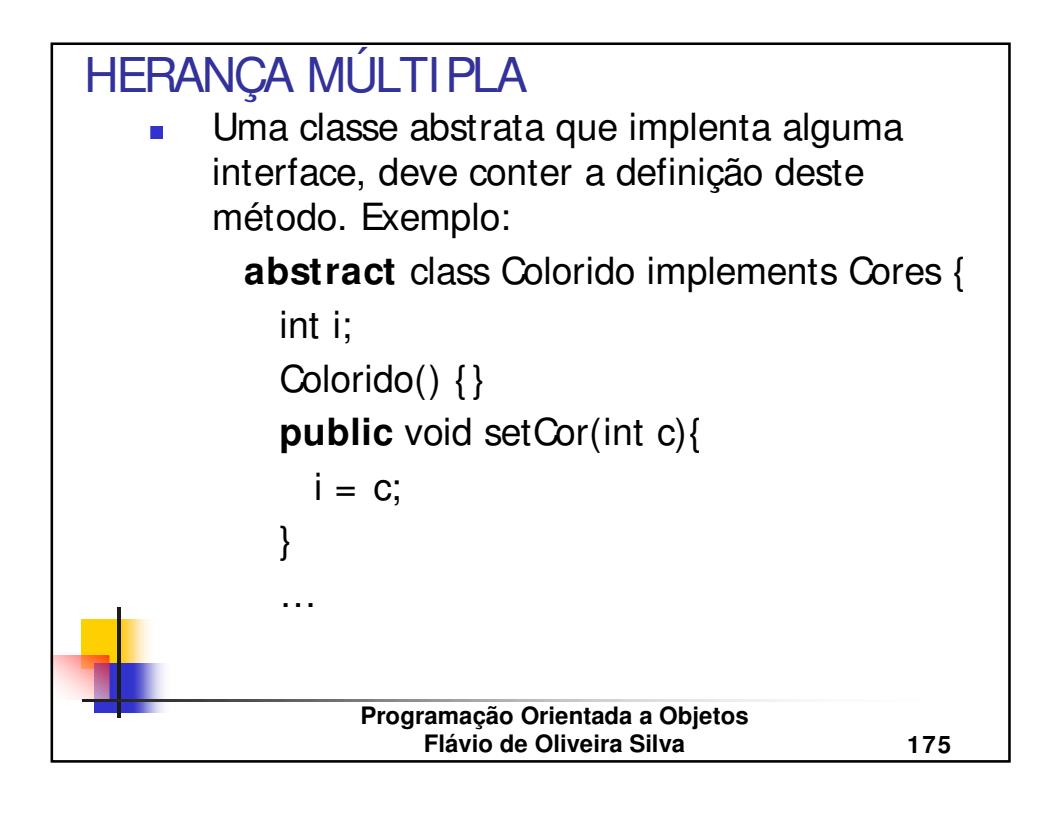

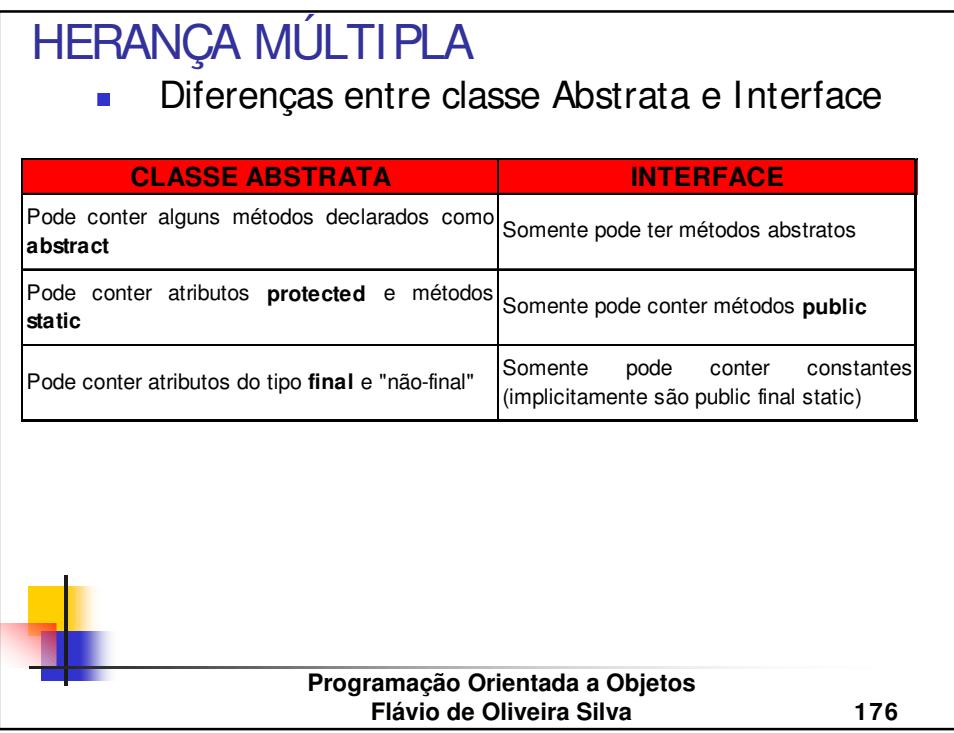

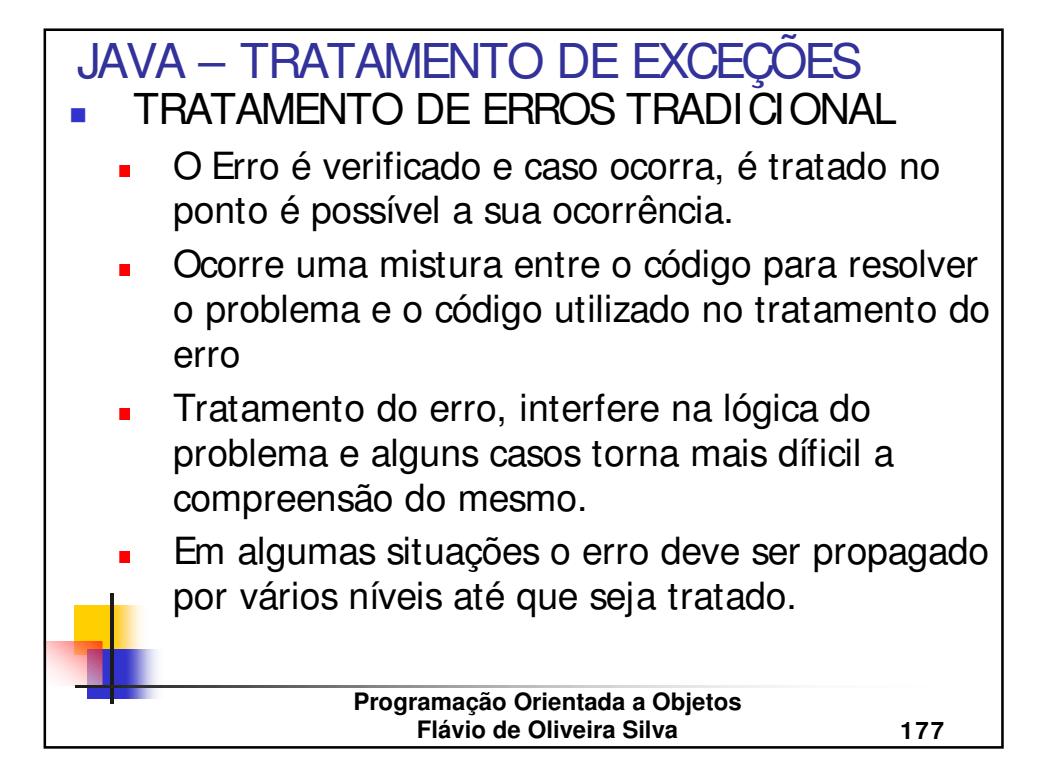

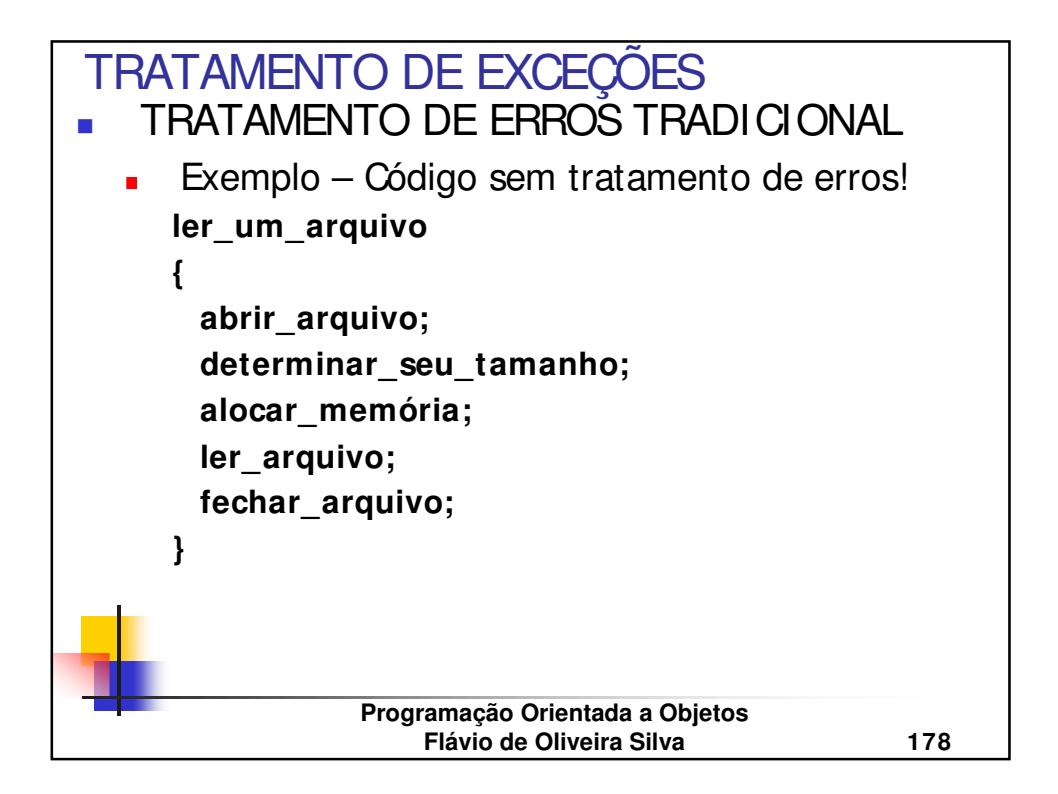

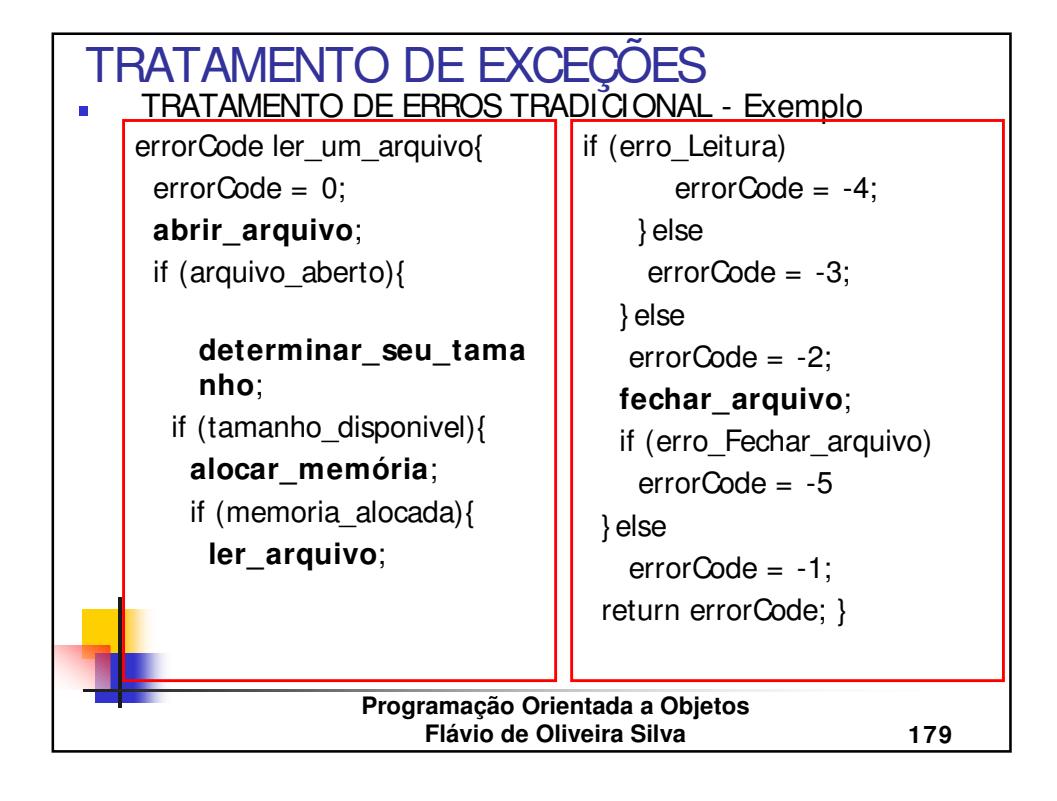

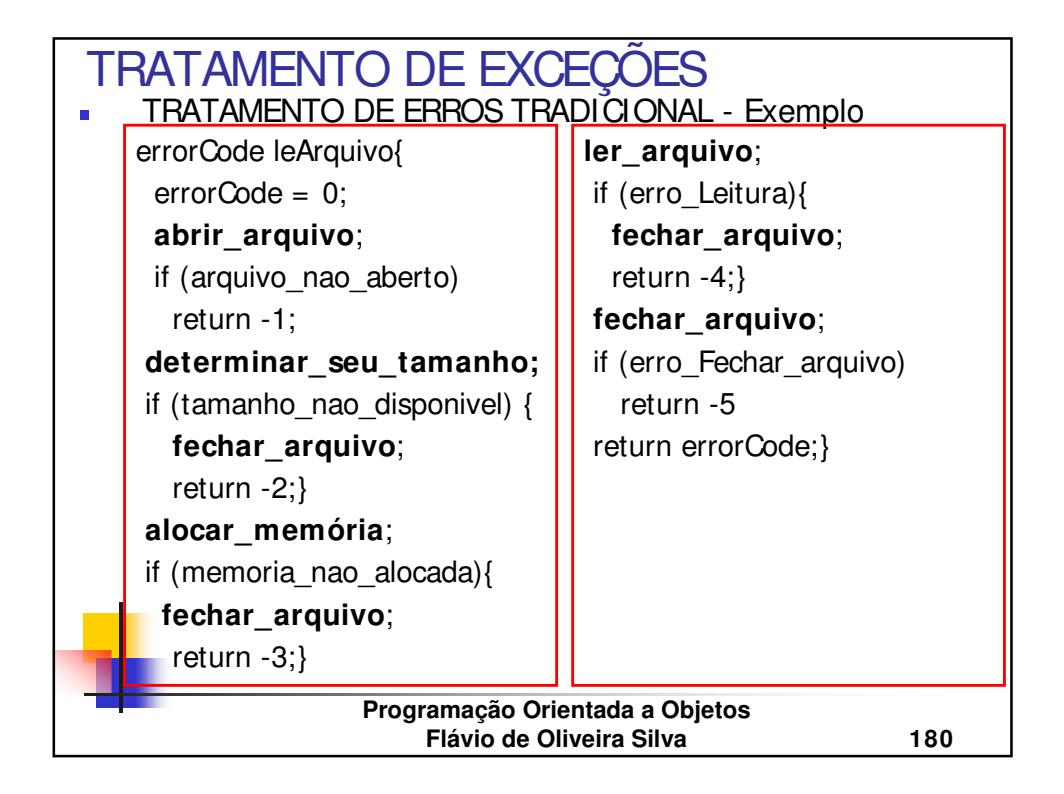

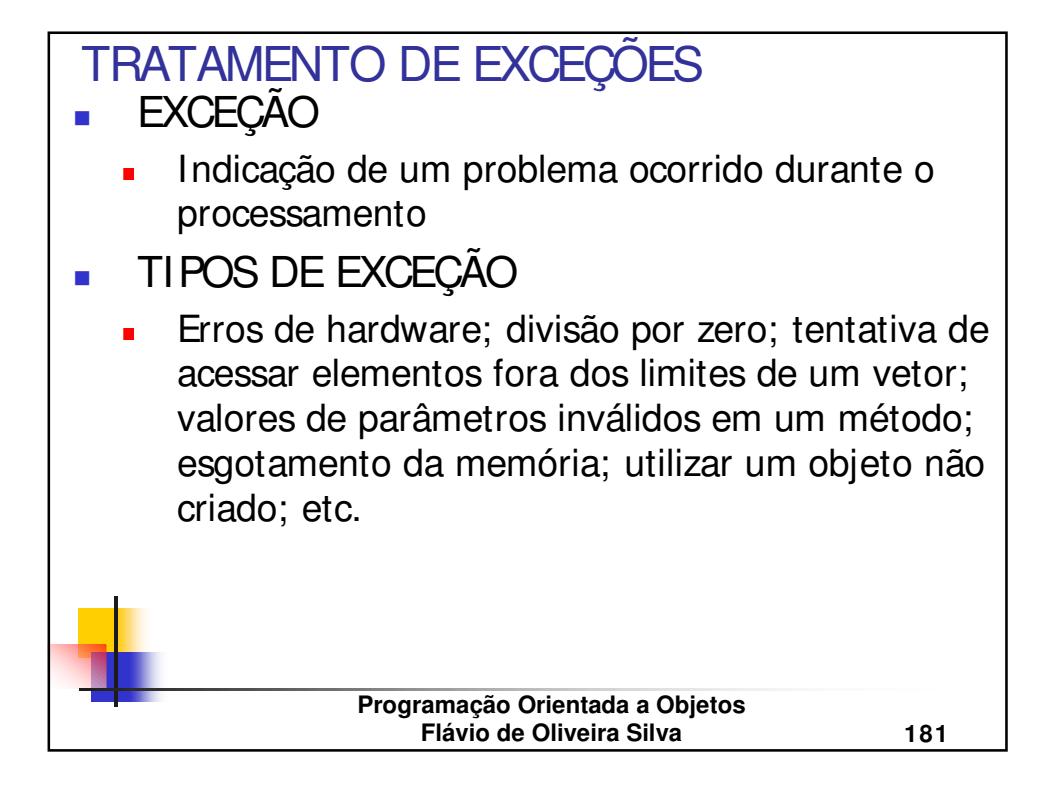

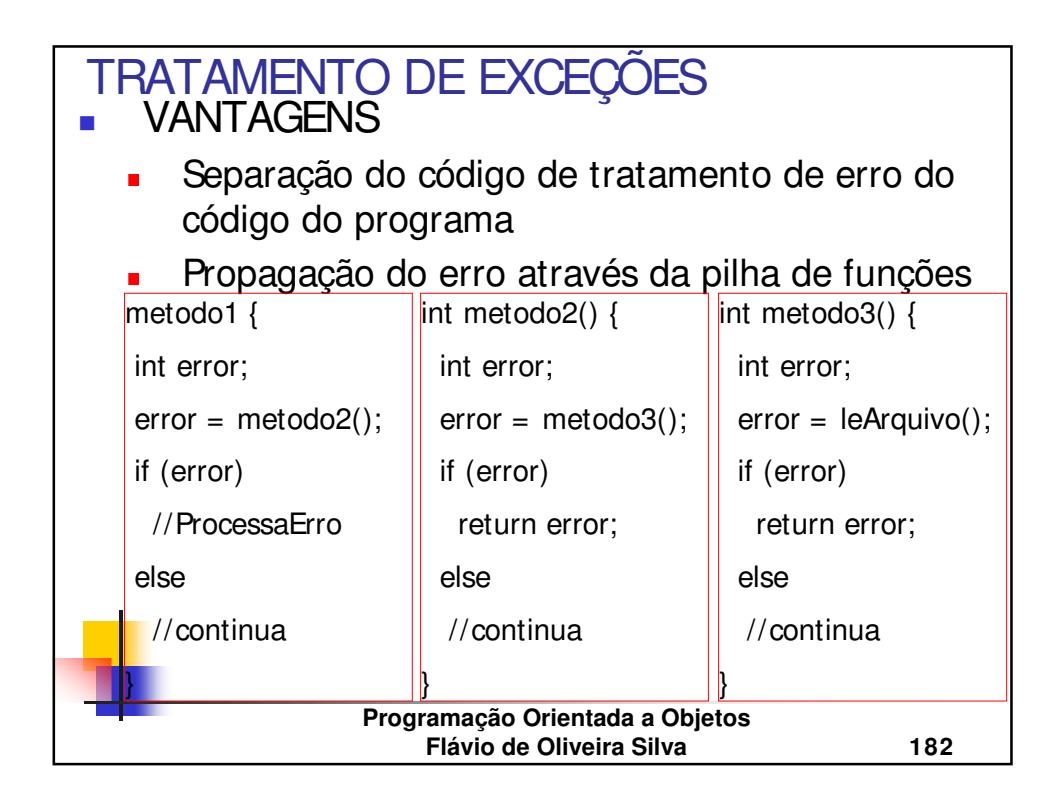

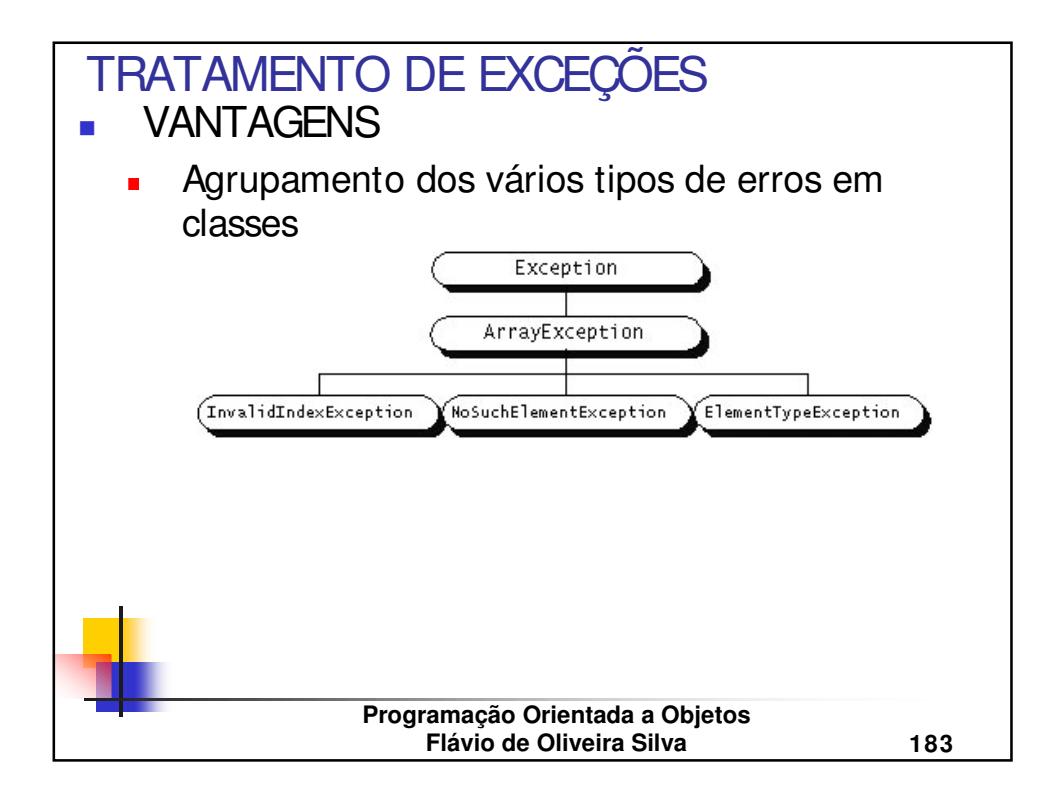

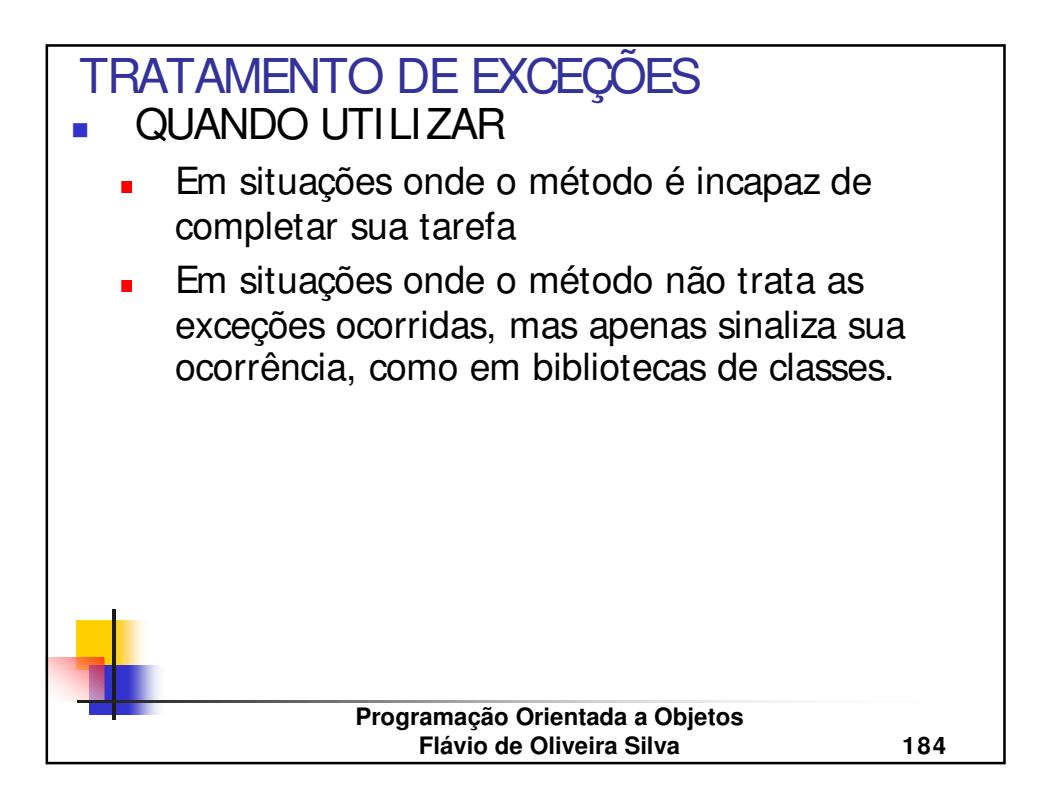

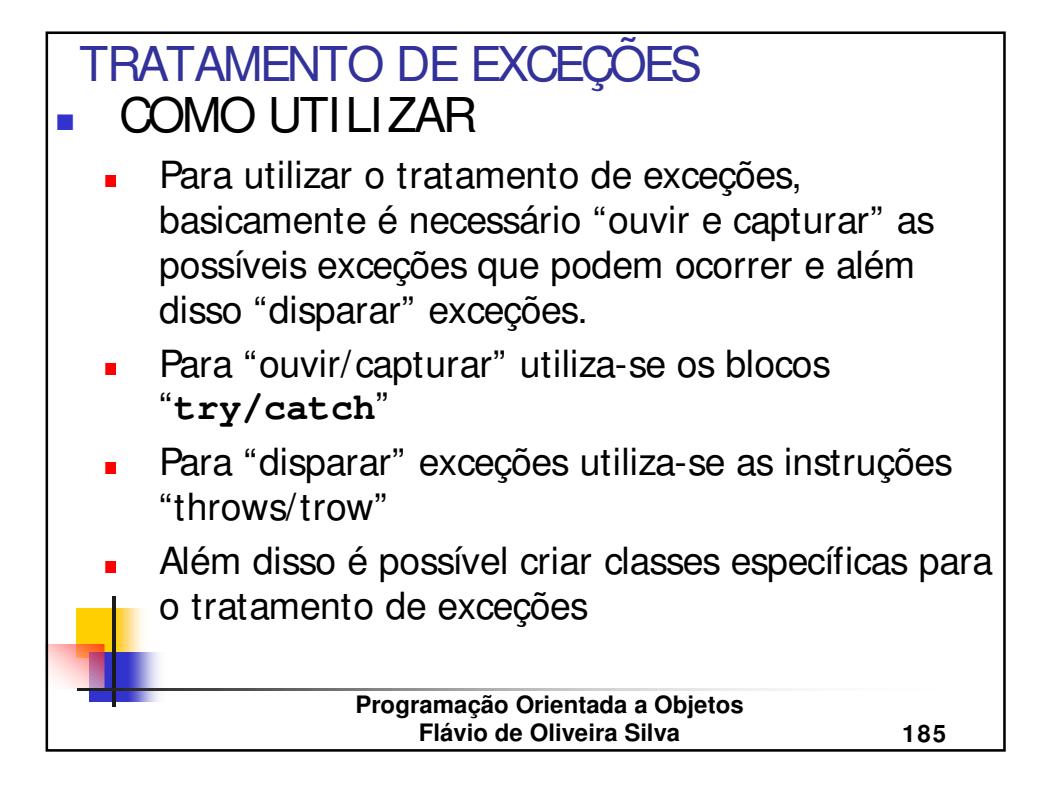

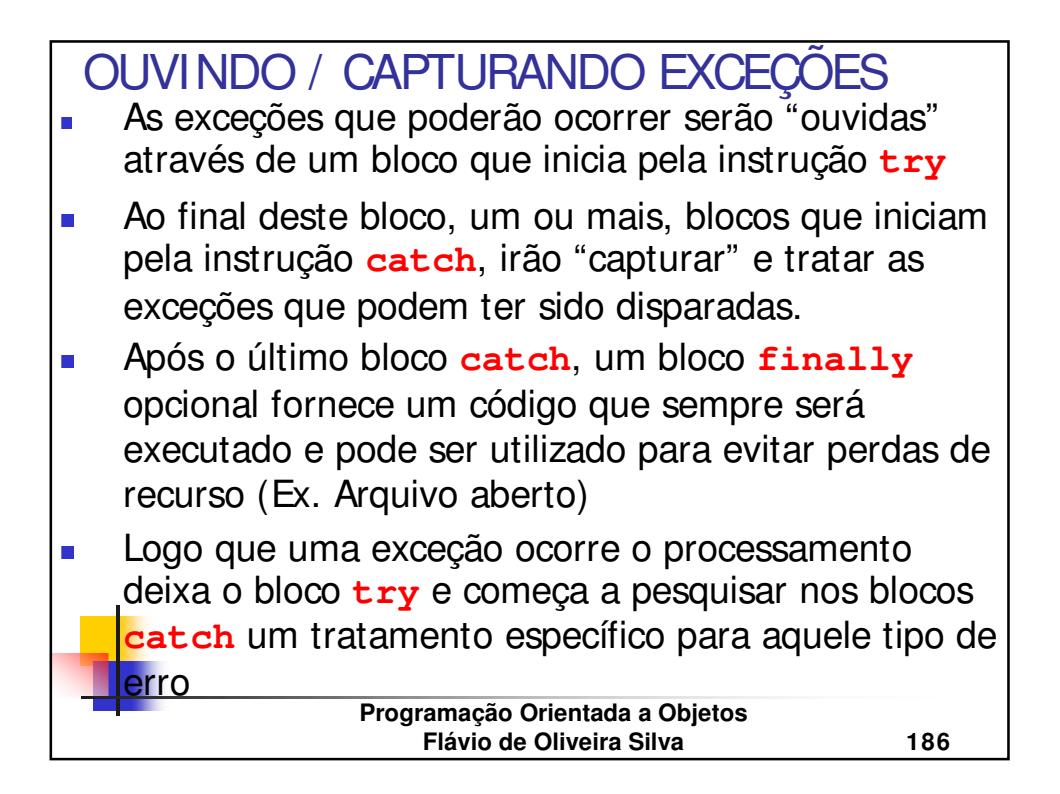

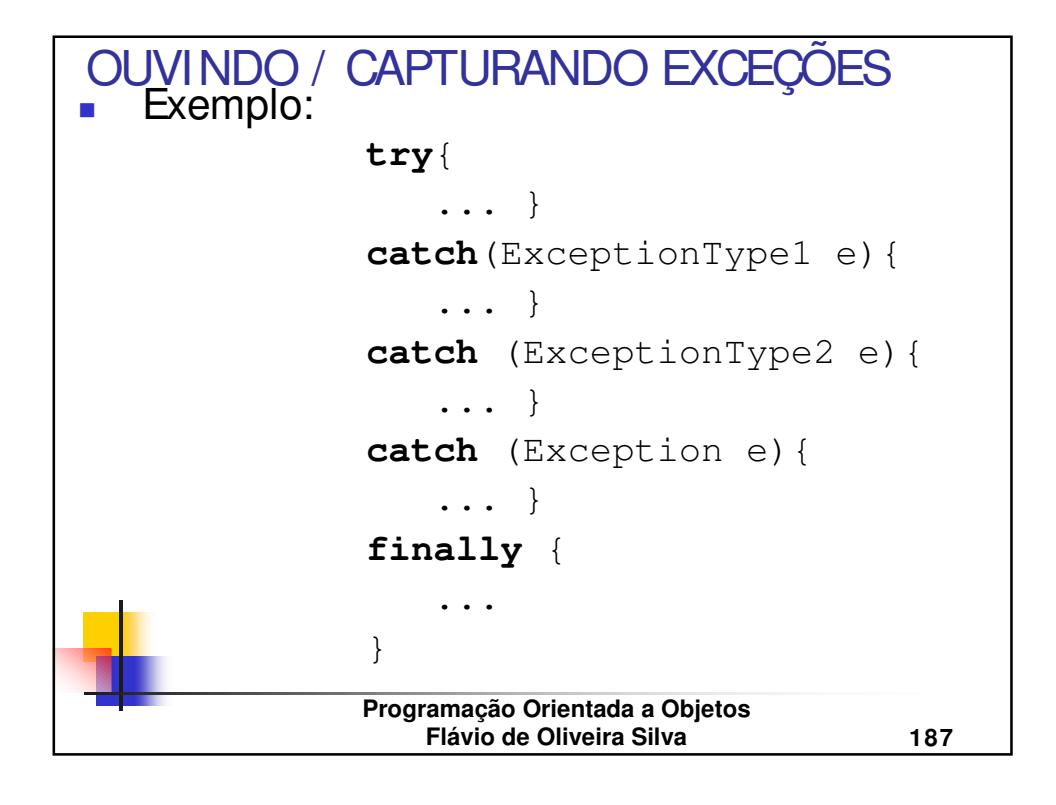

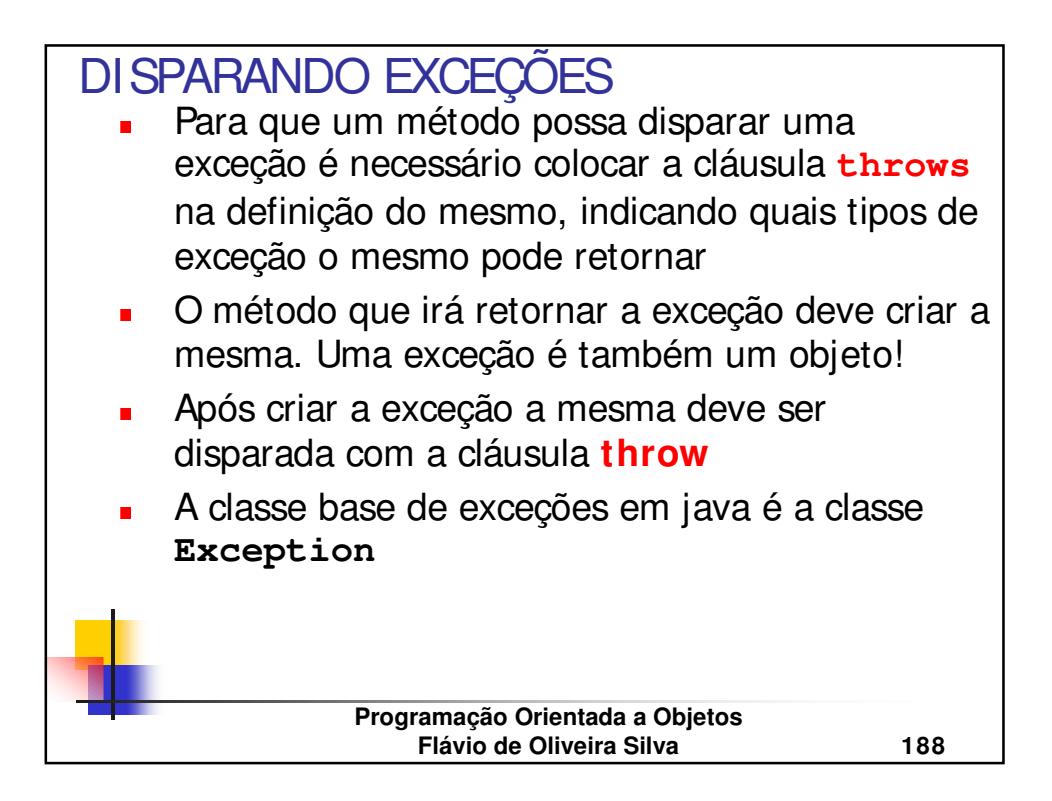

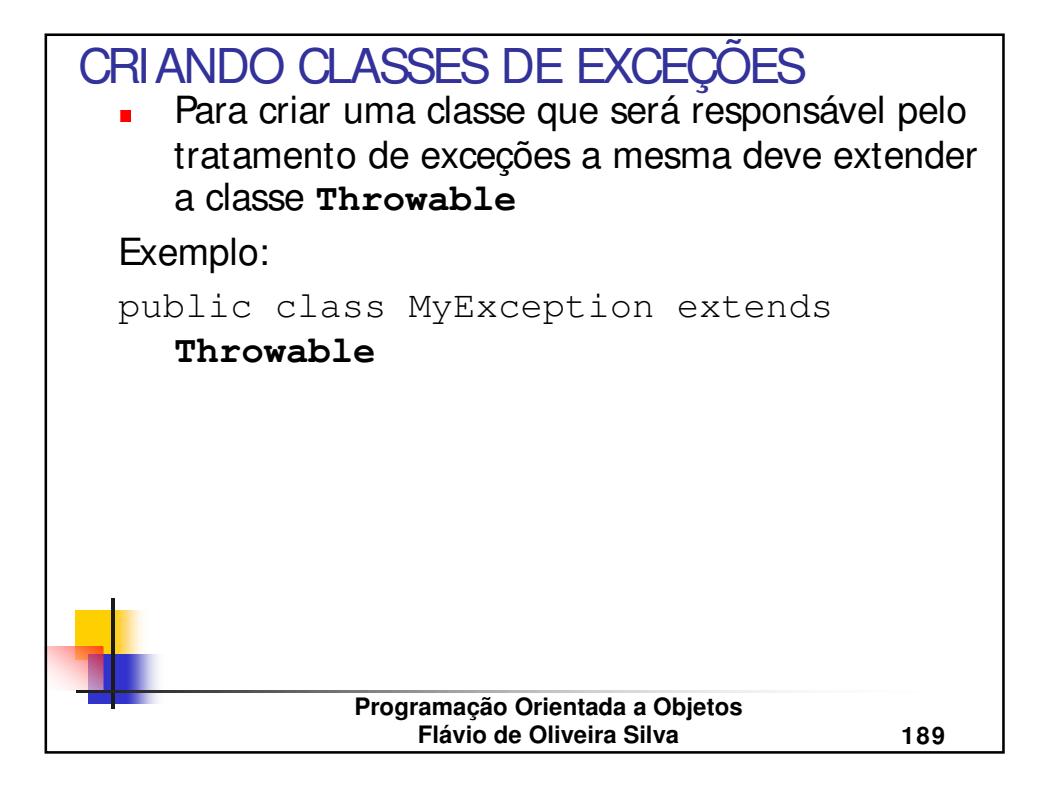

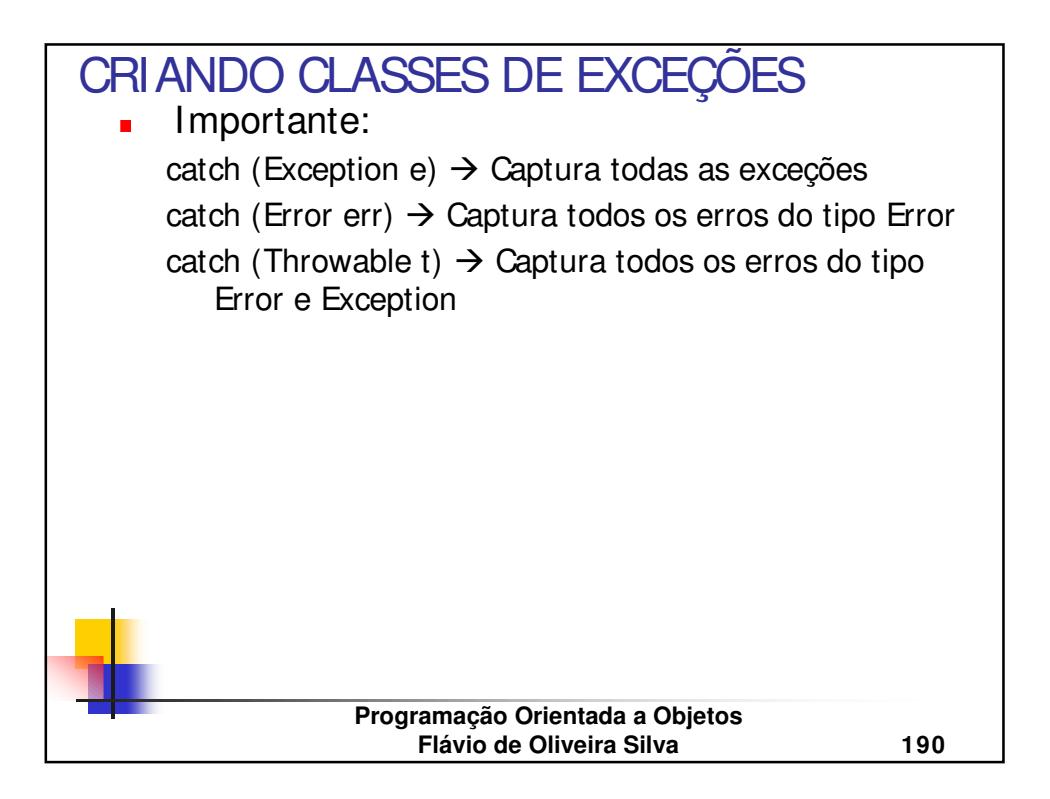

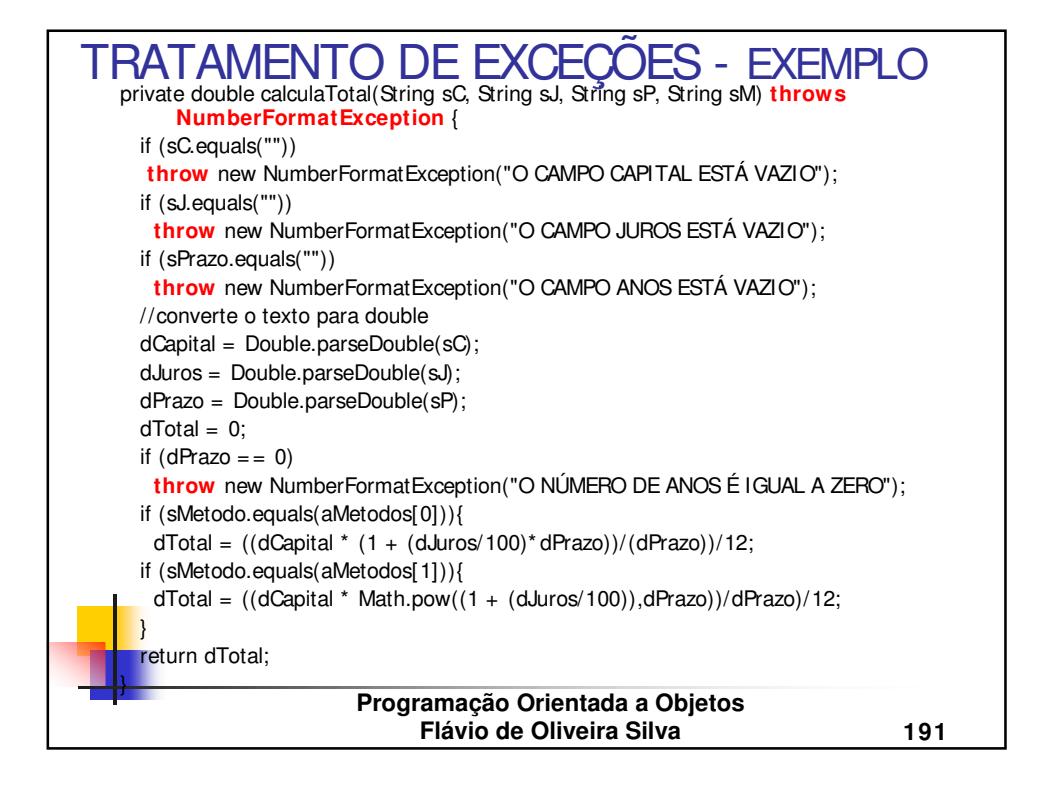

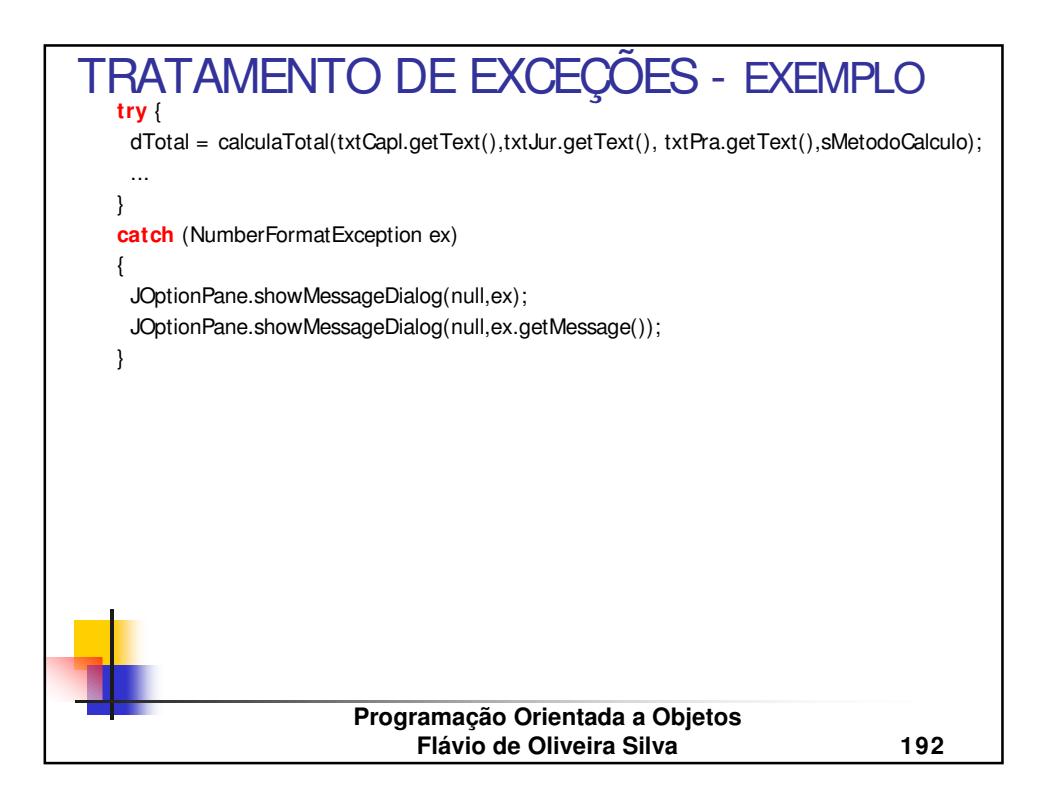

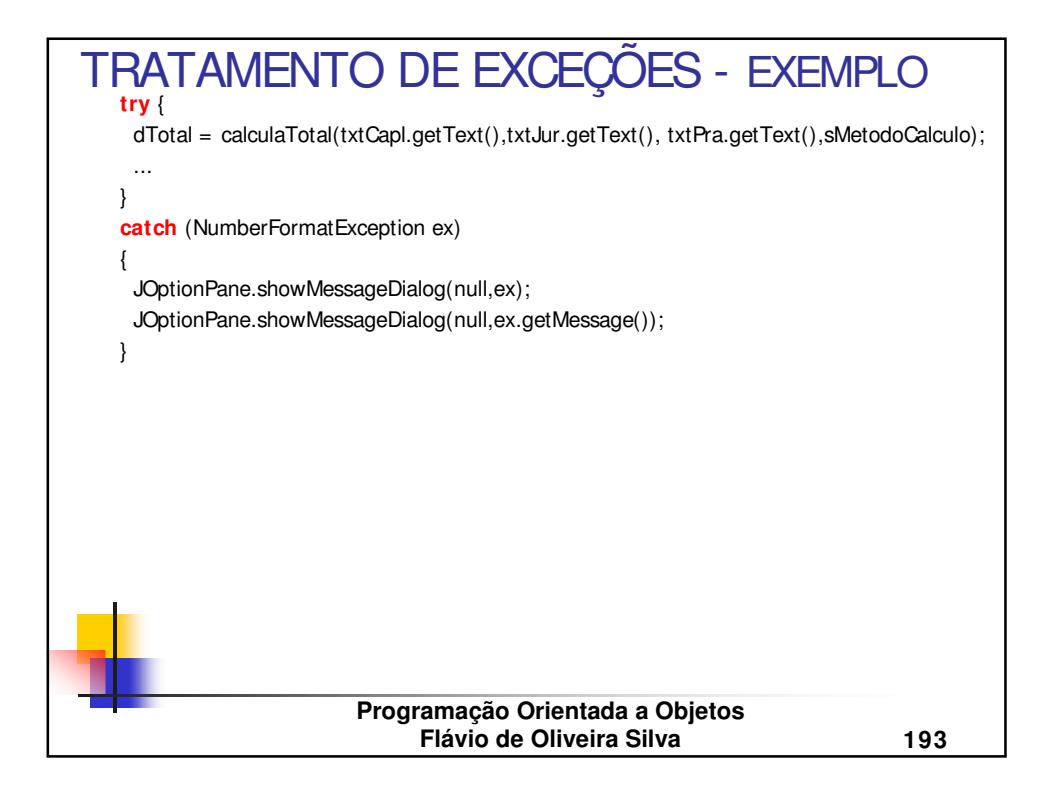

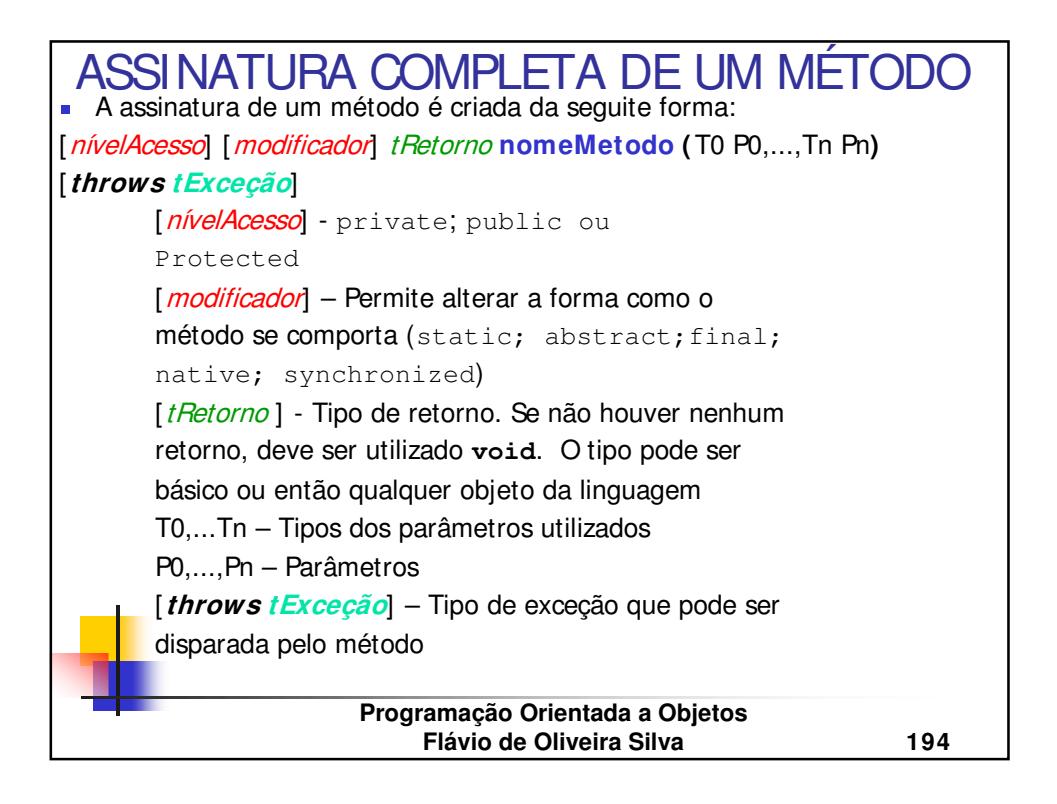

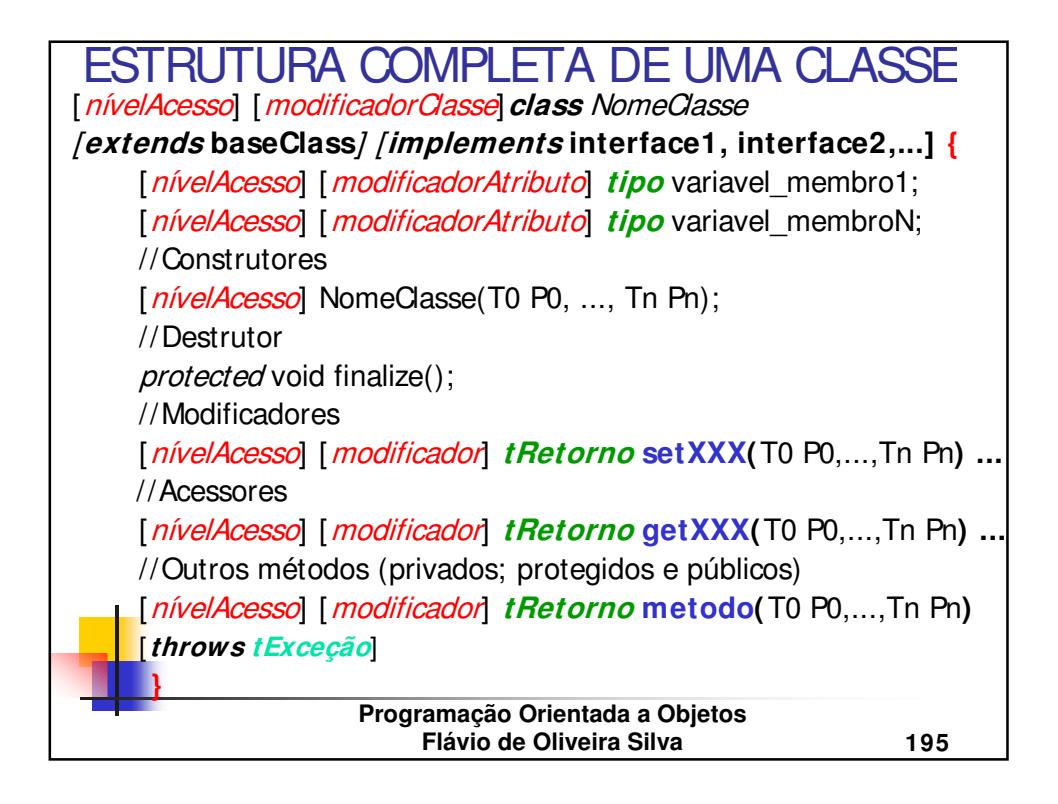

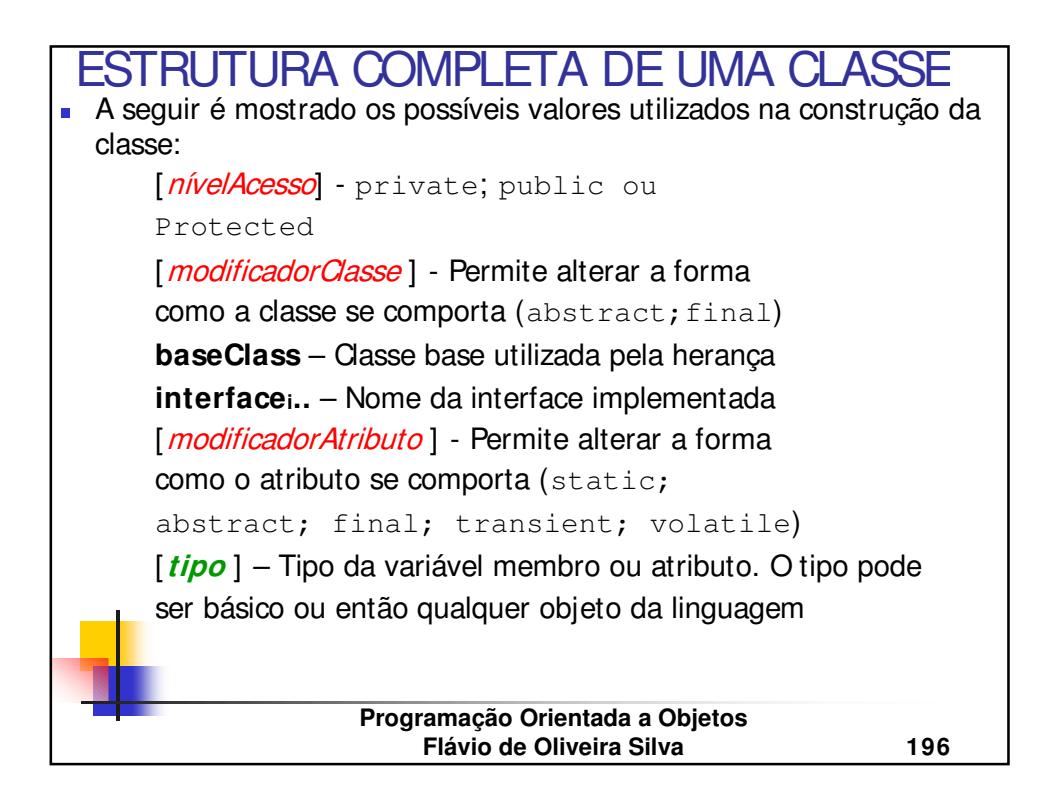

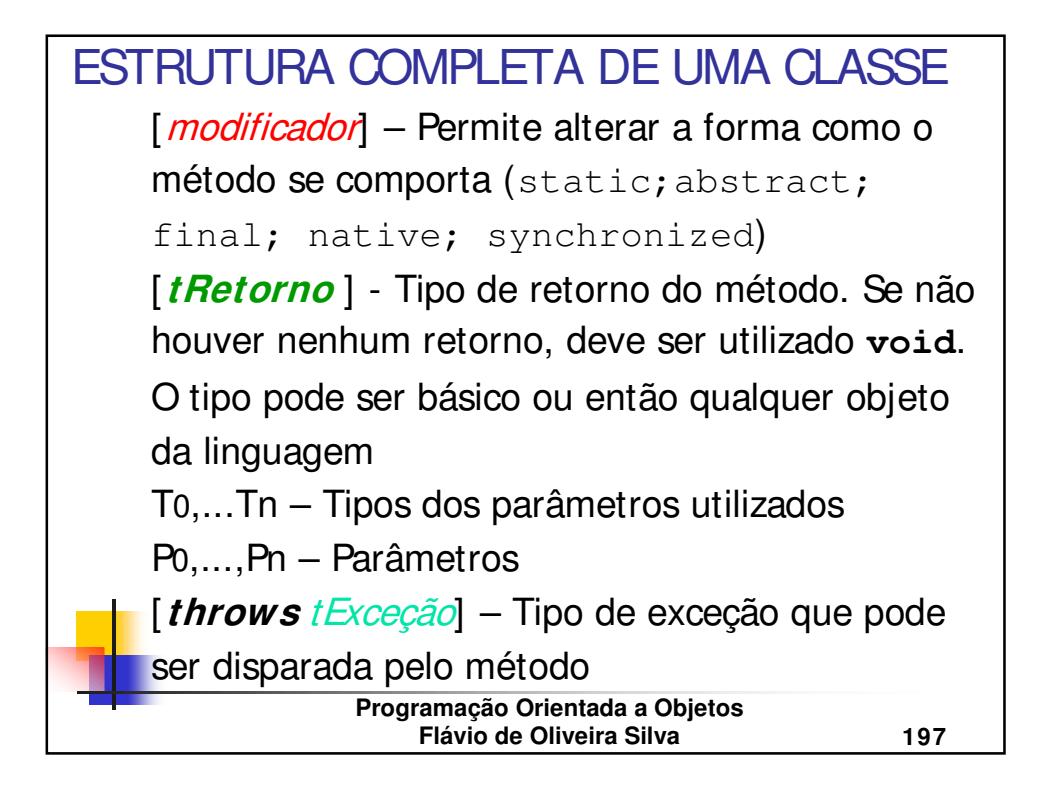

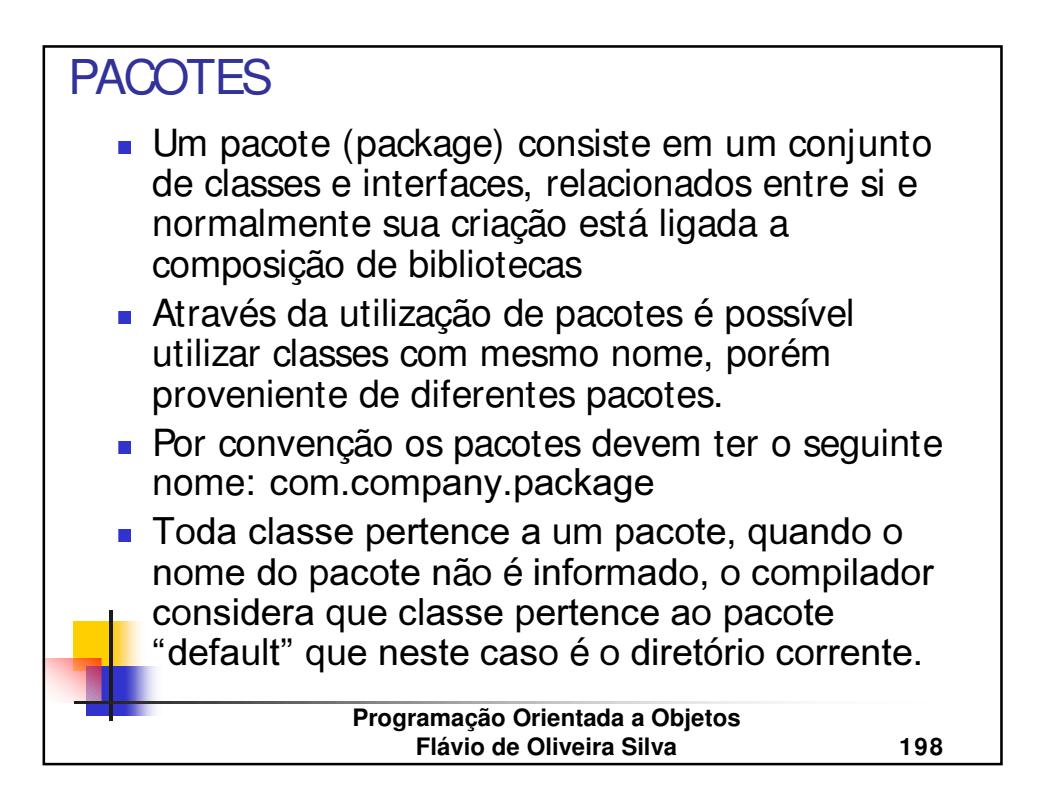

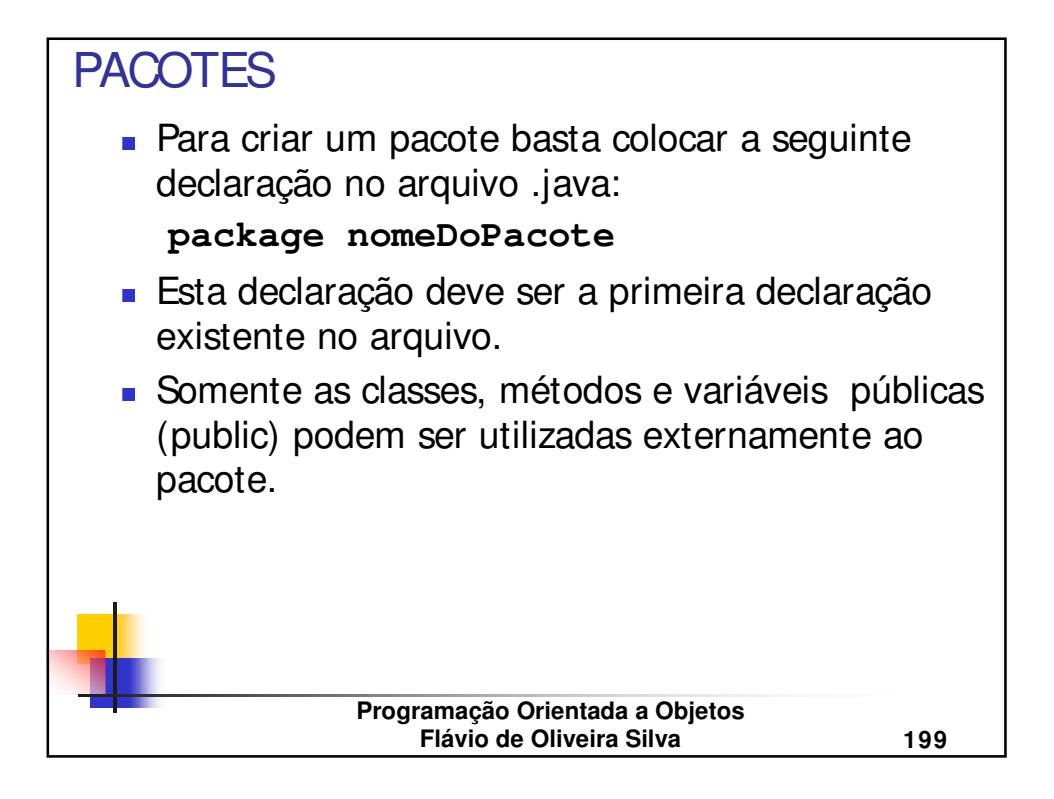

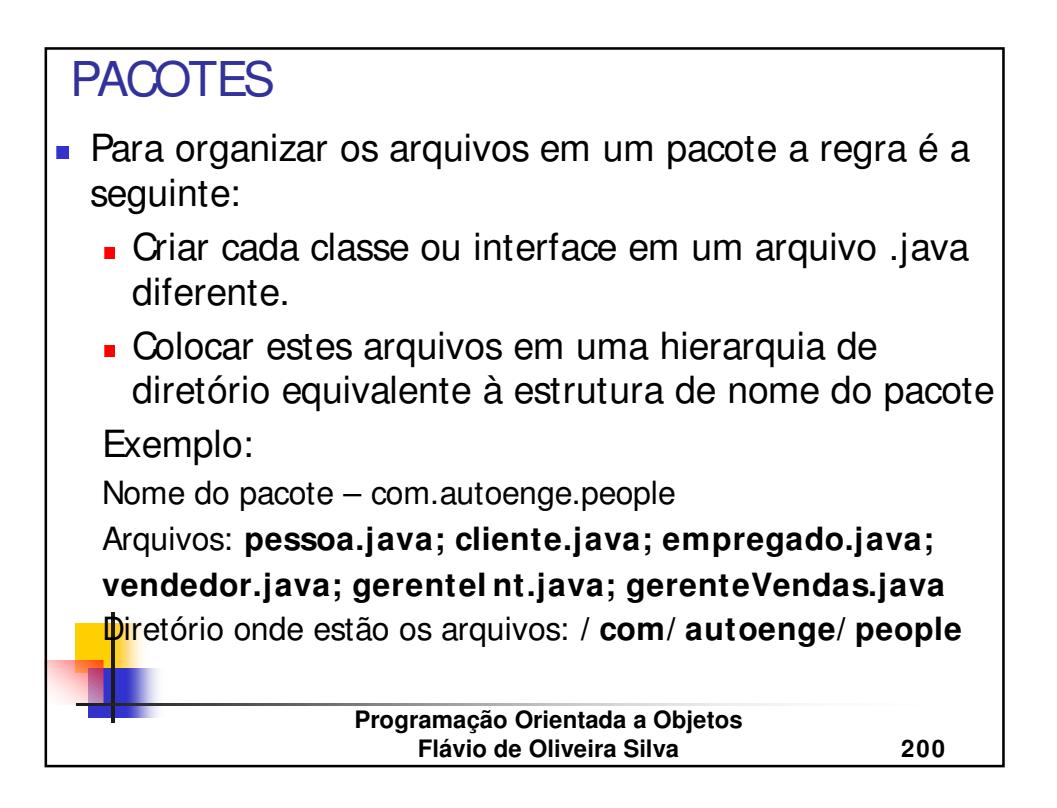

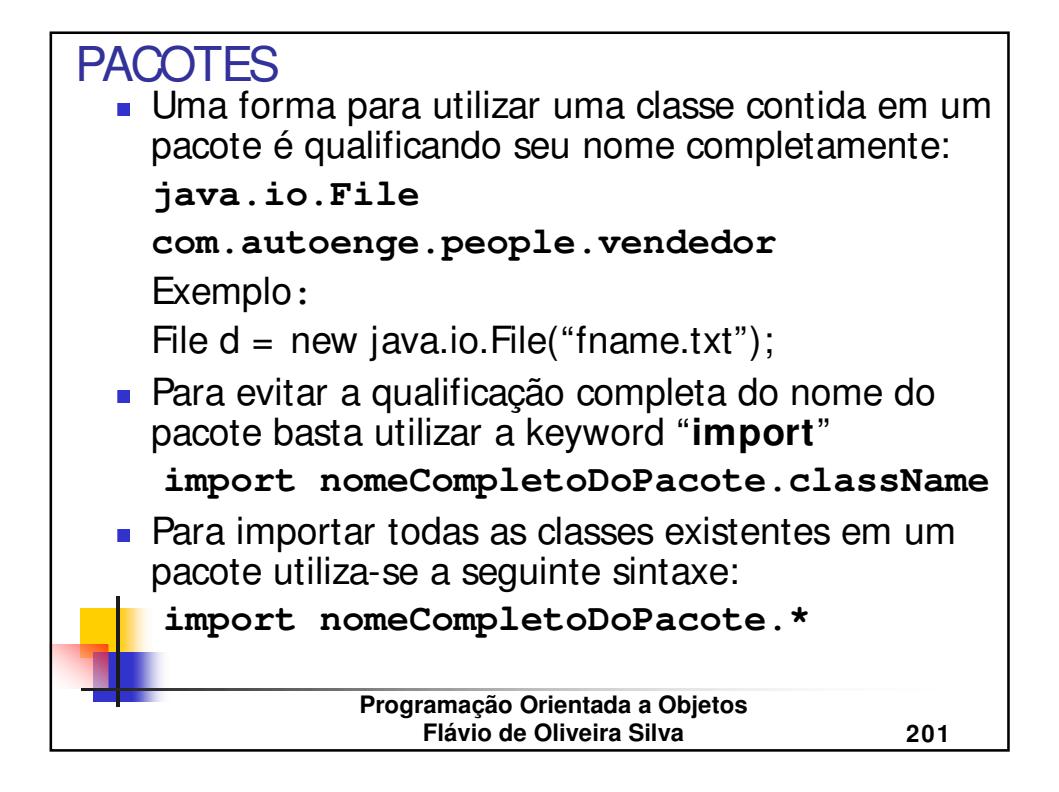

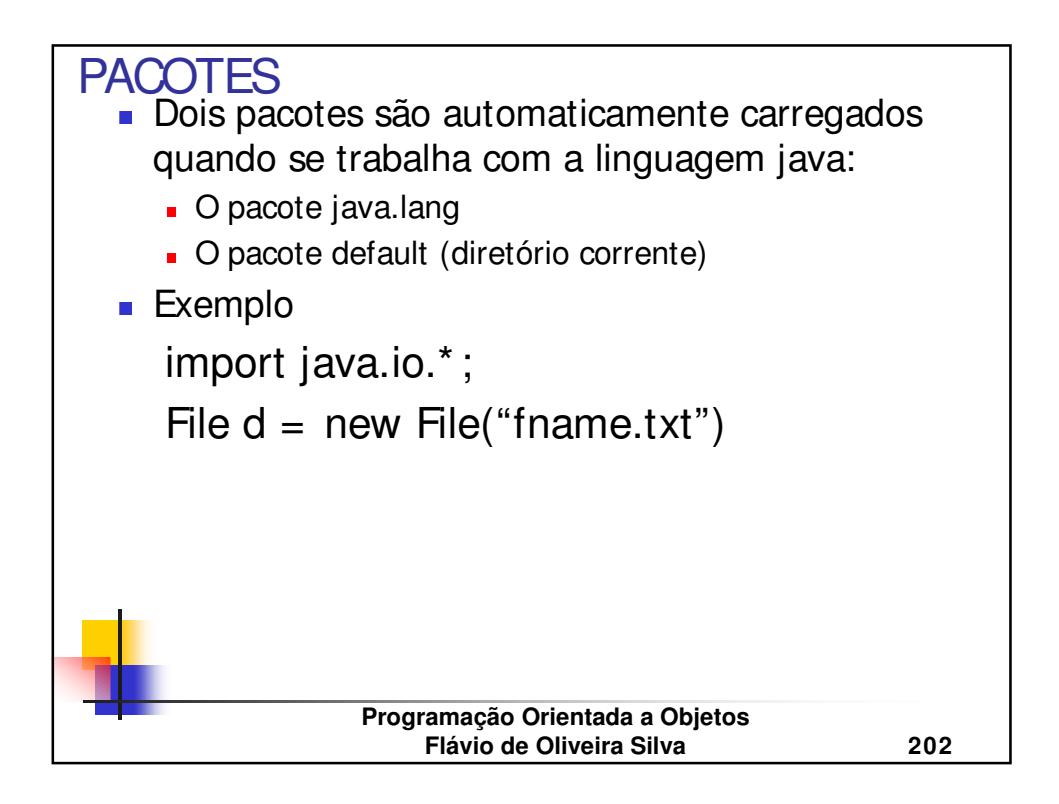

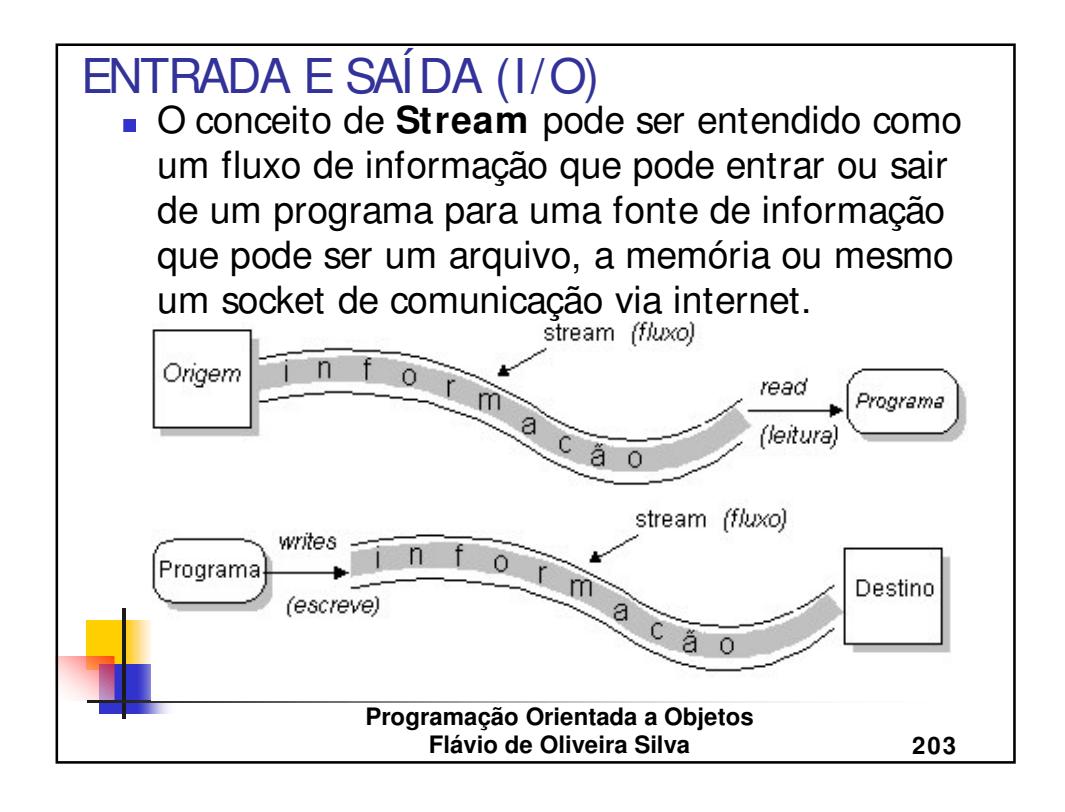

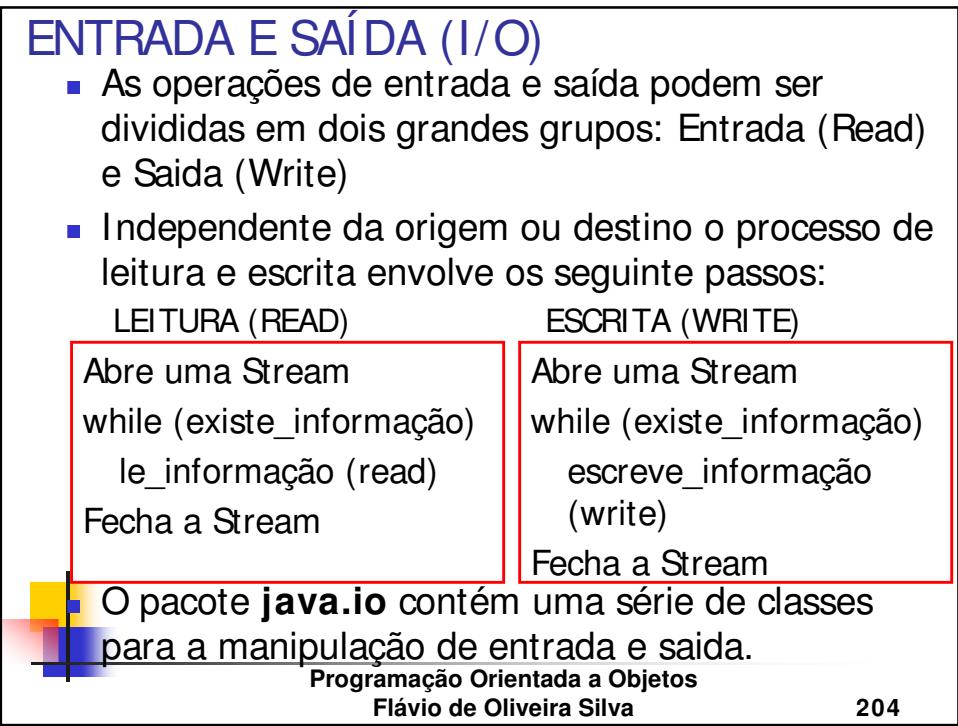

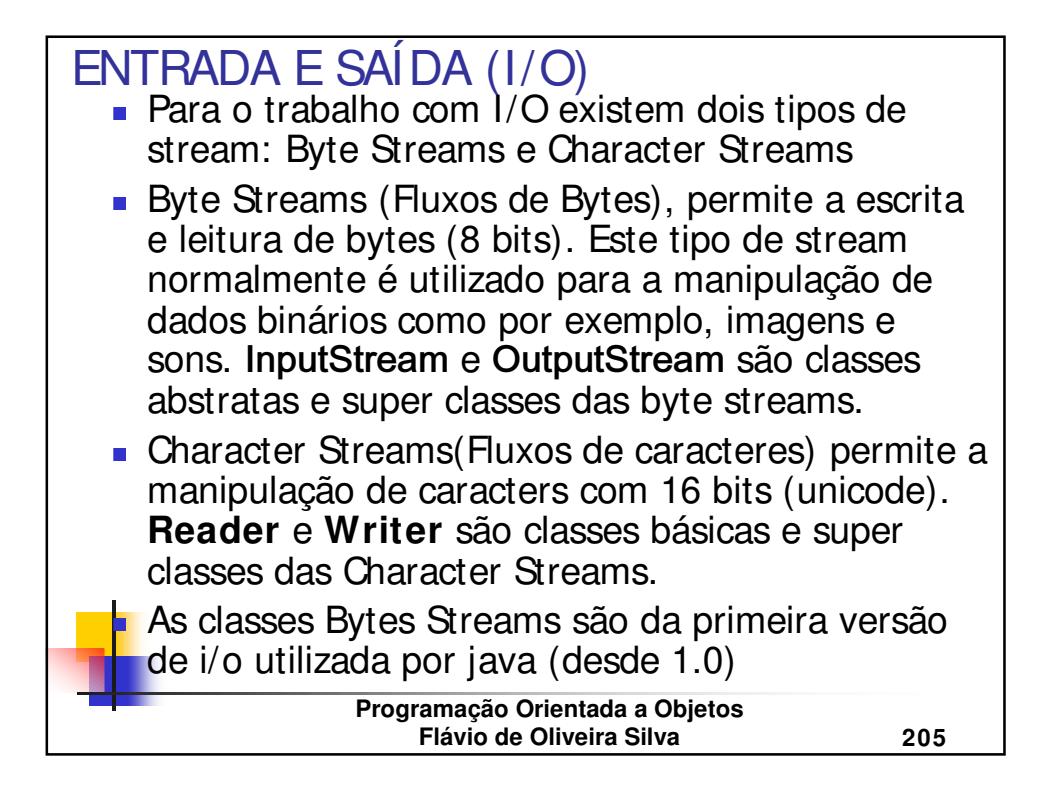

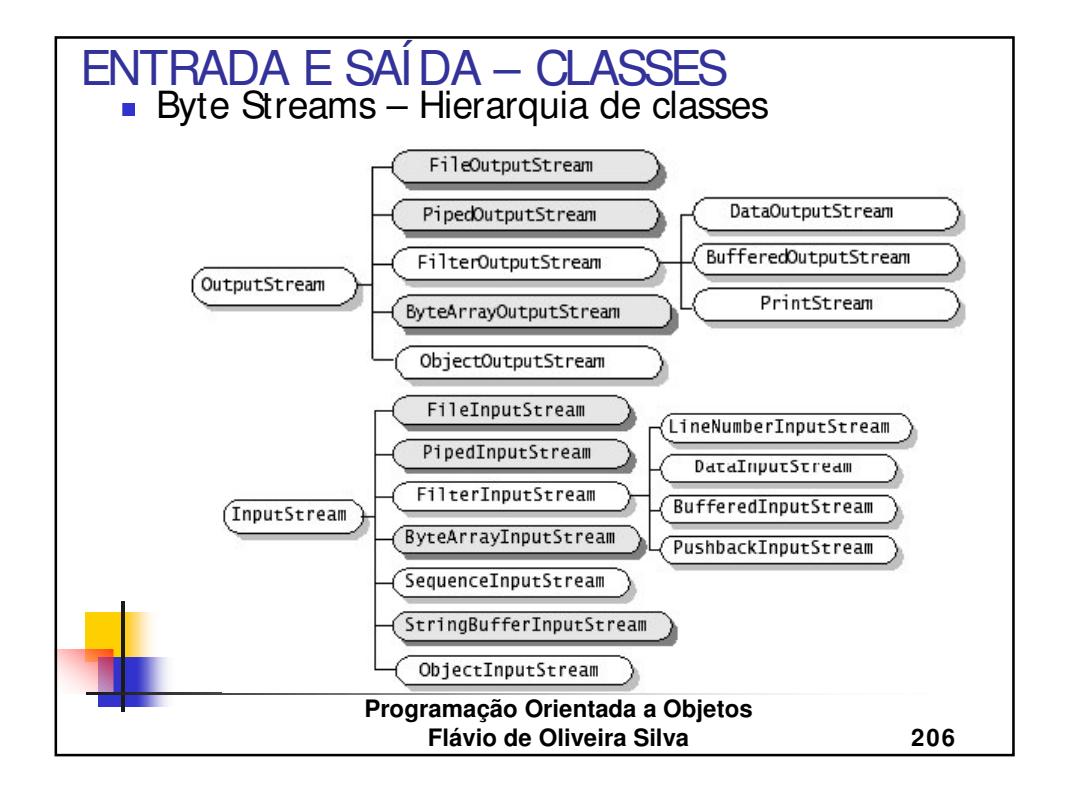

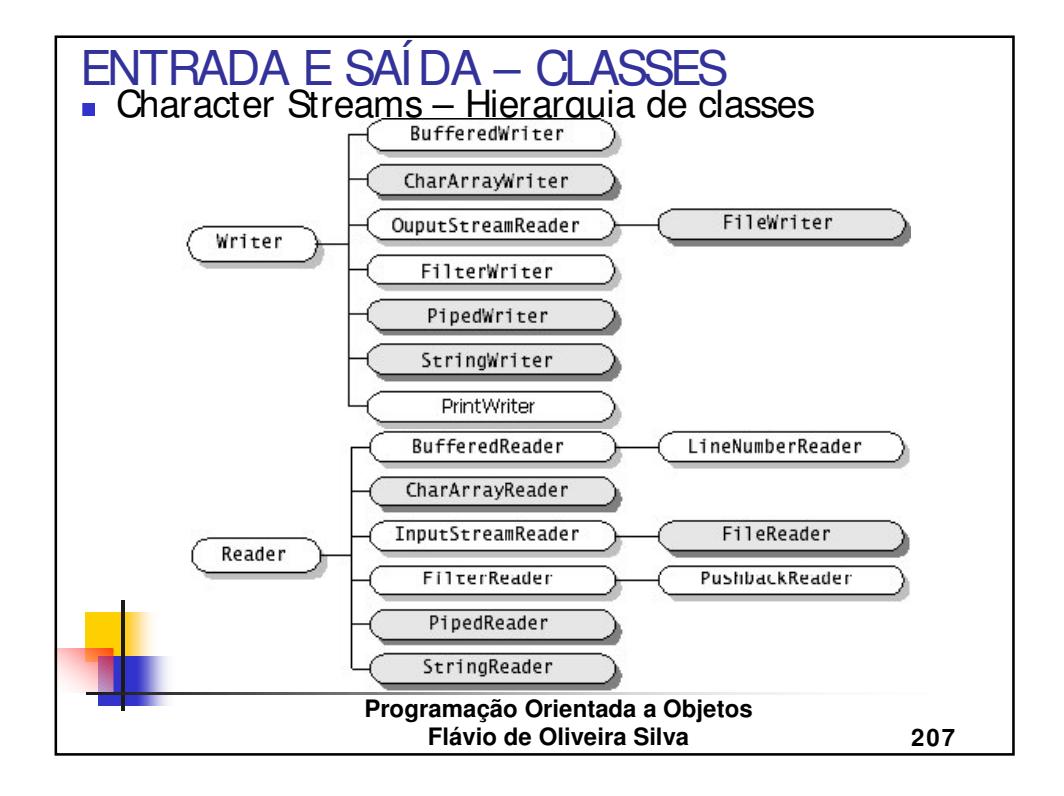

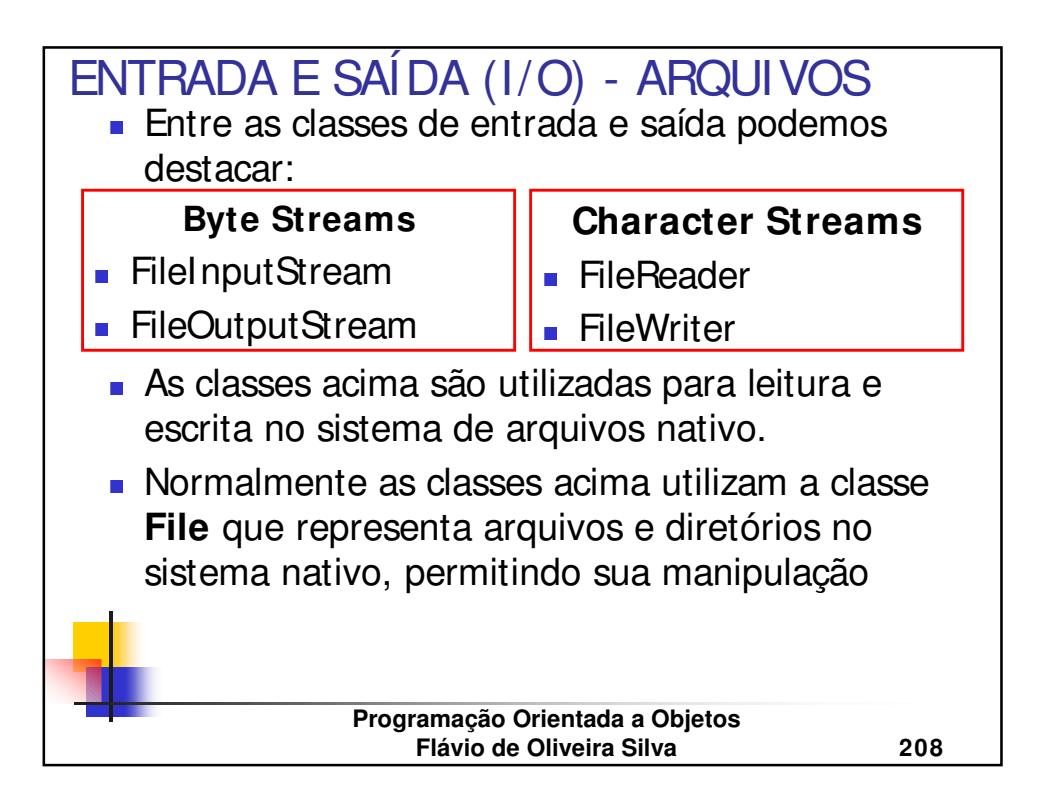

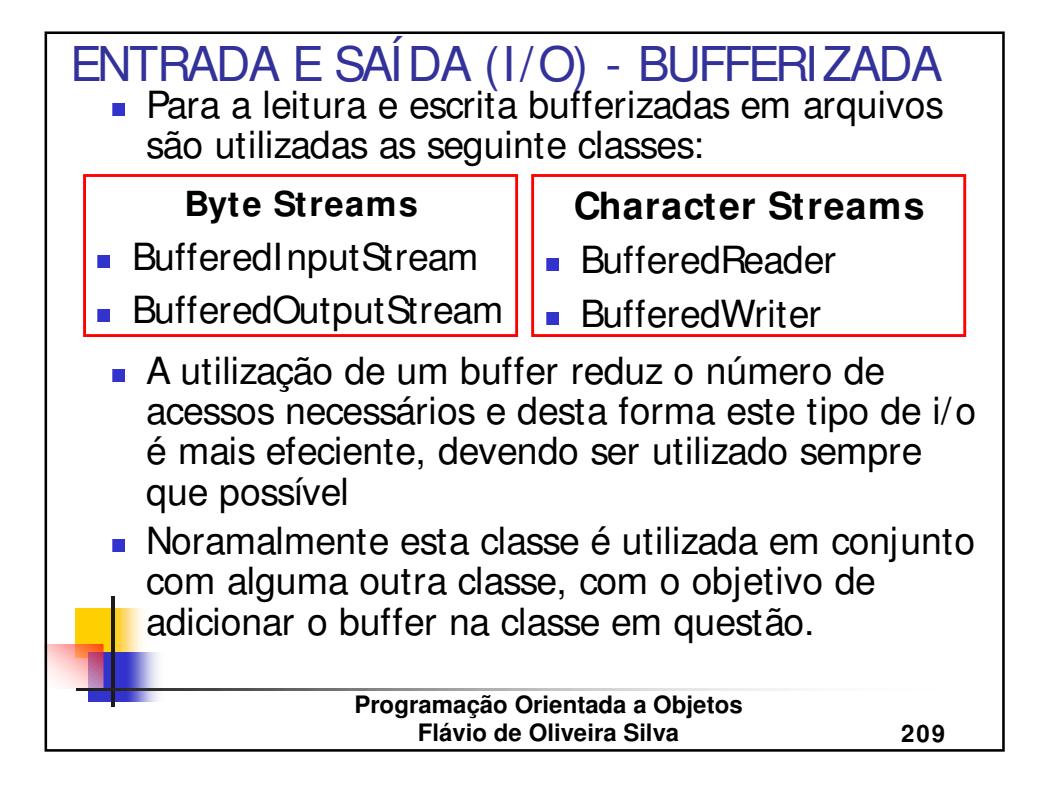

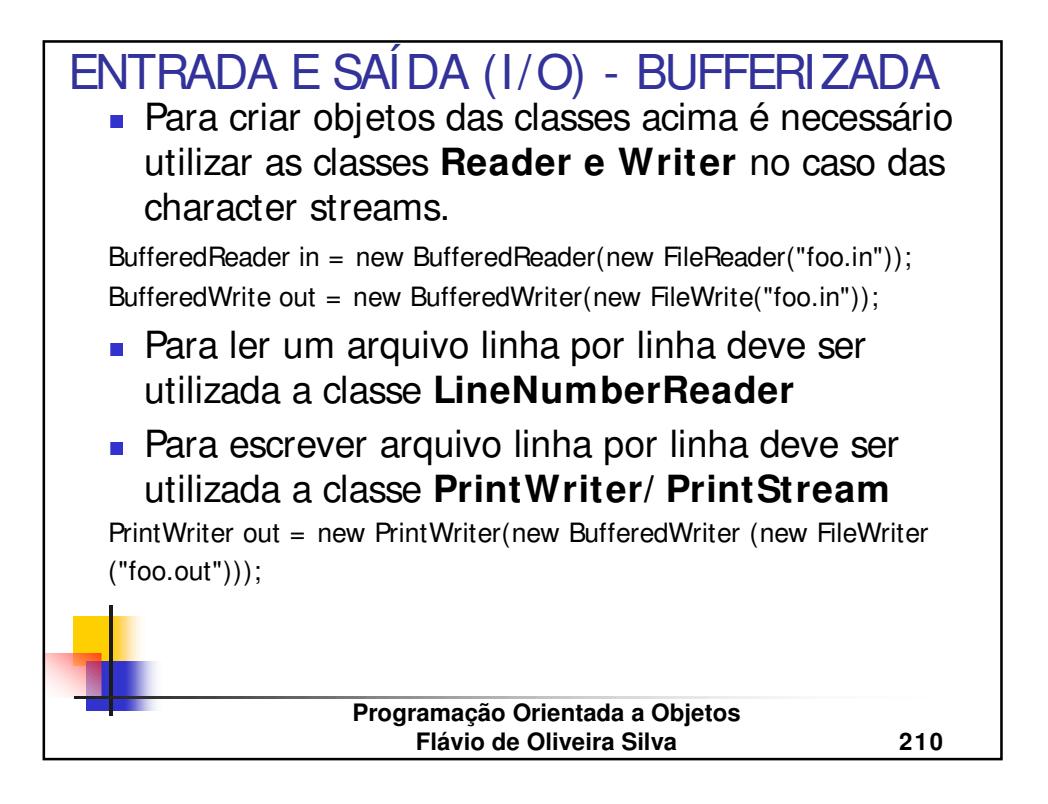

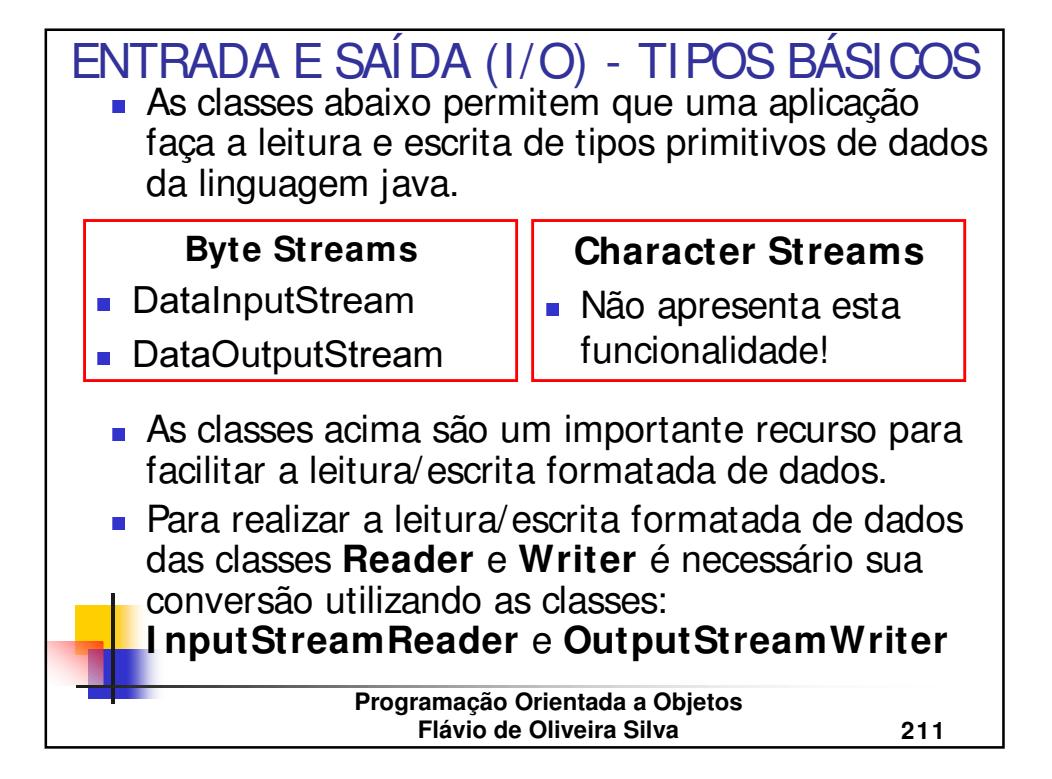

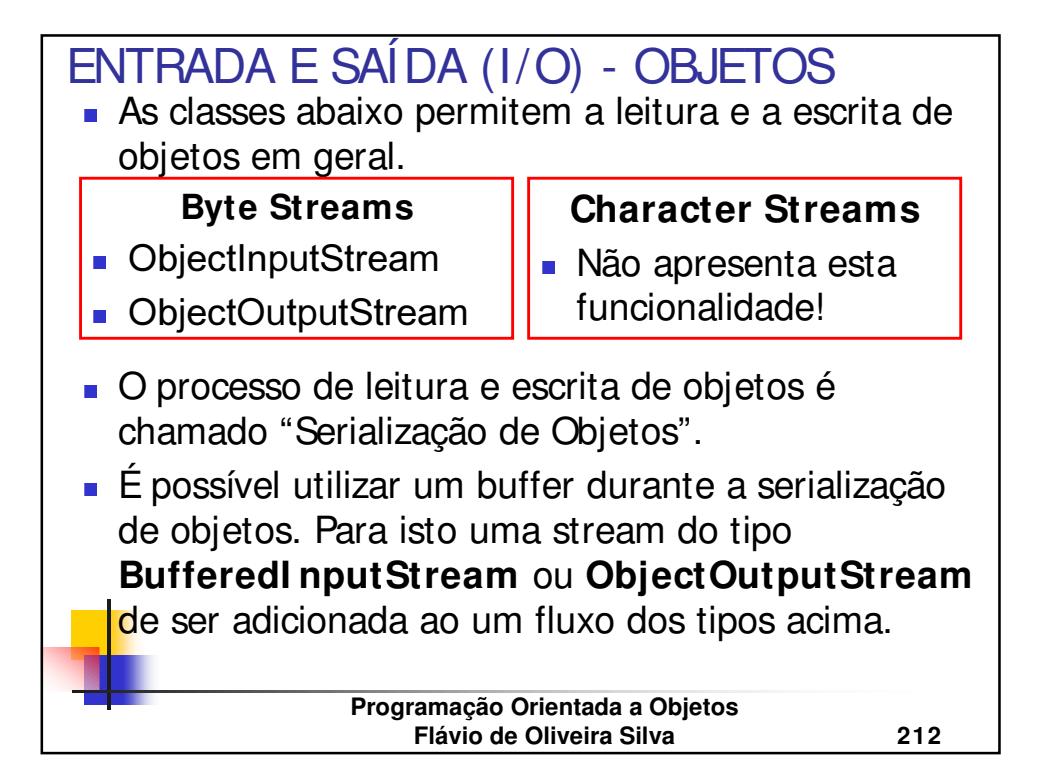

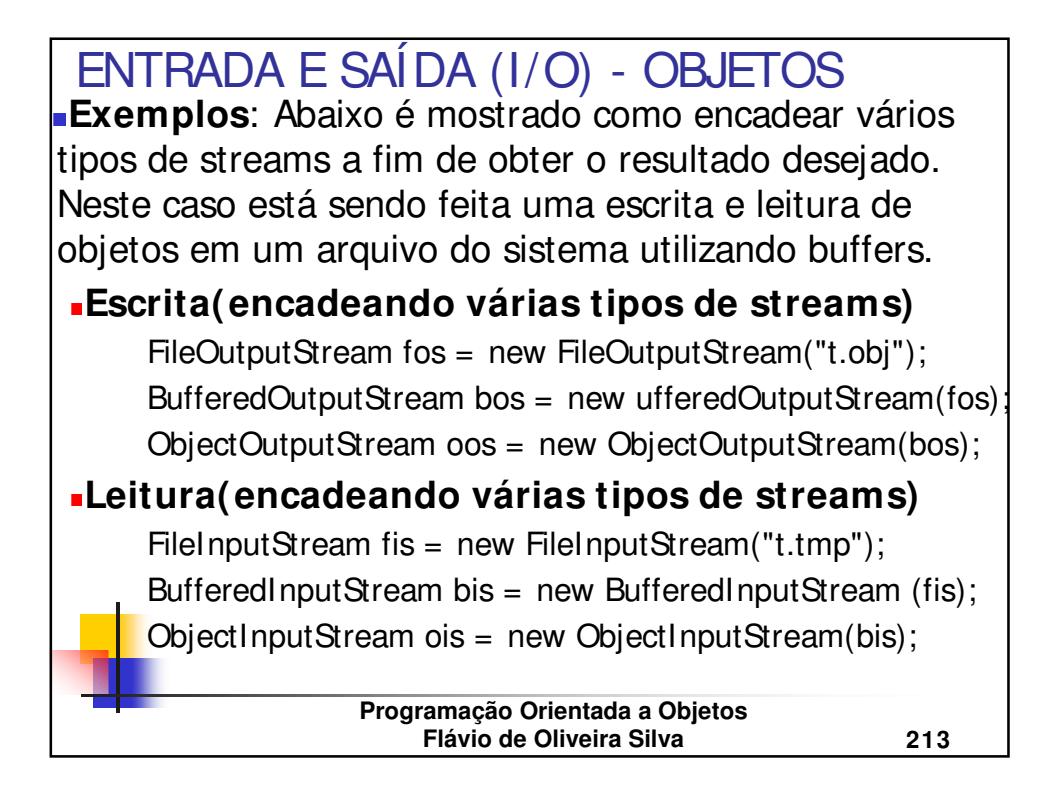

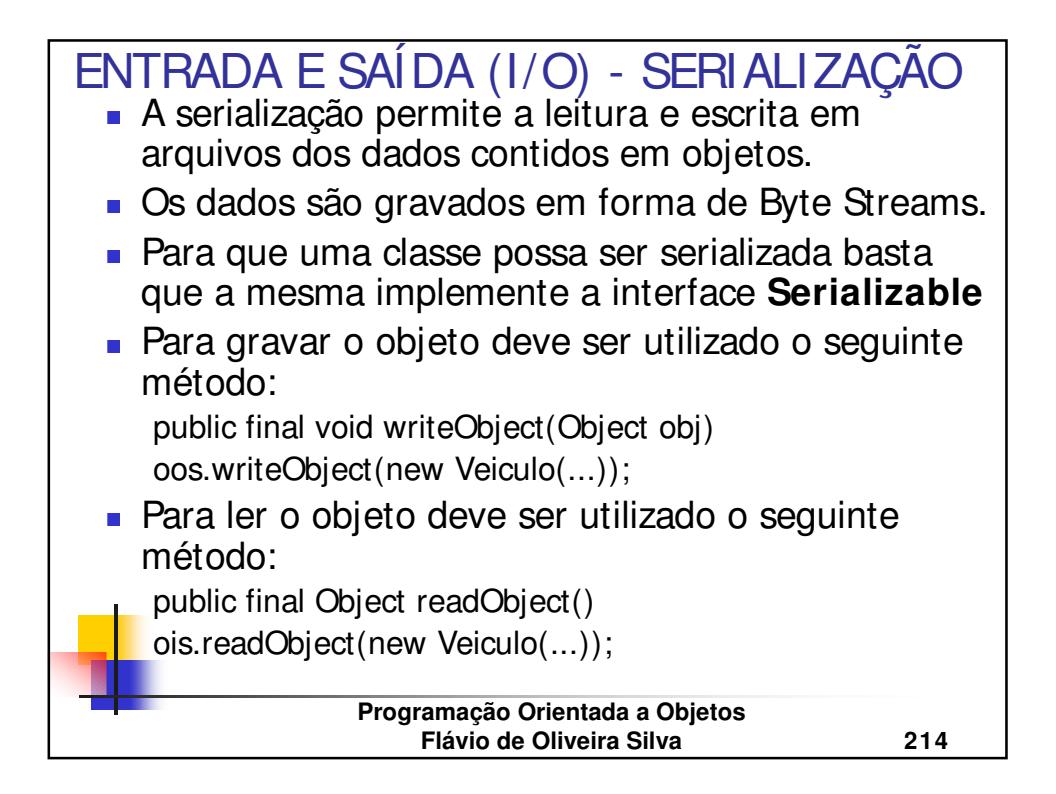

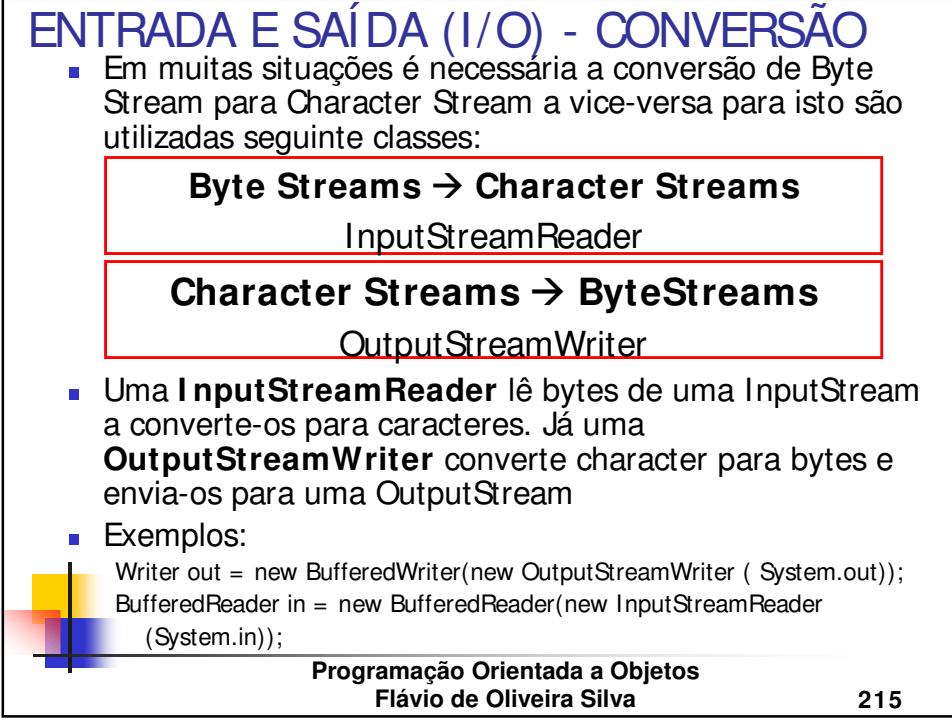

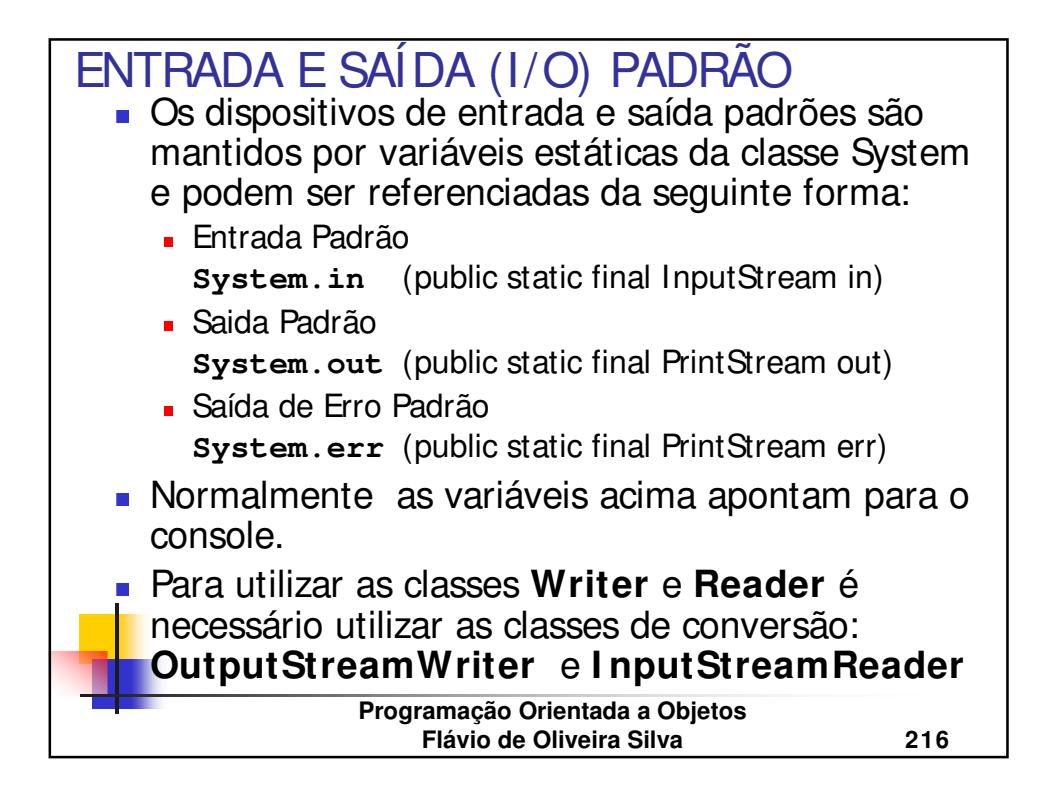
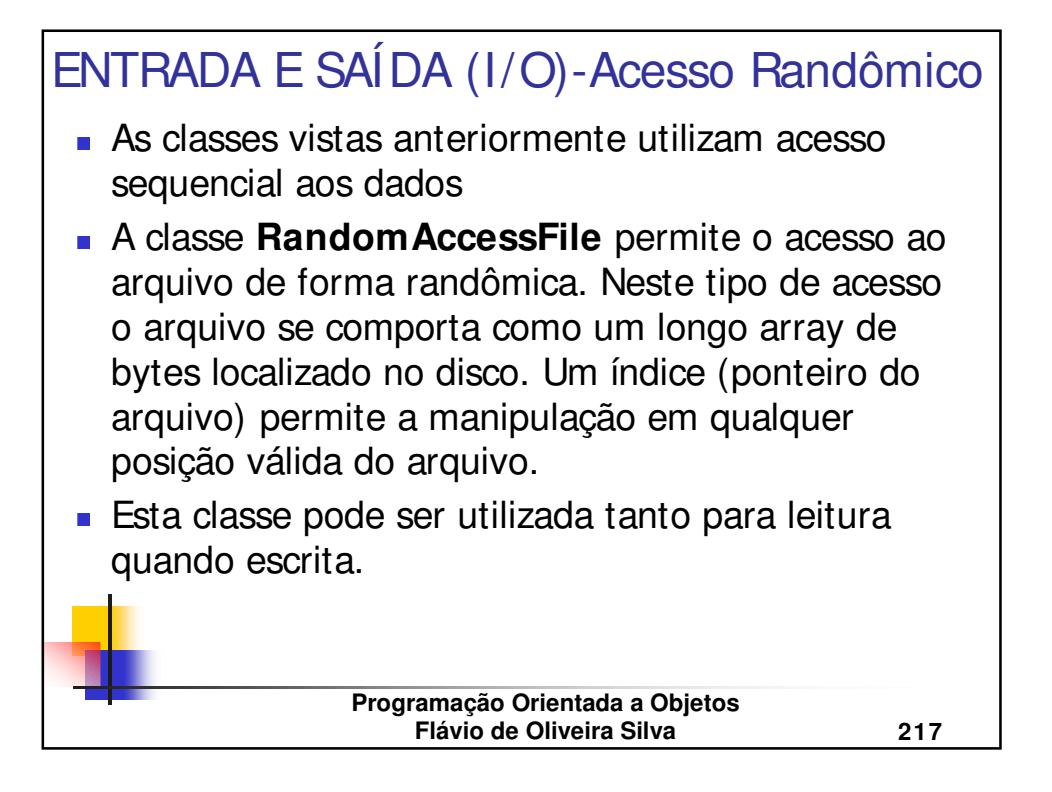

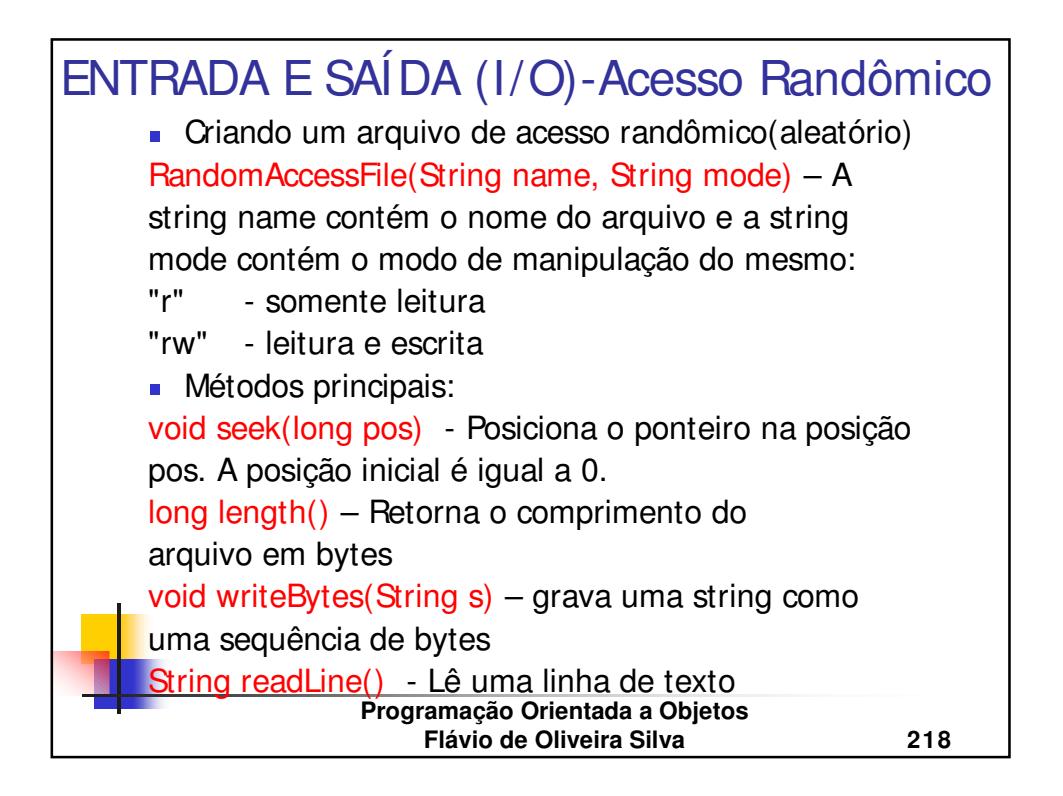

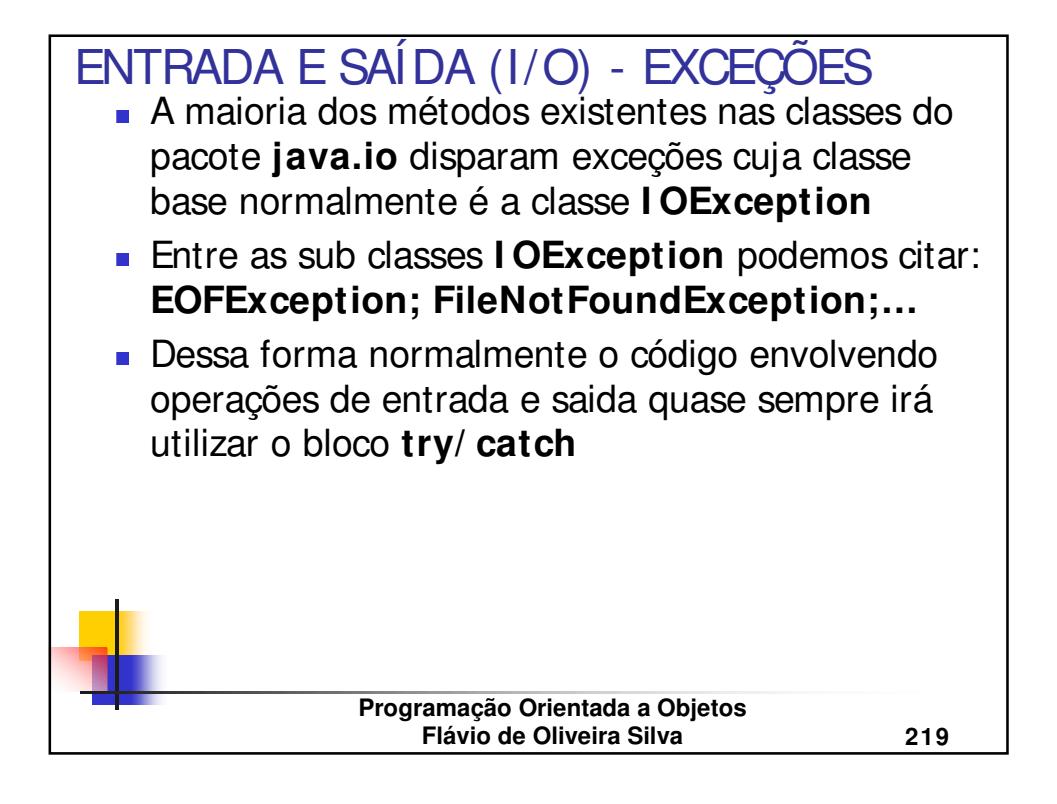

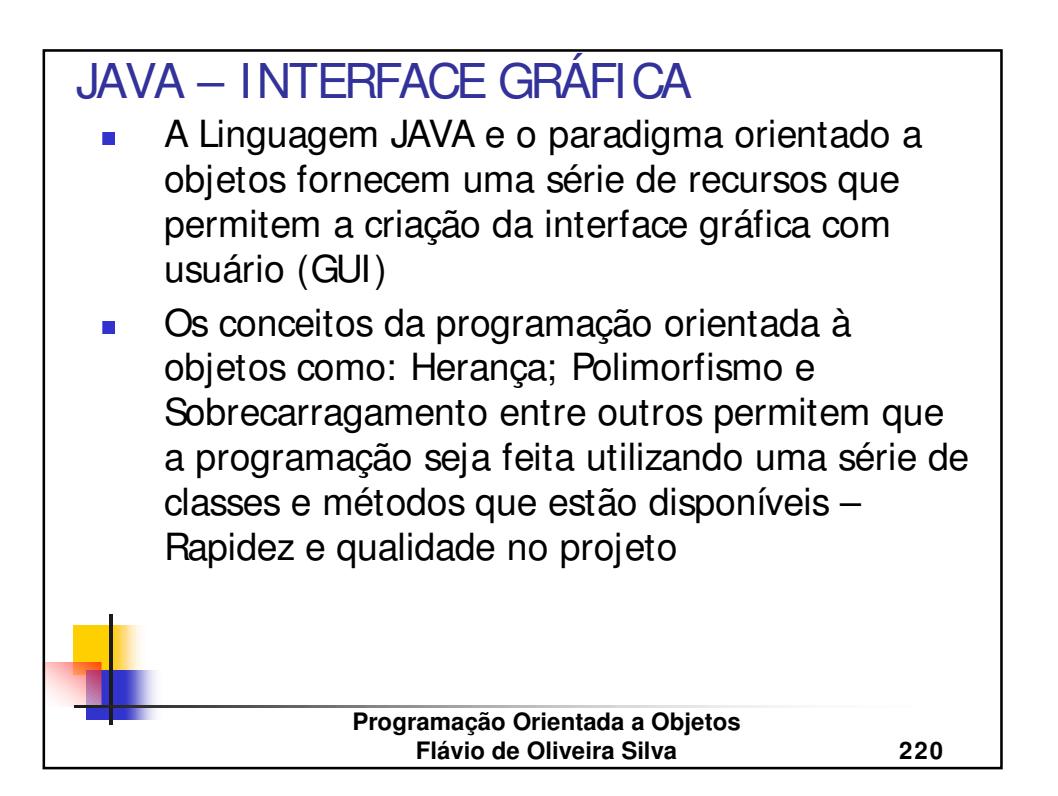

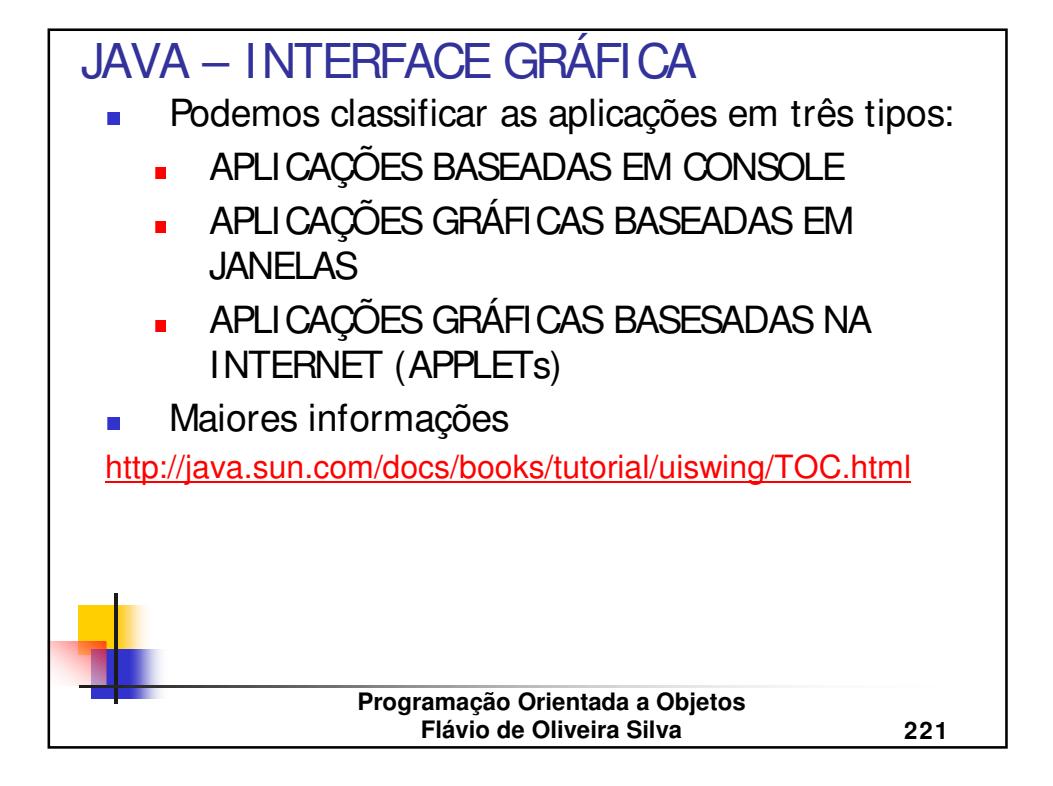

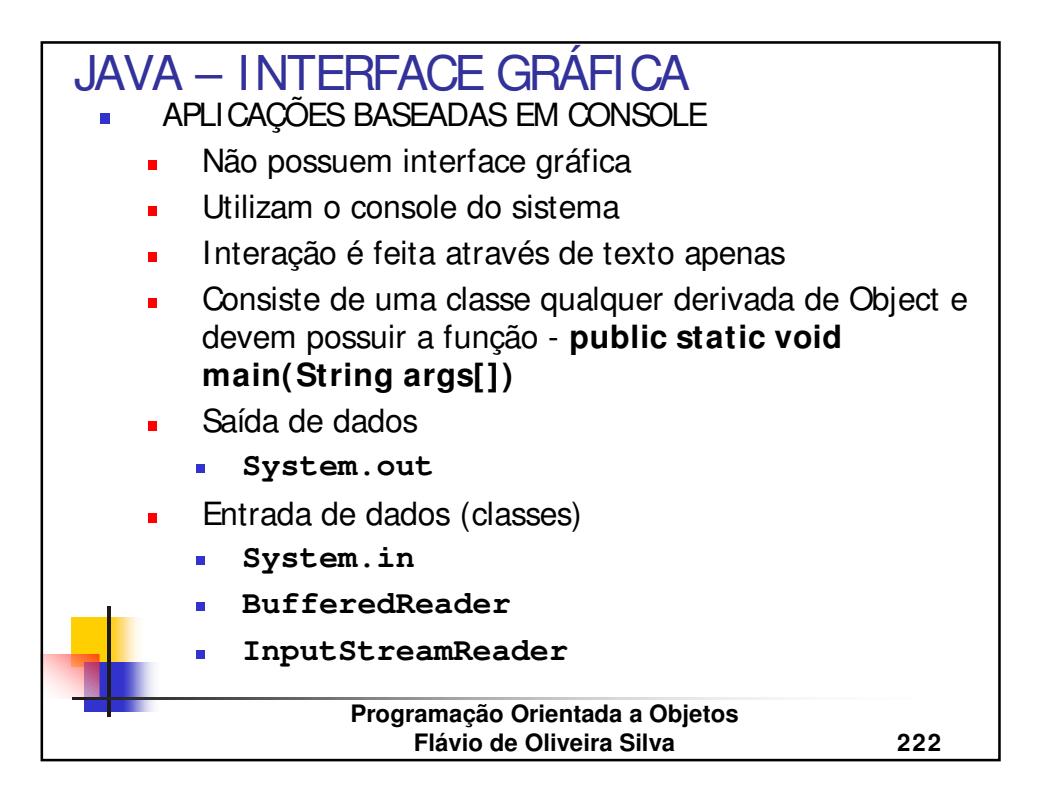

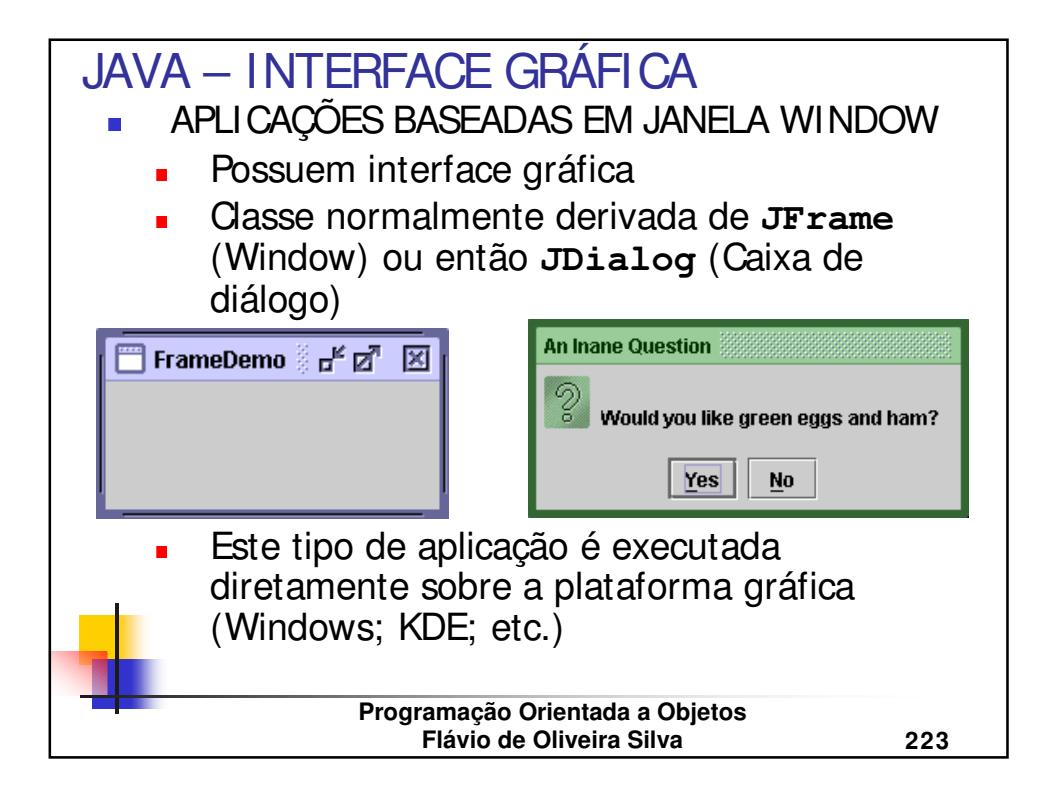

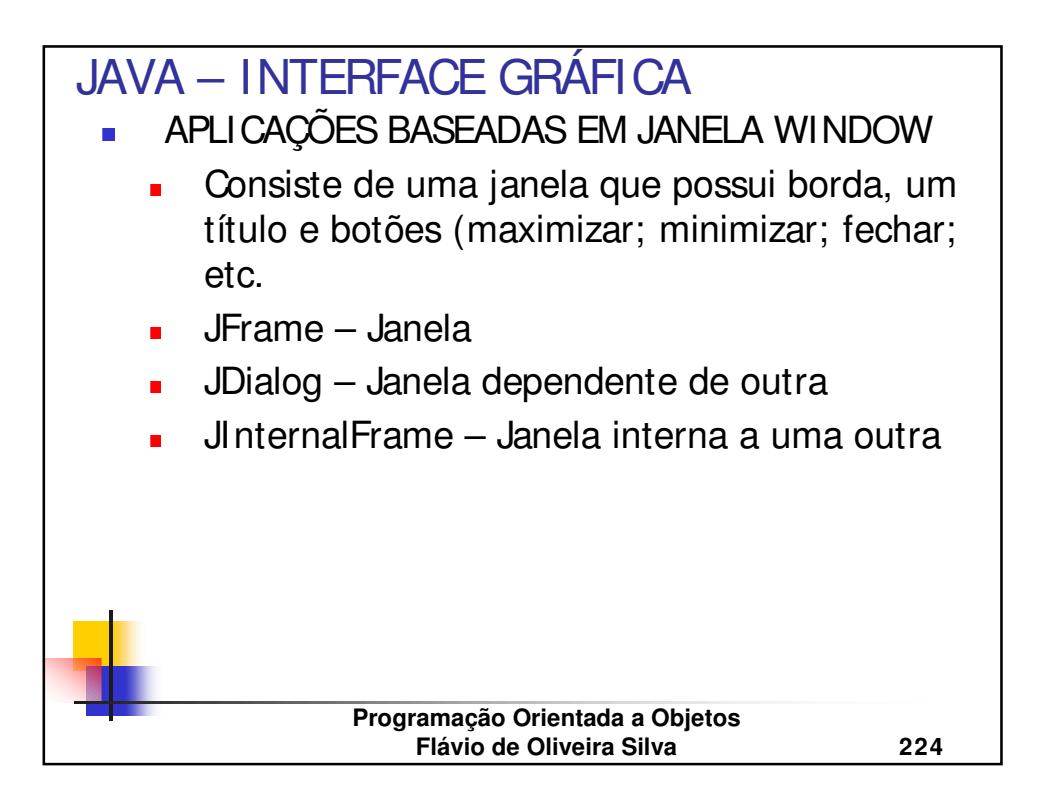

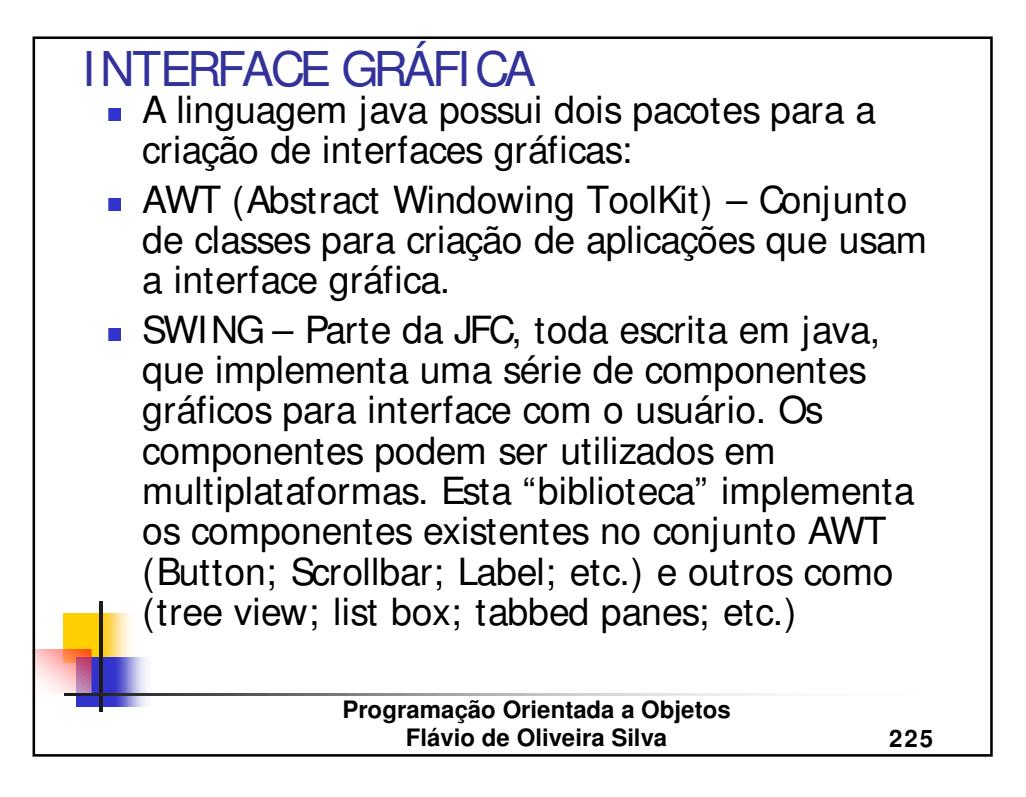

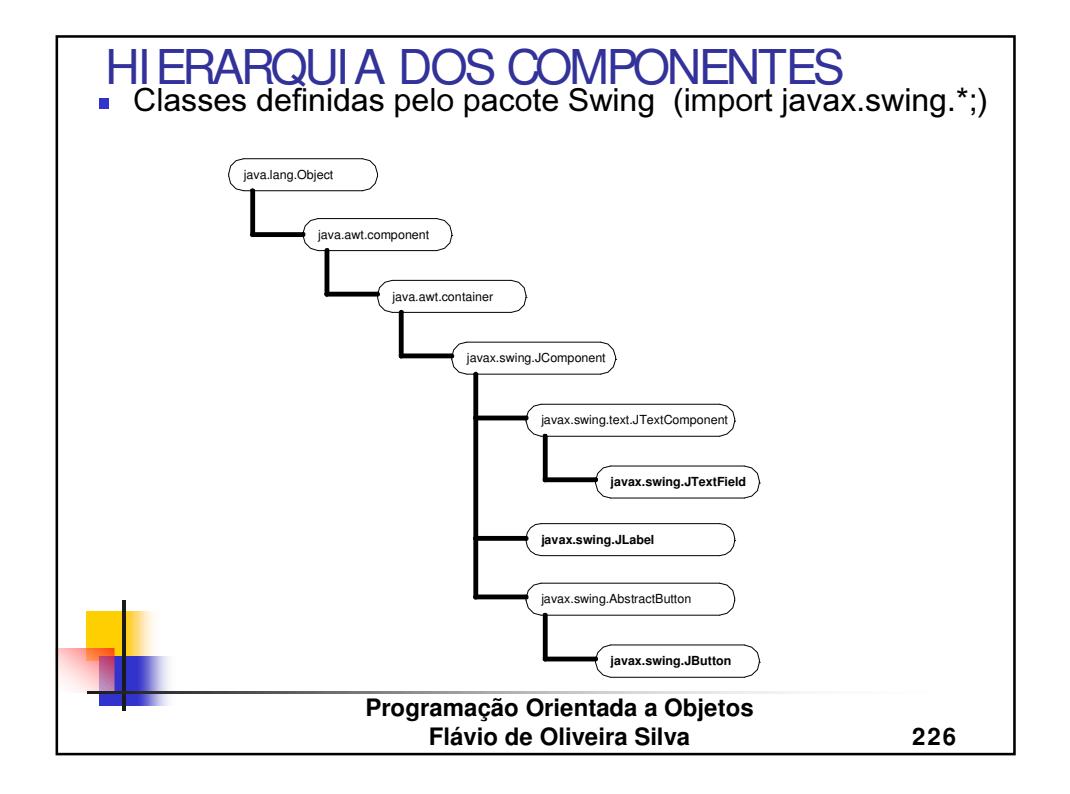

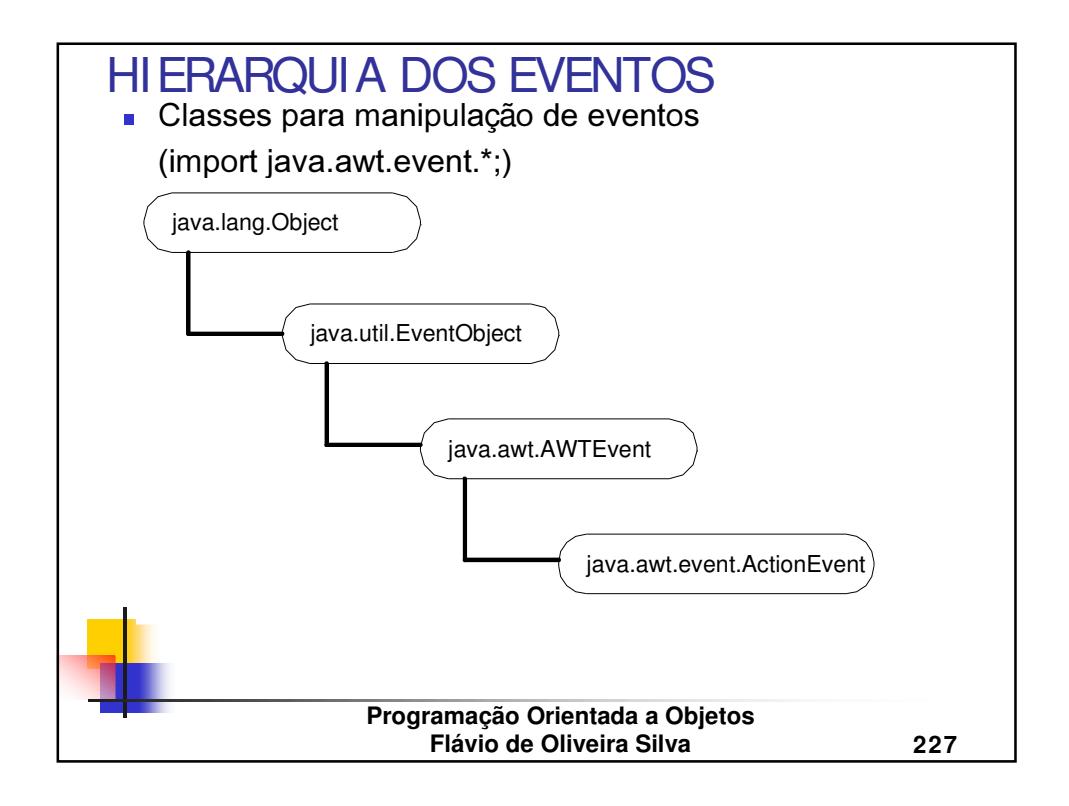

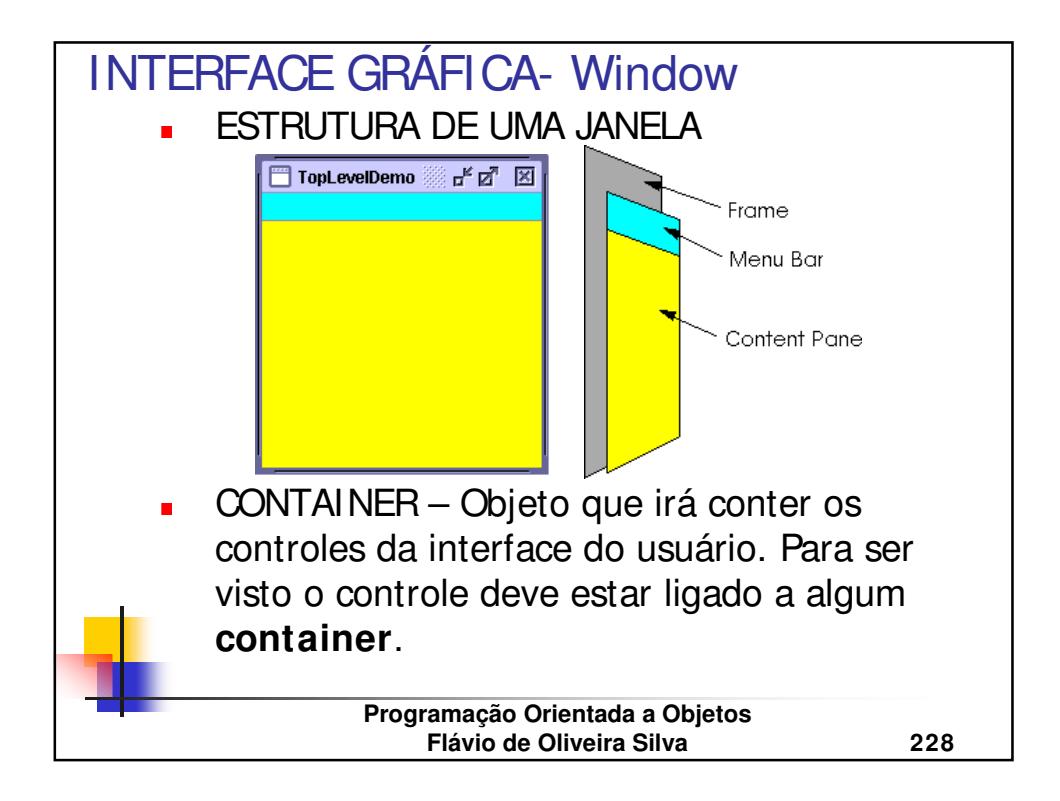

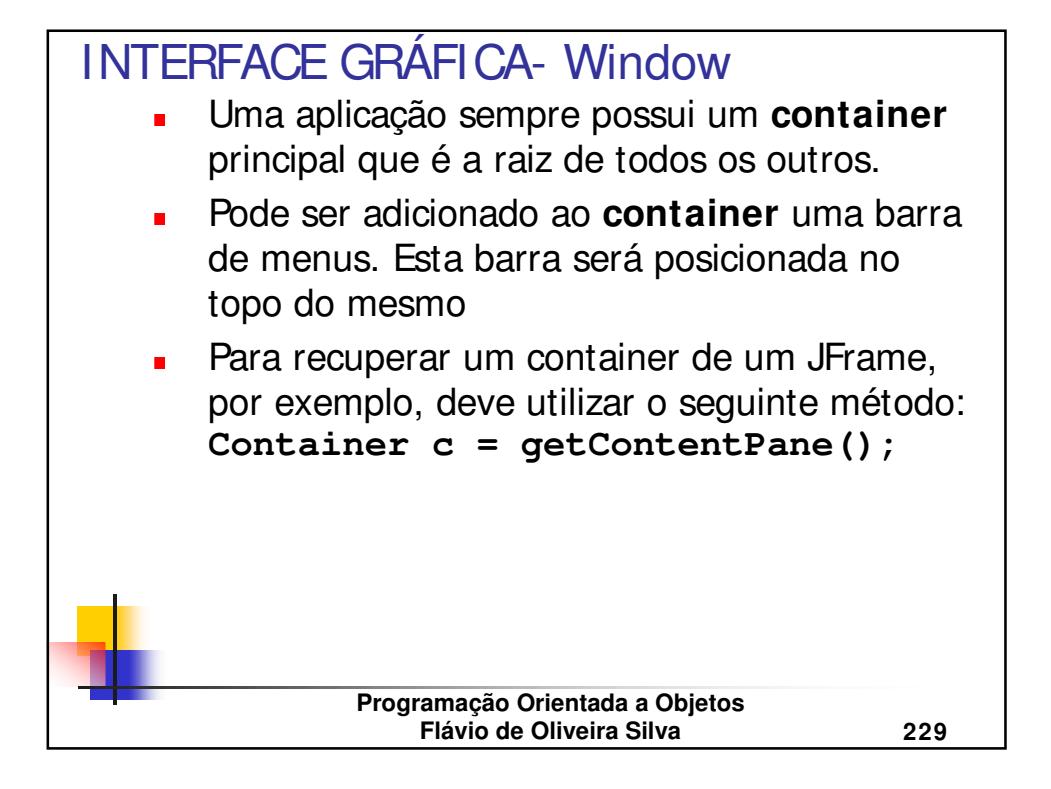

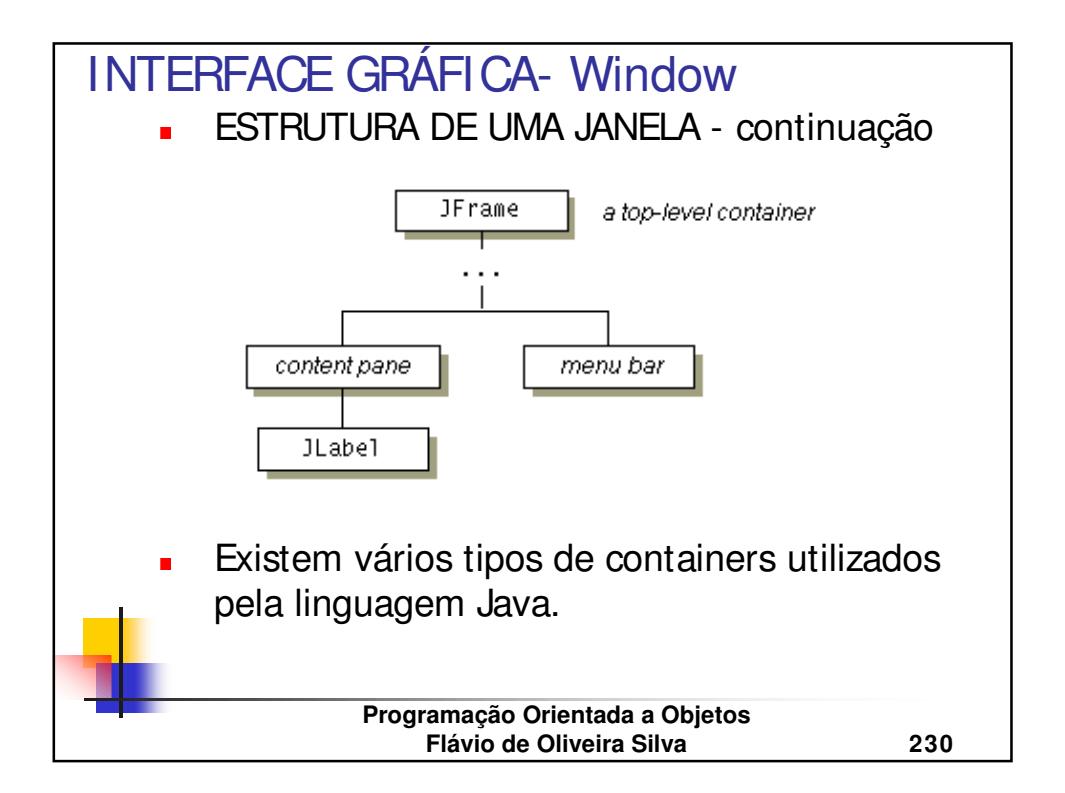

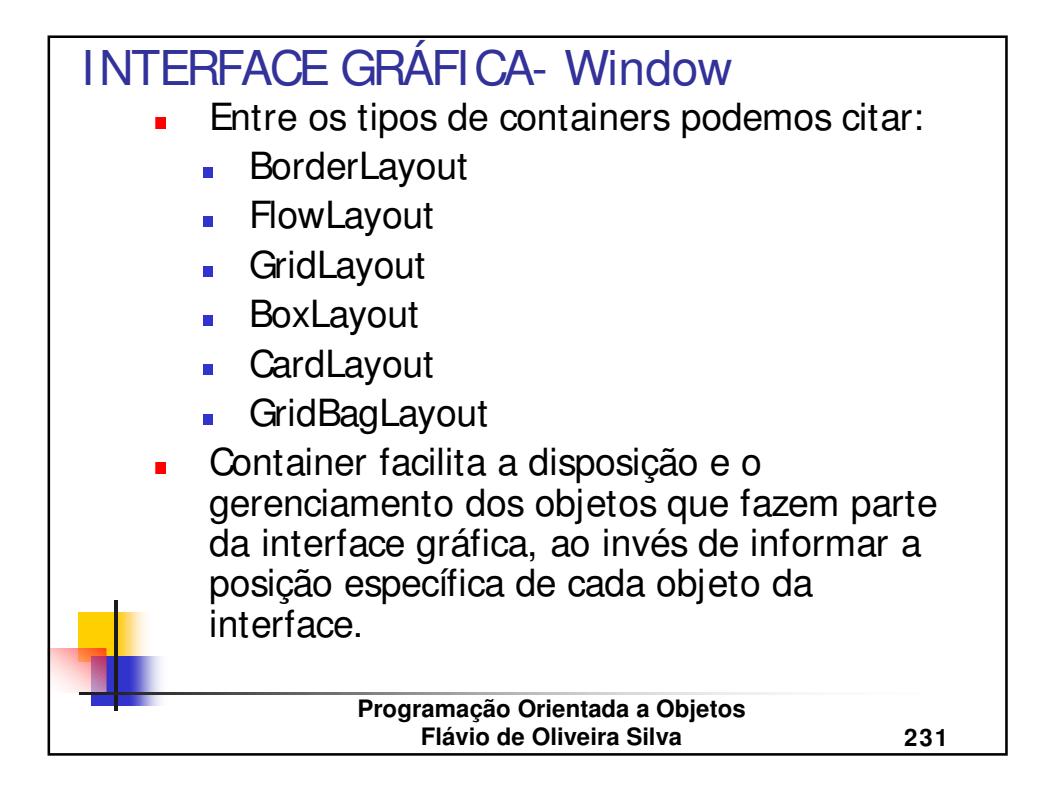

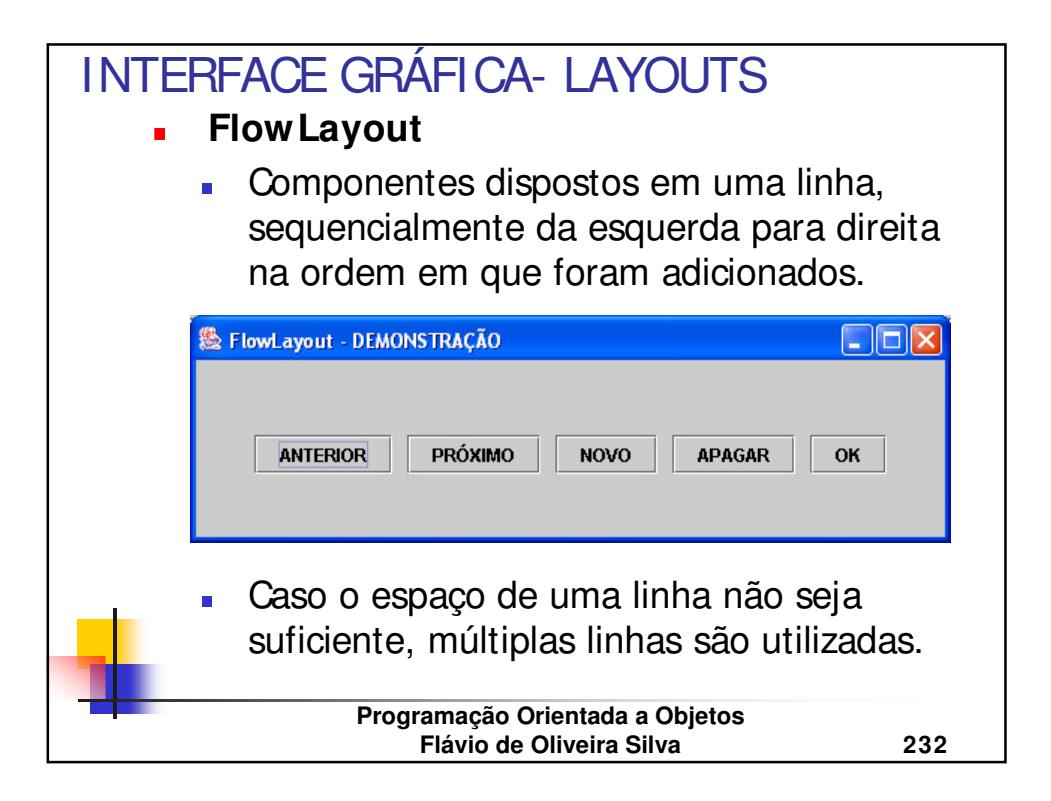

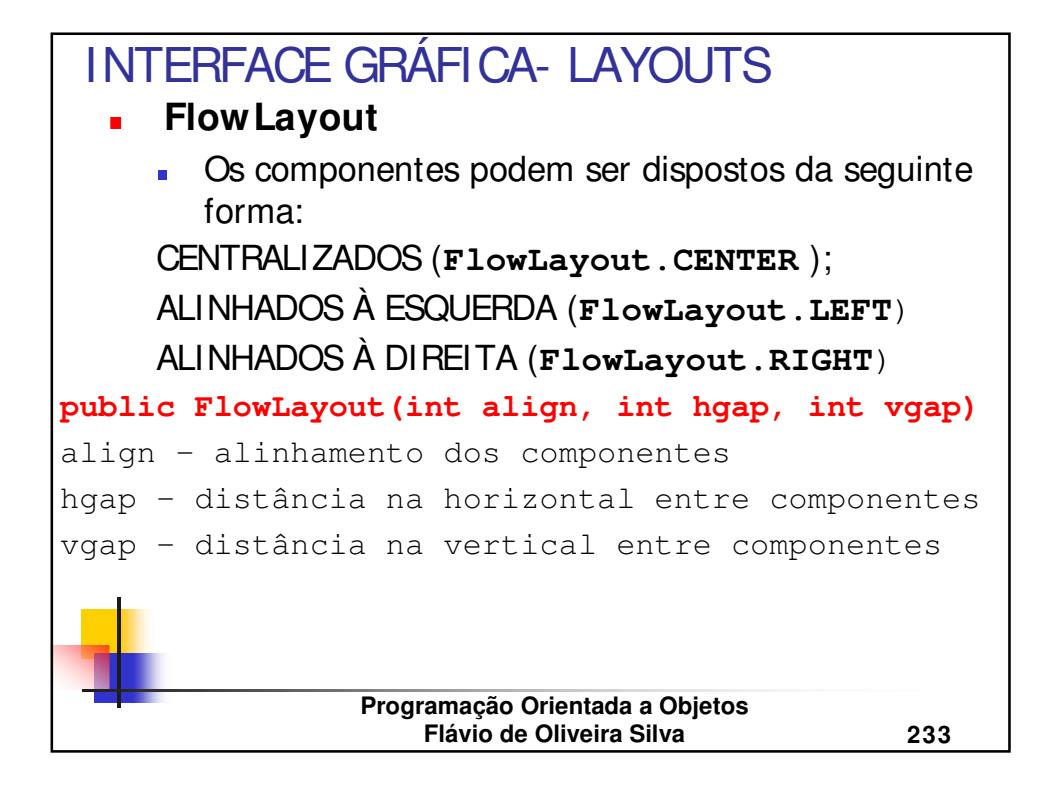

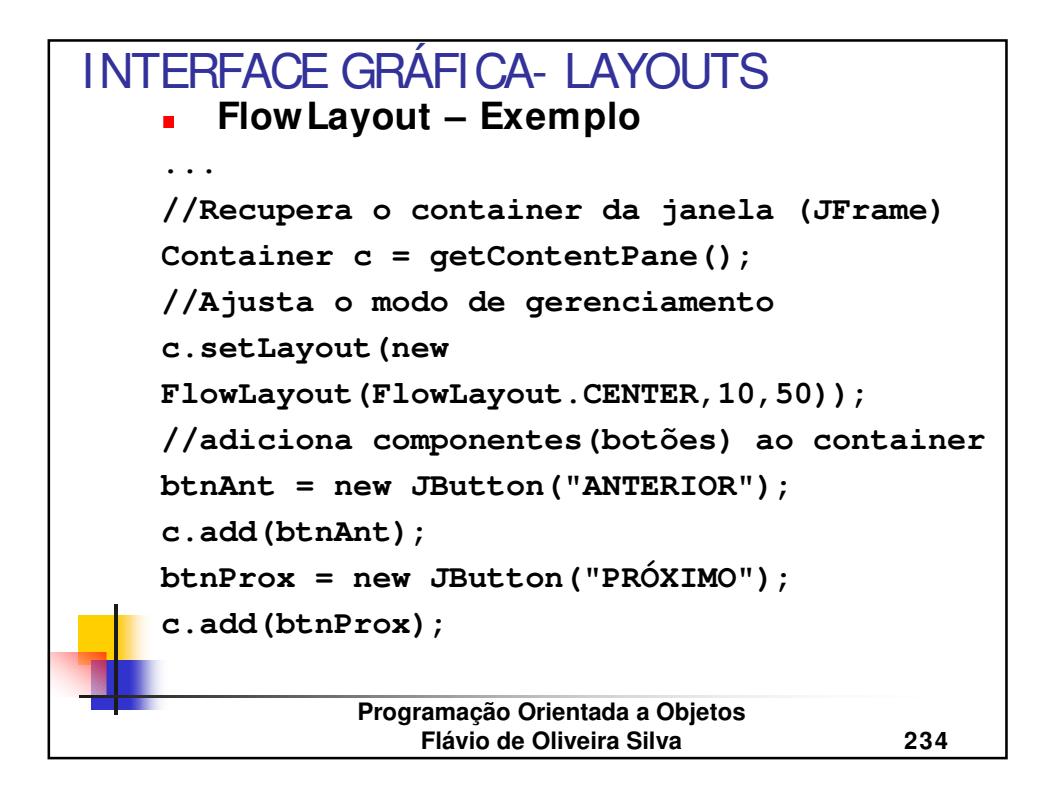

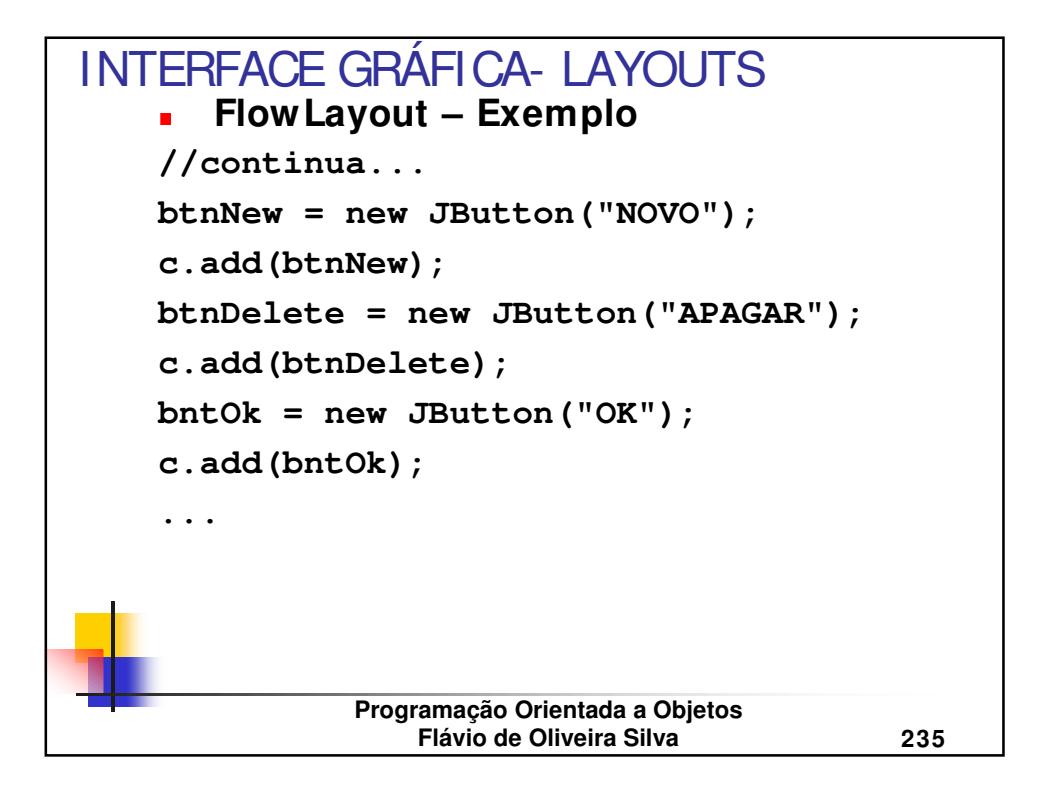

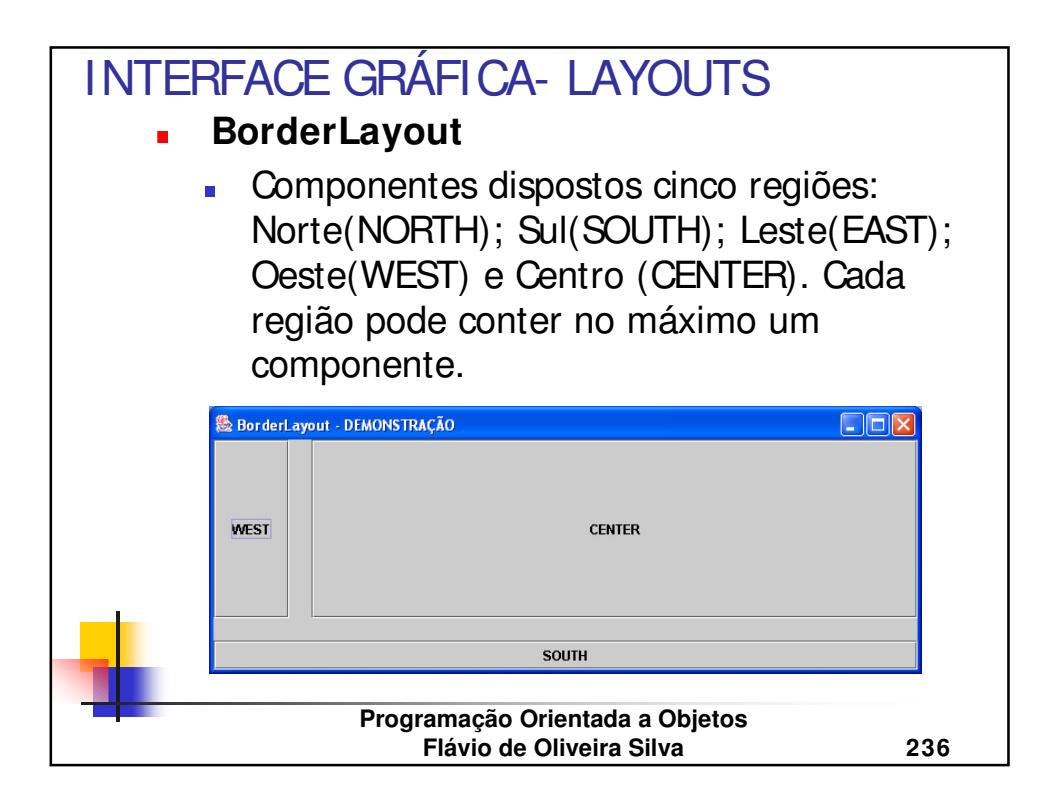

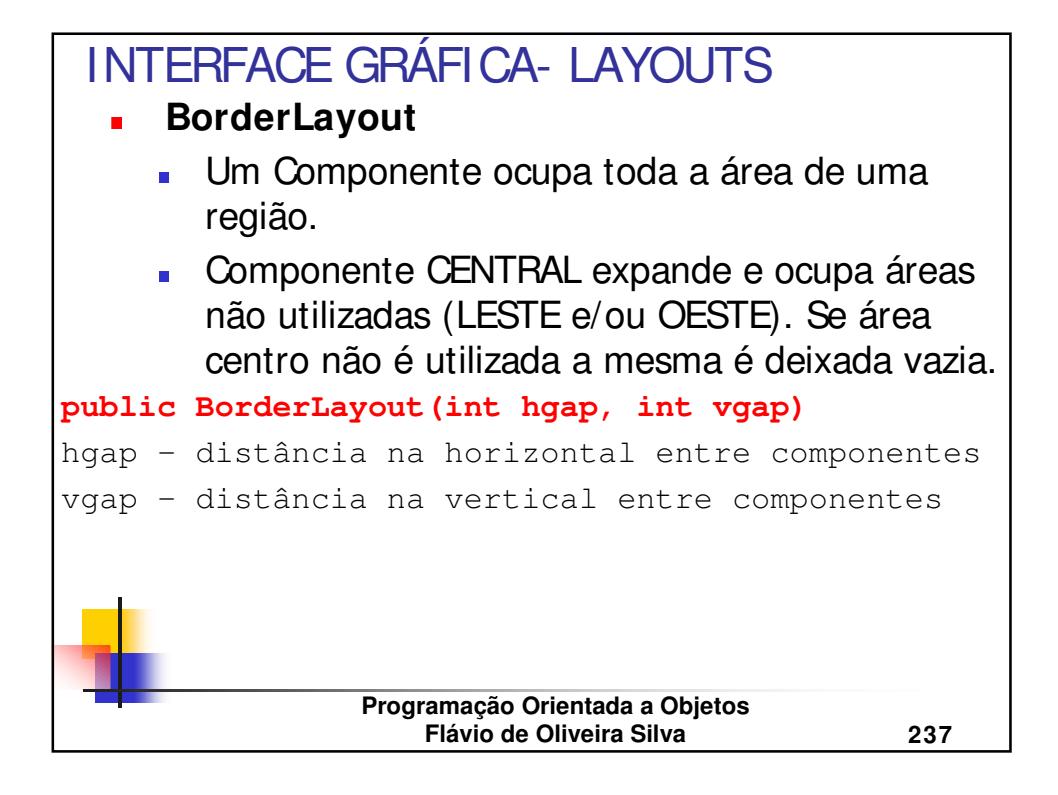

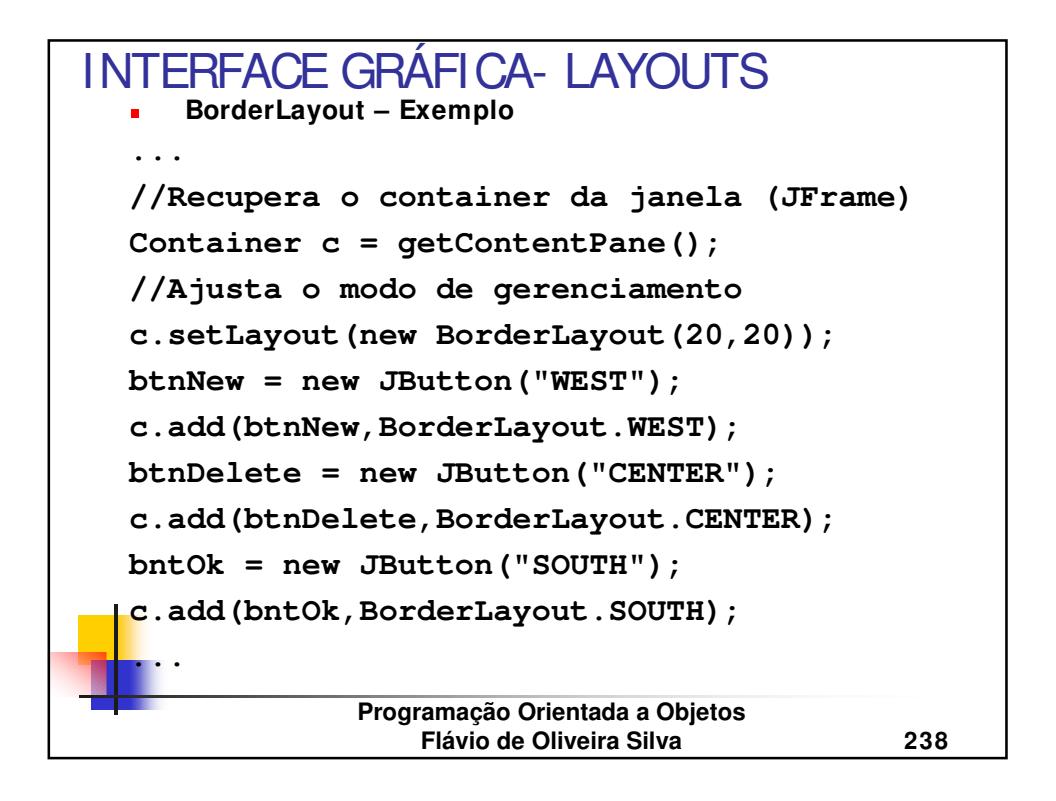

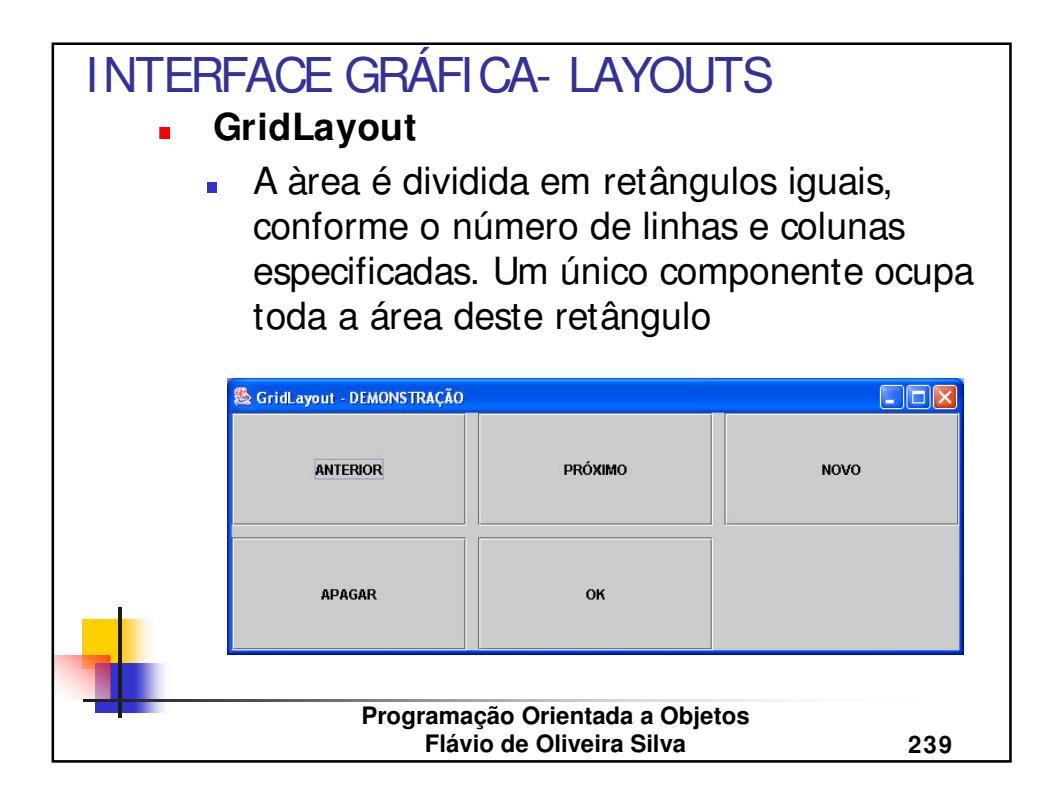

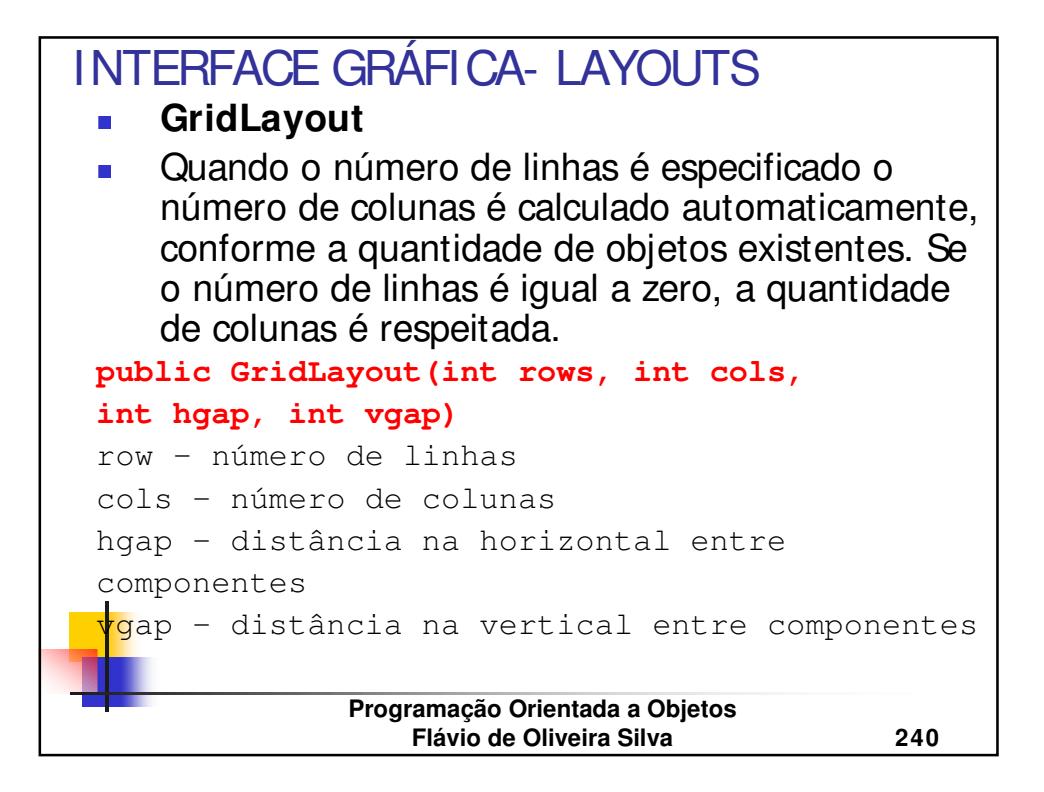

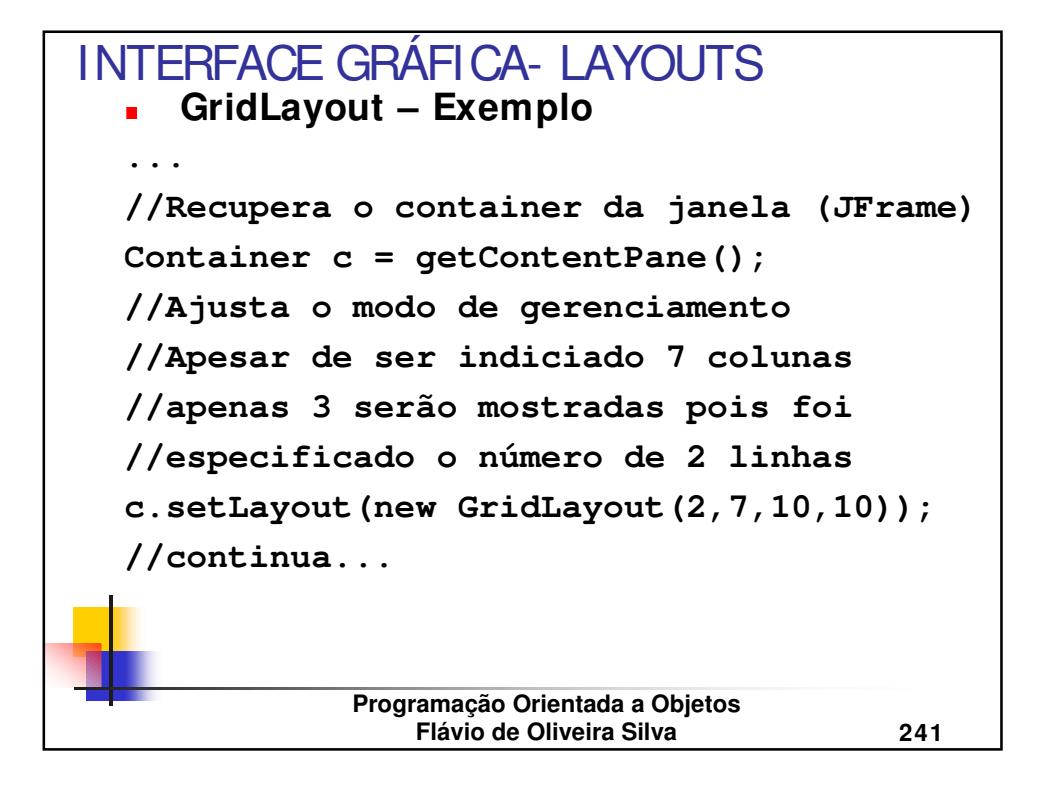

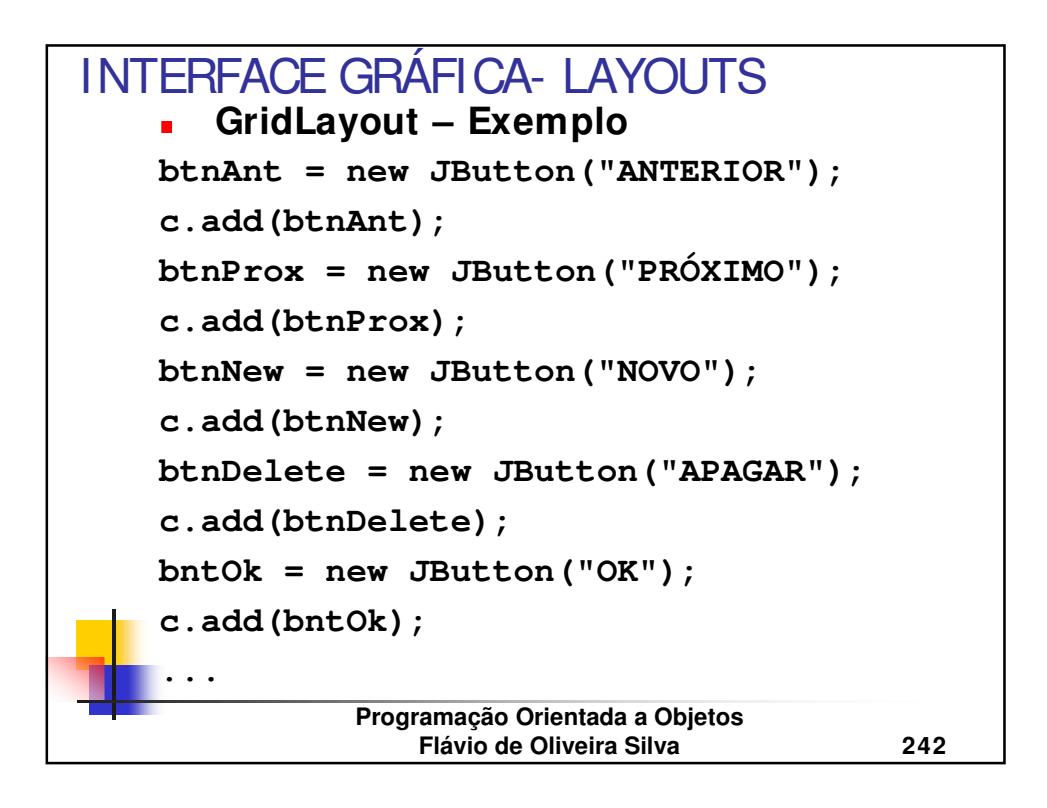

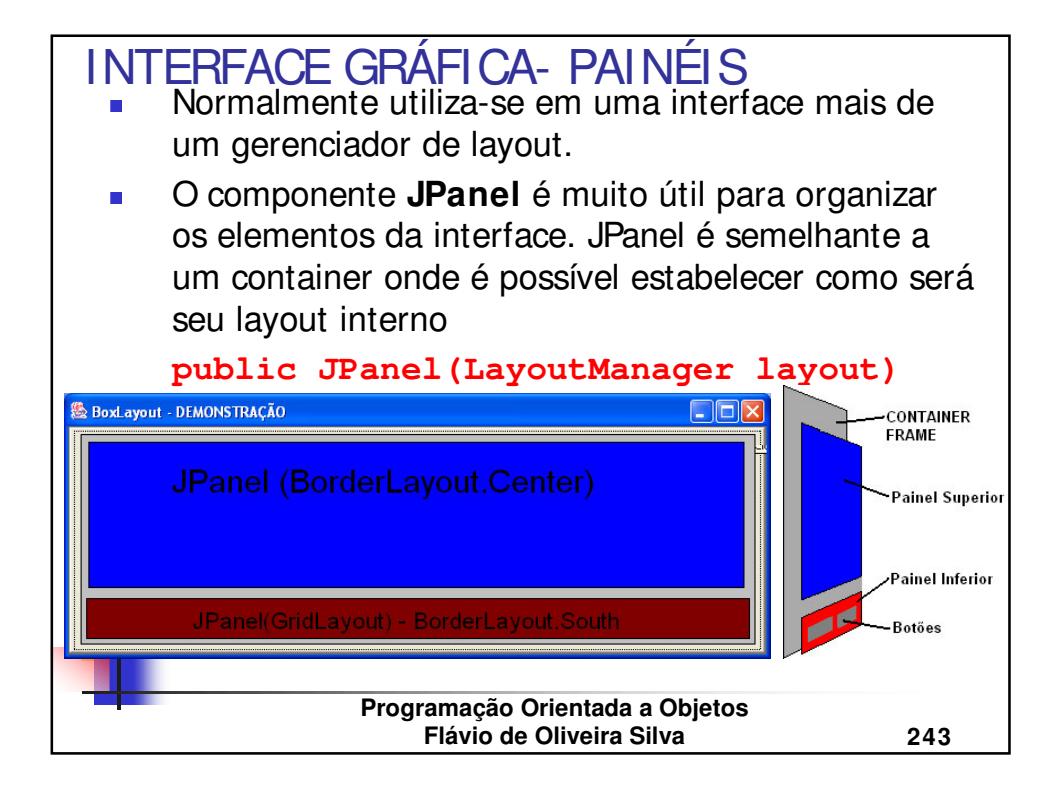

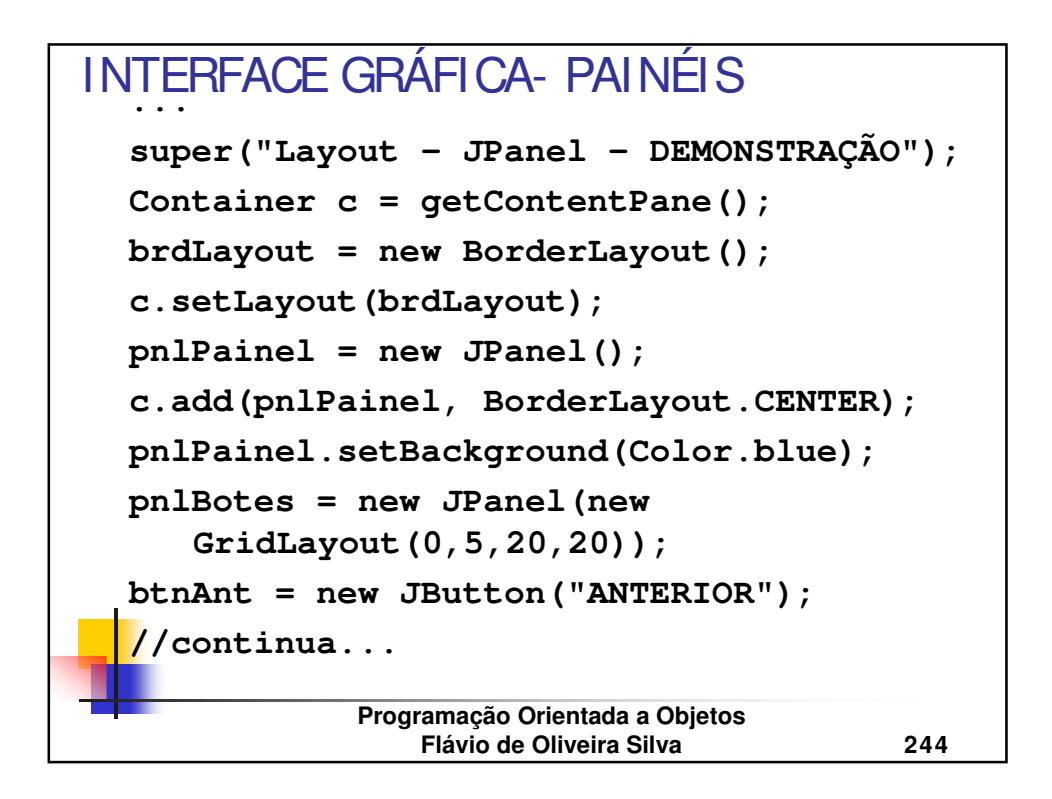

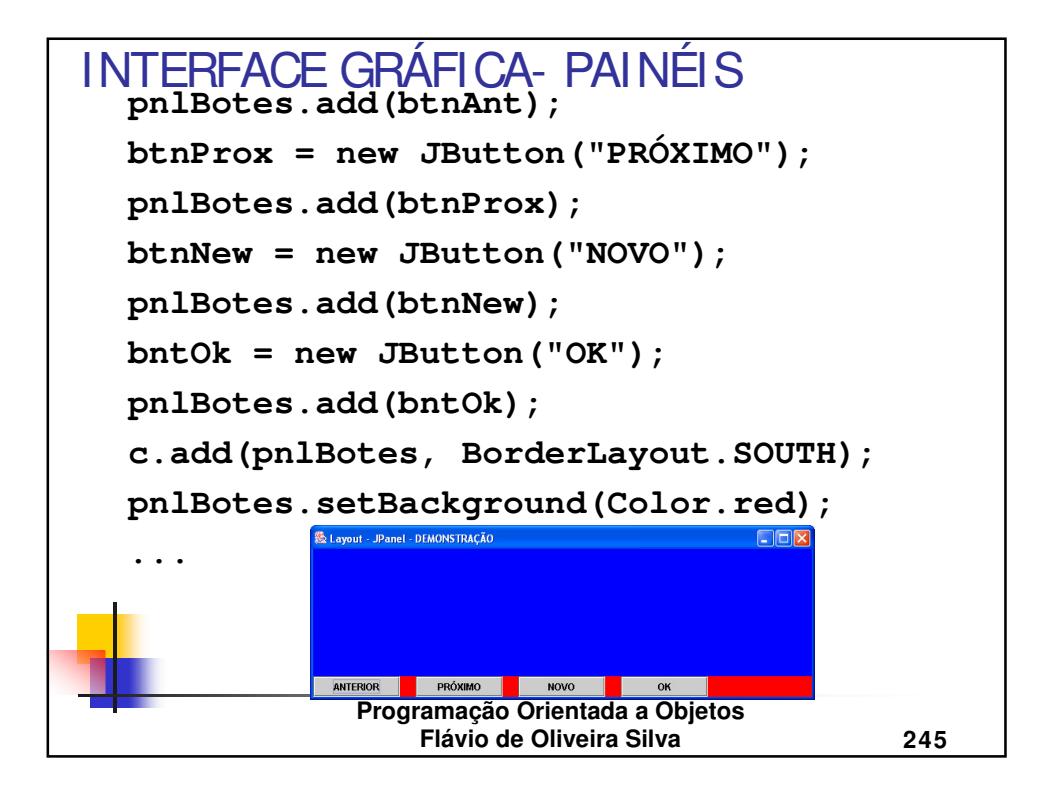

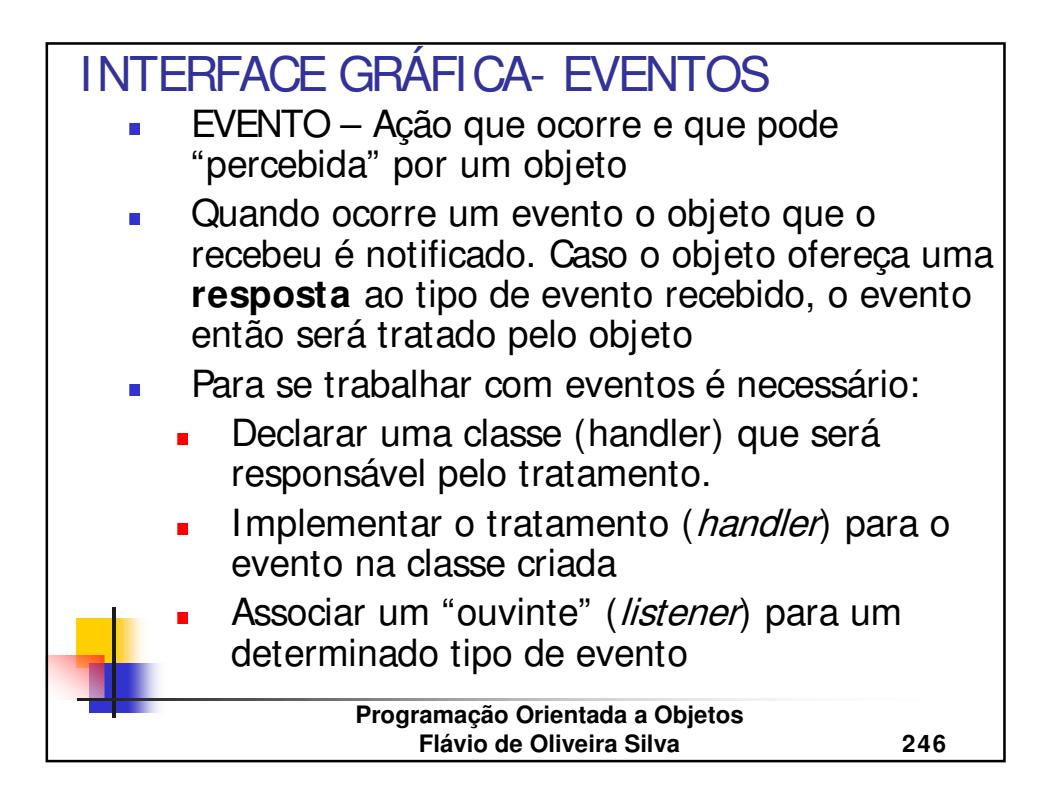

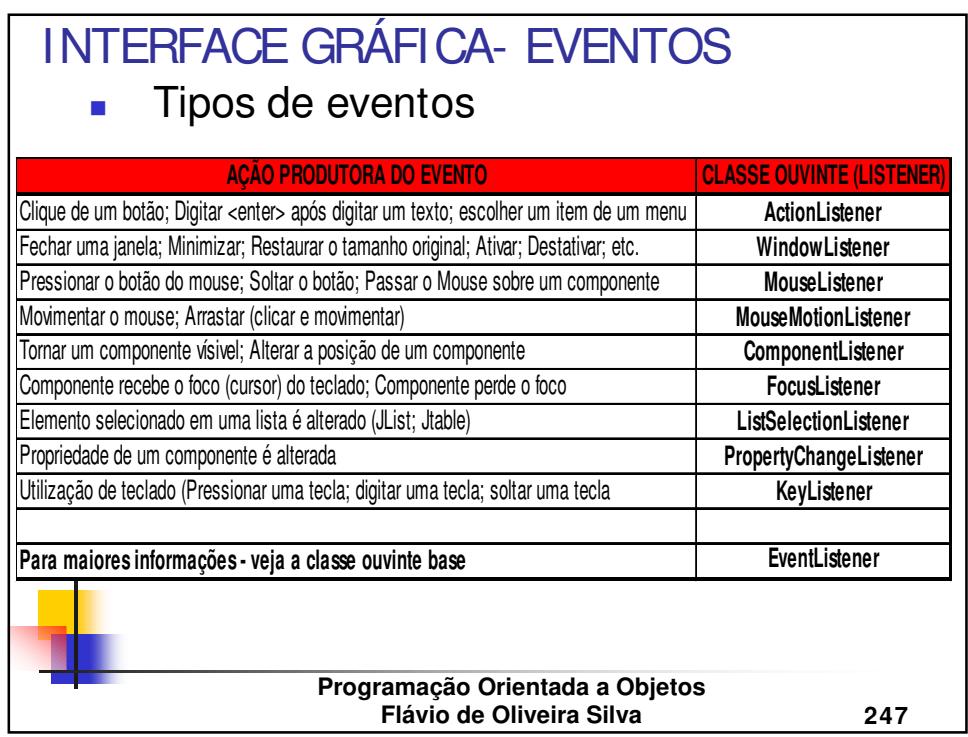

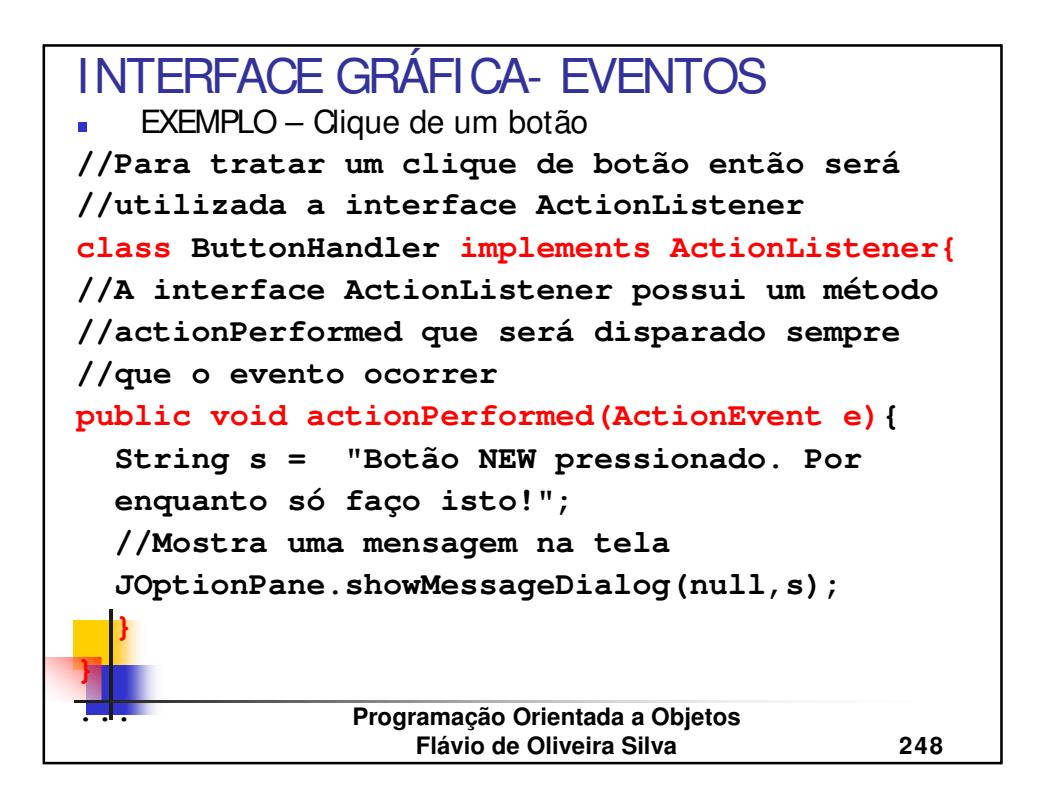

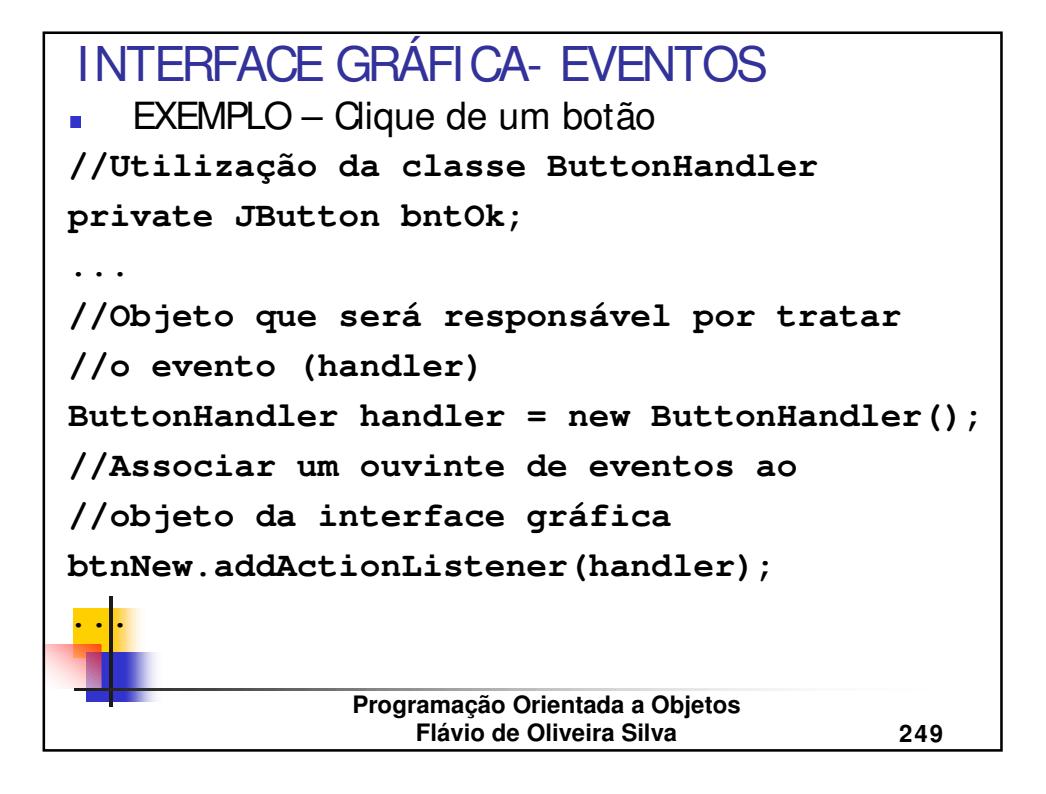

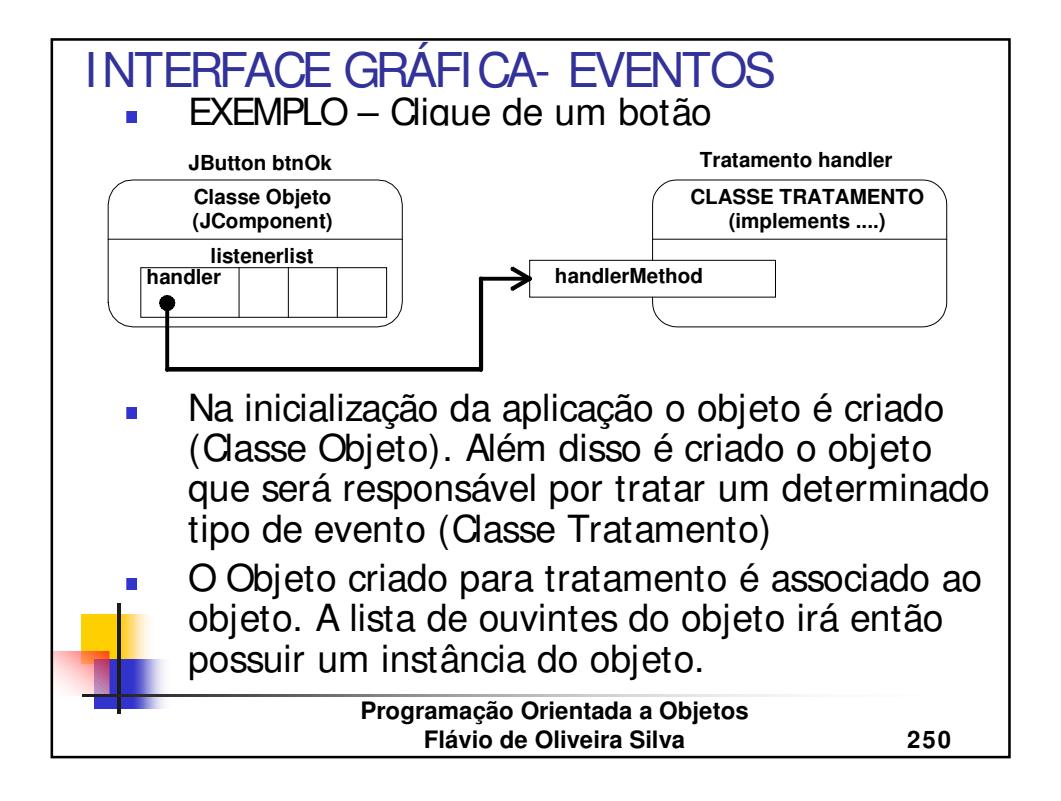

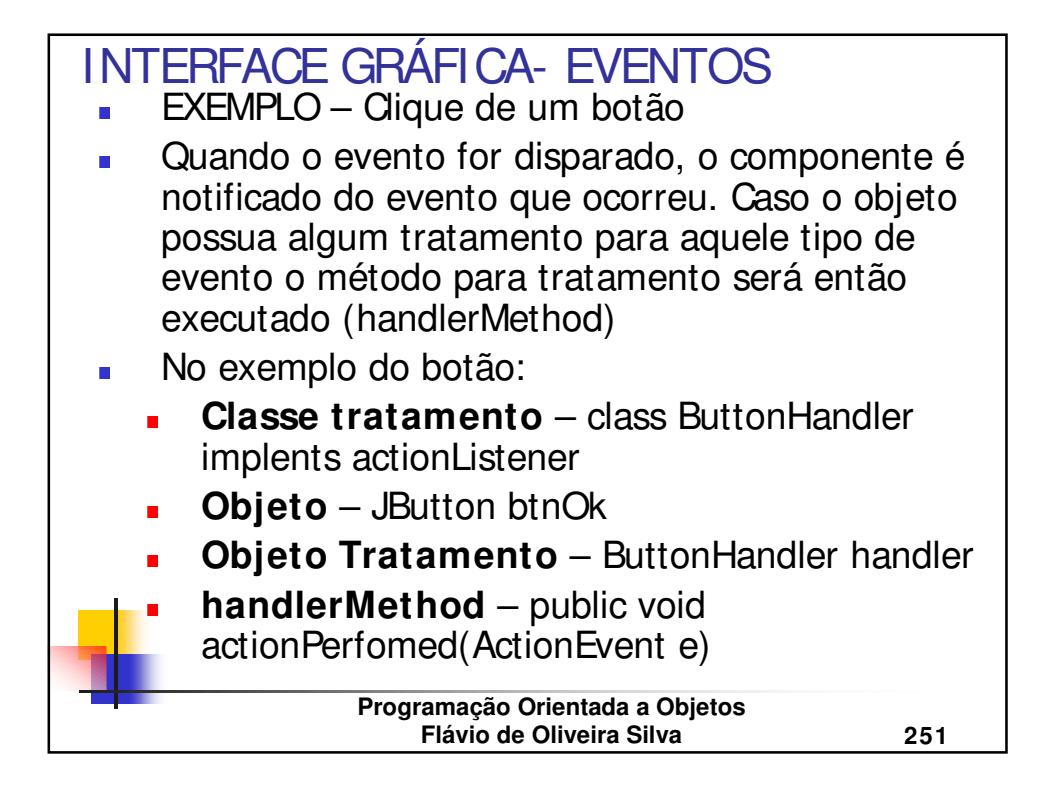

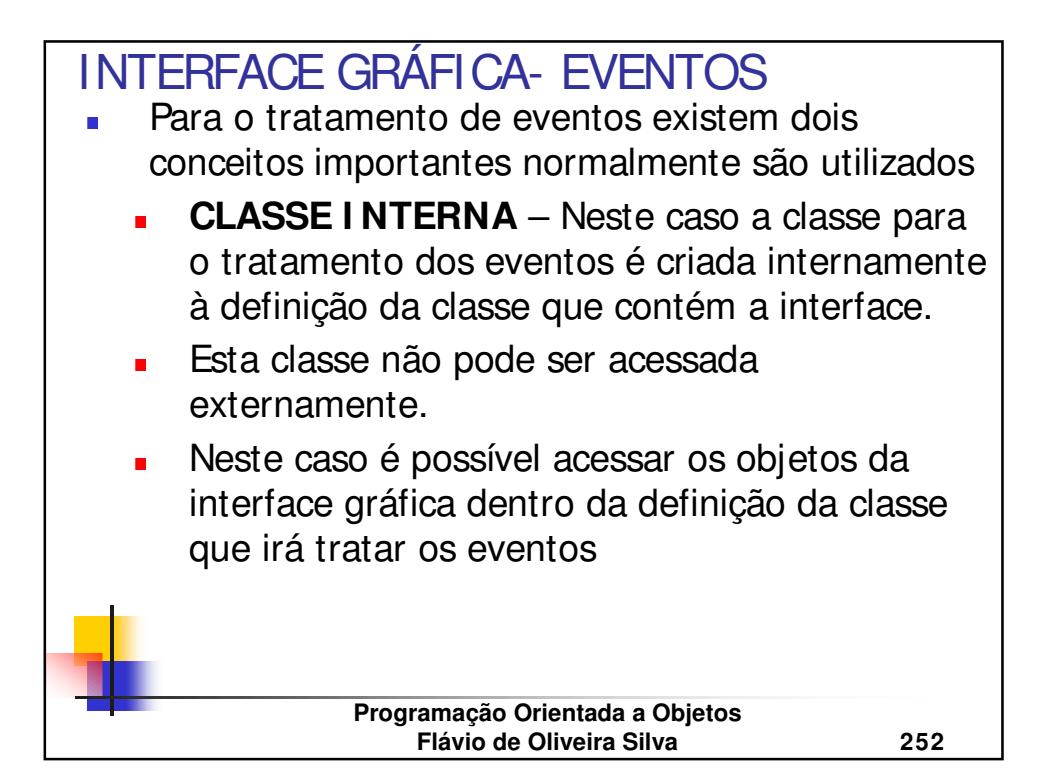

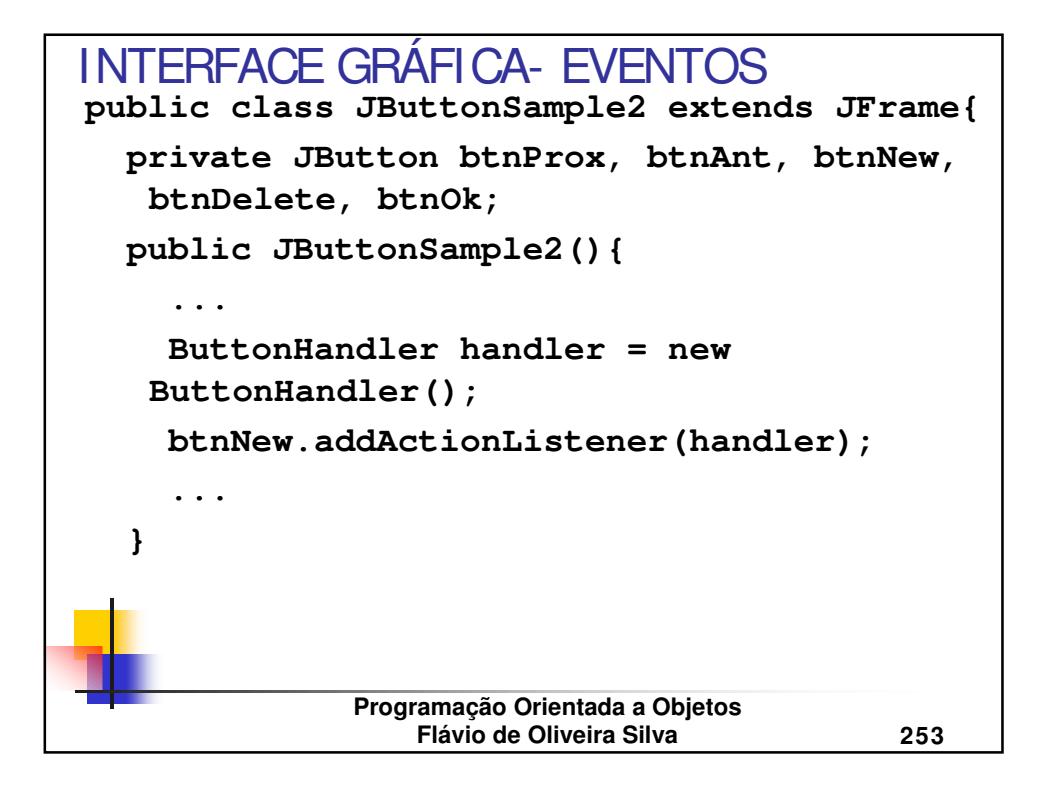

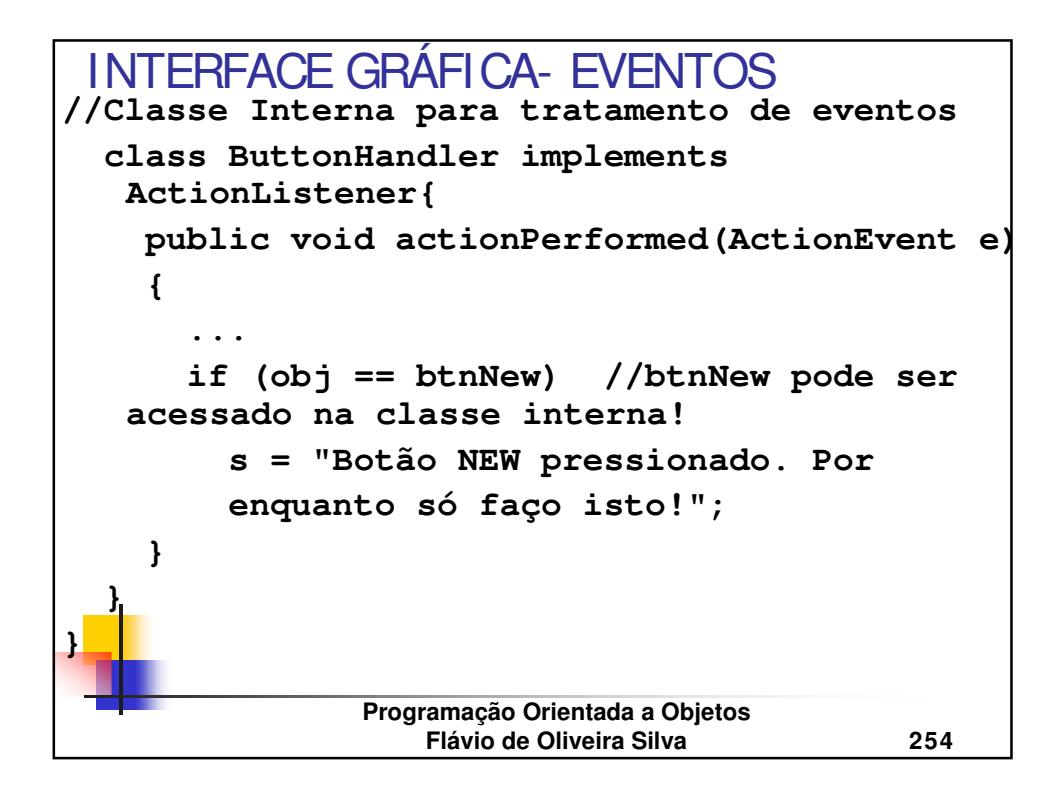

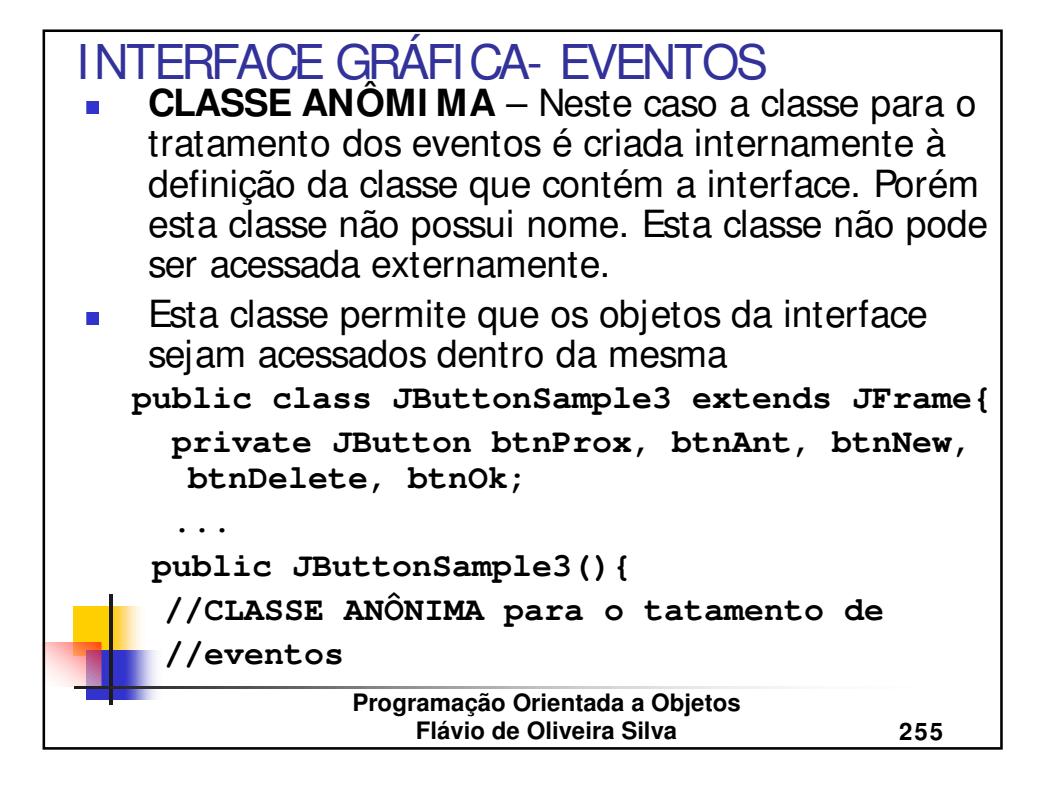

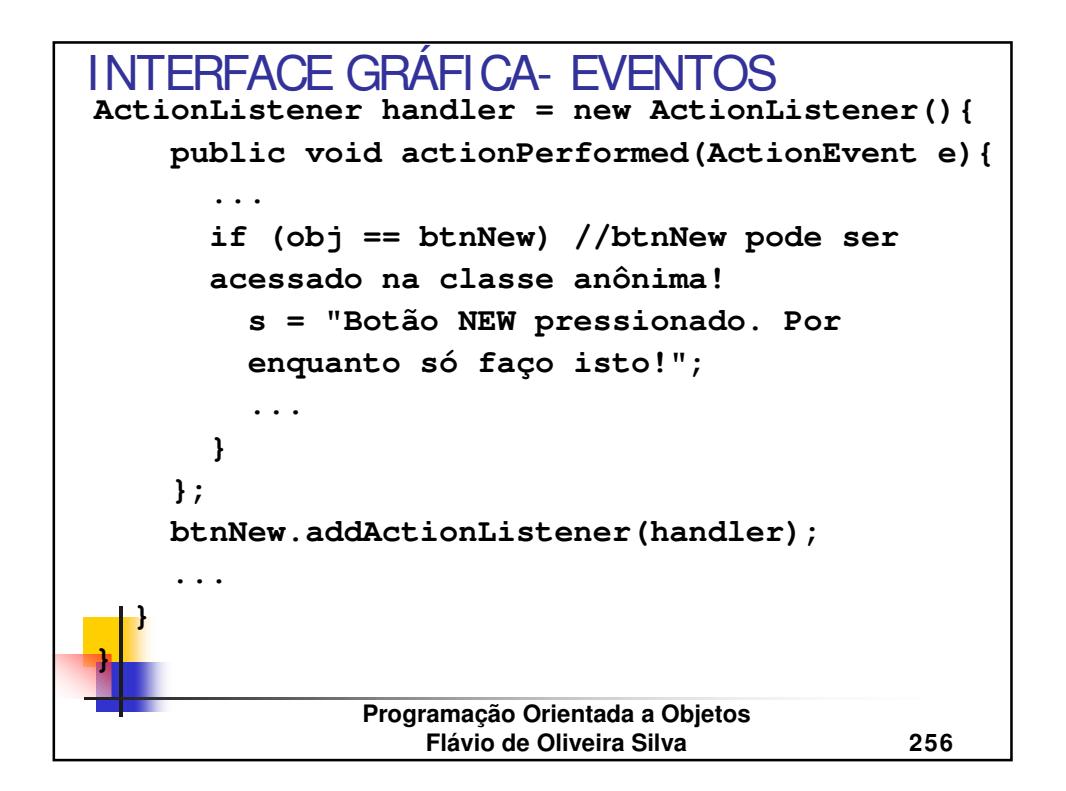

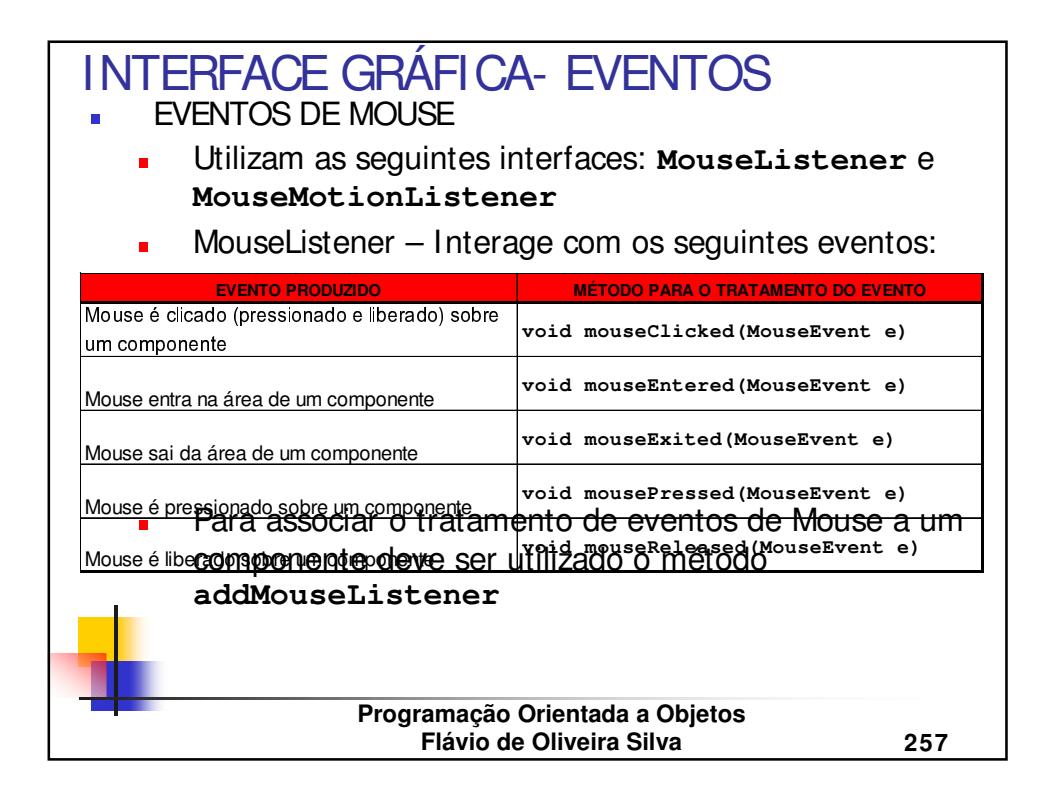

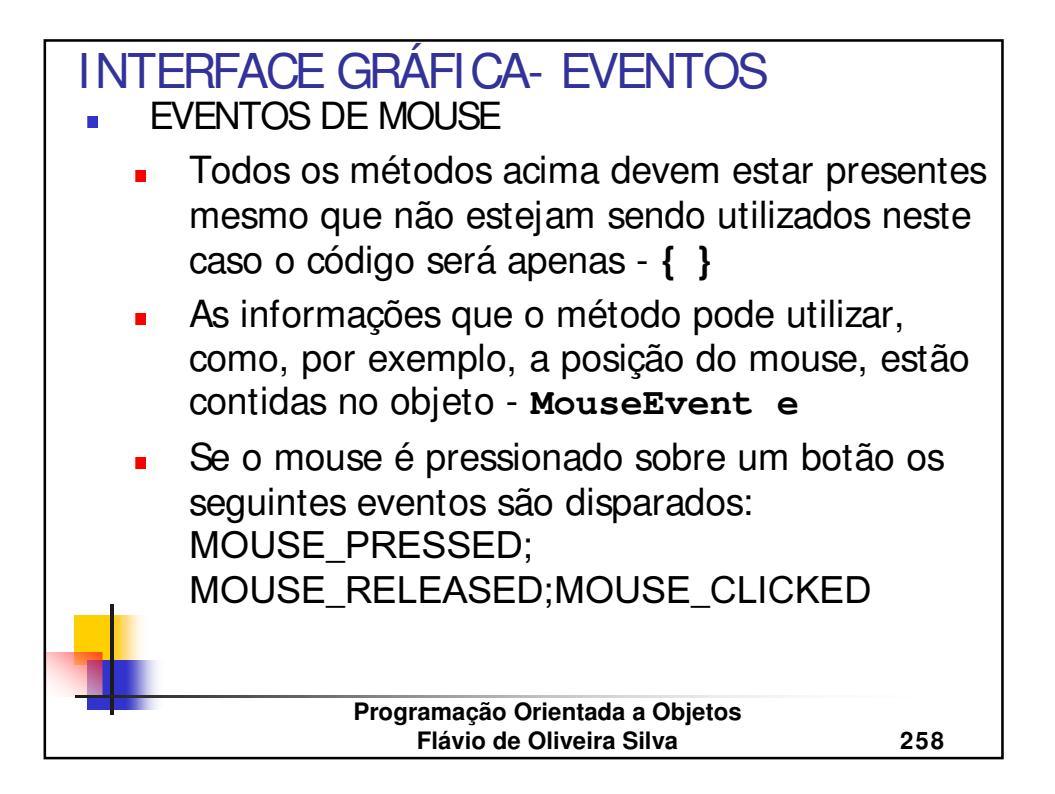

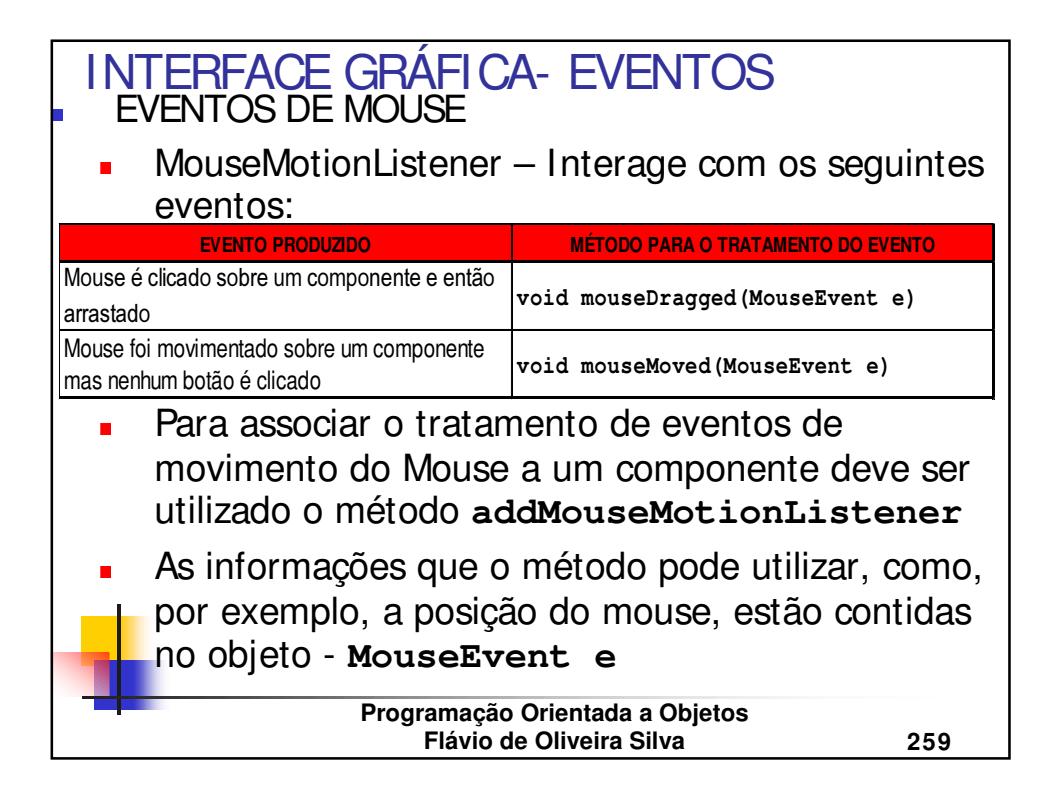

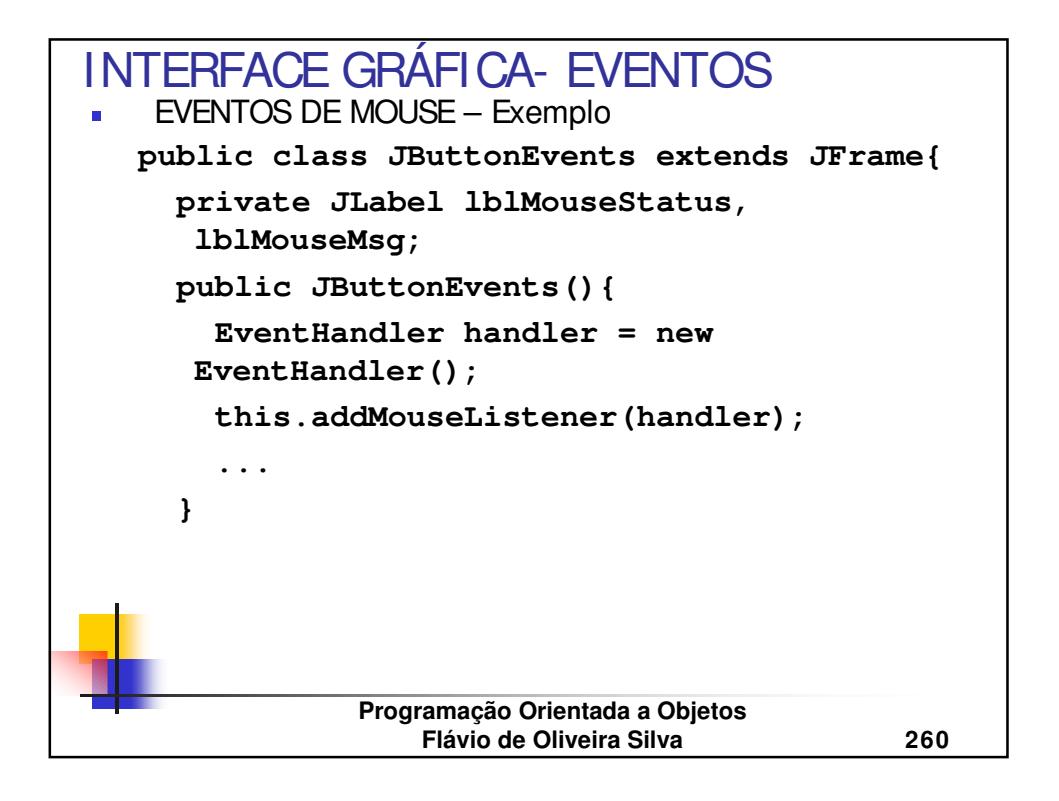

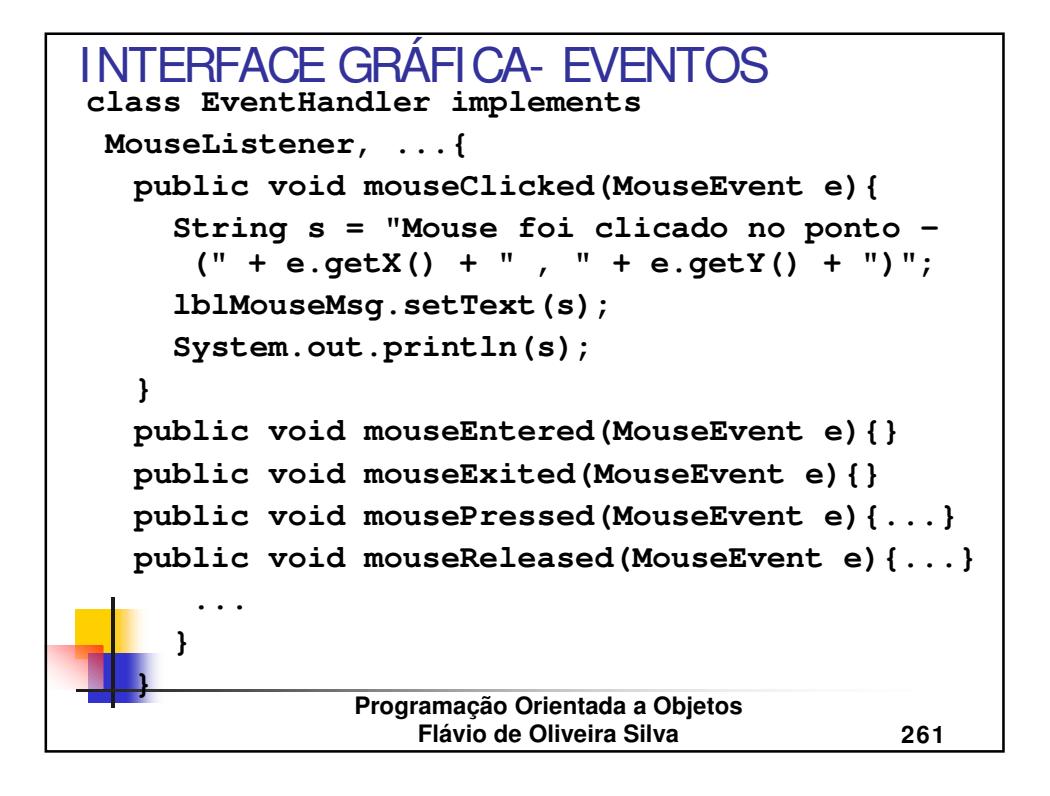

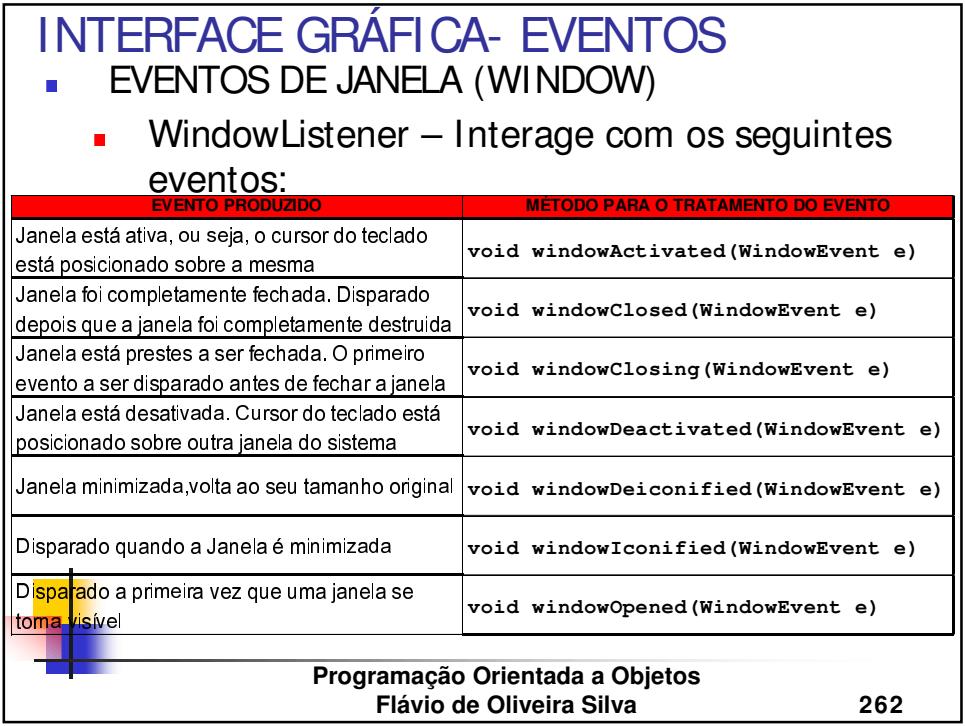

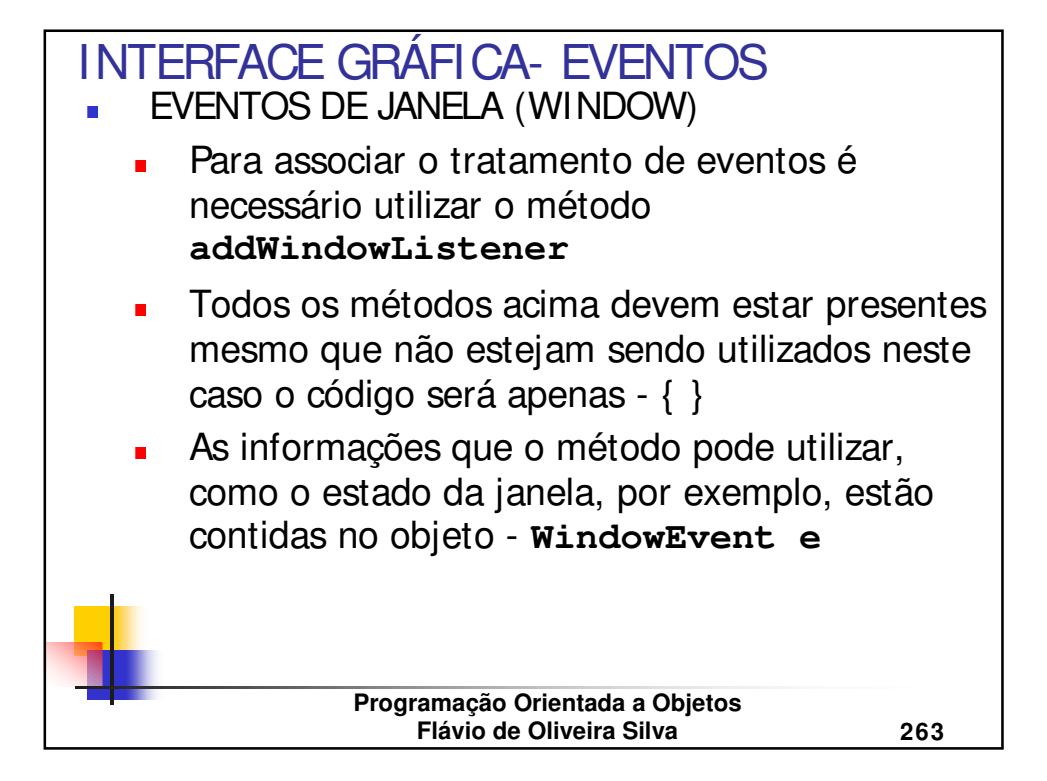

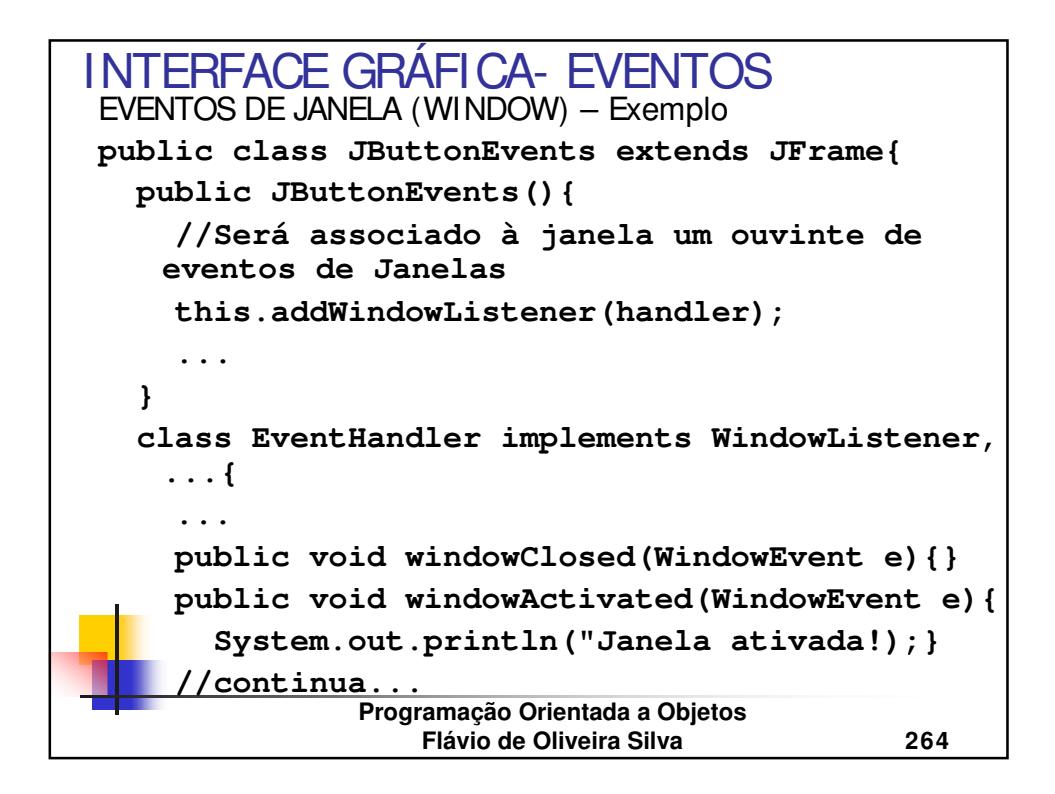

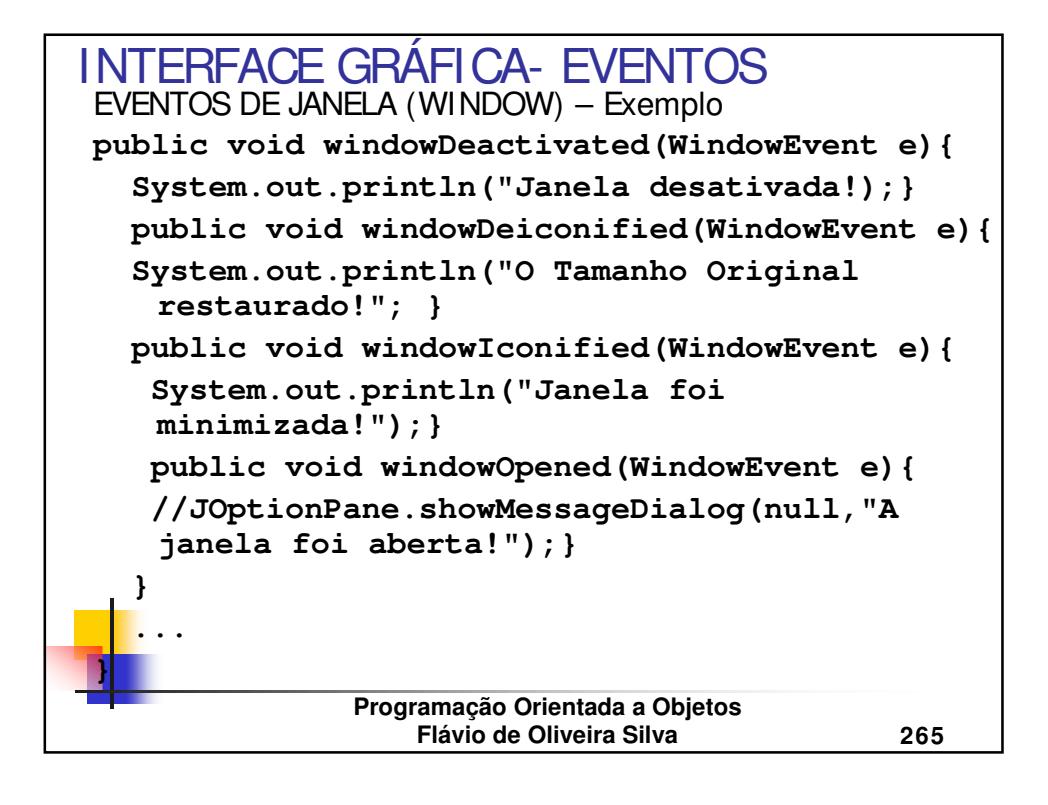

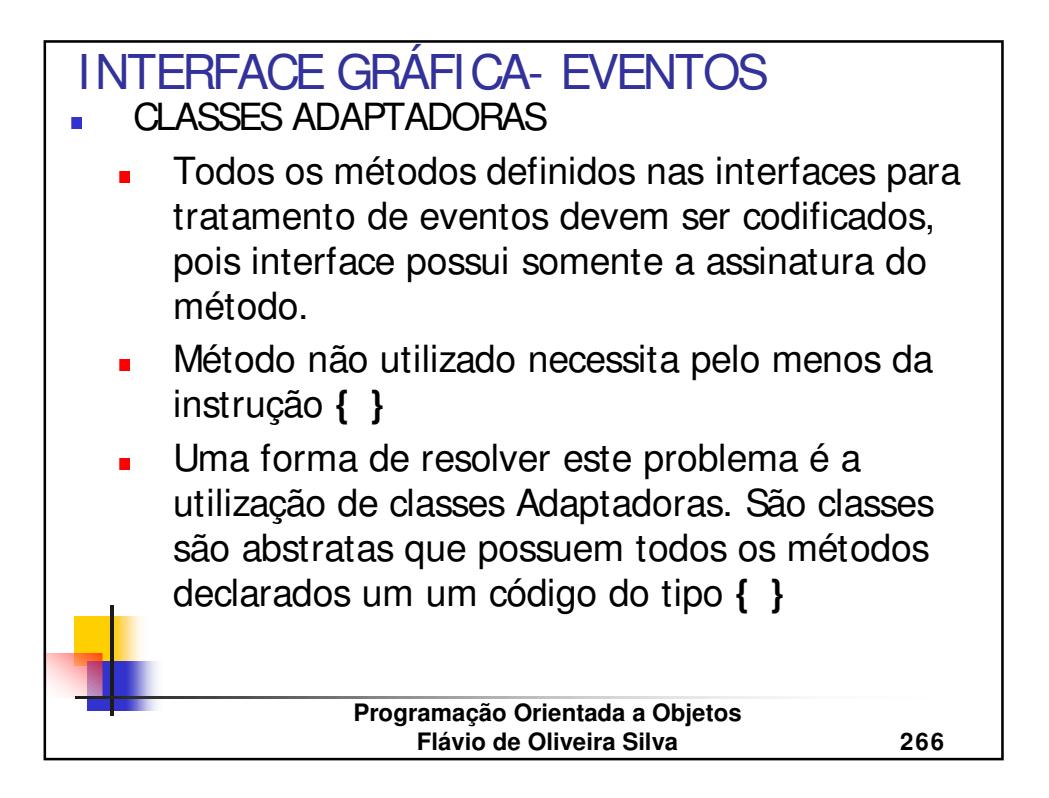

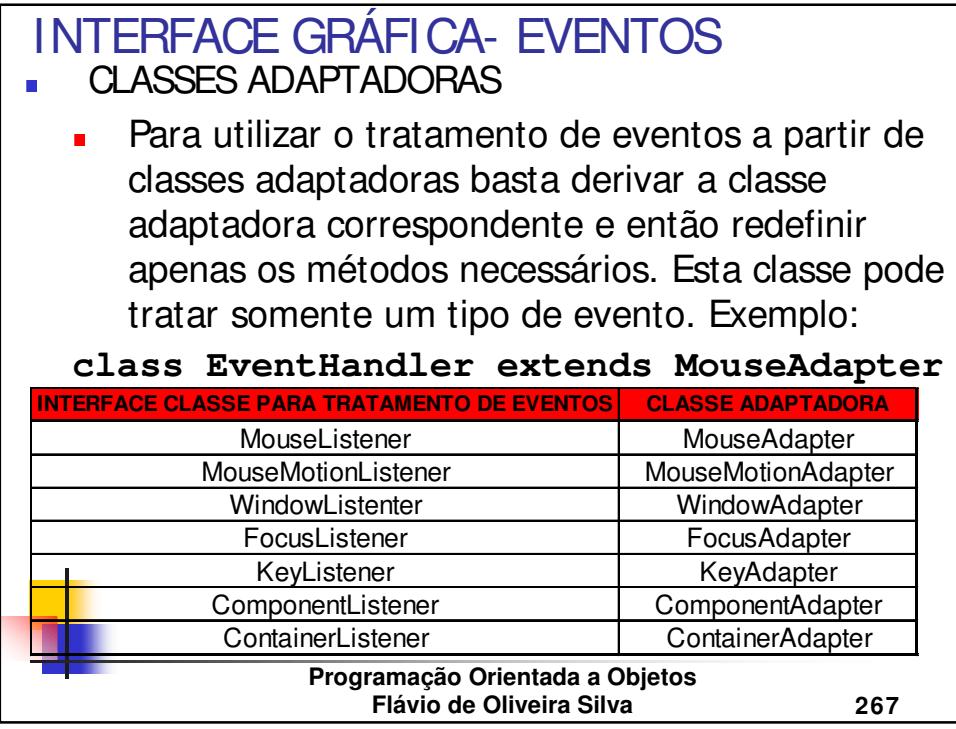

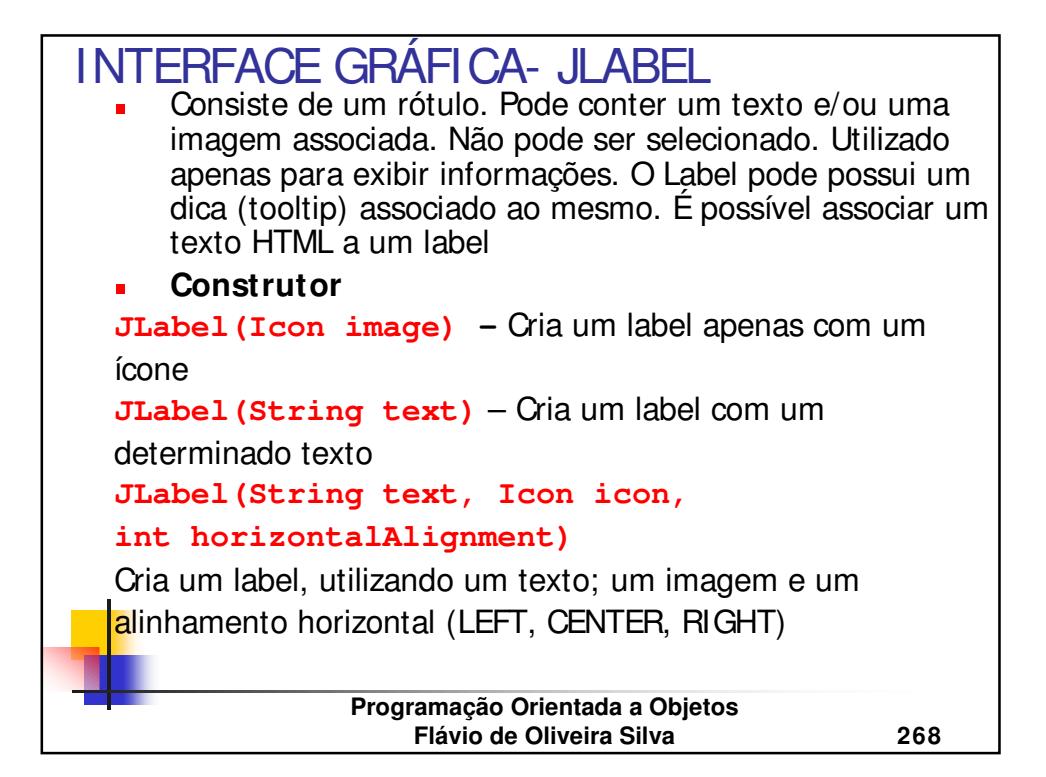

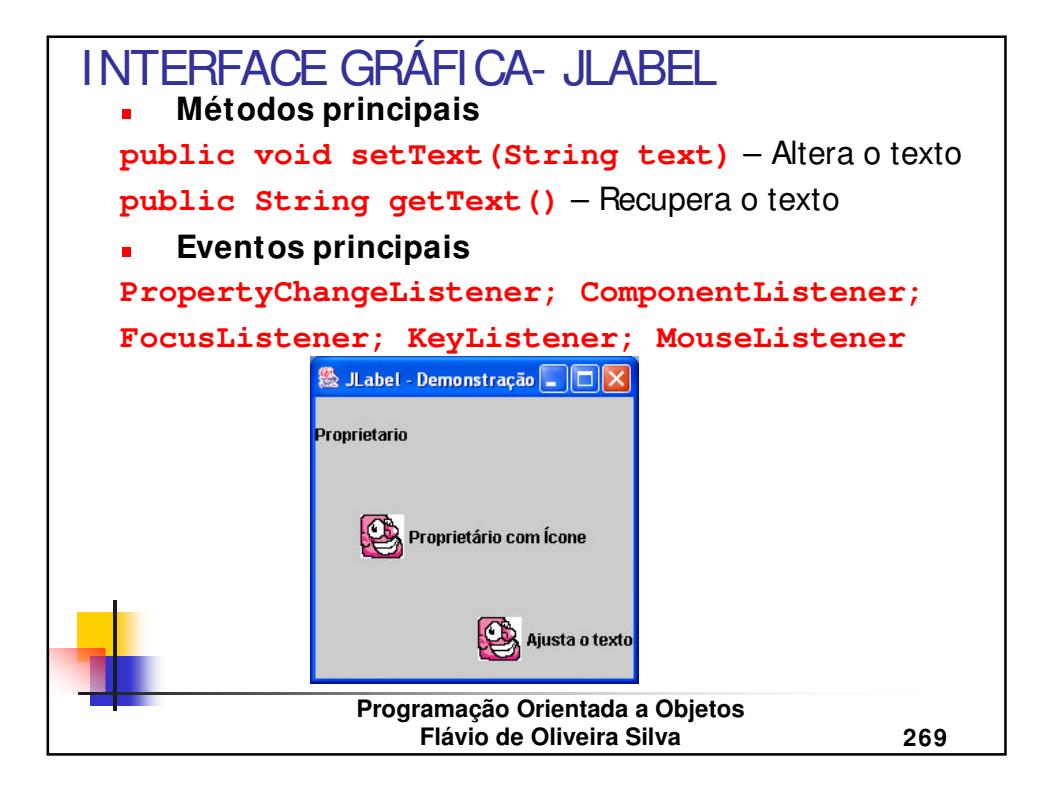

```
Programação Orientada a Objetos
                  Flávio de Oliveira Silva 270
...
//Cria um ícone
Icon icnFace = new ImageIcon("C:\\FACE.gif");
//Cria um label e ajusta algumas propriedades
lblLabel1 = new JLabel("Proprietario");
lblLabel1.setToolTipText("Nome do Proprietário
   do veículo");
lblLabel2 = new JLabel("Proprietário com Ícone",
   icnFace, JLabel.CENTER);
//
lblLabel3 = new JLabel(icnFace);
lblLabel3.setToolTipText("Label sem o ícone");
lblLabel3.setText("Ajusta o texto");
lblLabel3.setHorizontalAlignment(JLabel.RIGHT);
...
JLABEL - Exemplo
```
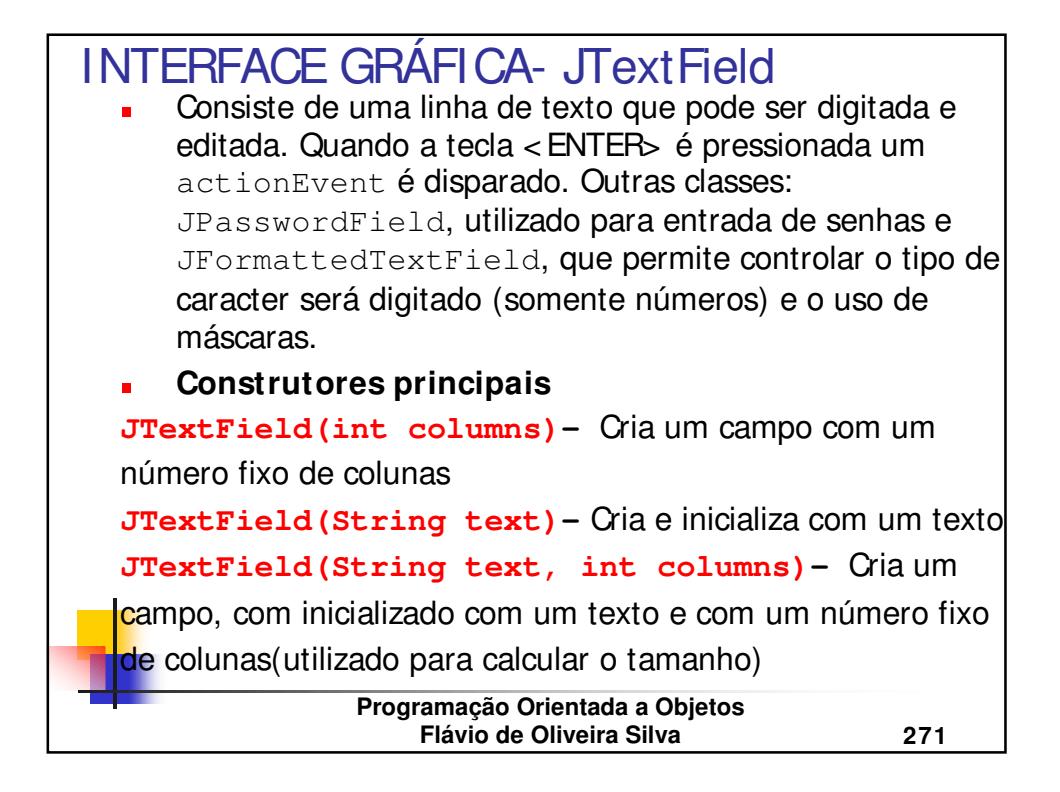

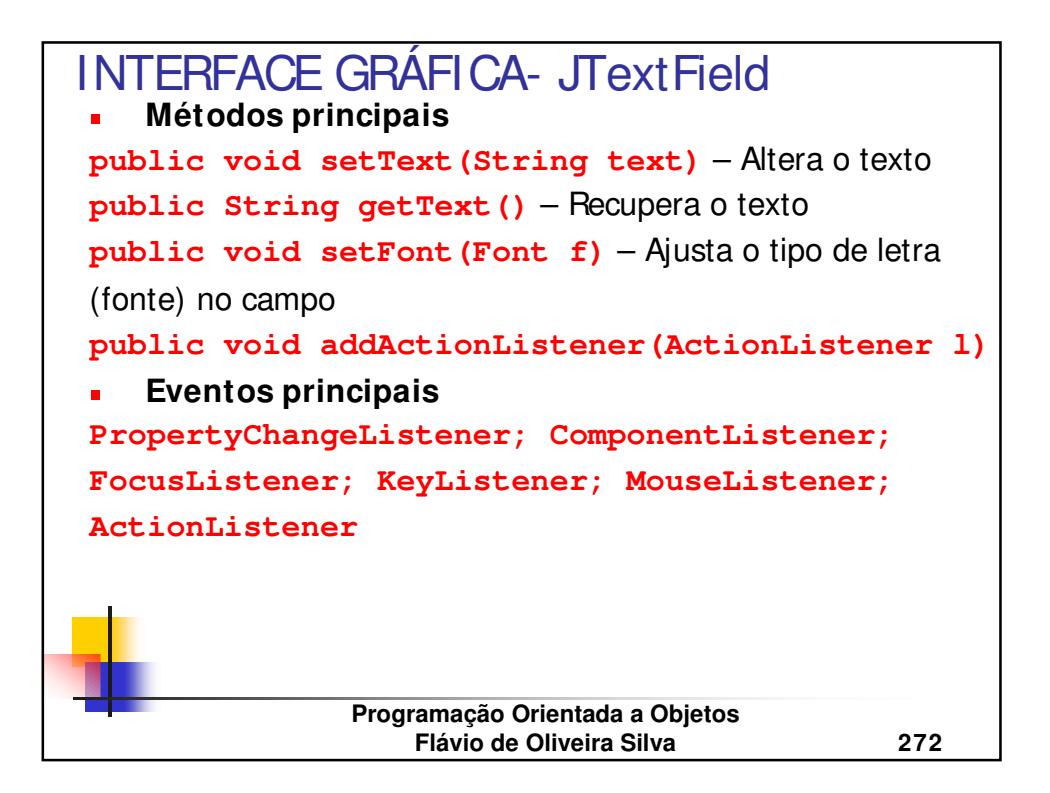

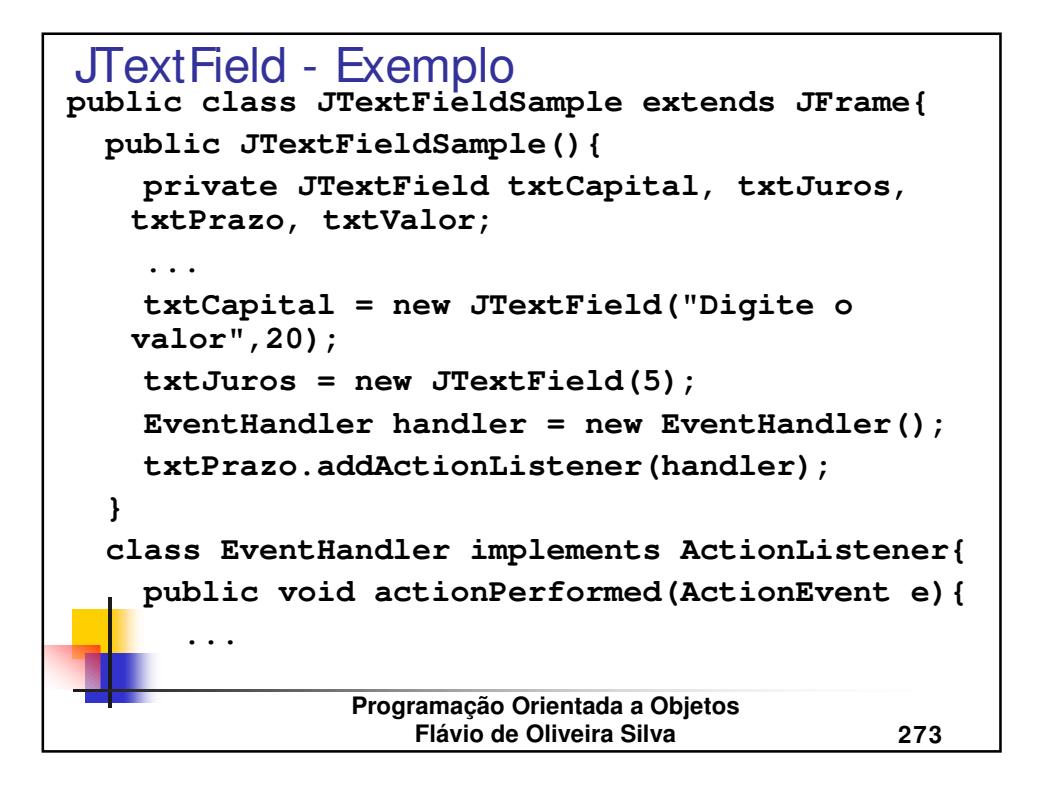

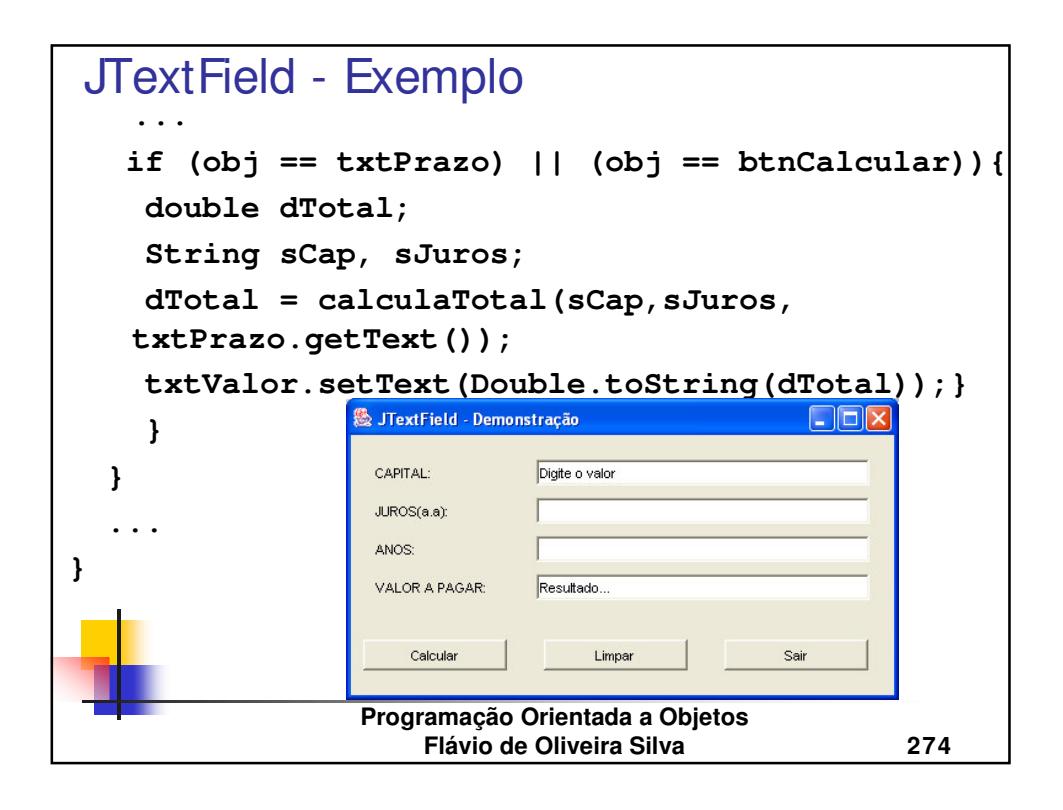

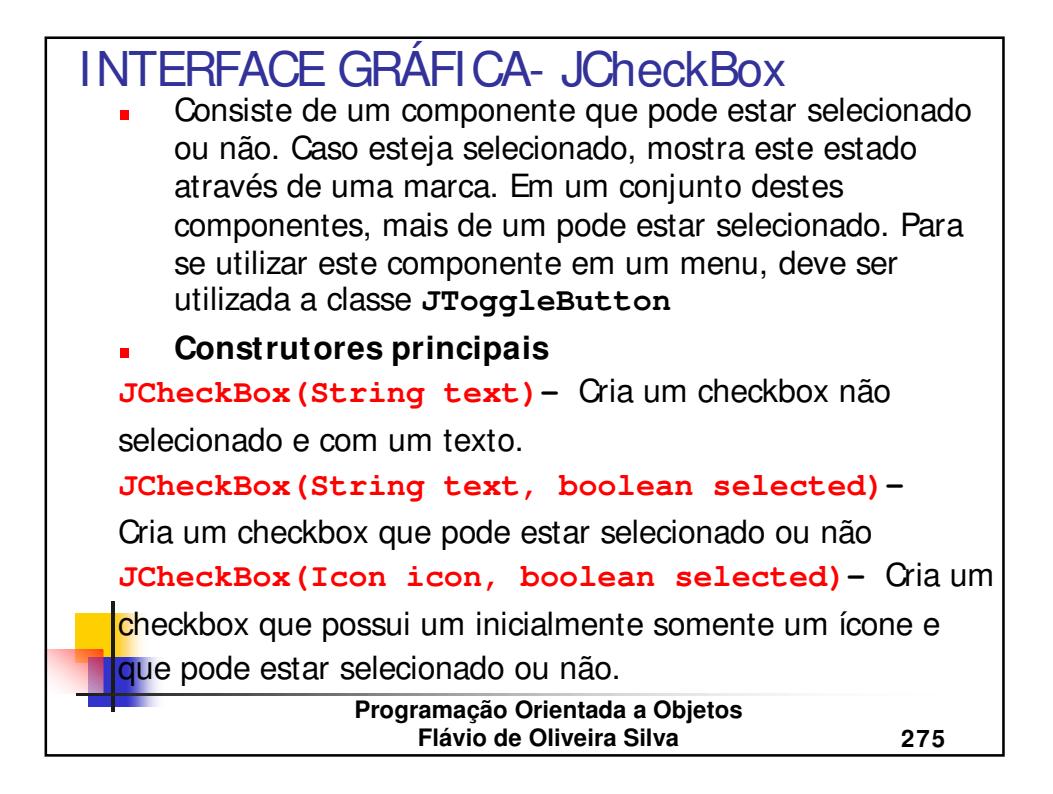

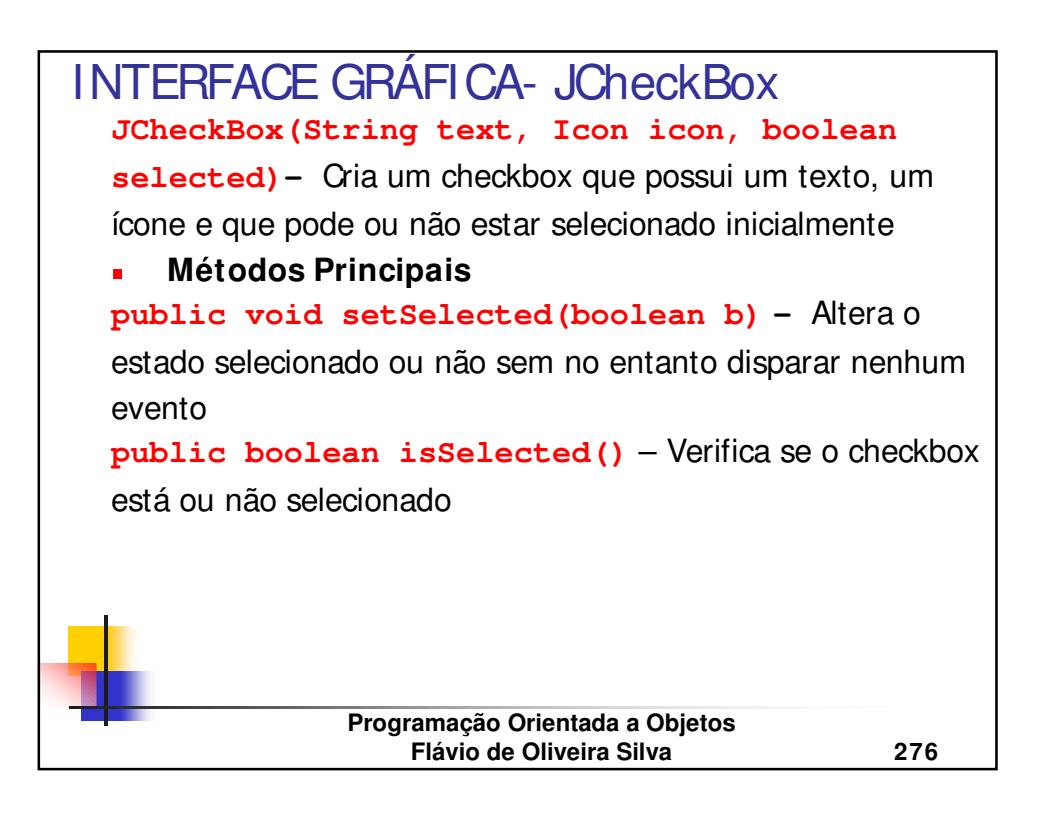

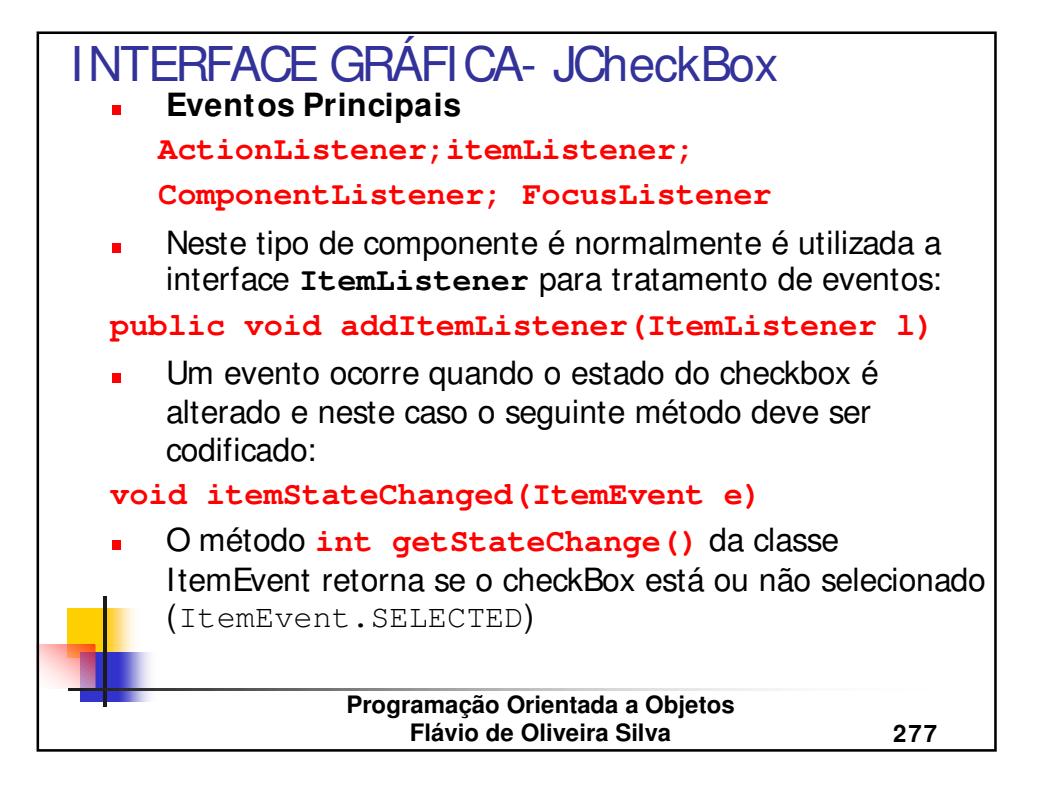

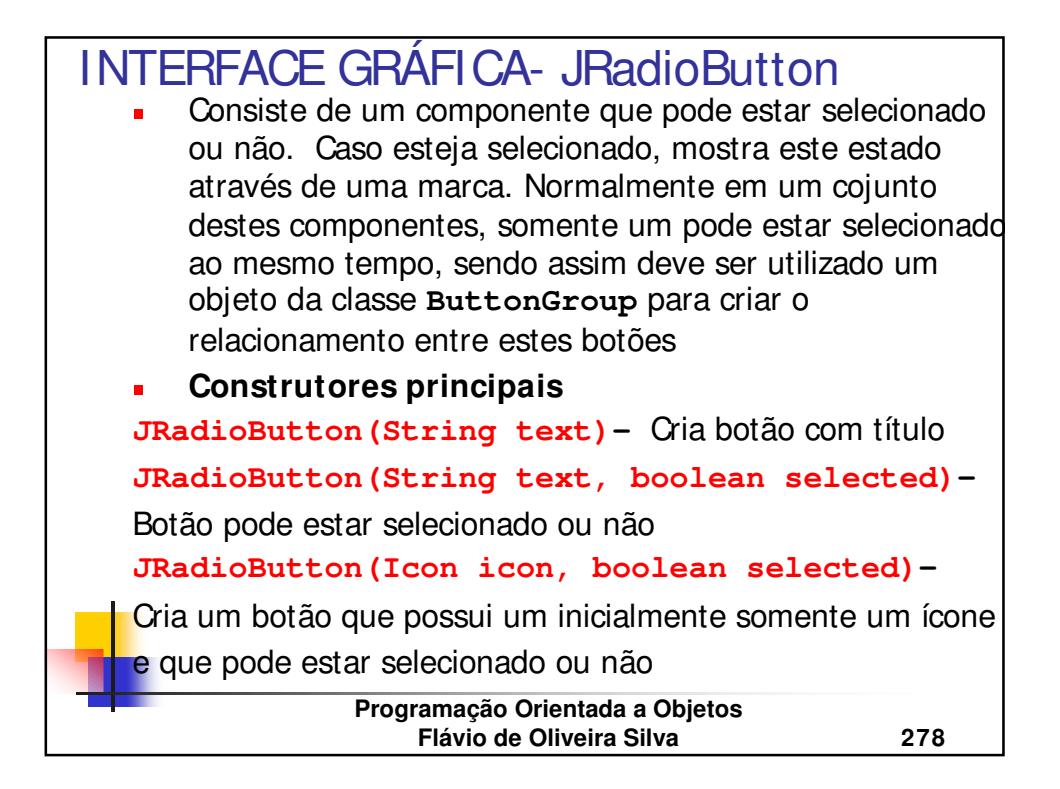

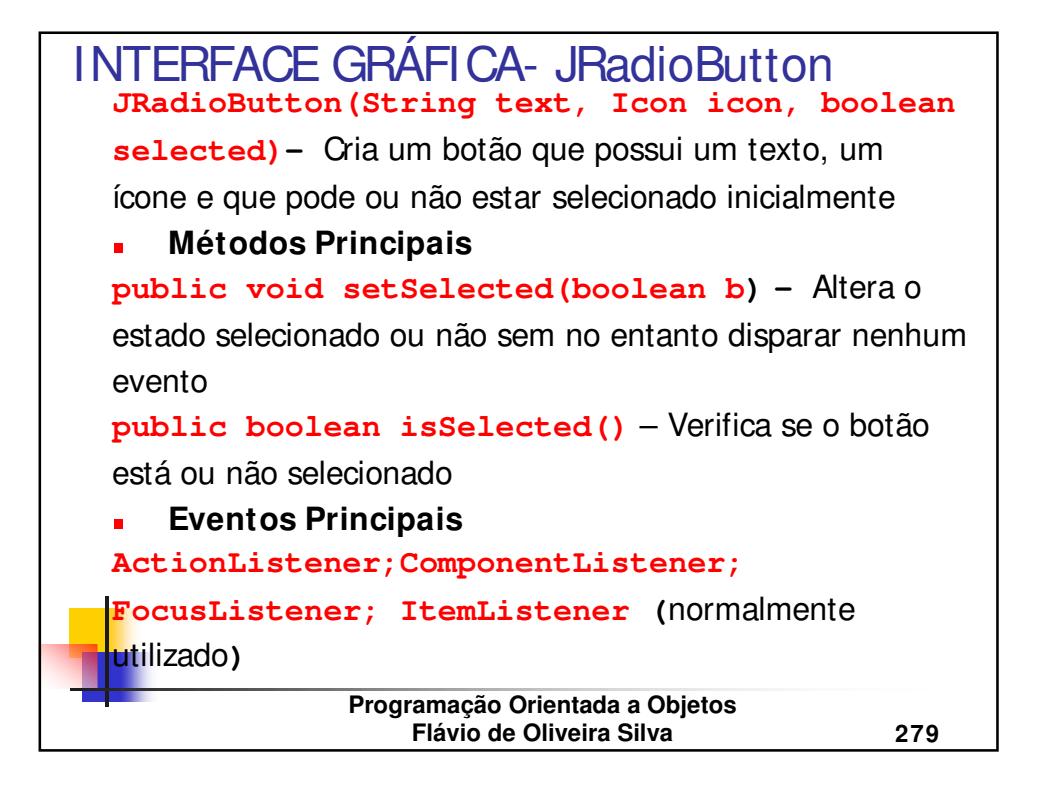

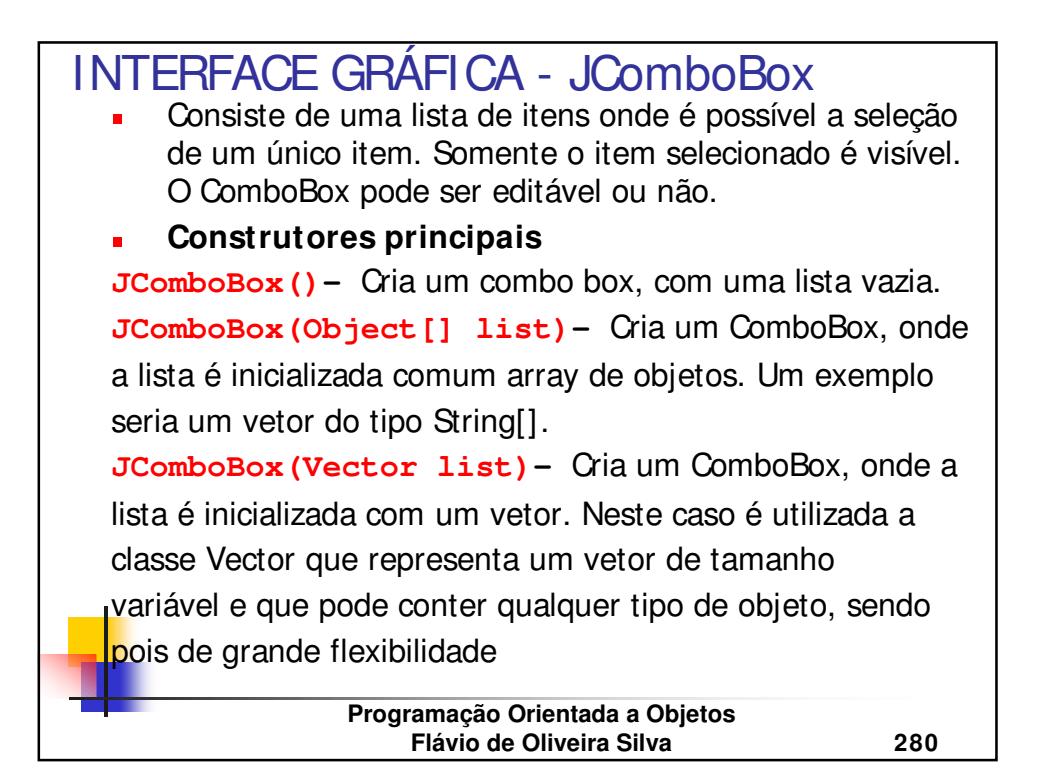

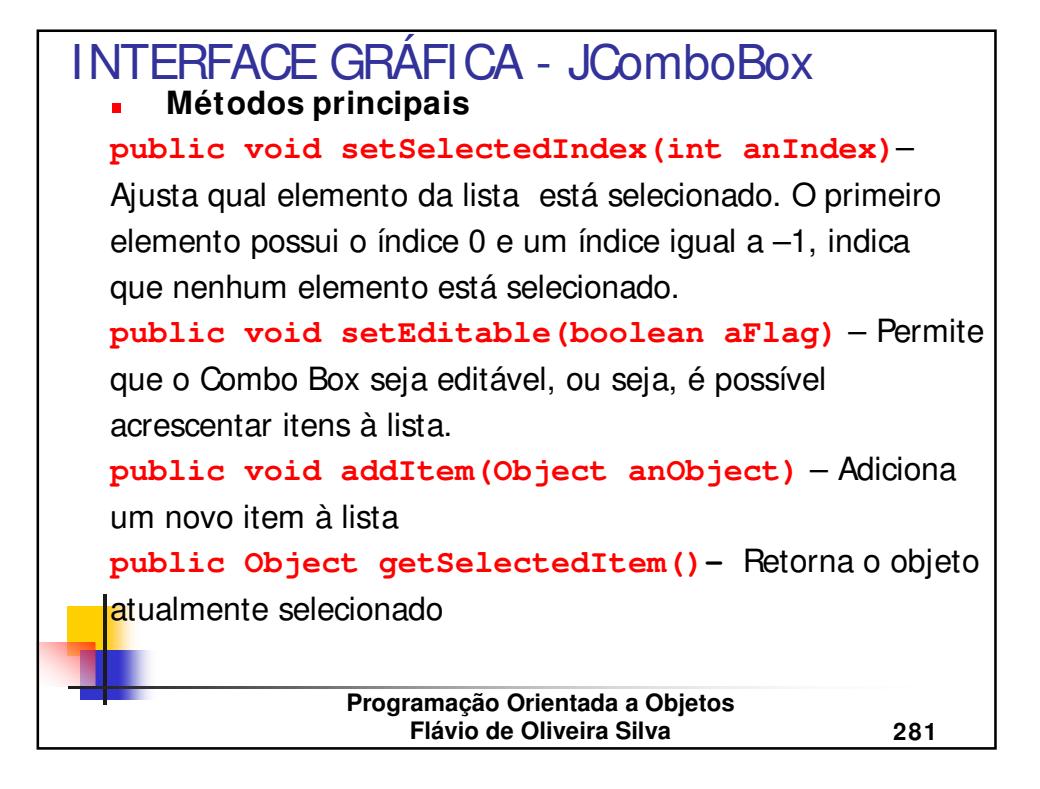

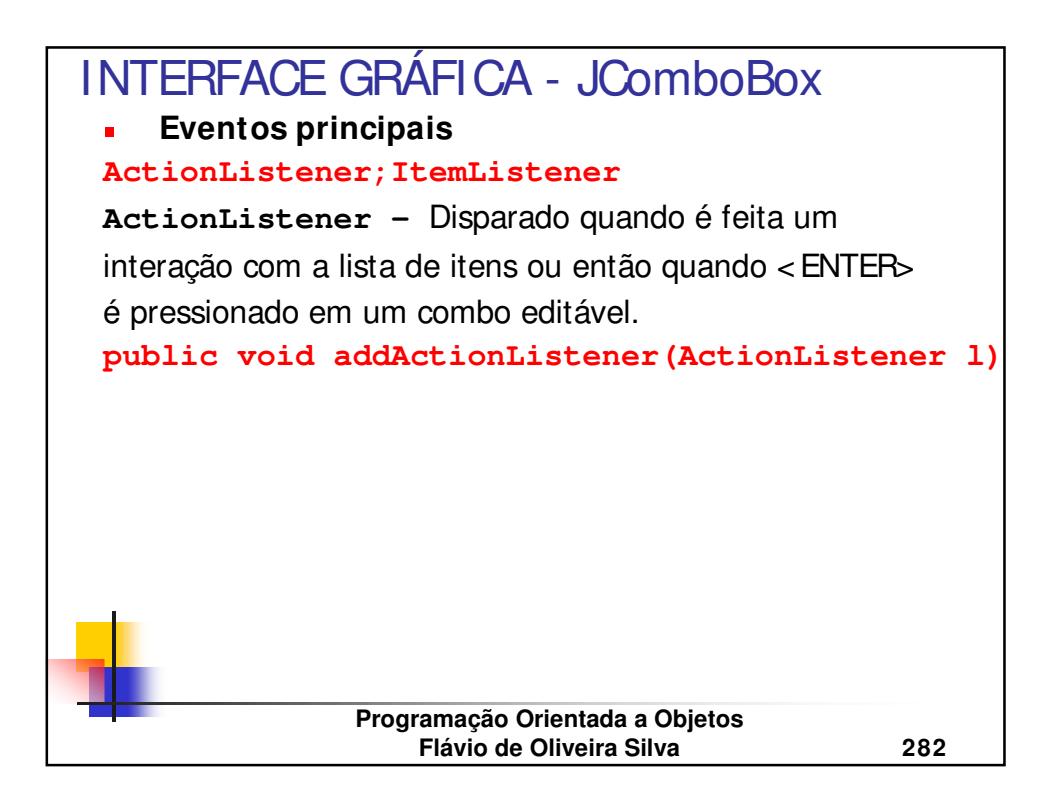

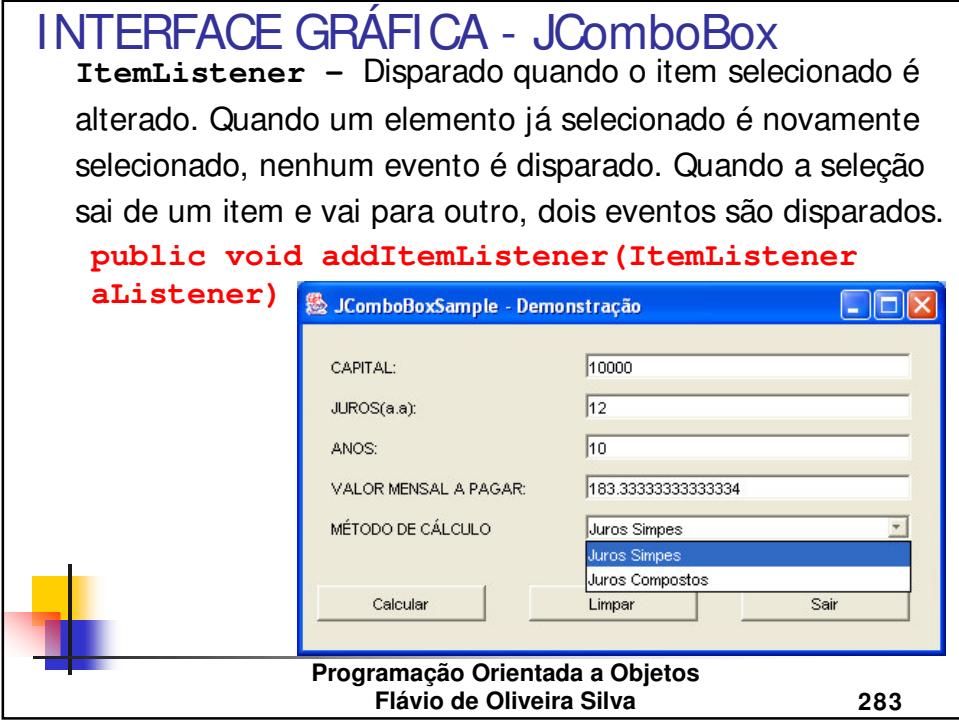

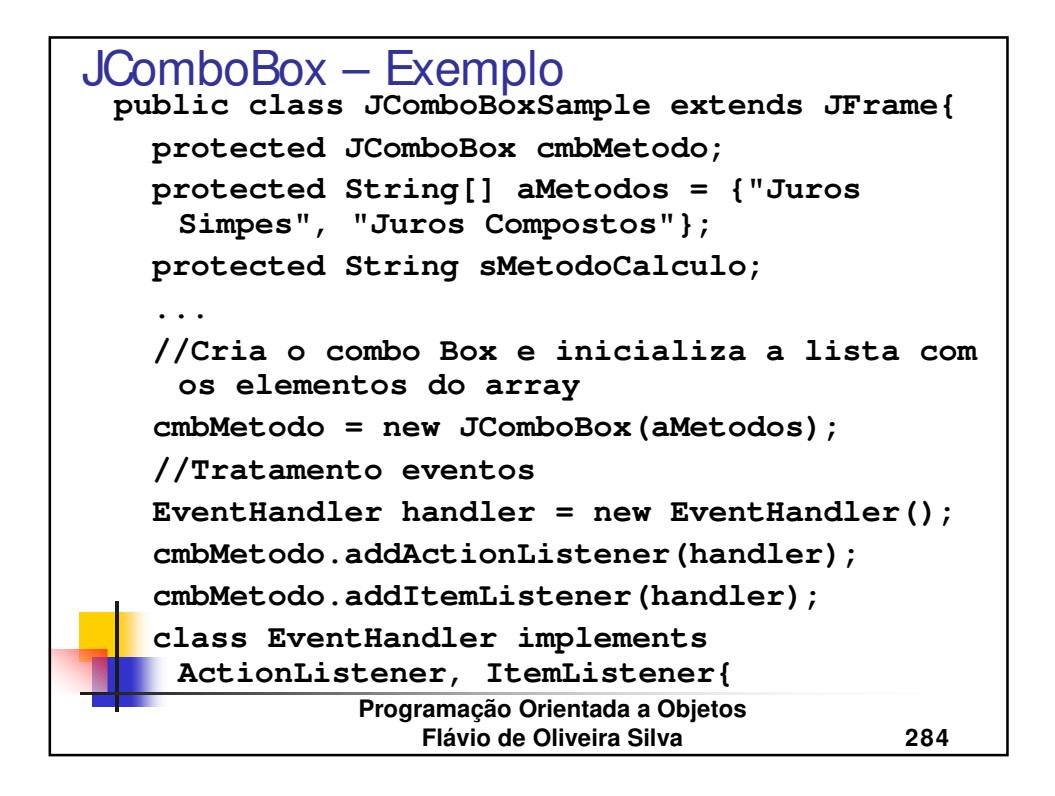

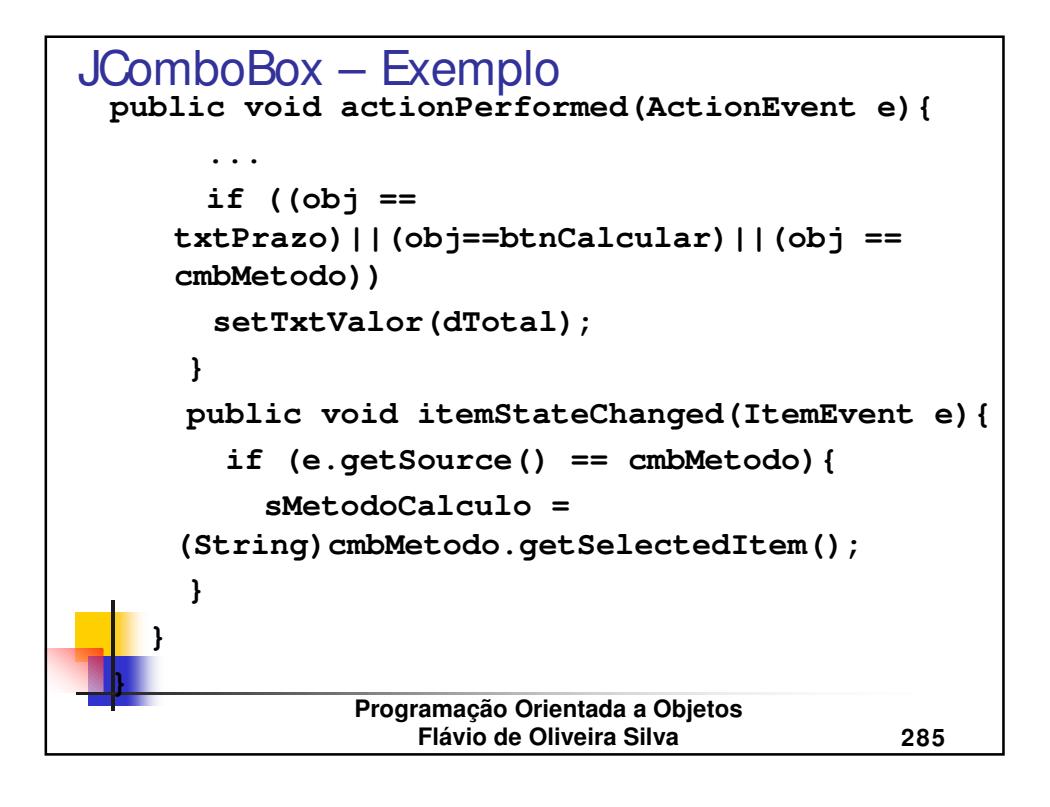

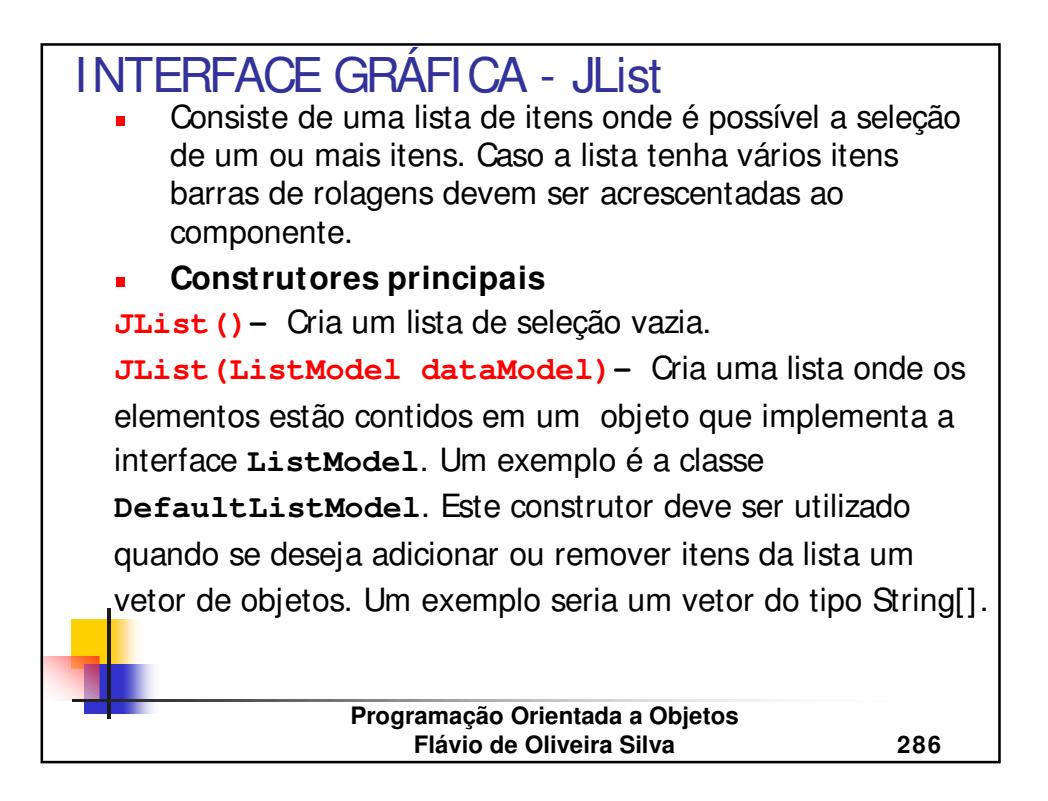

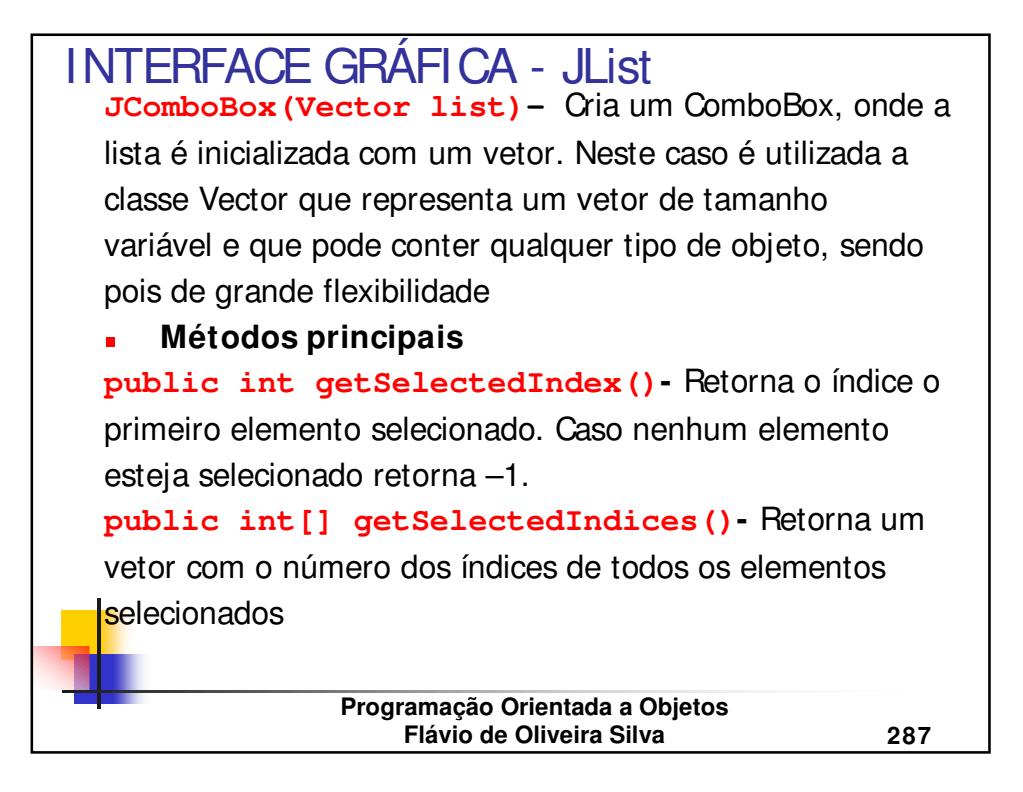

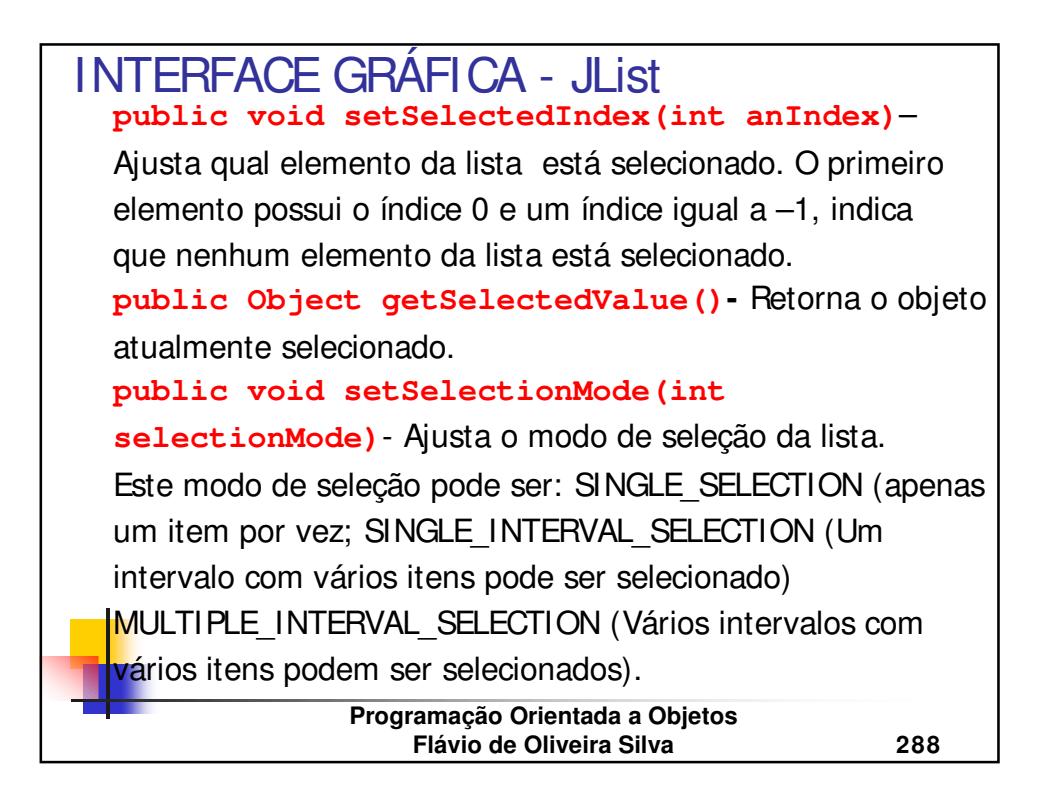
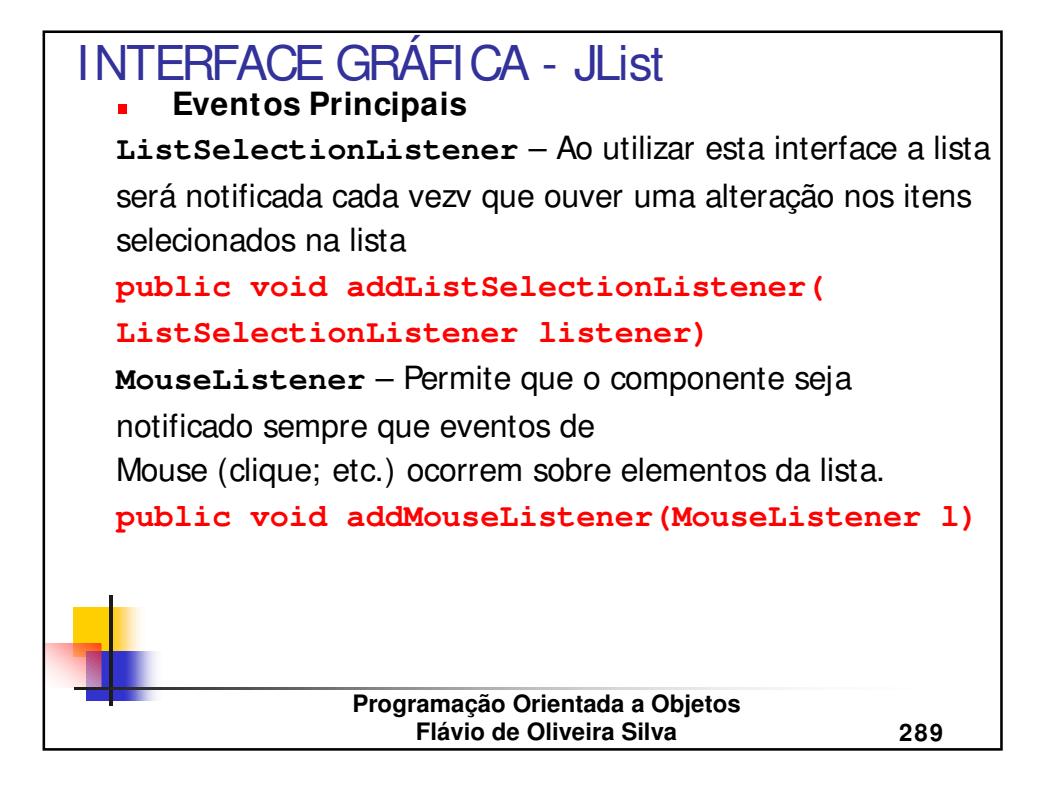

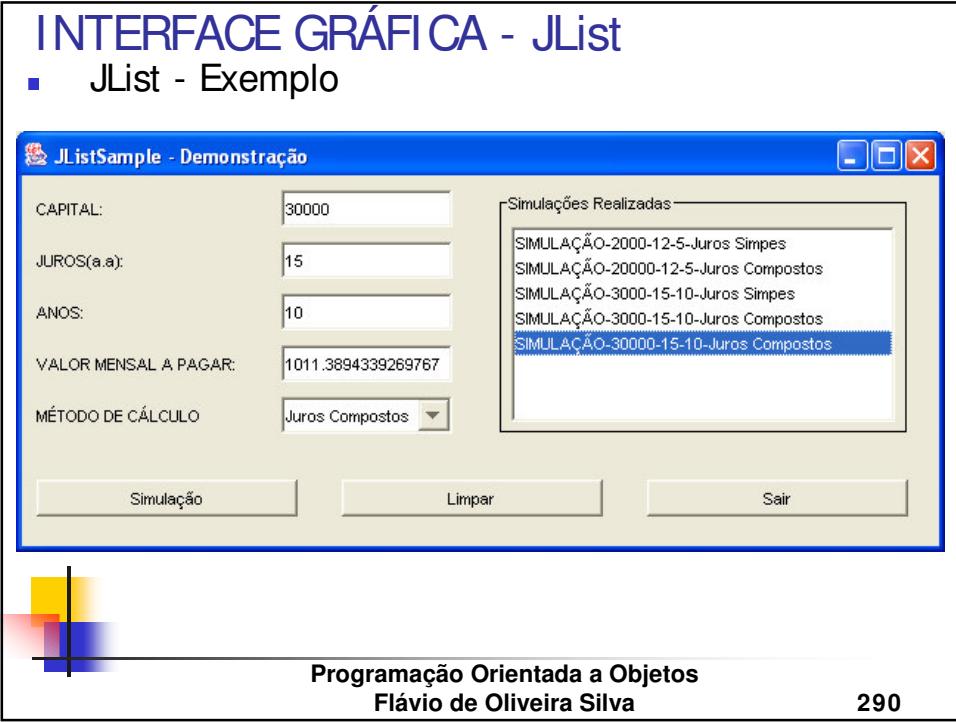

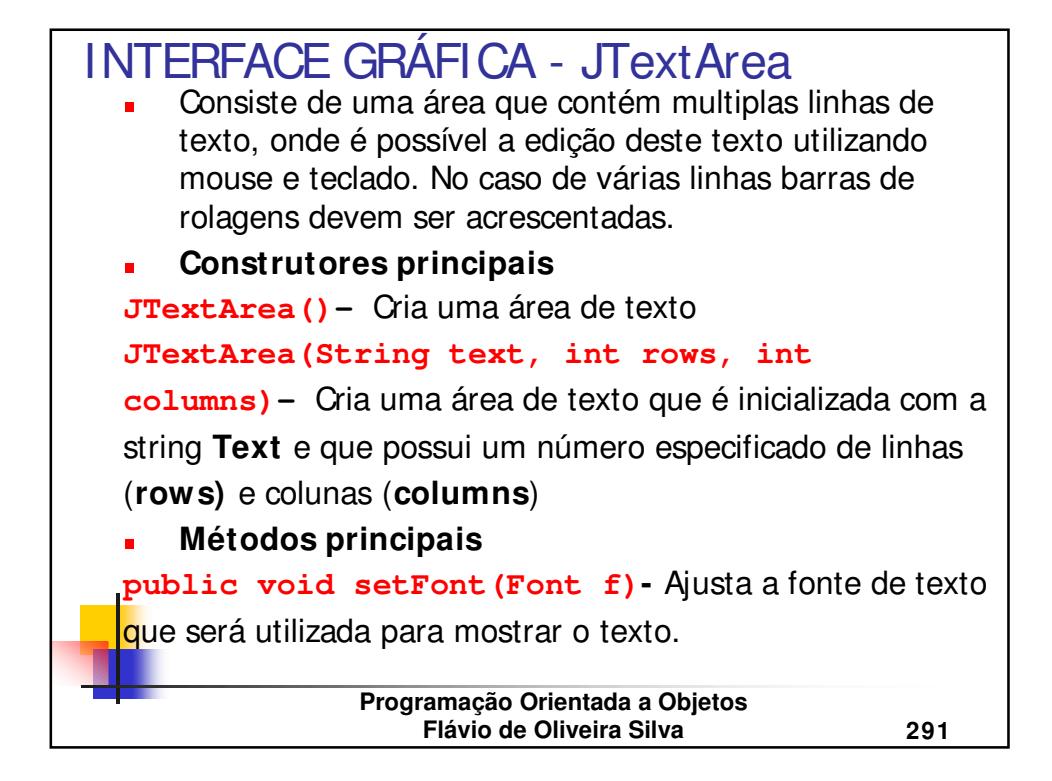

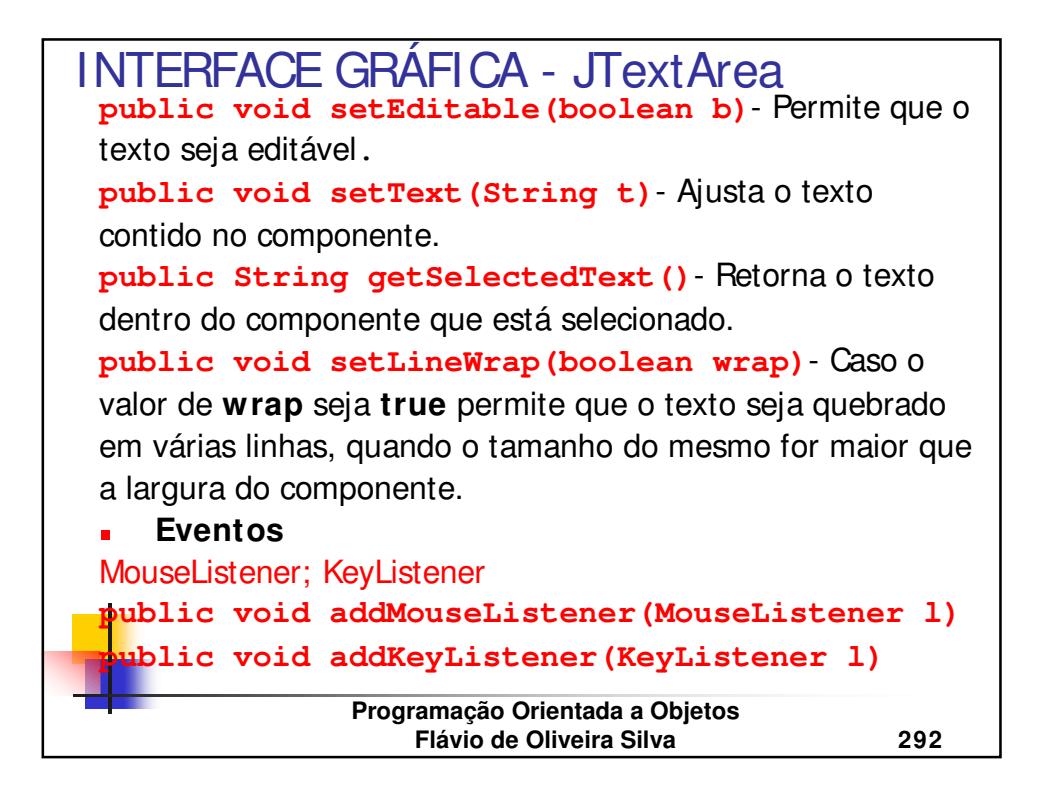

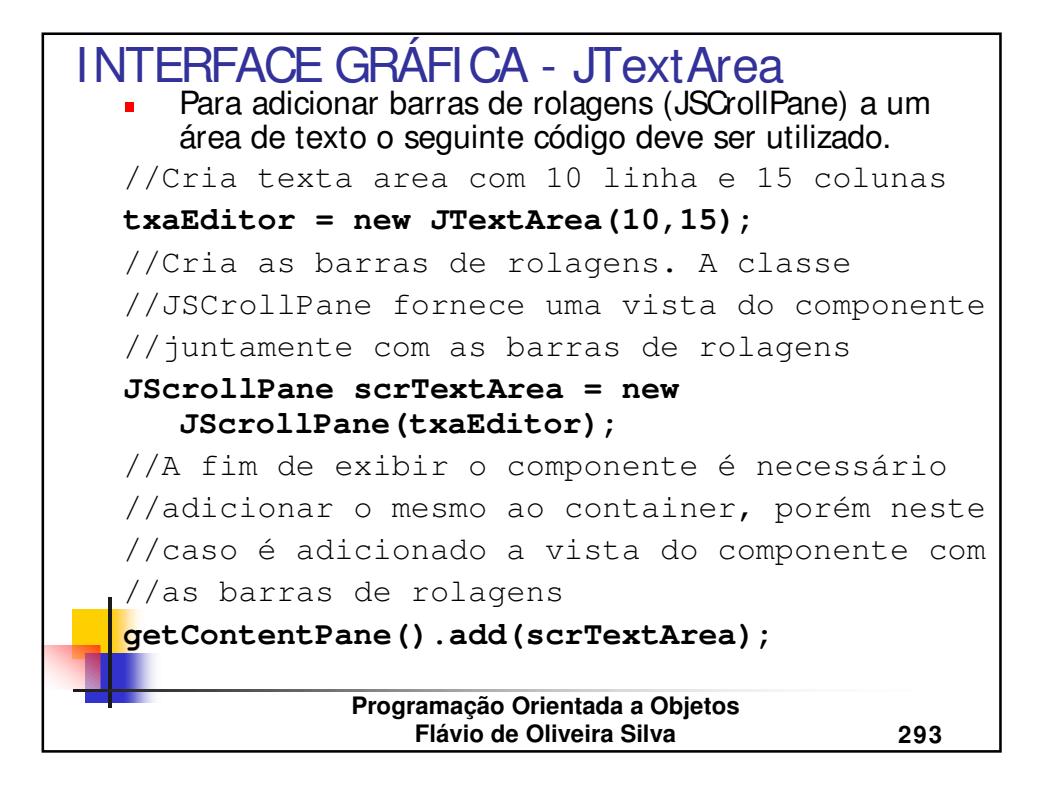

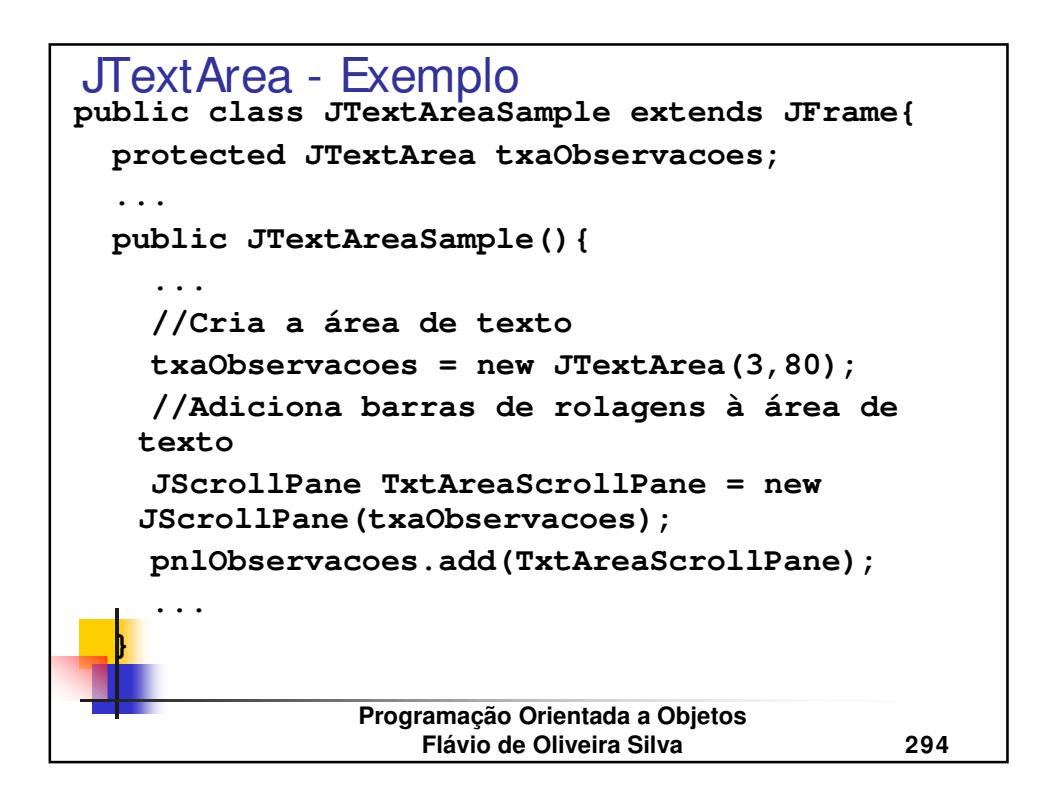

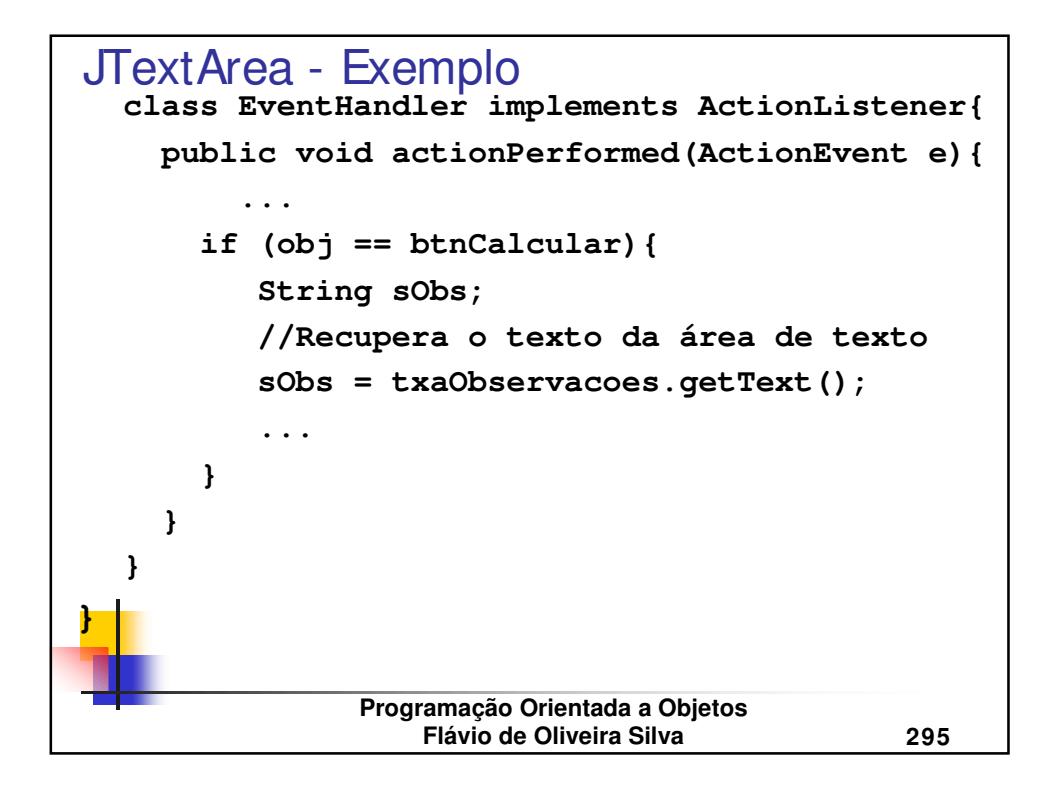

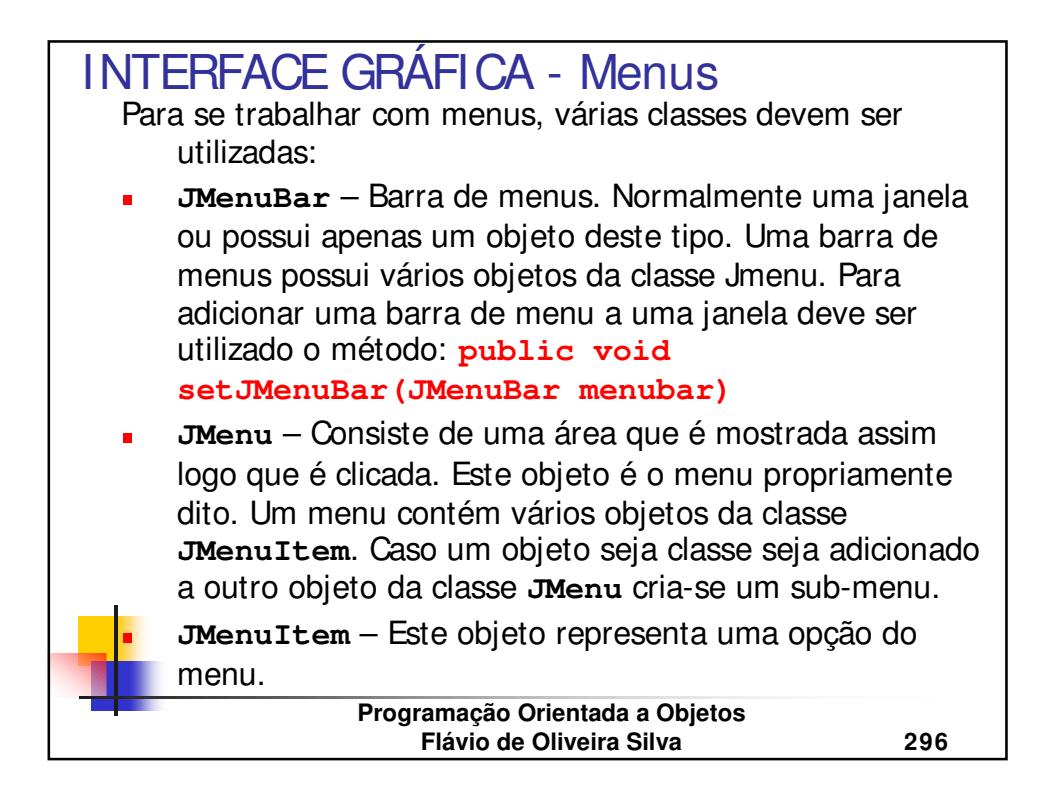

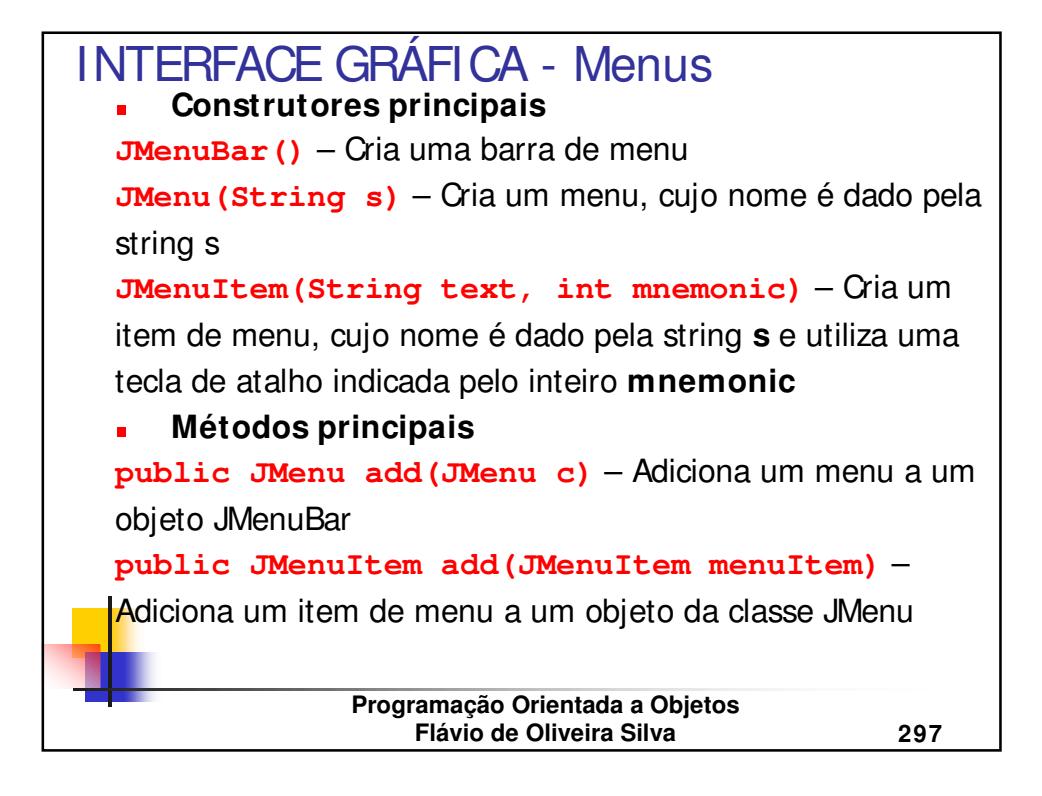

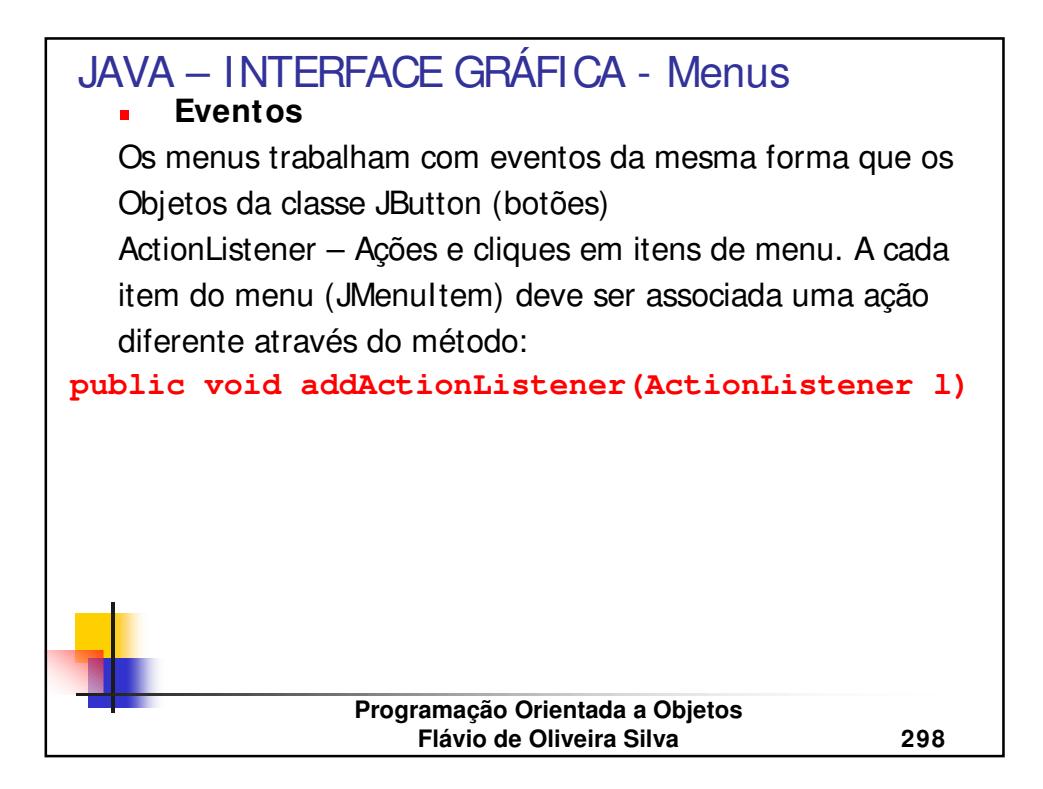

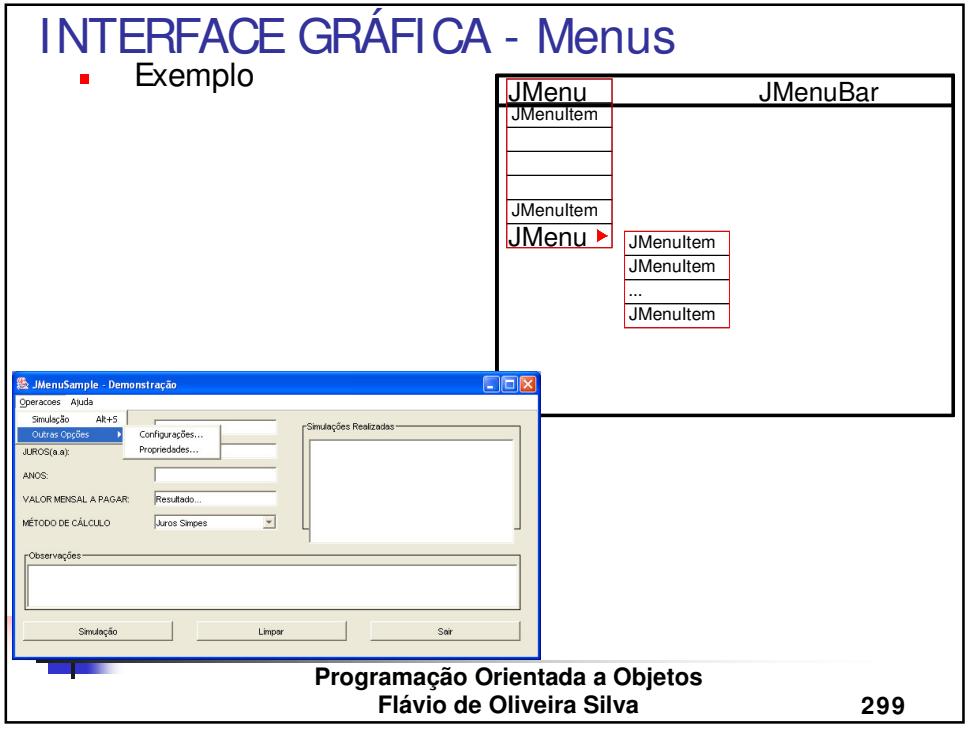

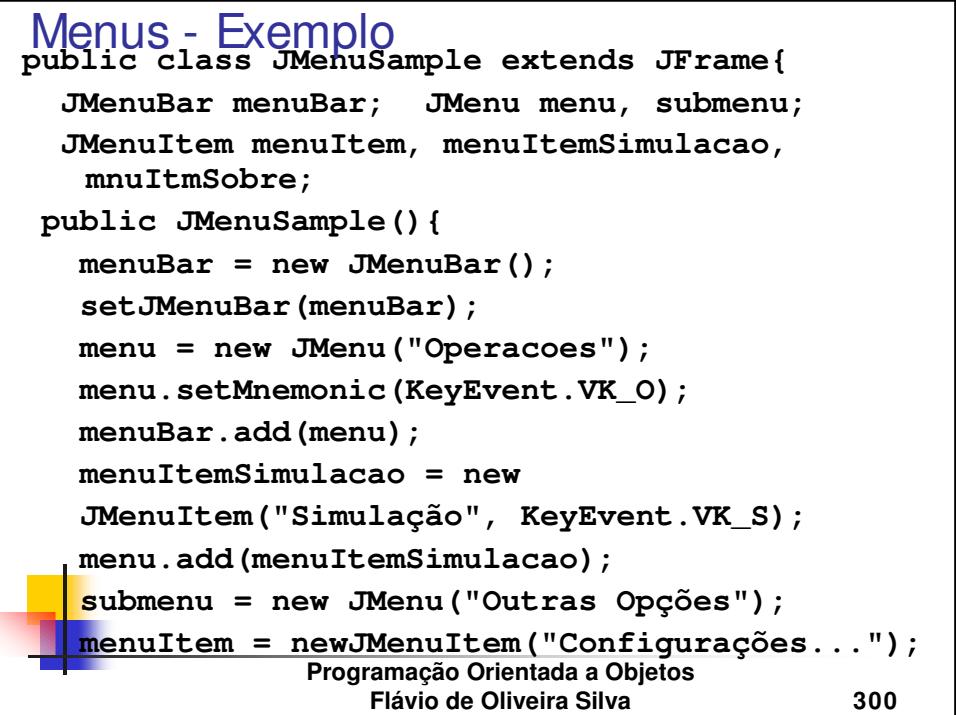

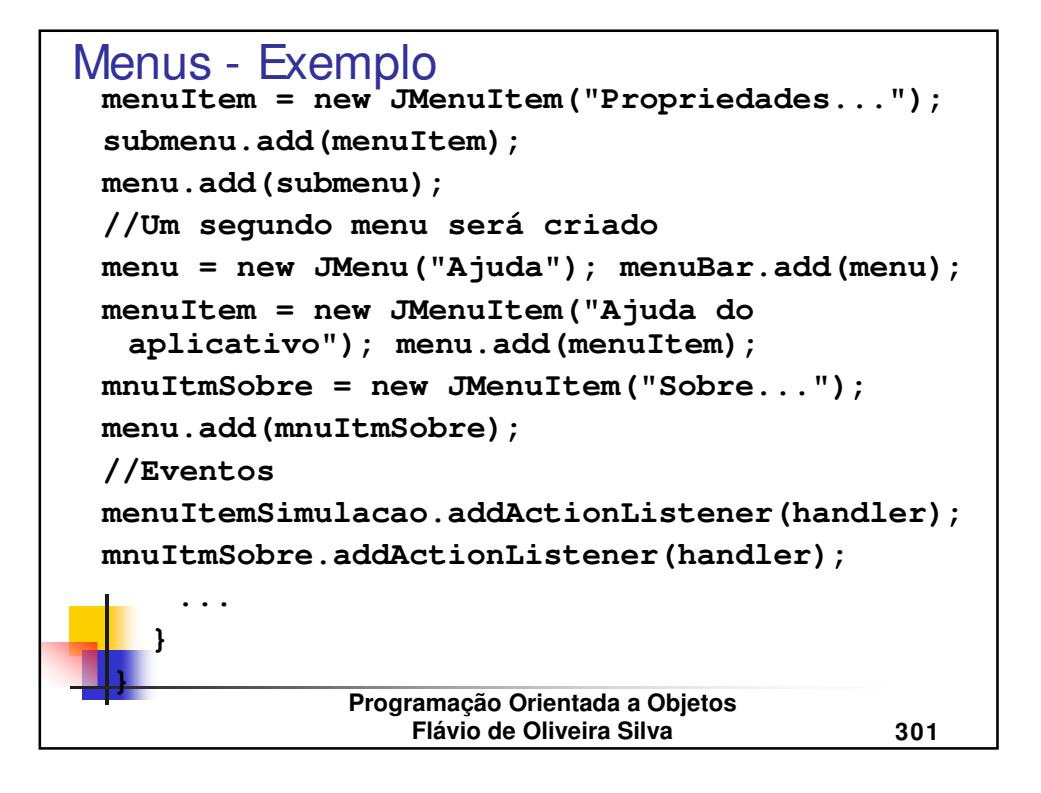

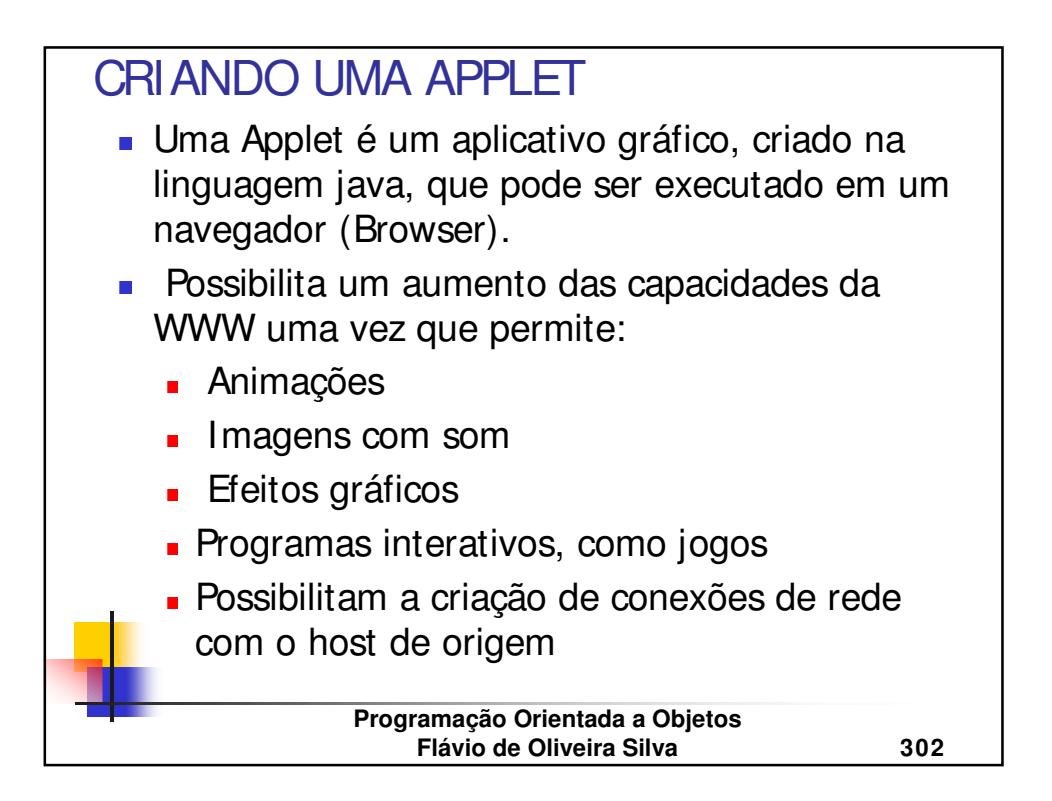

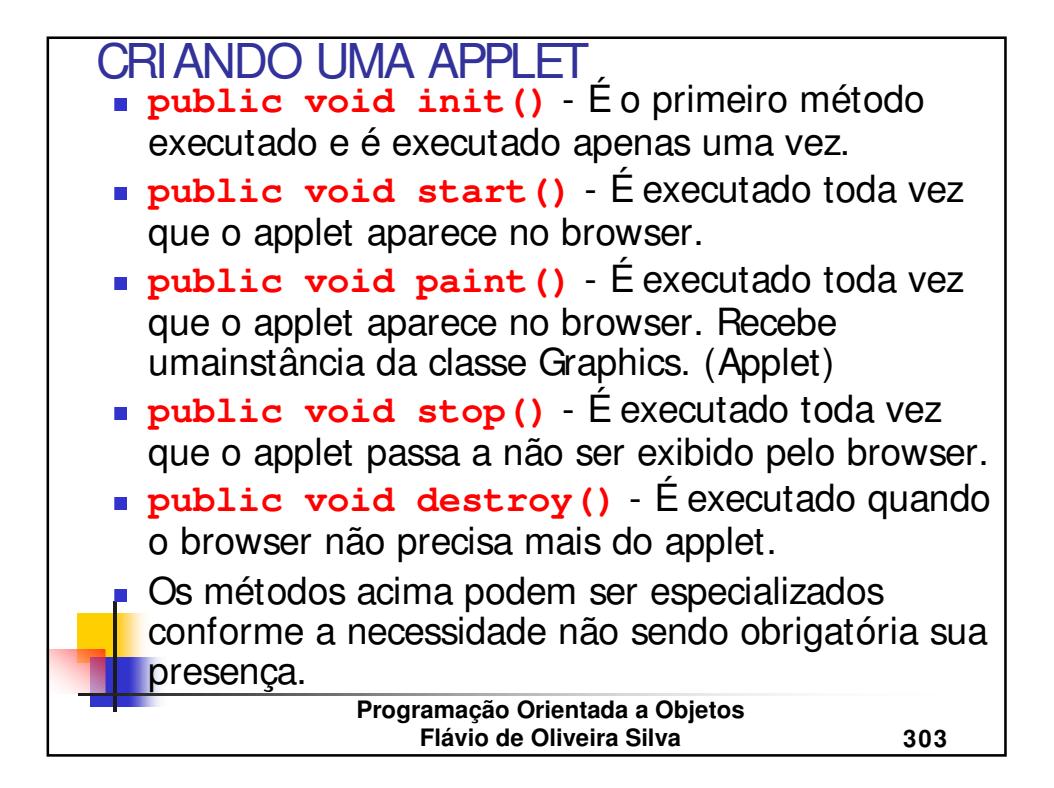

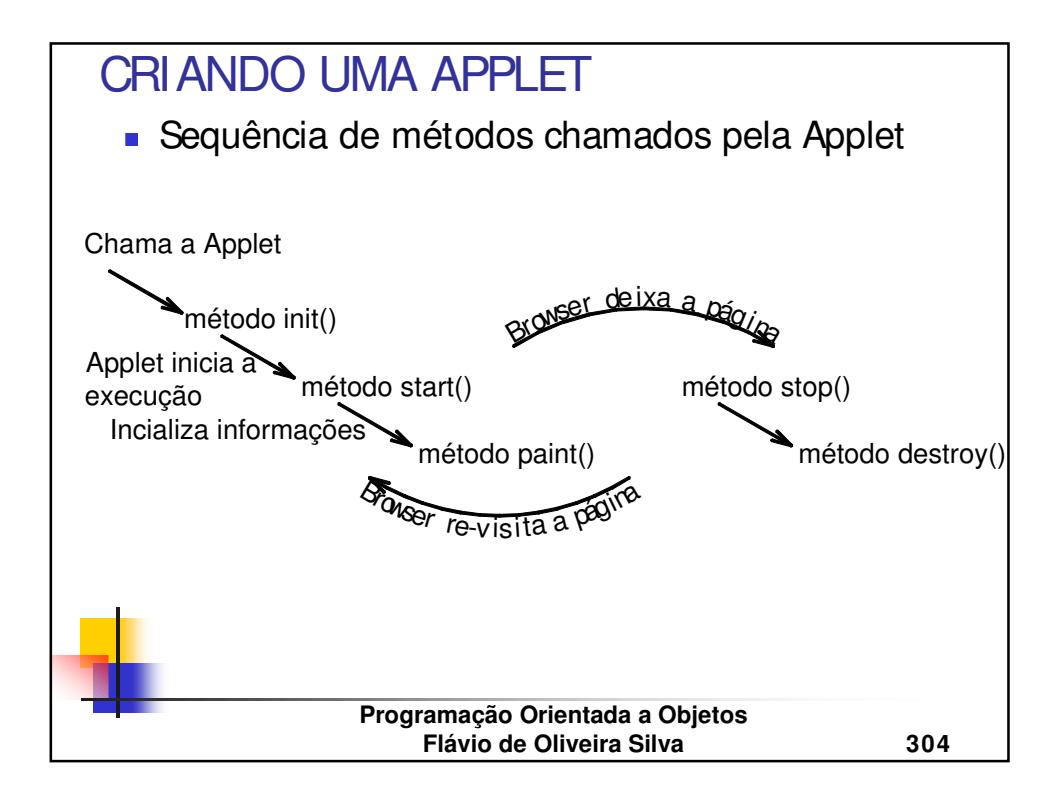

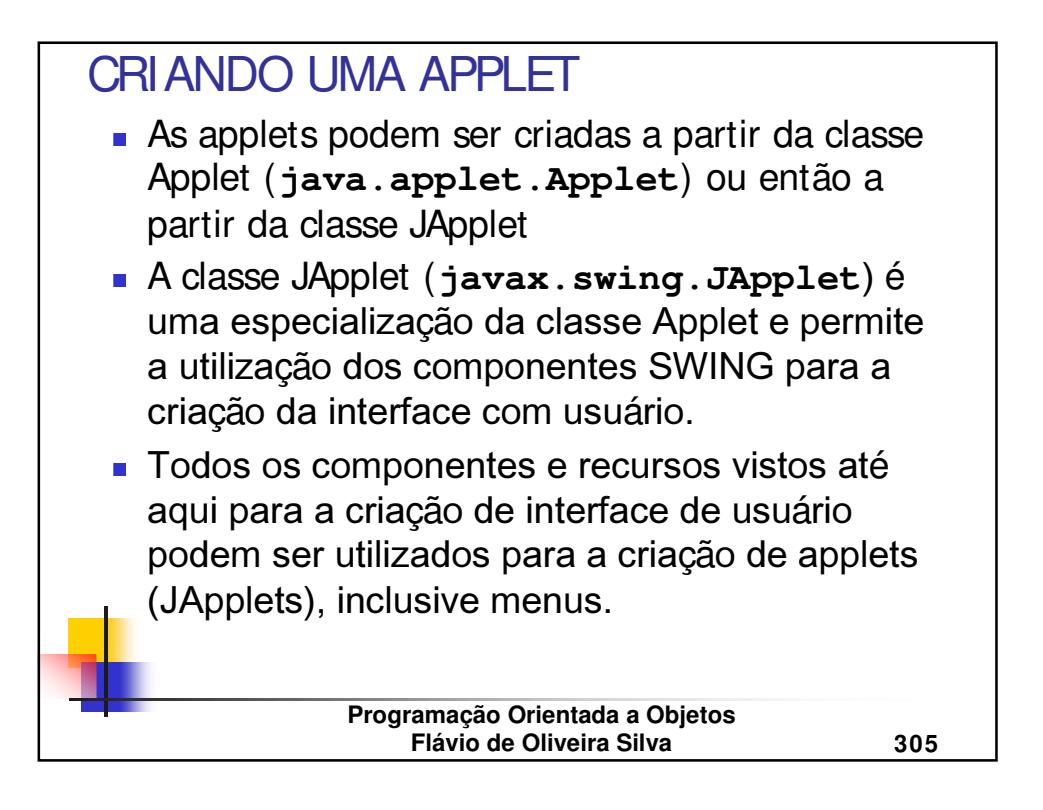

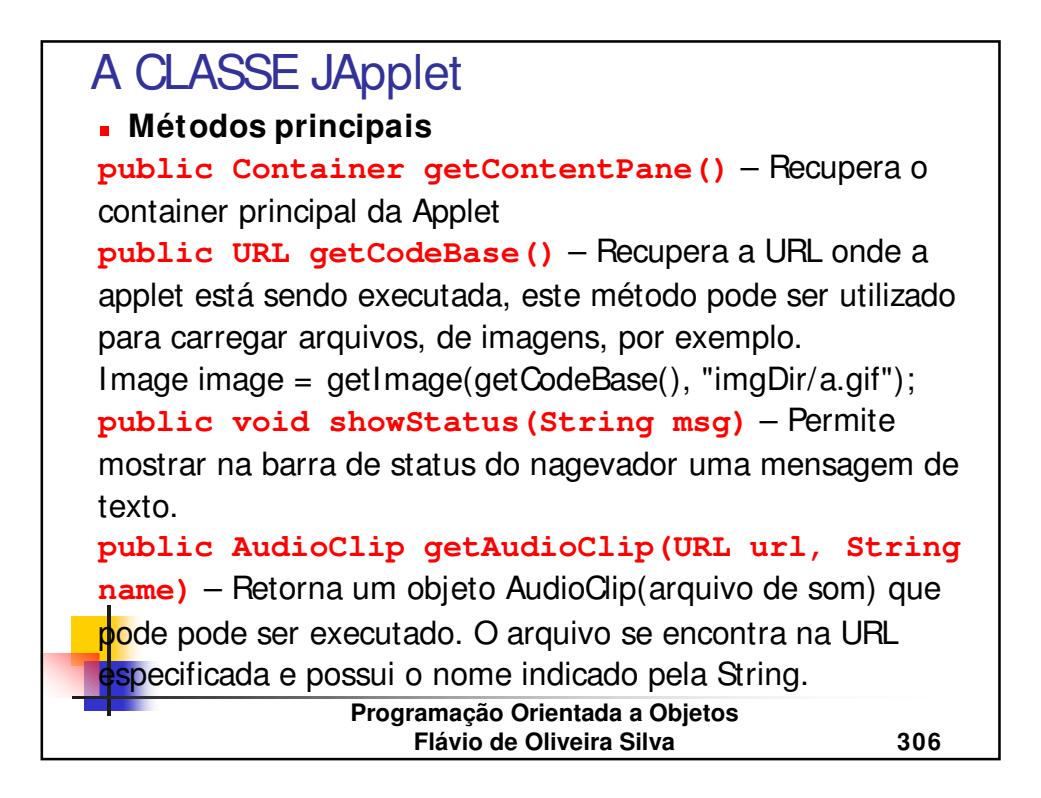

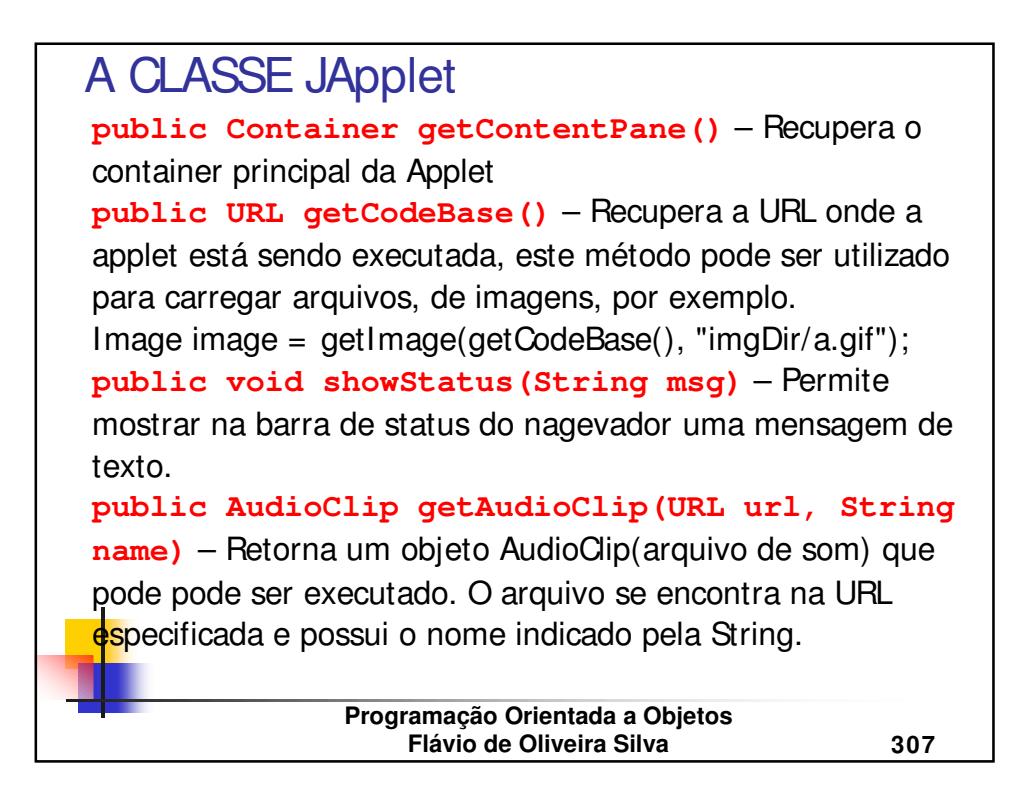

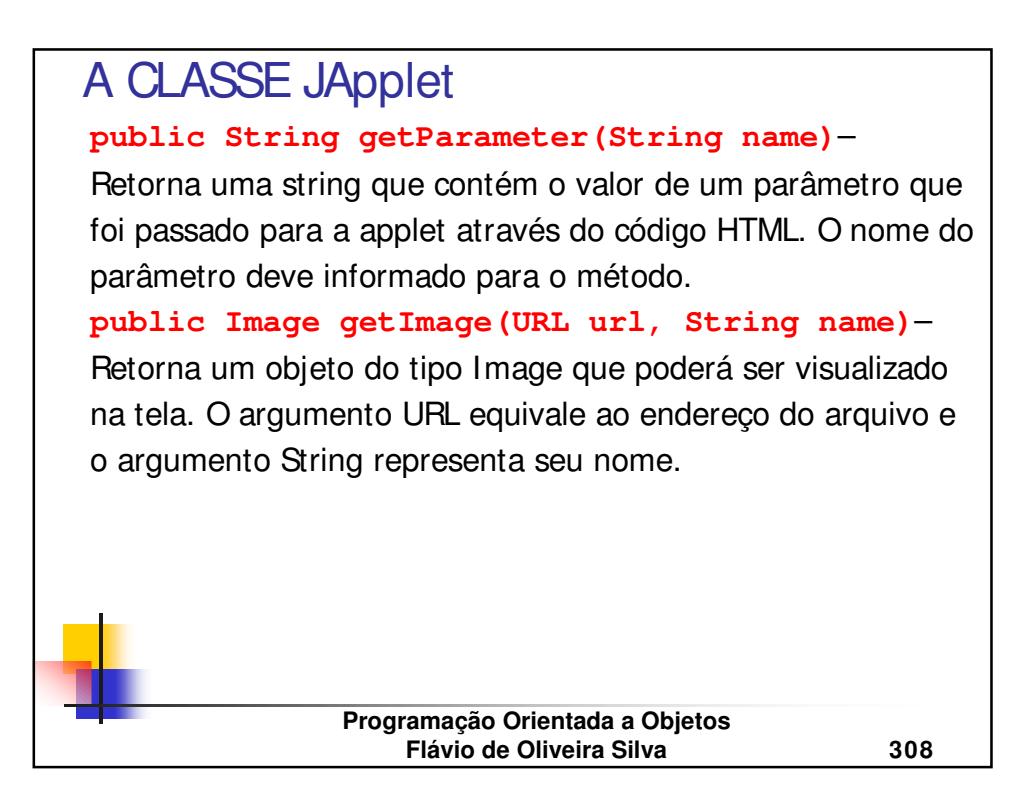

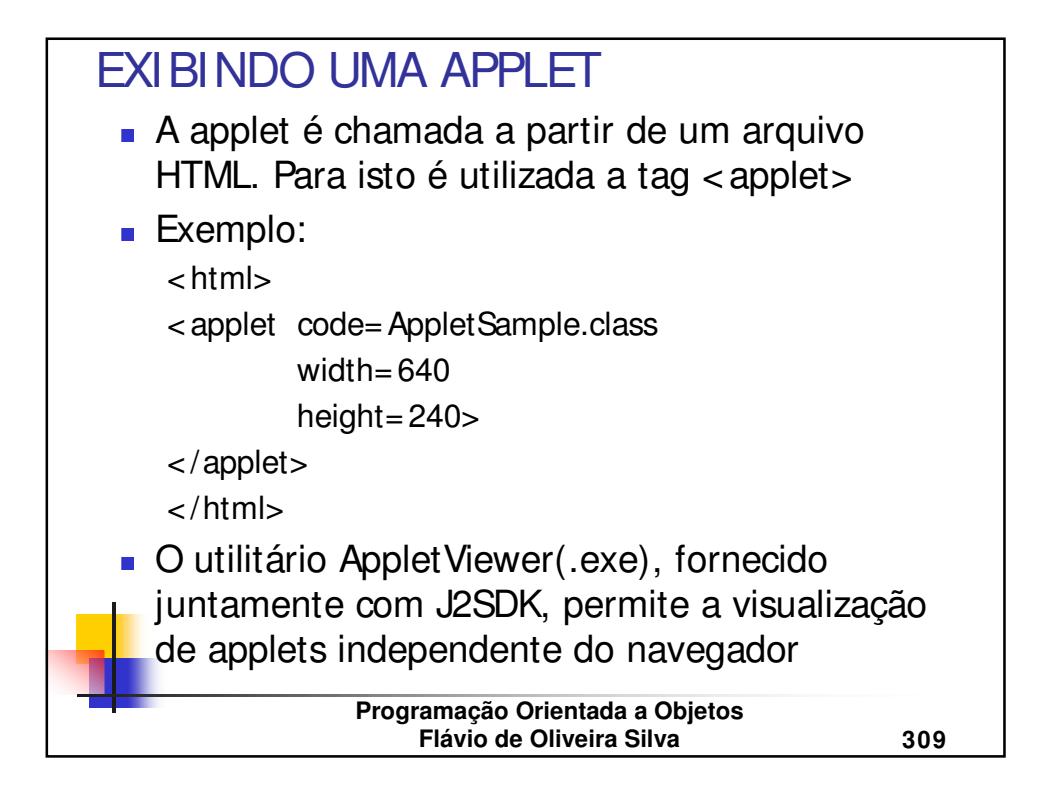

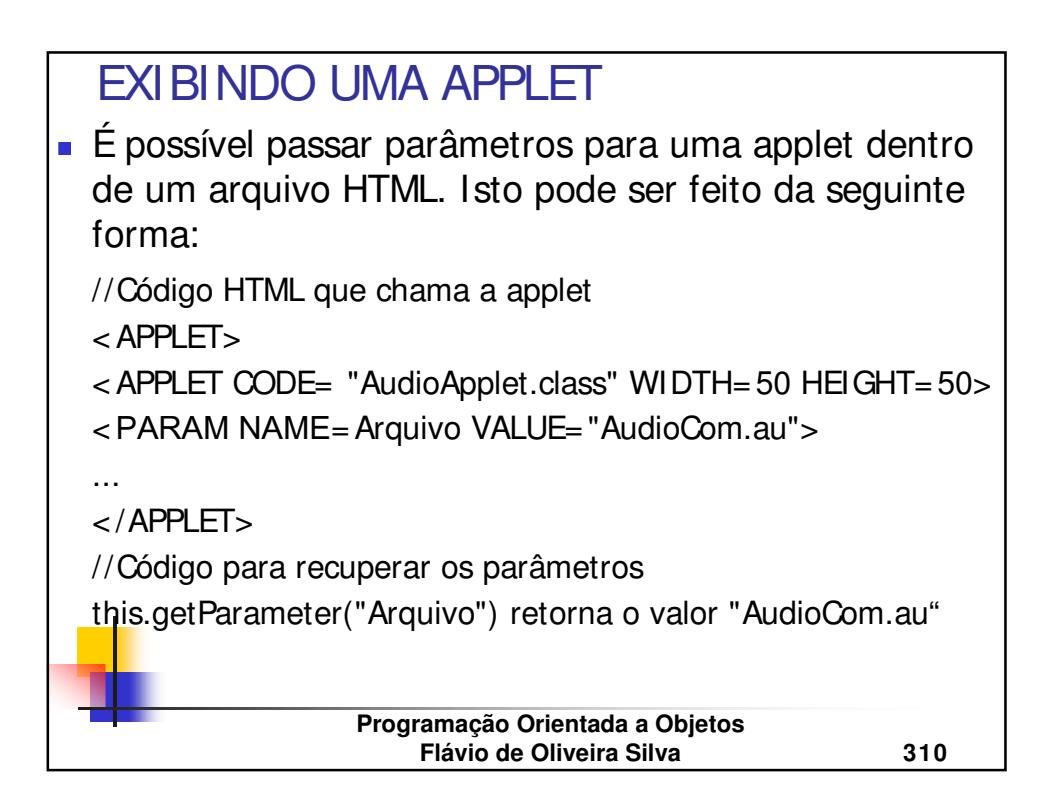

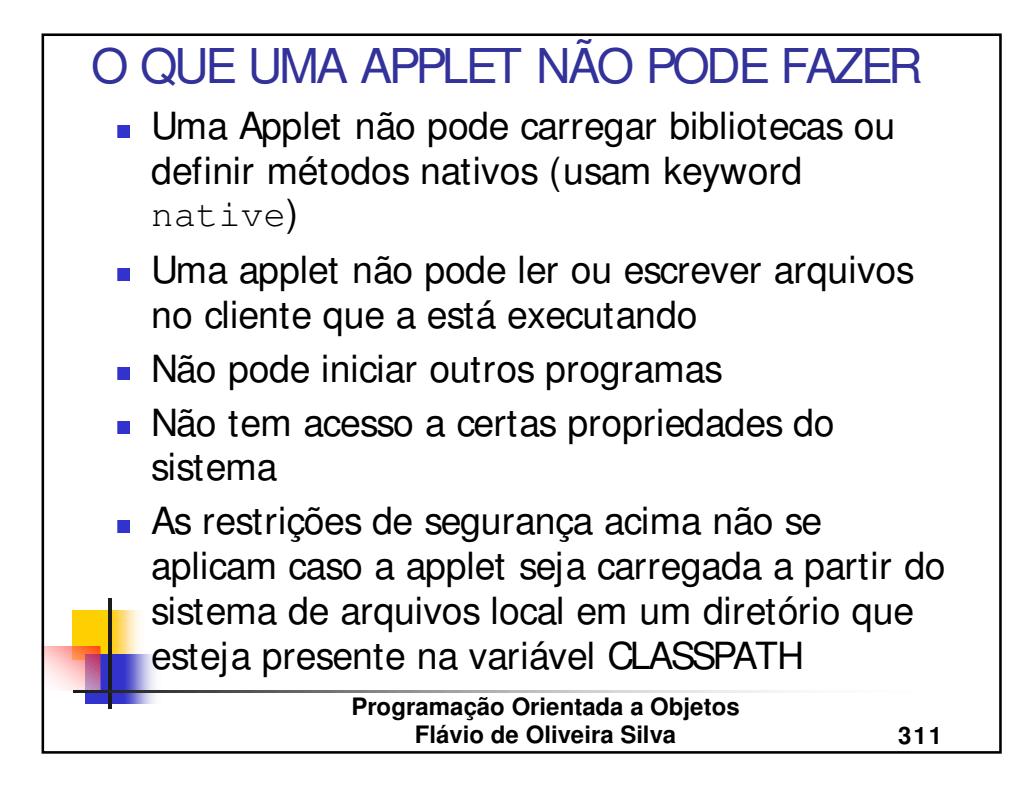

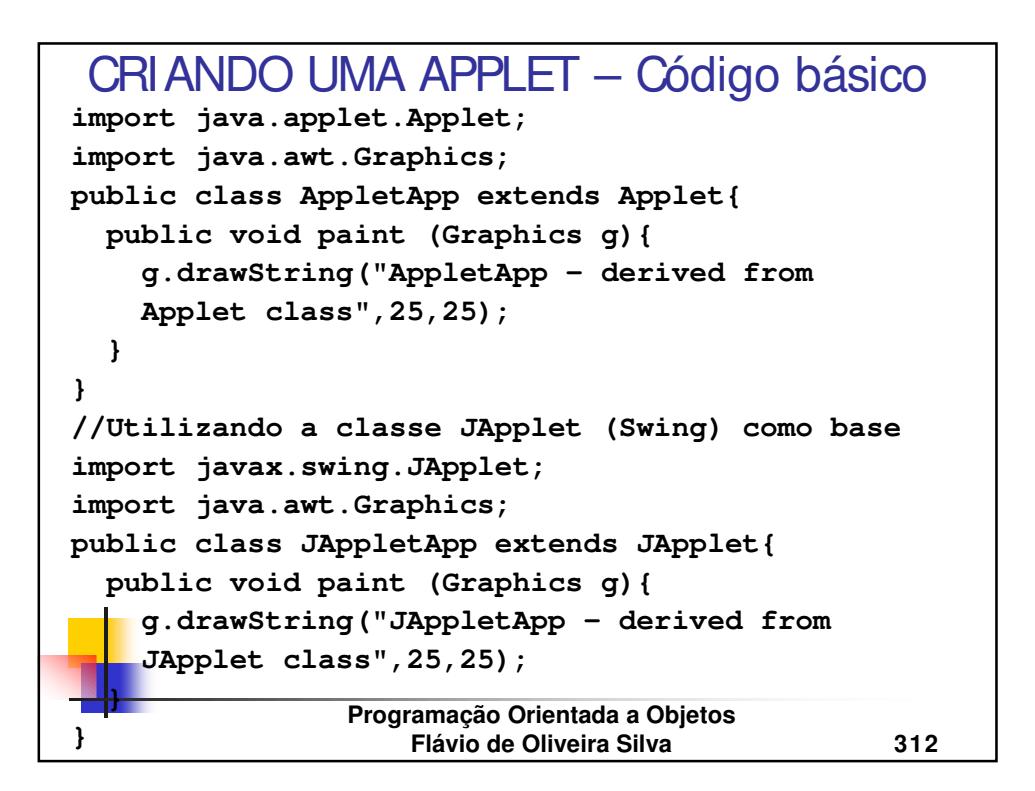

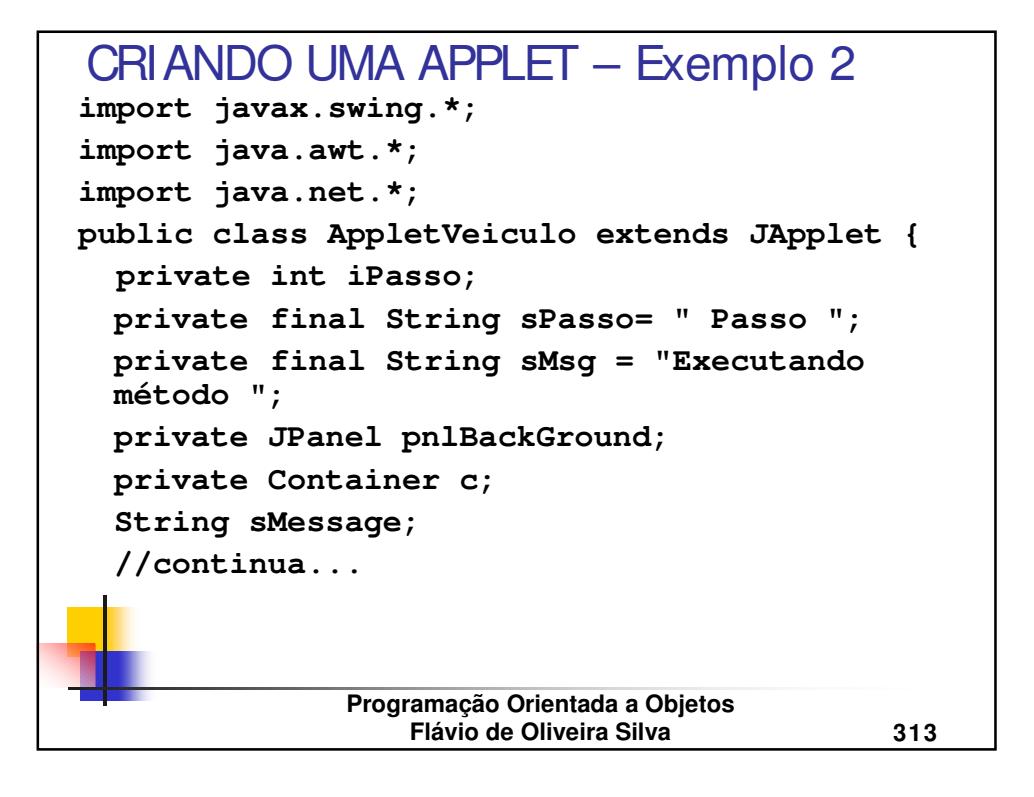

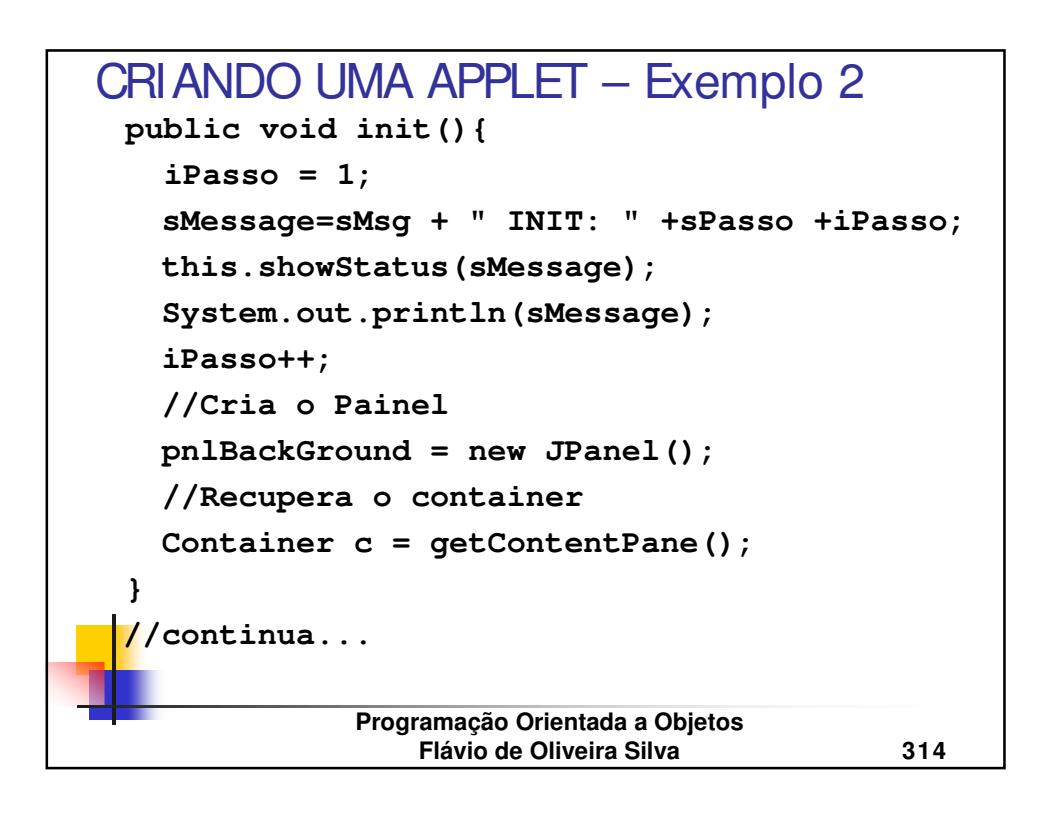

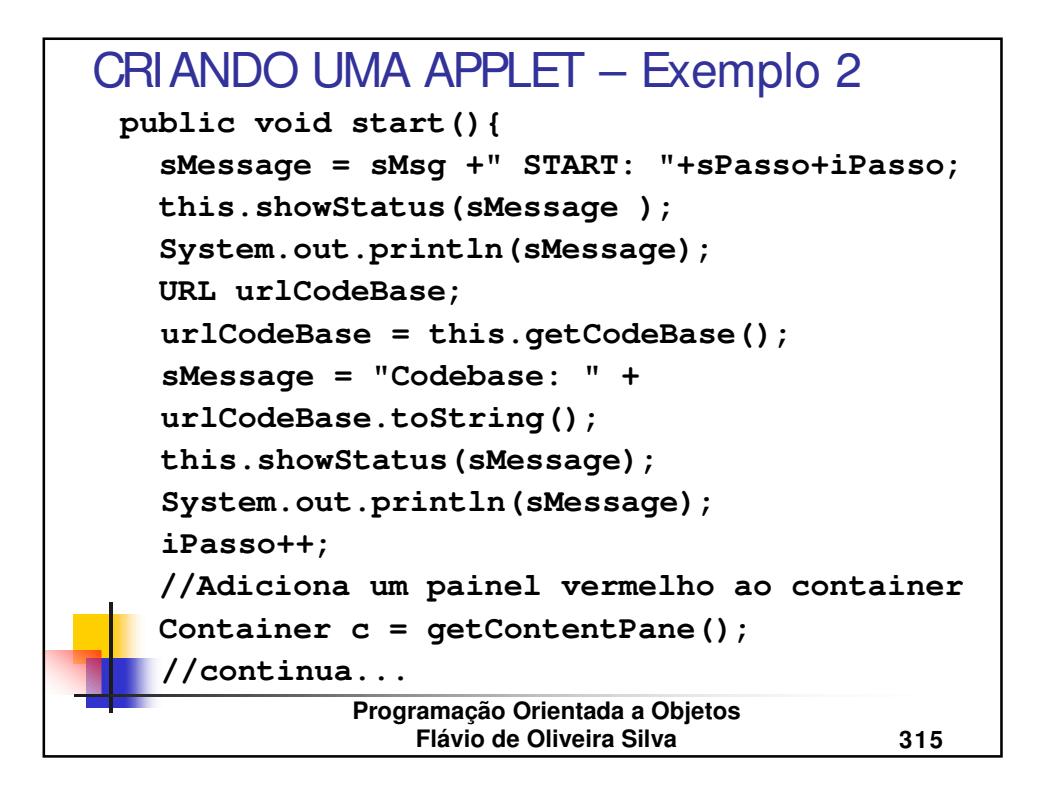

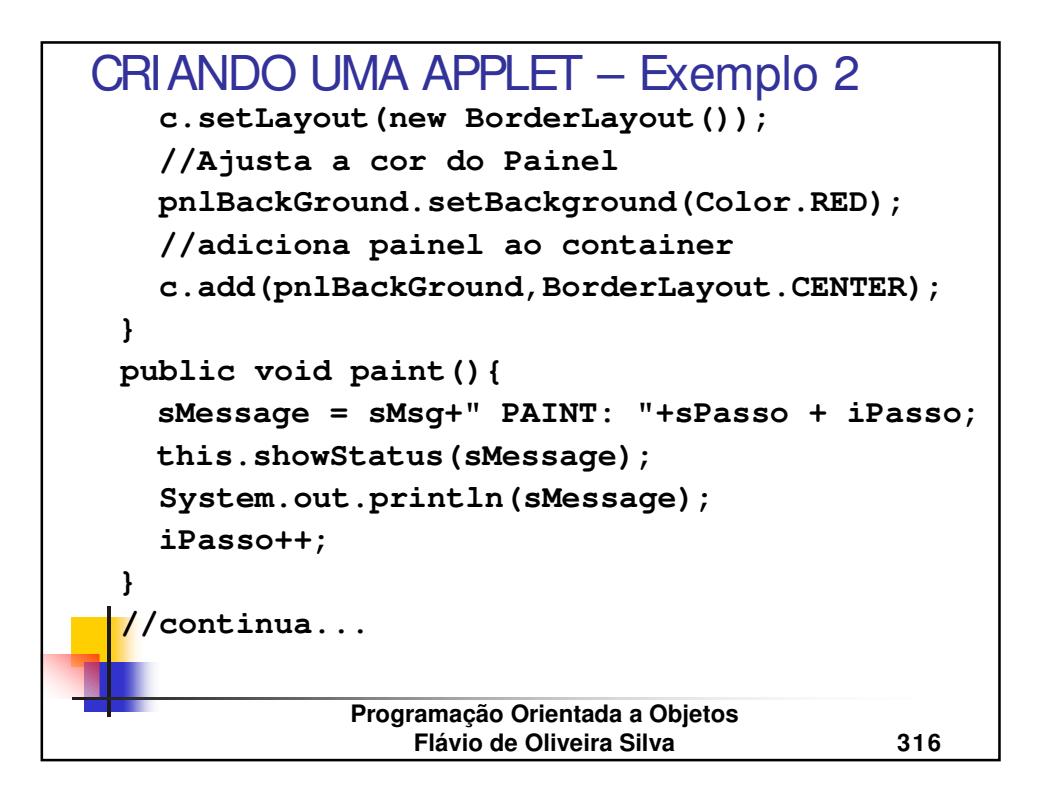

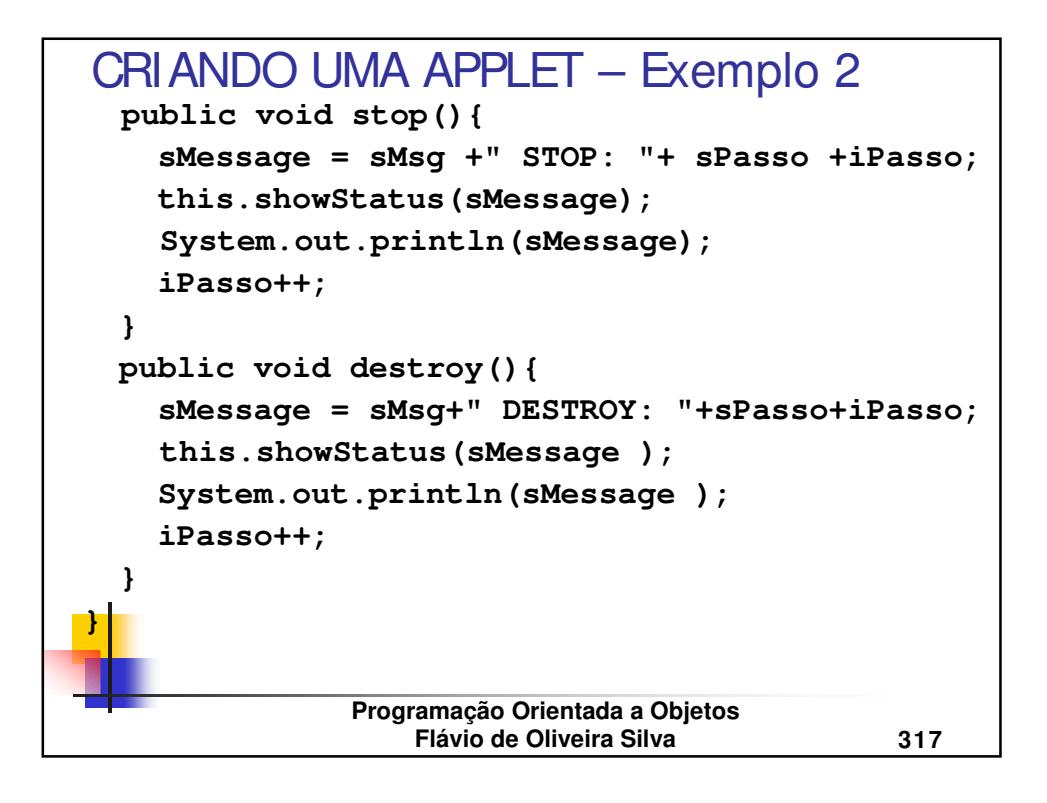

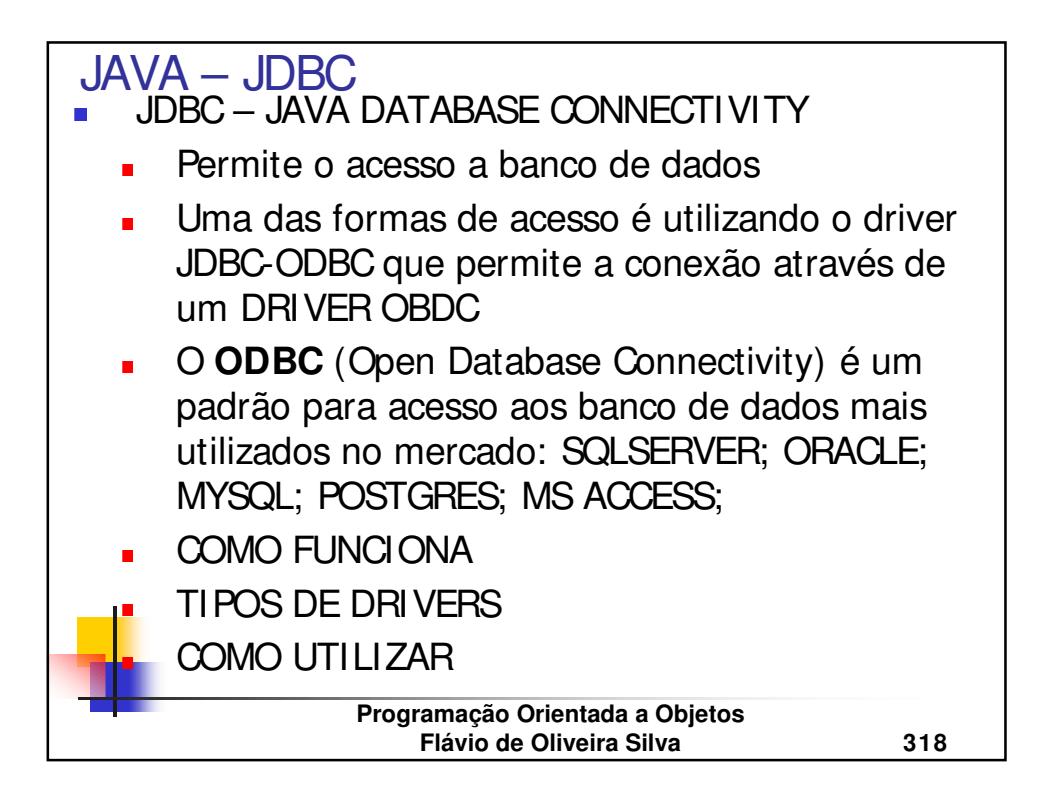

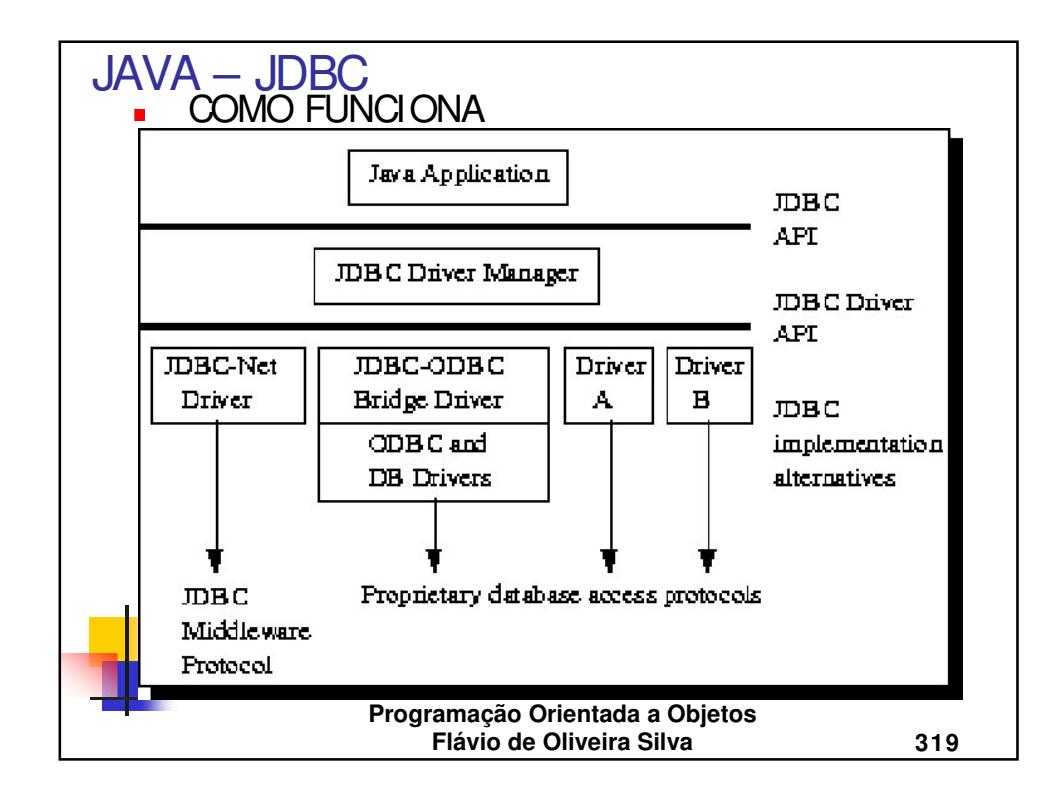

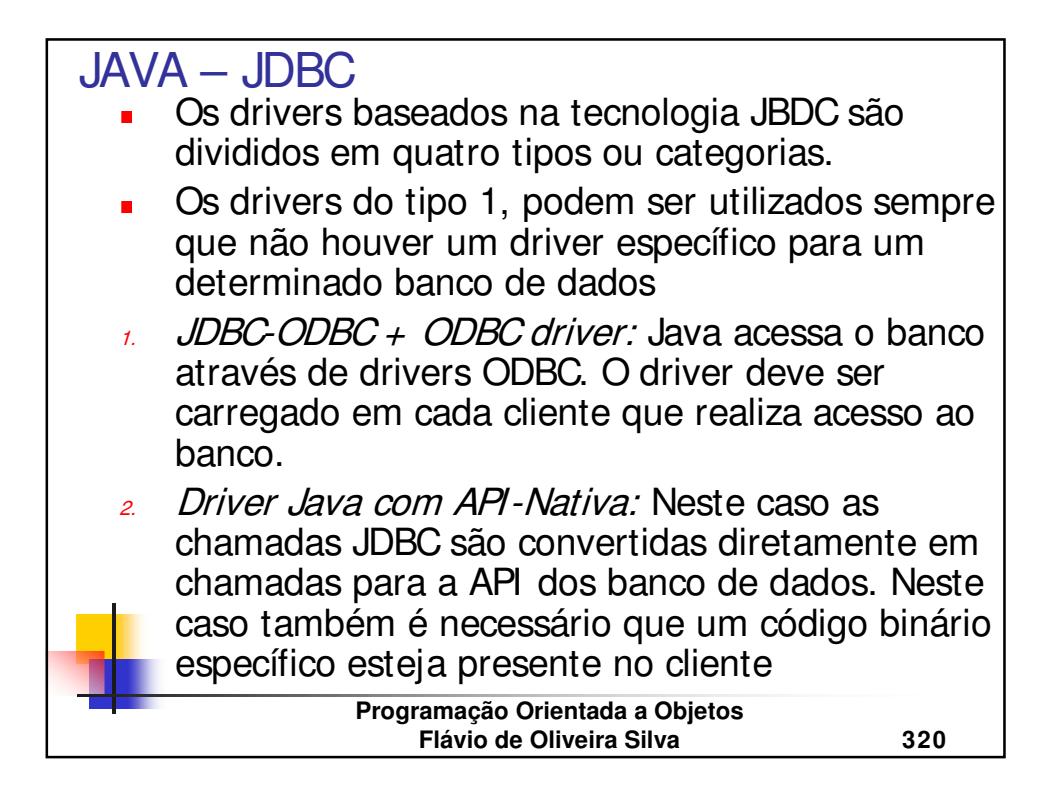

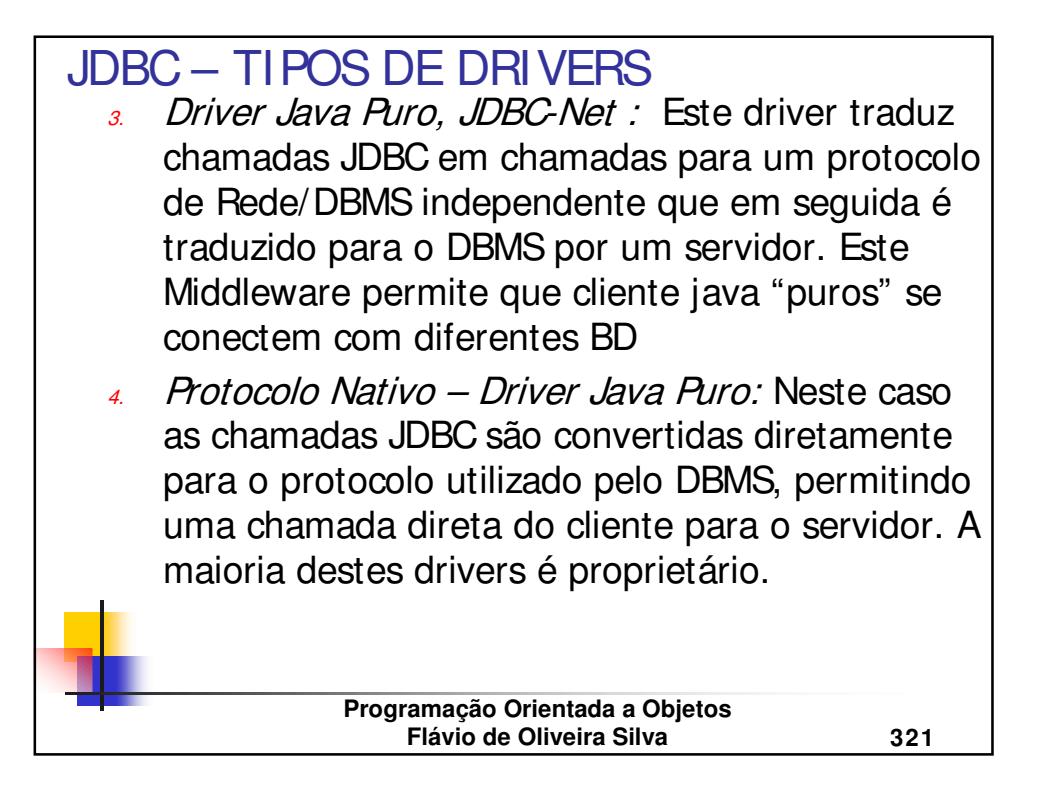

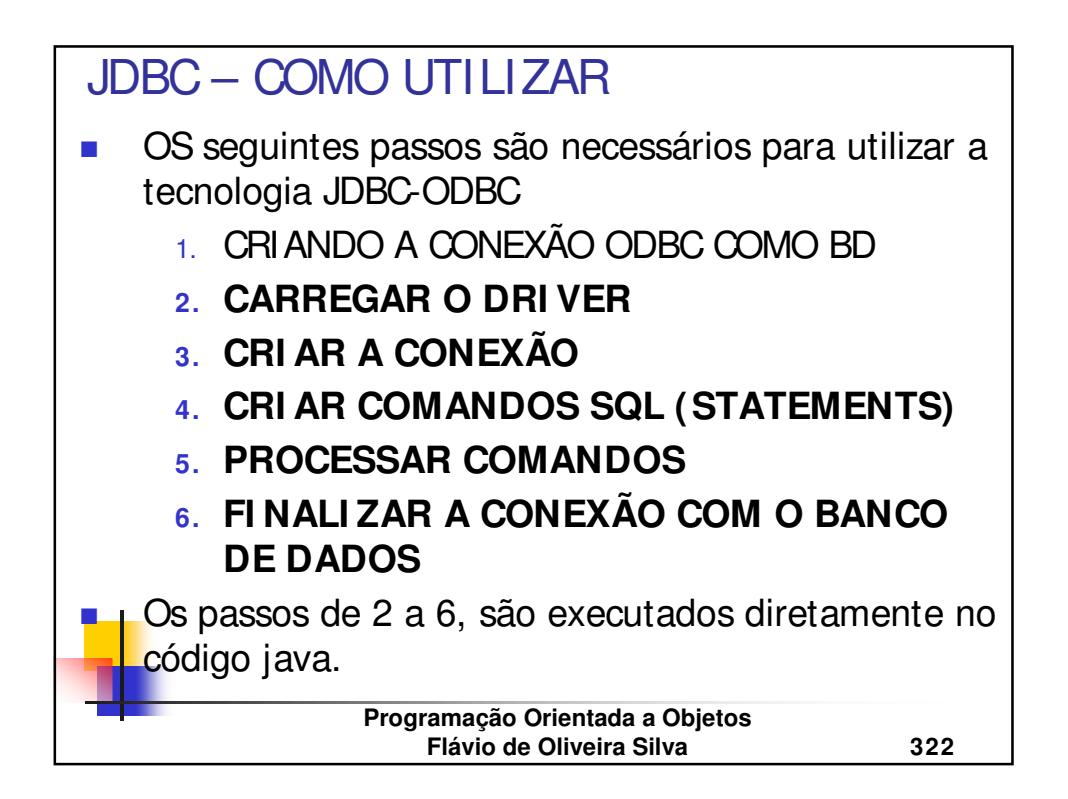

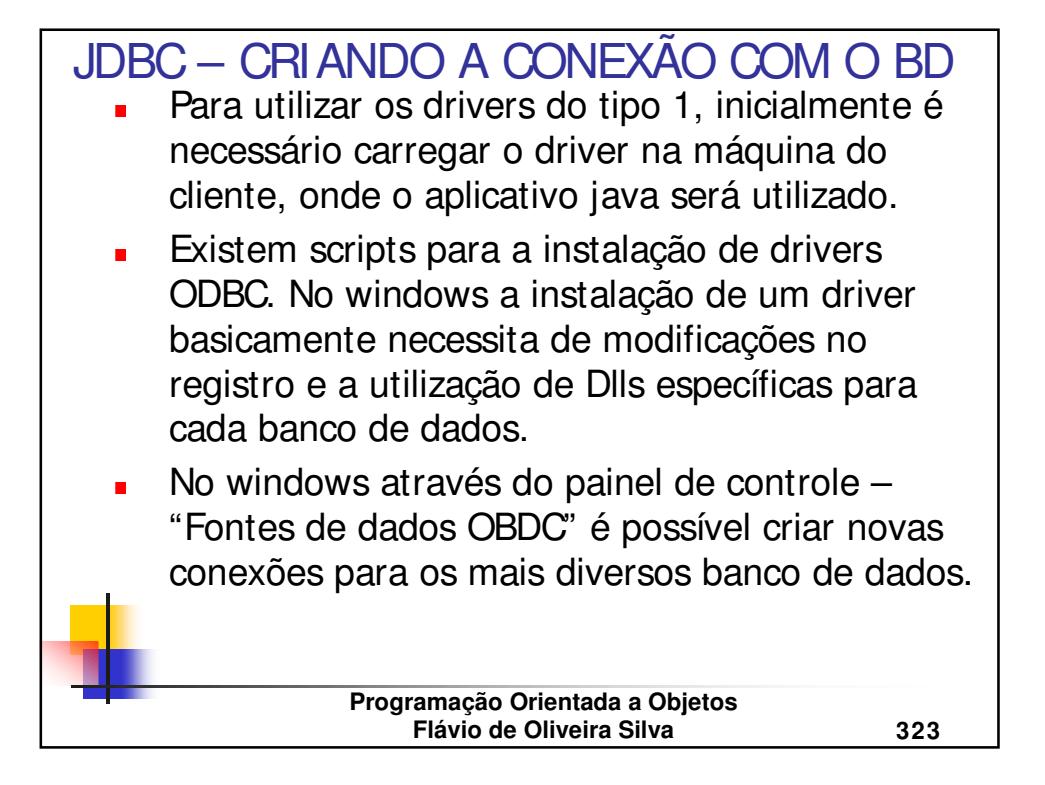

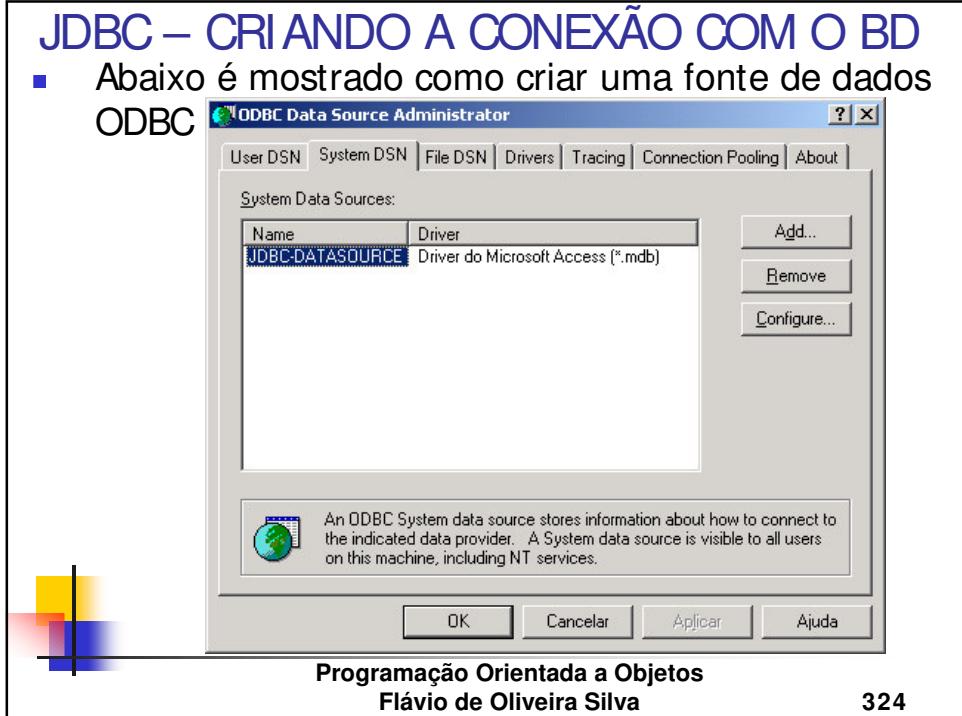

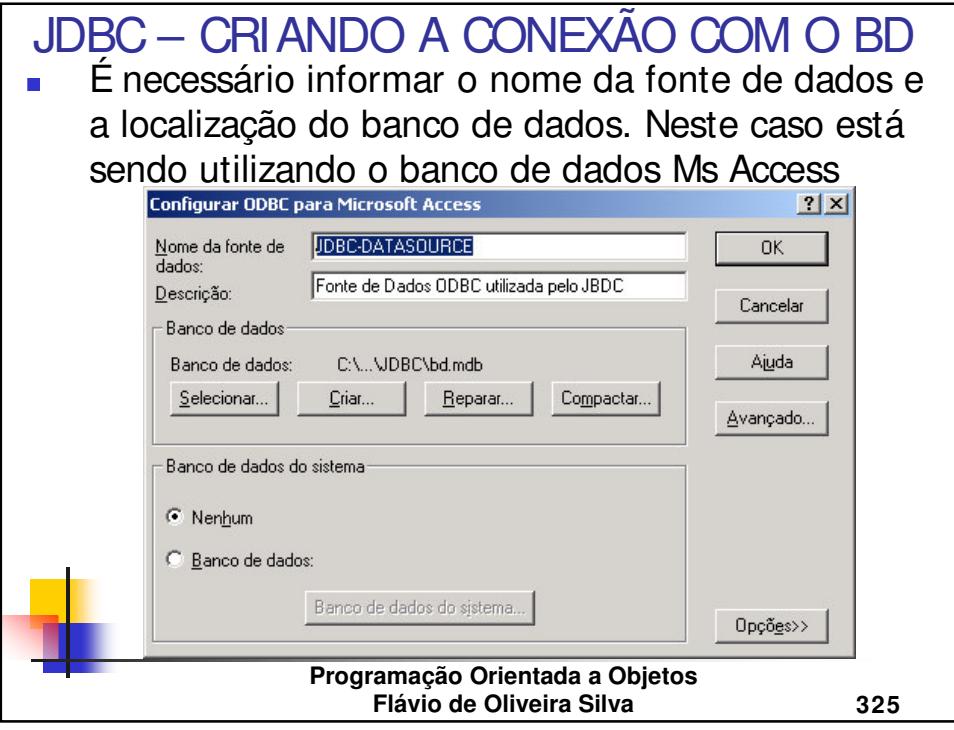

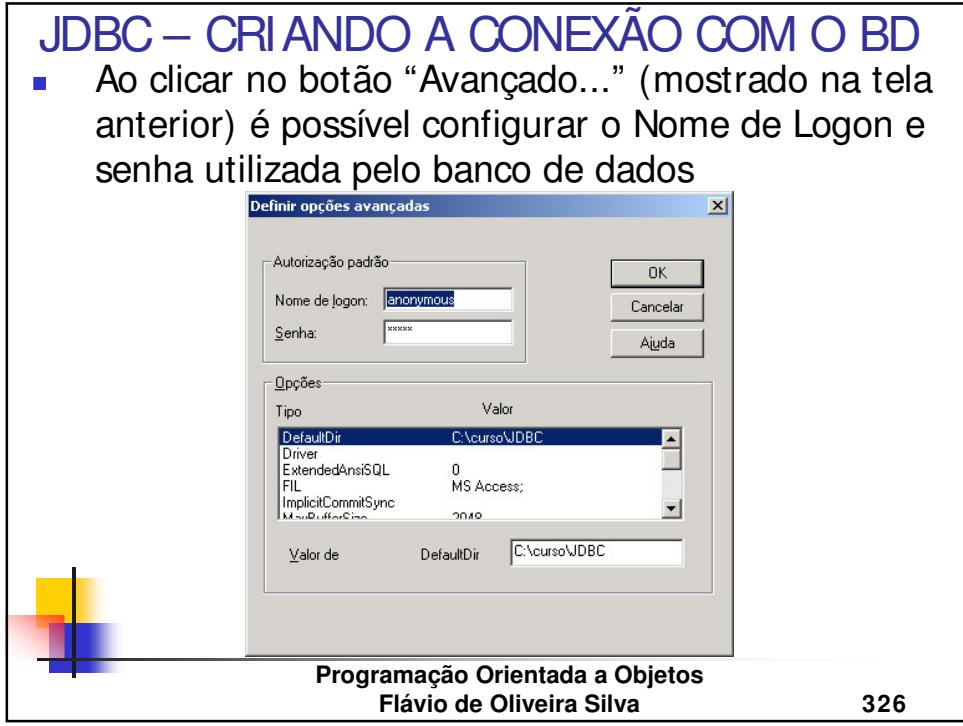

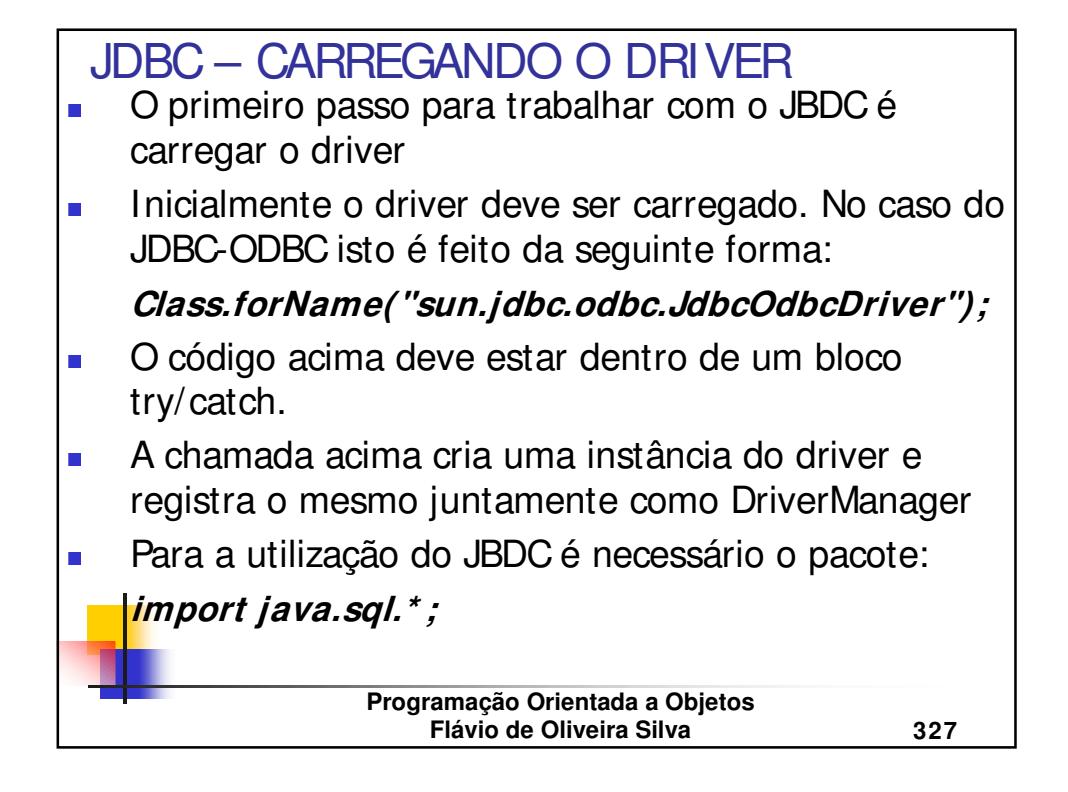

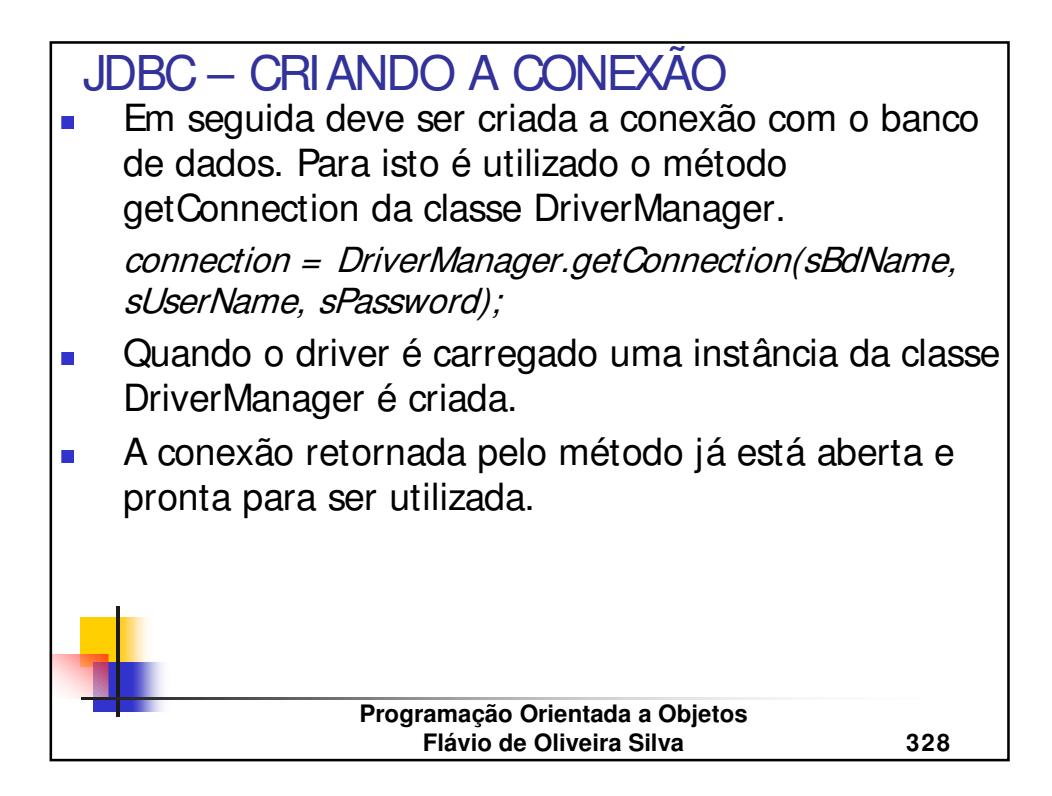

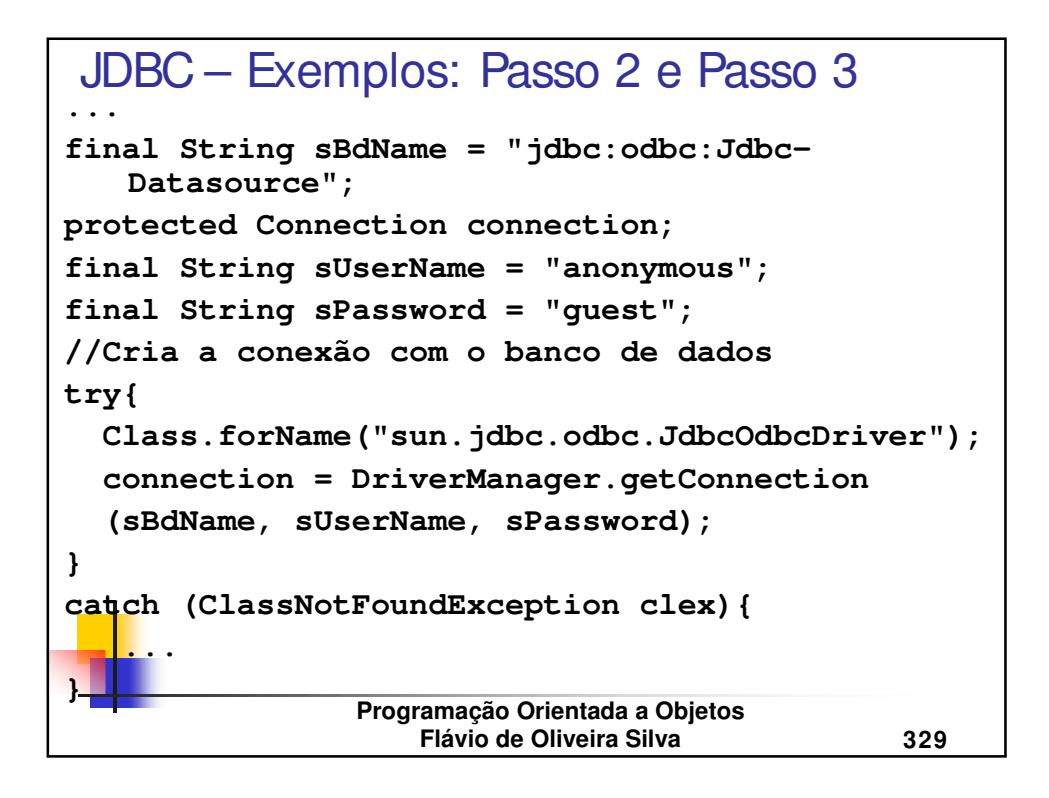

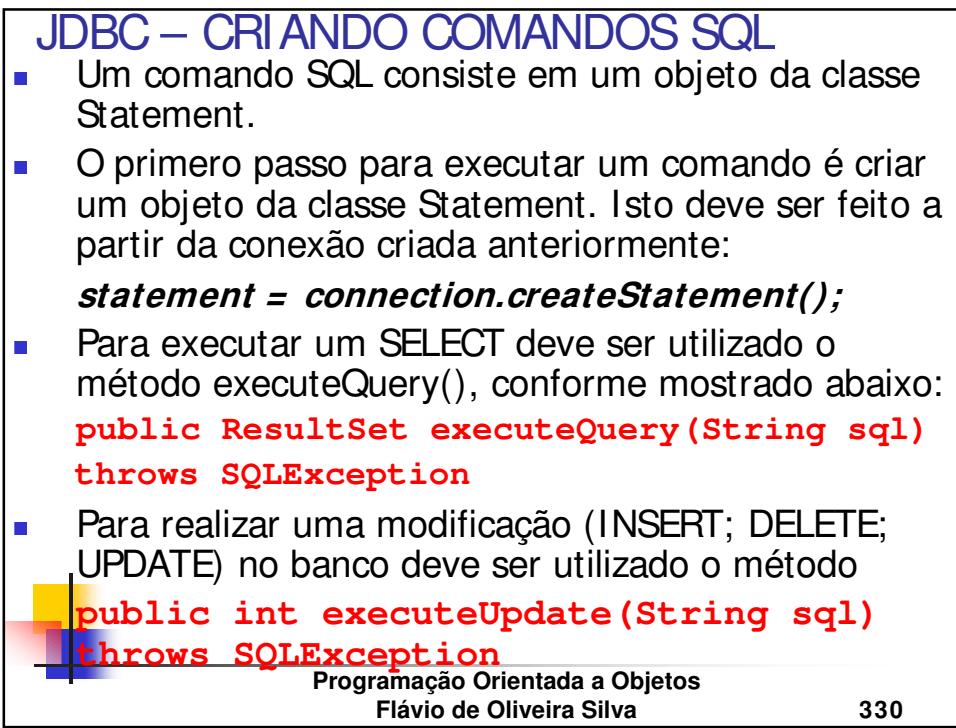

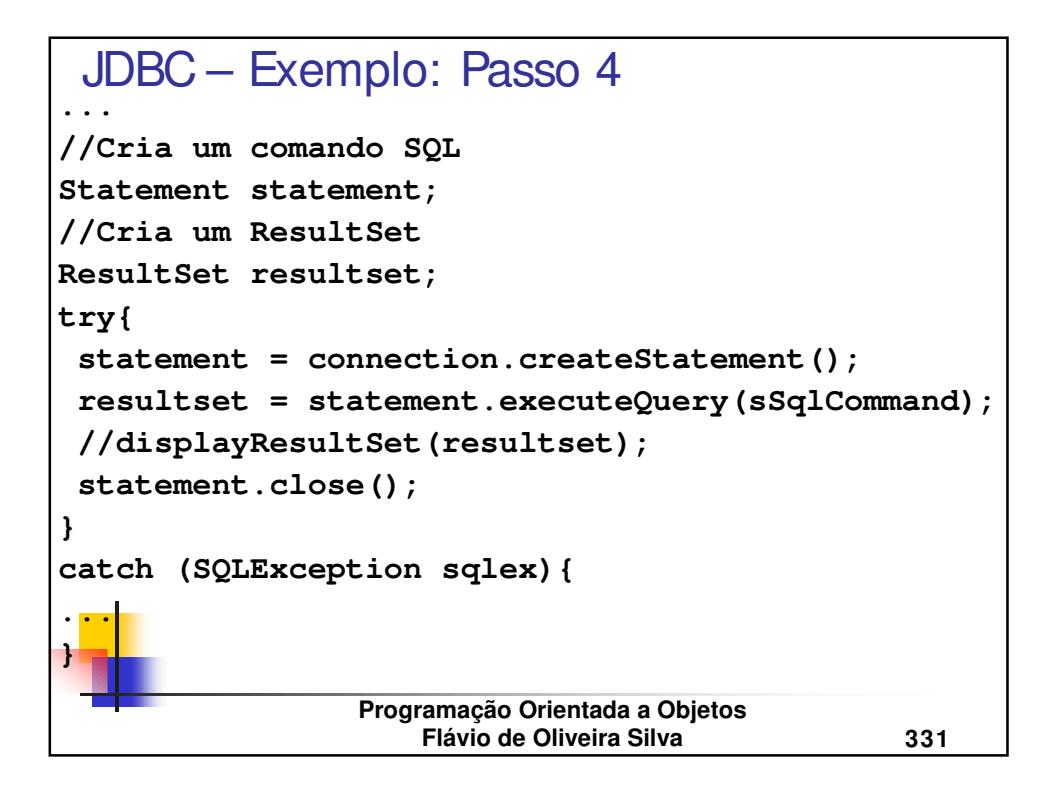

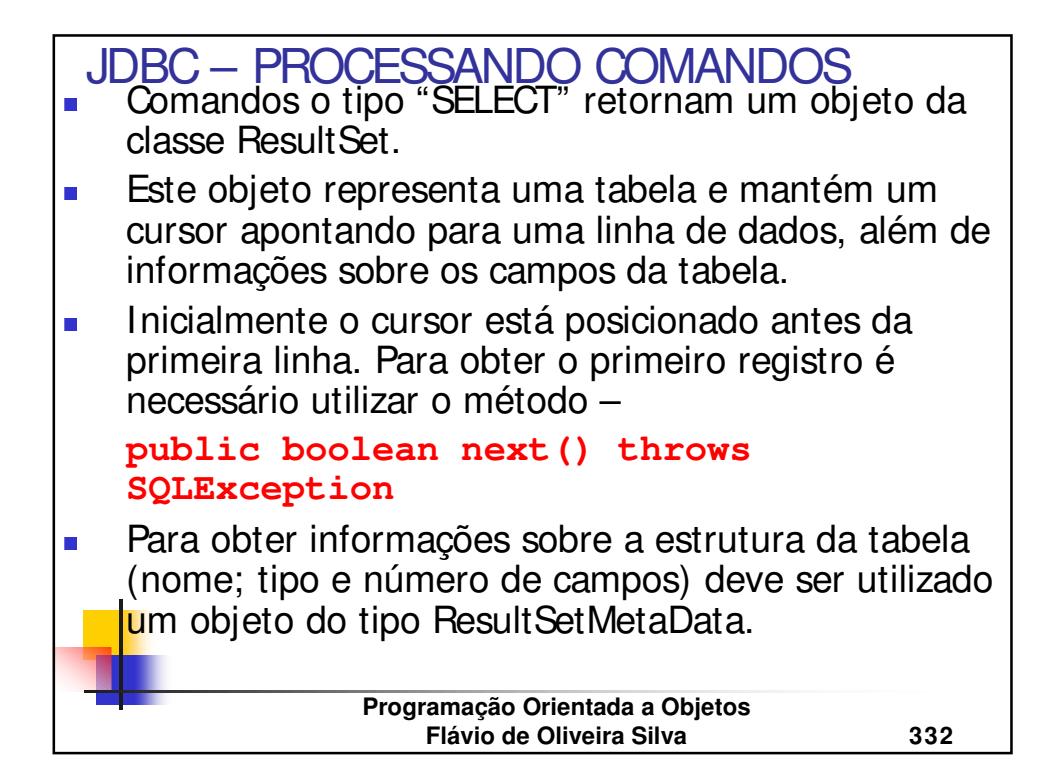

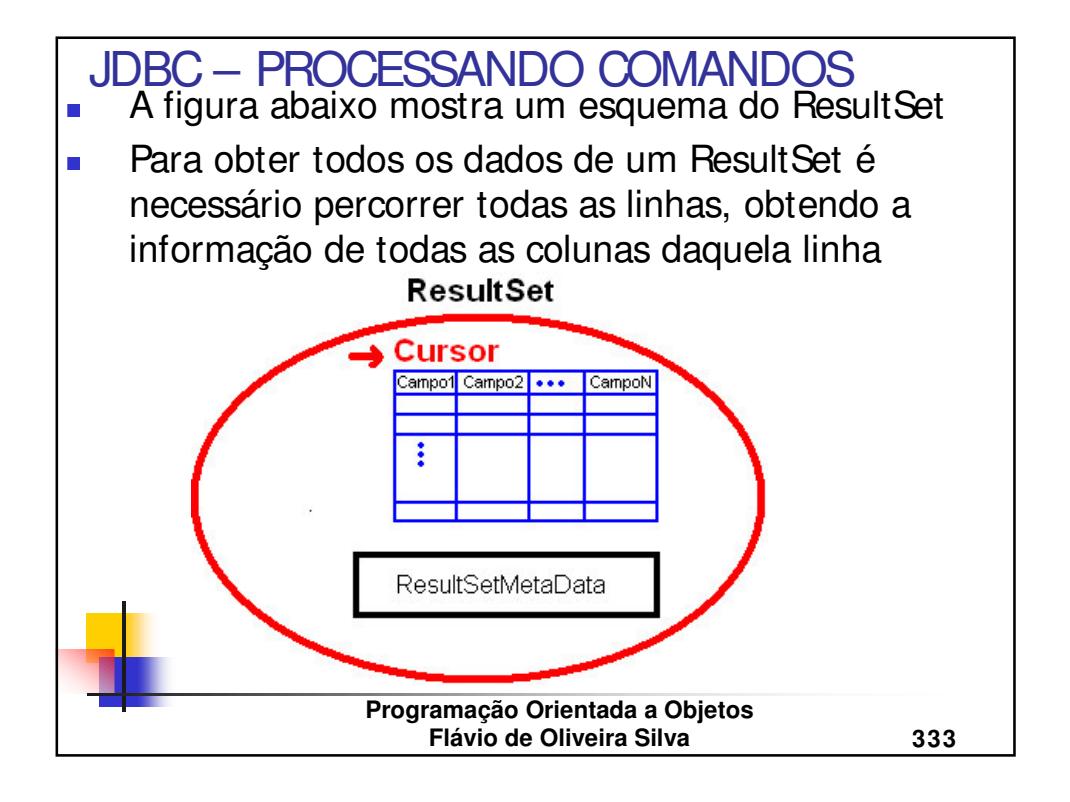

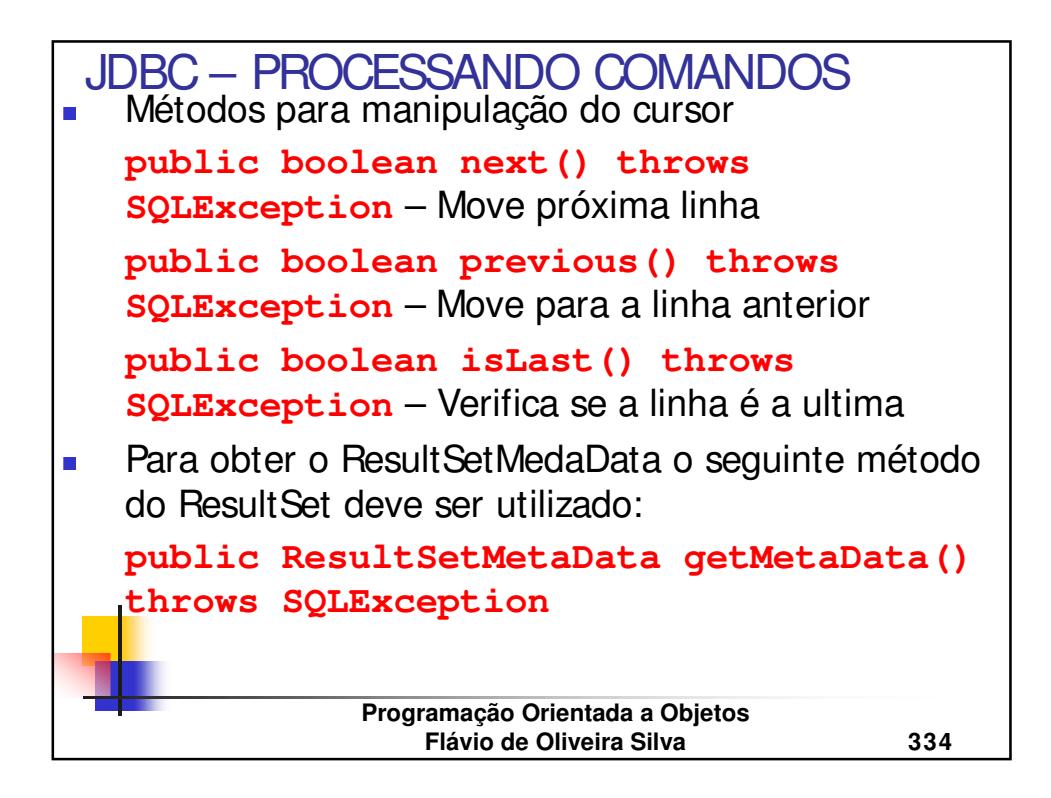

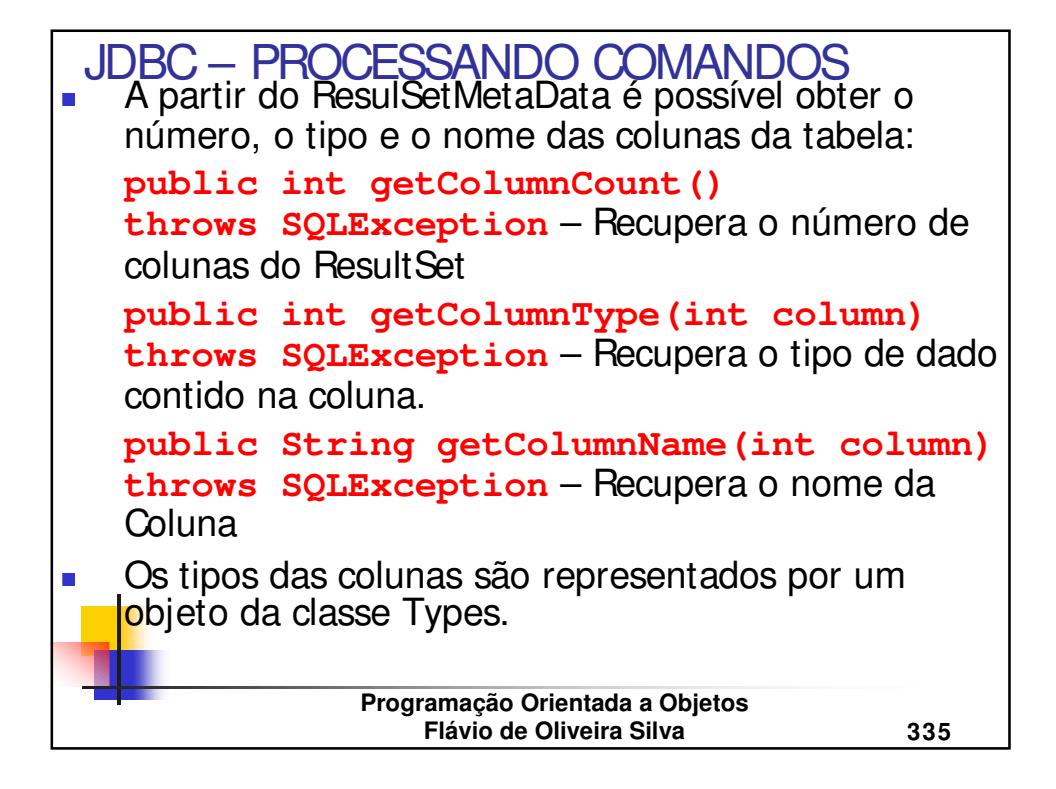

```
Programação Orientada a Objetos
                   Flávio de Oliveira Silva 336
...
JDBC – Exemplo: Passo 5//coloca o cursor no primeiro registro
boolean moreRecords;
//Como inicialmente o cursor esta antes da
//primeira linha, então deve ser movido,
//inicialmente para a primeira
moreRecords = rs.next();
if (!moreRecords){
  JOptionPane.showMessageDialog(null,"Fim dos
   registros");
  return;
}
//Vetor que irá conter campos(colunas)e as linhas
Vector colunas = new Vector();
Vector linhas = new Vector();
```

```
Programação Orientada a Objetos
                     Flávio de Oliveira Silva 337
//continua...
JDBC – Exemplo: Passo 5
Vector linha;
try{
  //obtem o nome dos campos da tabela
  ResultSetMetaData rsmd = rs.getMetaData();
  for (int i = 1; i \leq r \text{ smd.getColumnCount});
   ++i){
    colunas.addElement(rsmd.getColumnName(i));
  }
  //obtem os dados de cada campo
  do {
    linha = getRowData(rs, rsmd);
    linhas.addElement(linha);
    } while (rs.next());
```
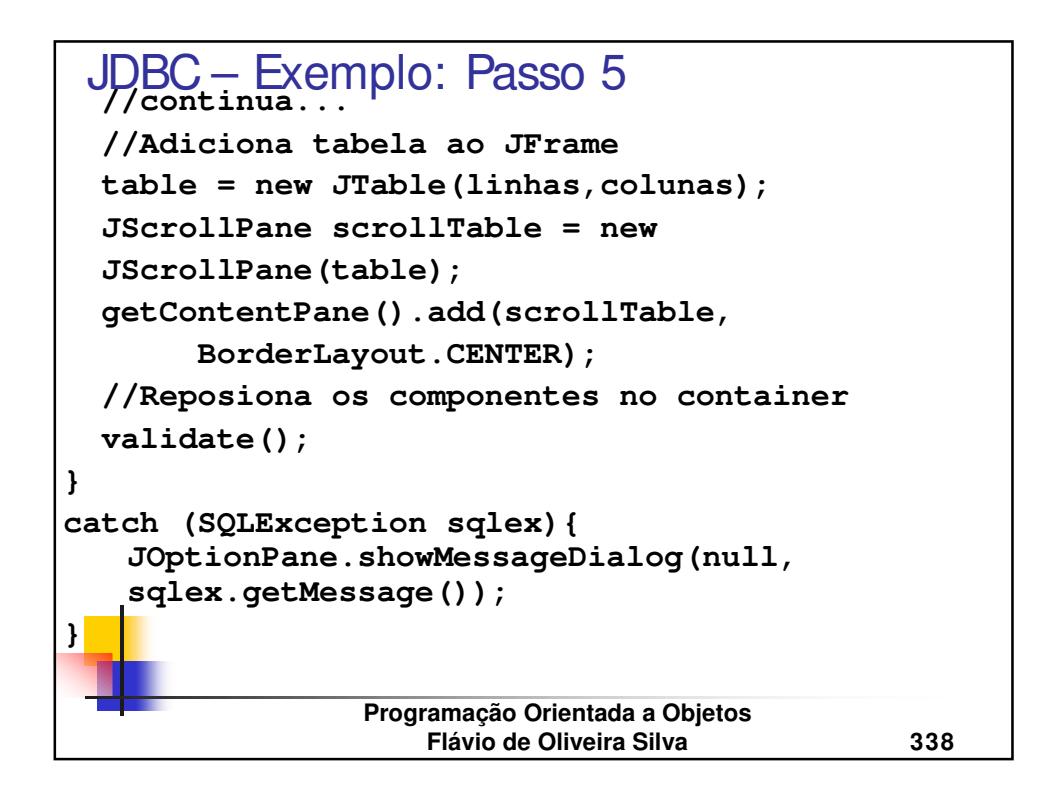

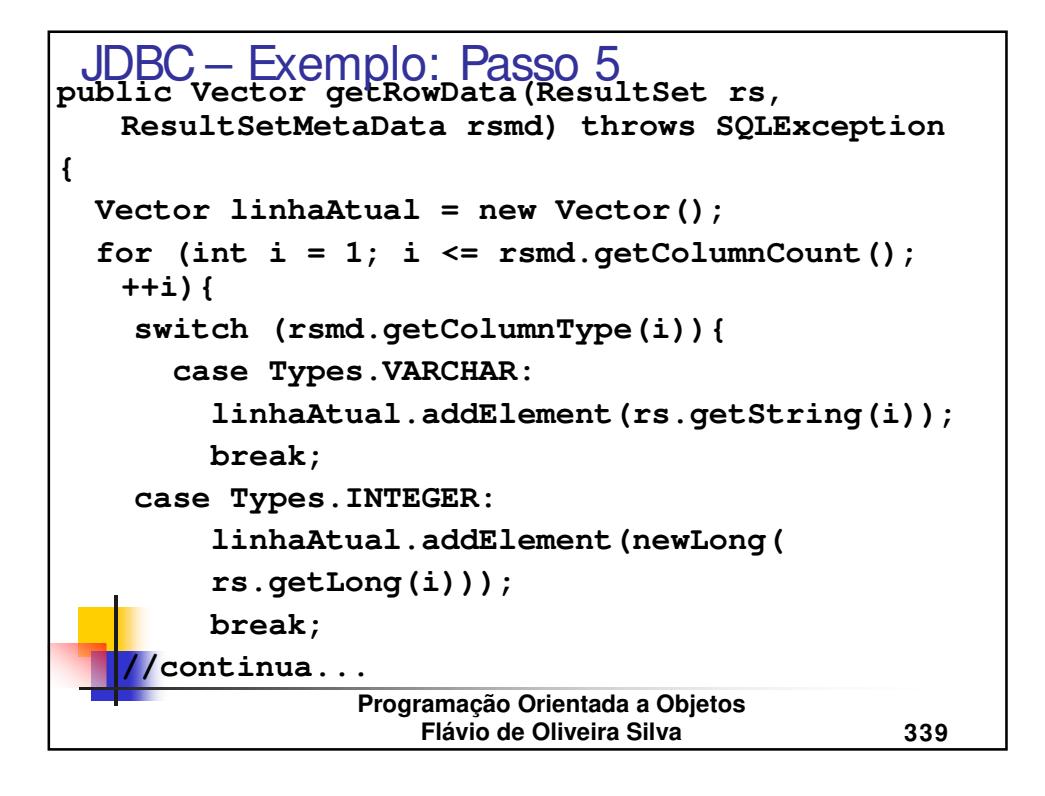

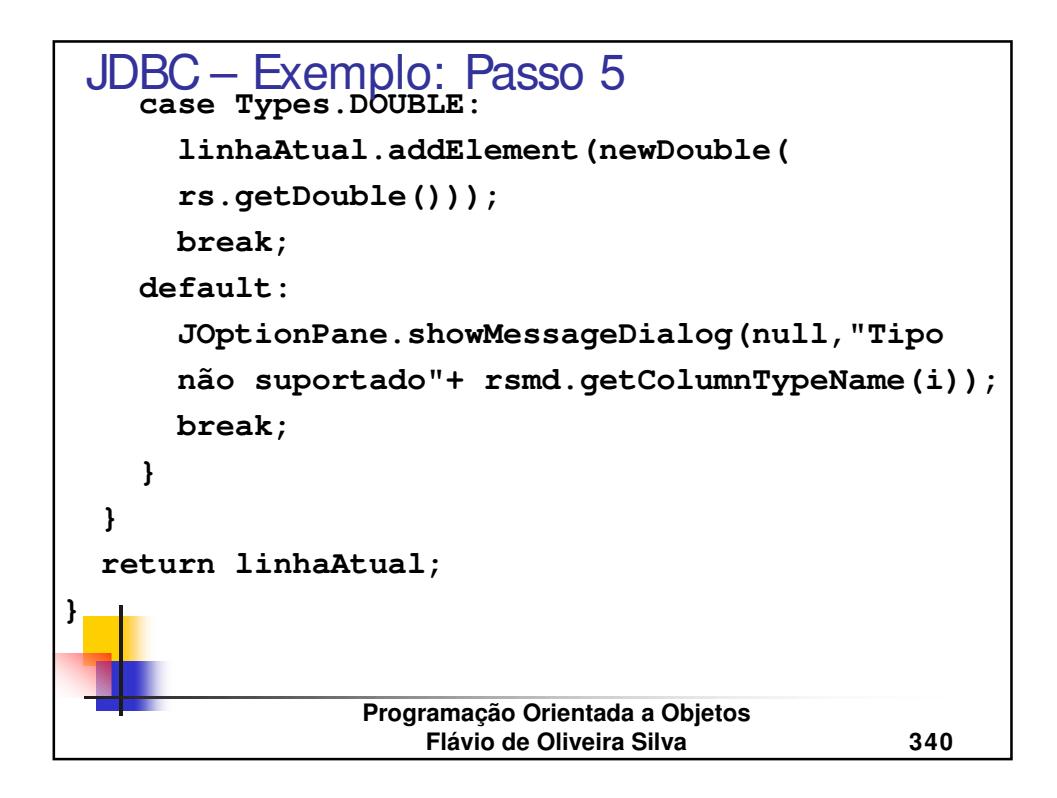

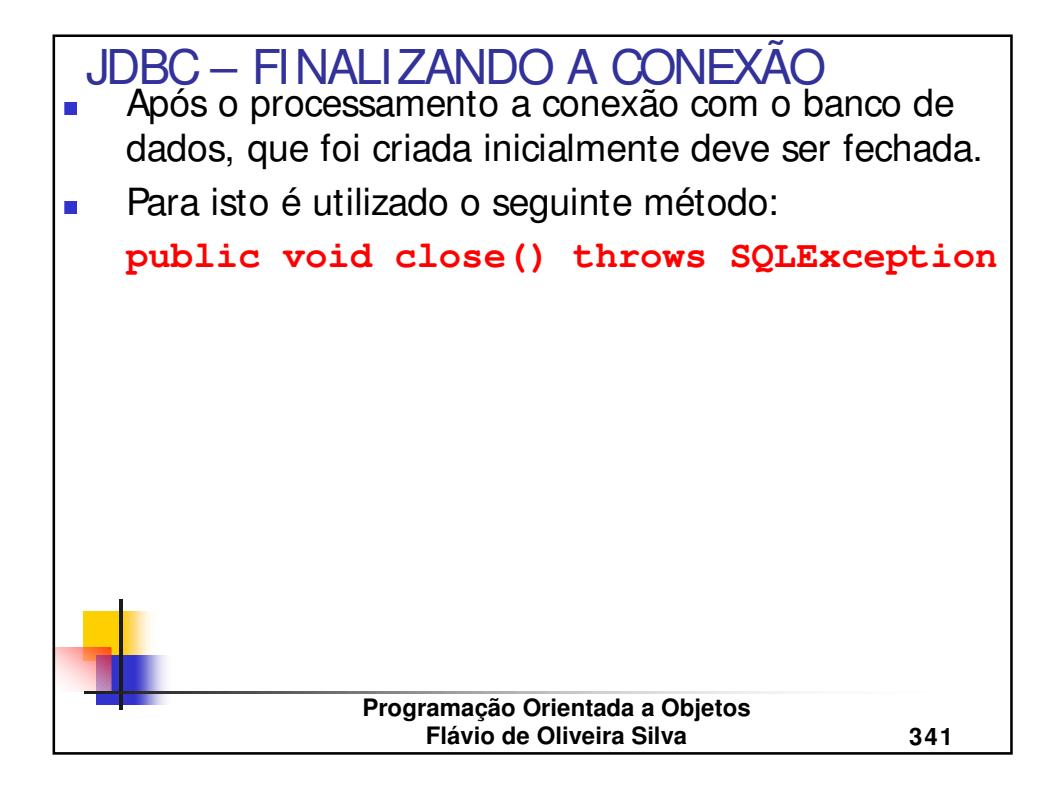